GP webpay - WS API Technical specification – v1

**Version: 1.18** Global Payments Europe, s.r.o. Created **6.11.2015** Last amendment **5.3.2024**

SERVICE. DRIVEN. COMMERCE

globalpaymentsinc.com

#### GP webpay - WS API

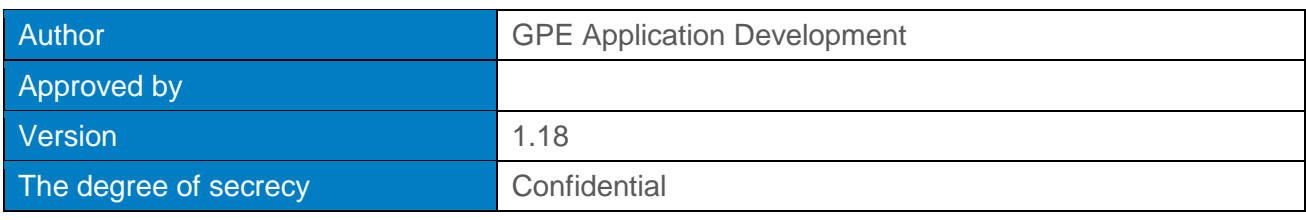

#### **Document history:**

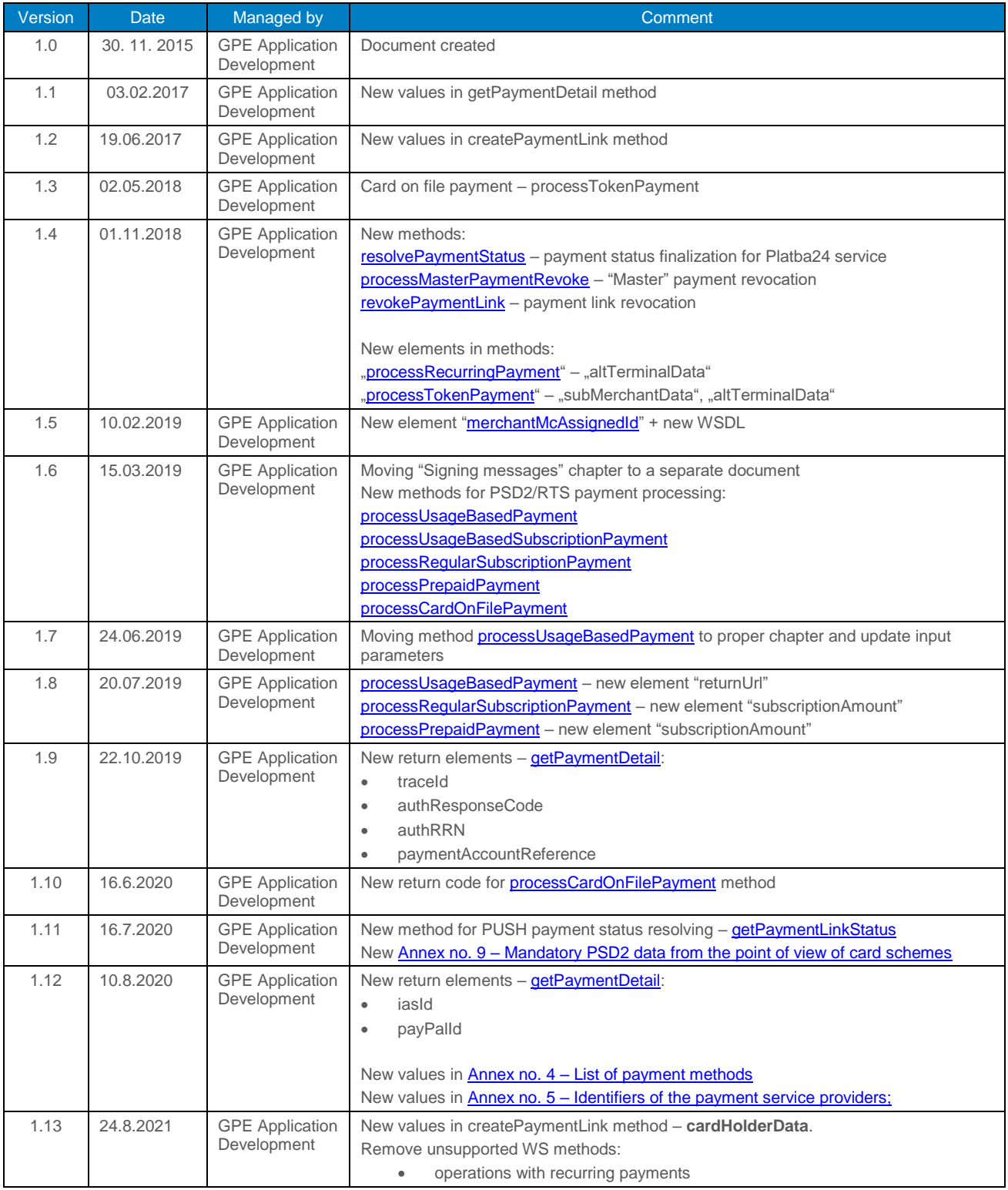

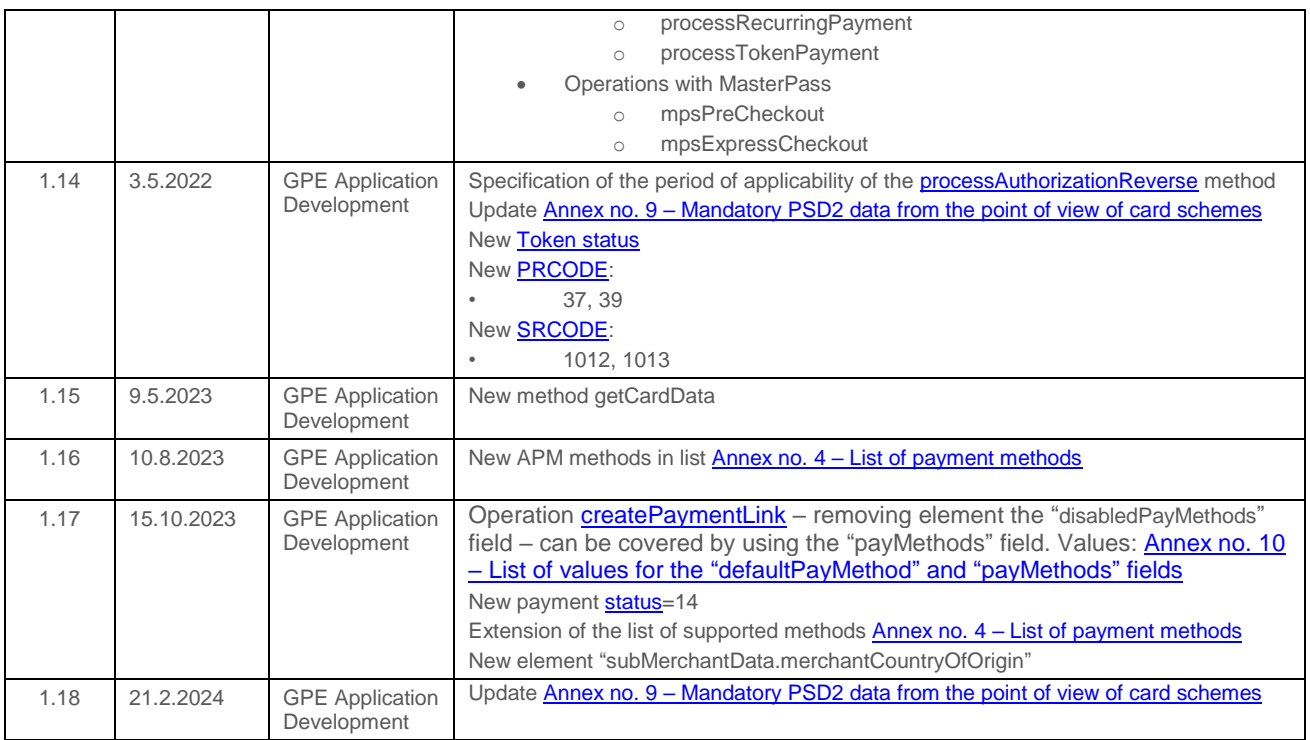

#### **Content**

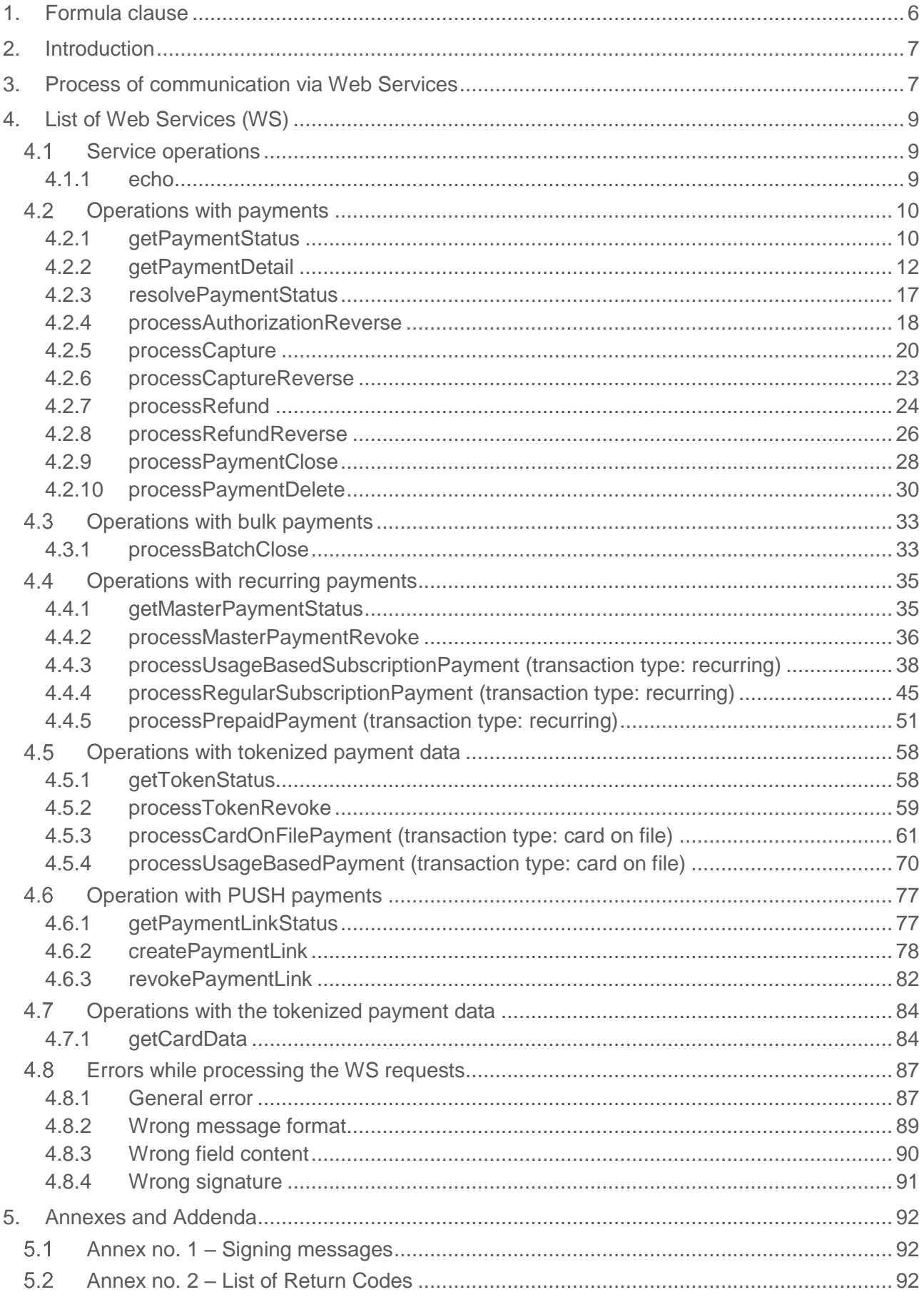

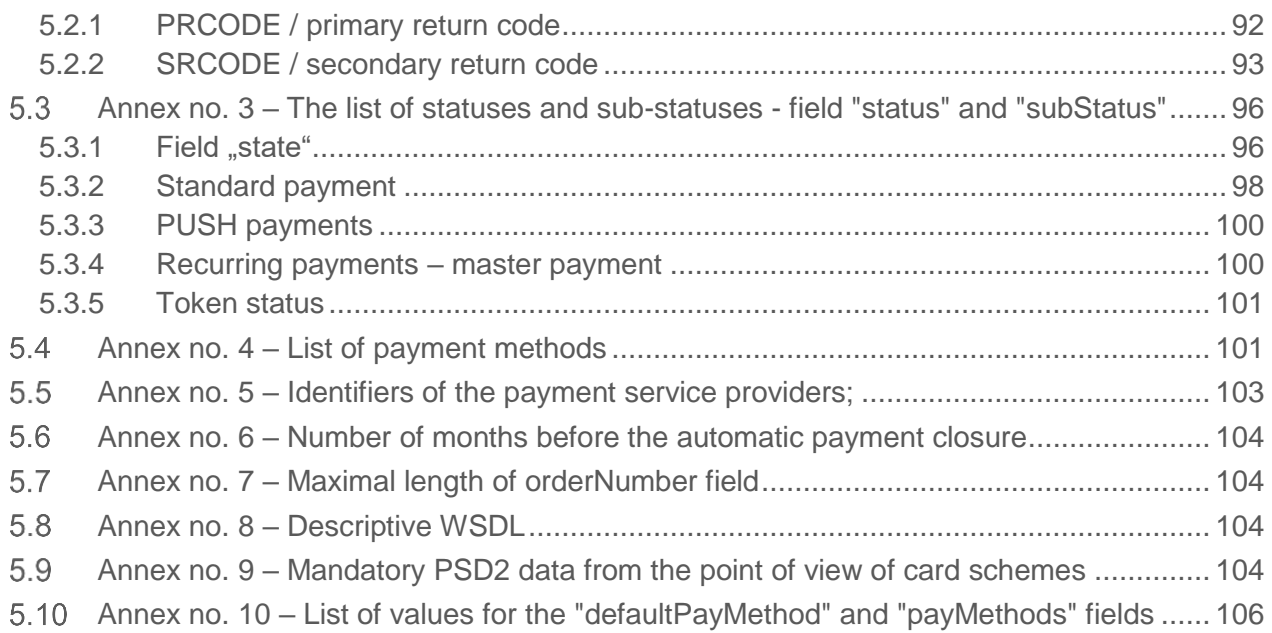

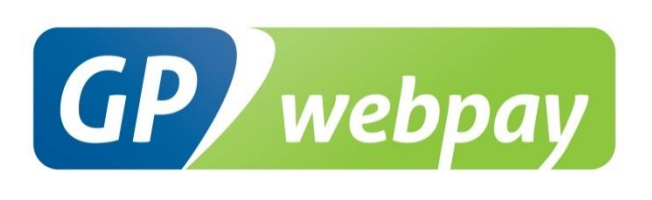

## <span id="page-5-0"></span>1. Formula clause

This document including any possible annexes and links is intended solely for the needs of an eshop service provider (hereinafter referred to as "Customer"). Information included in this document (hereinafter referred to as "Information") are subject to intellectual property and copyright protection of the Global Payments Europe, s. r. o. (hereinafter referred to as "GPE") and are of a commercially confidential nature in accordance with the provisions of the section 504 of the Act No. 89/2012 Coll., Civil Code. The Customer is aware of the legal obligations in relation to the handling of Information.

Information or any part thereof may not be provided or in any way made available to third parties without the prior written consent of the GPE. At the same time, Information may not be used by the Customer for purposes other than for the purpose for which it serves. To avoid any doubts, without the prior written consent of the GPE, Information or any part thereof may be provided or in any way made available neither to companies providing payment processing services on the Internet.

The GPE to the extent permitted by applicable law retains all rights to this document and Information contained therein. Any reproduction, use, exposure, or other publication, or dissemination of Information or its part by methods known and as yet undiscovered without the prior written consent of the GPE is strictly prohibited. The GPE is not in any way responsible for any errors or omissions in Information. GPE reserves the right, without giving any reason, to amend or repeal any information.

# <span id="page-6-0"></span>2. Introduction

Technical specification for developers "GP webpay API WS" aims at e-commerce developers of merchants (hereinafter referred to as the developer), who perform integration of the e-shop with the GP webpay payment gateway using the API WS.

Integration using the API HTTP is described in the technical specification for developers "GP webpay API HTTP".

**Important notice:** it is the acquirer, who enables merchant to use individual payment methods and functionalities. Information regarding ordering the GP webpay payment gateway and contacts to all acquirers are available at [www.gpwebpay.cz.](http://www.gpwebpay.cz/)

# <span id="page-6-1"></span>3. Process of communication via Web Services

A request sent to the GP webpay payment gateway interface API WS has to comply necessarily with the following conditions:

- The request is created in compliance with the Web Services standard defined by the W3C organization (for details go to www.w3.org).
- The request is sent to the WS server end points according to the used environment:
	- 1. Client test environment:

https://test.3dsecure.gpwebpay.com/pay-ws/v1/PaymentService

2. Production environment:

https://3dsecure.gpwebpay.com/pay-ws/v1/PaymentService

Individual request formats are described below. The following table lists a complete list of requests:

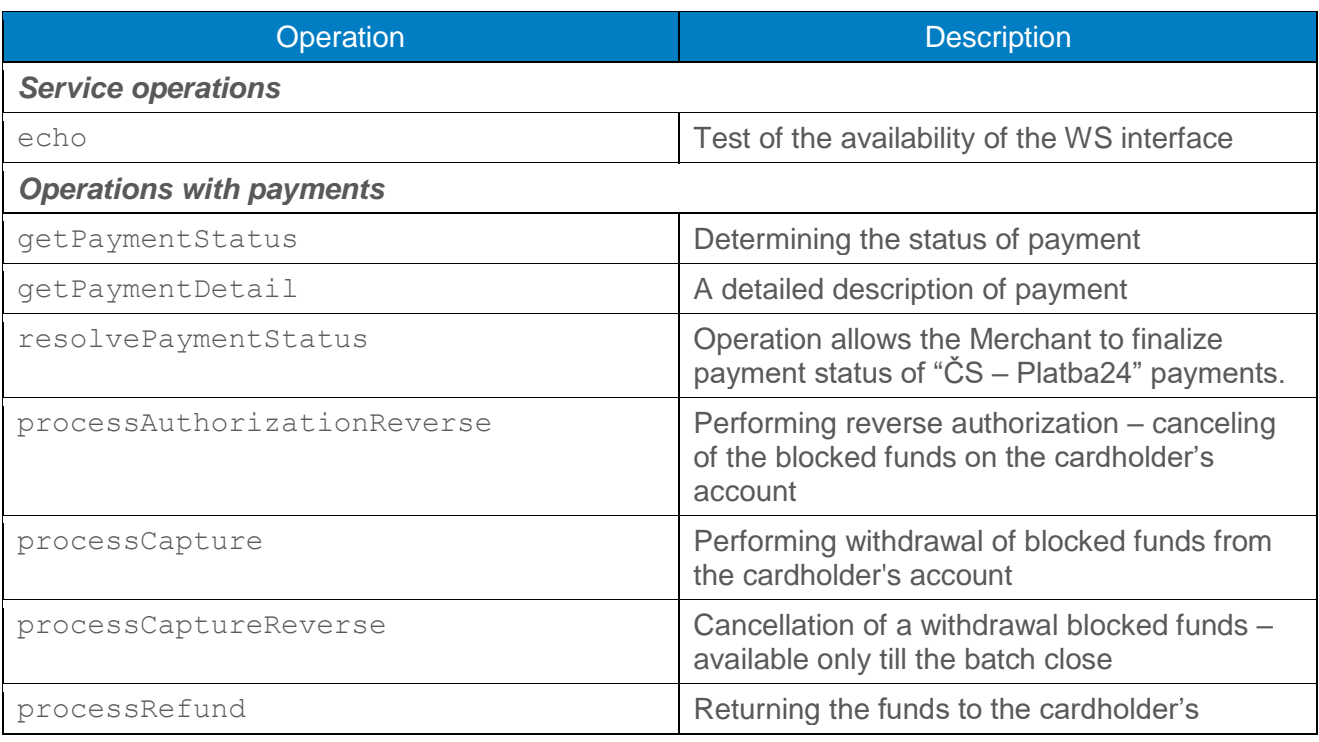

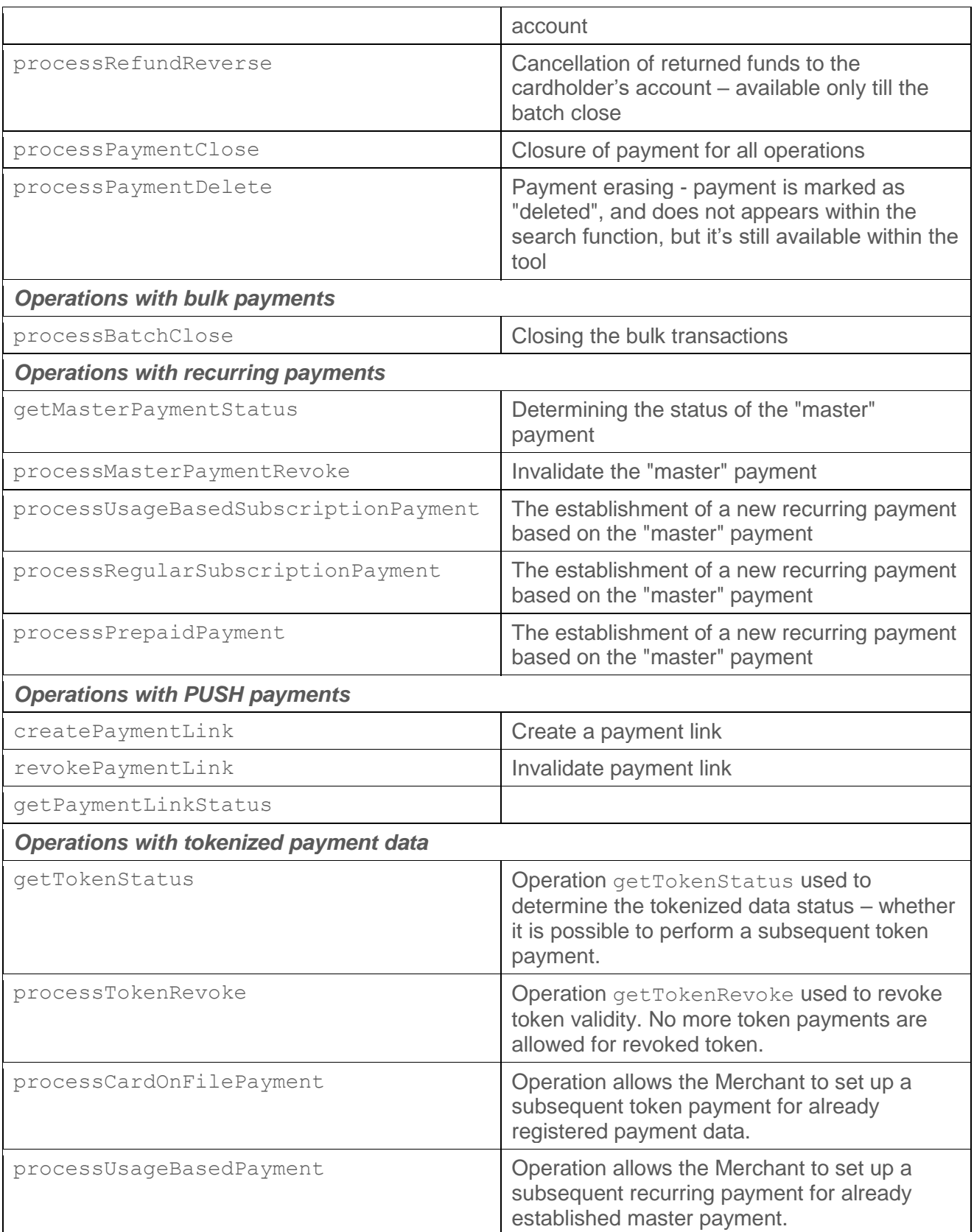

Technical description of the WS is given in WSDL files (**Annex no. 8**) and underlay generating client application.

**Important notice:** Examples given in this document are only of a demonstrative character, it is not possible to simply change the values and to send these requests to the server. With regard to the

used technology (WS), the resulting request is prepared by the WS framework in the background and then it is sent for processing. Similarly, the response is received and transmitted to the application on the client's side. There is no guarantee that responses will have the same structure as those showed in the given examples.

# <span id="page-8-0"></span>4. List of Web Services (WS)

## <span id="page-8-1"></span>4.1 Service operations

#### <span id="page-8-2"></span>4.1.1 echo

Operation echo is used to check the availability of the WS interface. The Merchant can easily detect downtime / outage services of the GPE and temporarily reduce transactions by payment cards within the system.

#### **This method is used to detect availability of the service. If it is found out that Merchant is using other methods to do so, the Merchant is exposes to the risk of limiting access to WS interface.**

#### 4.1.1.1 Format of the request

The operation has not any input or output parameters.

#### 4.1.1.2 Example of a request and response

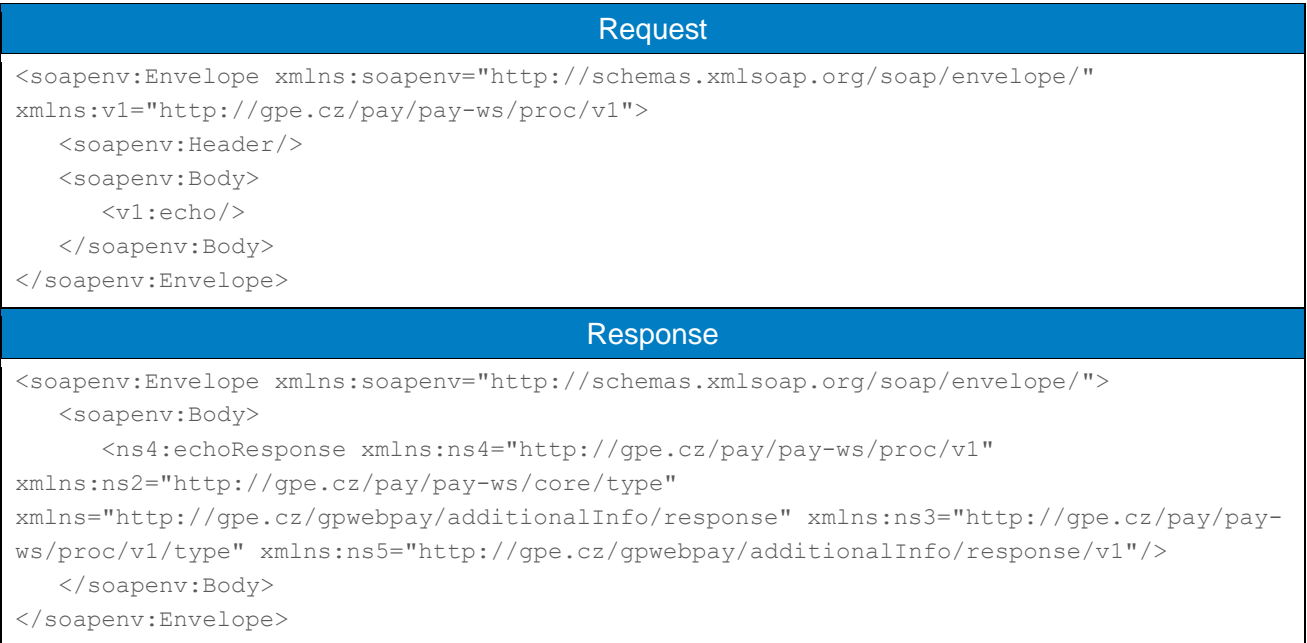

## <span id="page-9-0"></span>4.2 Operations with payments

#### <span id="page-9-1"></span>4.2.1 getPaymentStatus

Operation getPaymentStatus is used to determine the status of the payment process without undue details of payment. Primarily is used to verify the payment status in case of an error / nonresponse during payment processing.

#### **The method is not used to detect the availability of the WS interface, it is necessary to use echo method. If it is found out that Merchant is using other method than echo method, the Merchant is exposes to the risk of limiting access to WS interface.**

#### 4.2.1.1 Format of the request

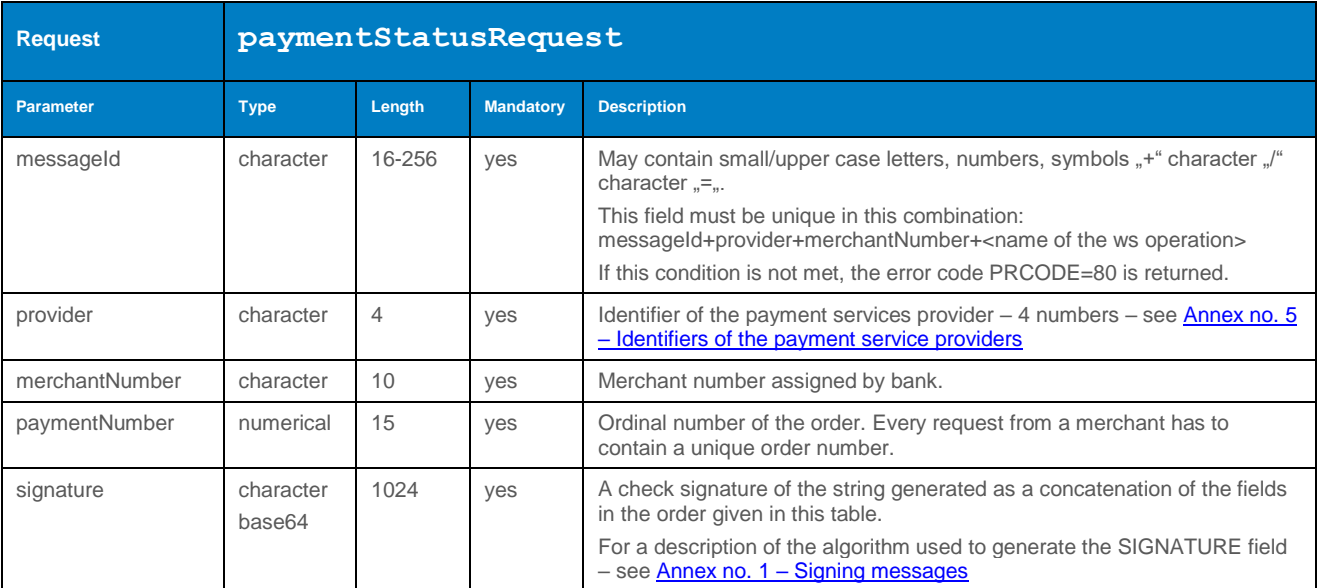

#### 4.2.1.2 Format of the response

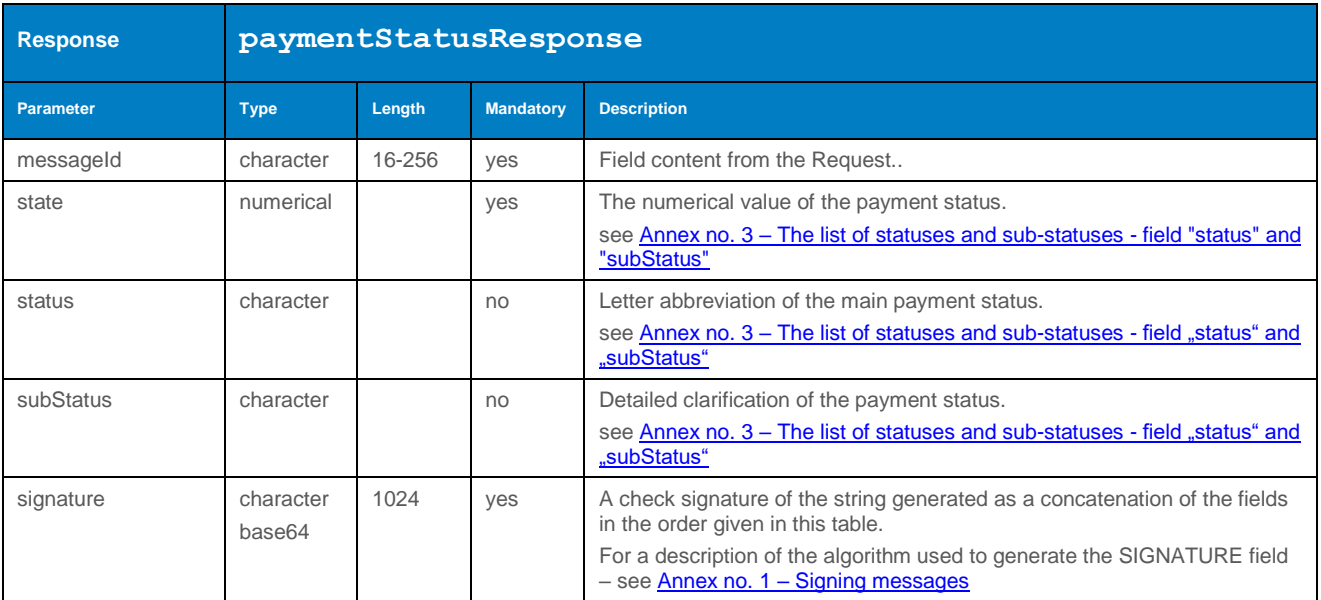

#### 4.2.1.3 Example of a request and response

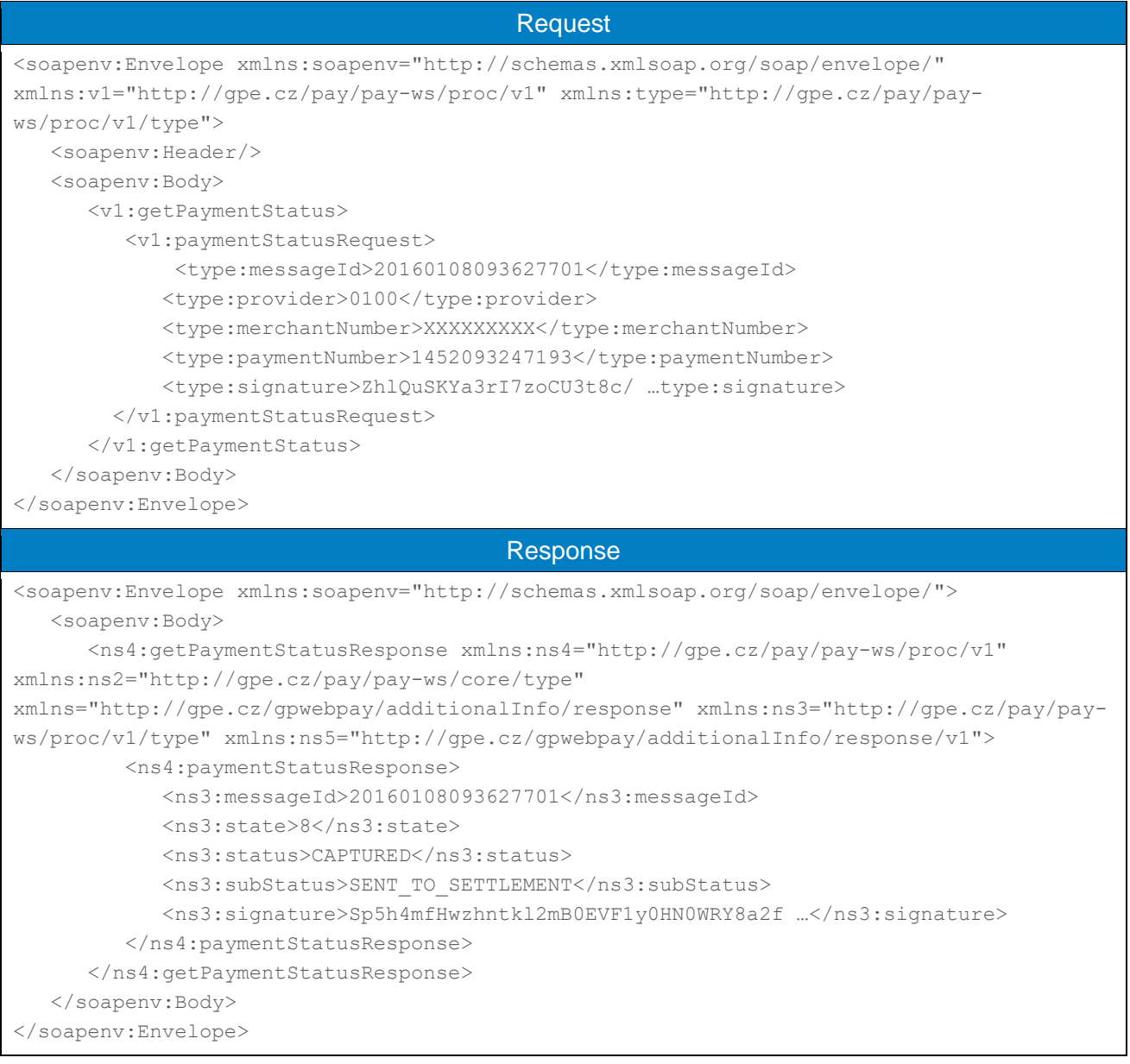

#### <span id="page-11-0"></span>4.2.2 getPaymentDetail

Operation getPaymentDetail is used to obtain payment details, payment card number and various other information about the cardholder, and particular information obtained from the registered data within the electronic wallets.

The details defined in the separate fields are sent within the "simpleValueHolder" field.

**The method is not used to detect the availability of the WS interface, it is necessary to use echo method. If it is found out that Merchant is using other method than echo method, the Merchant is exposes to the risk of limiting access to WS interface.**

#### 4.2.2.1 Format of the request

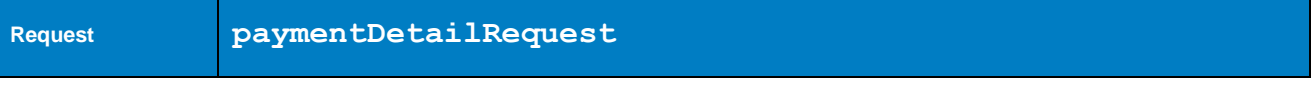

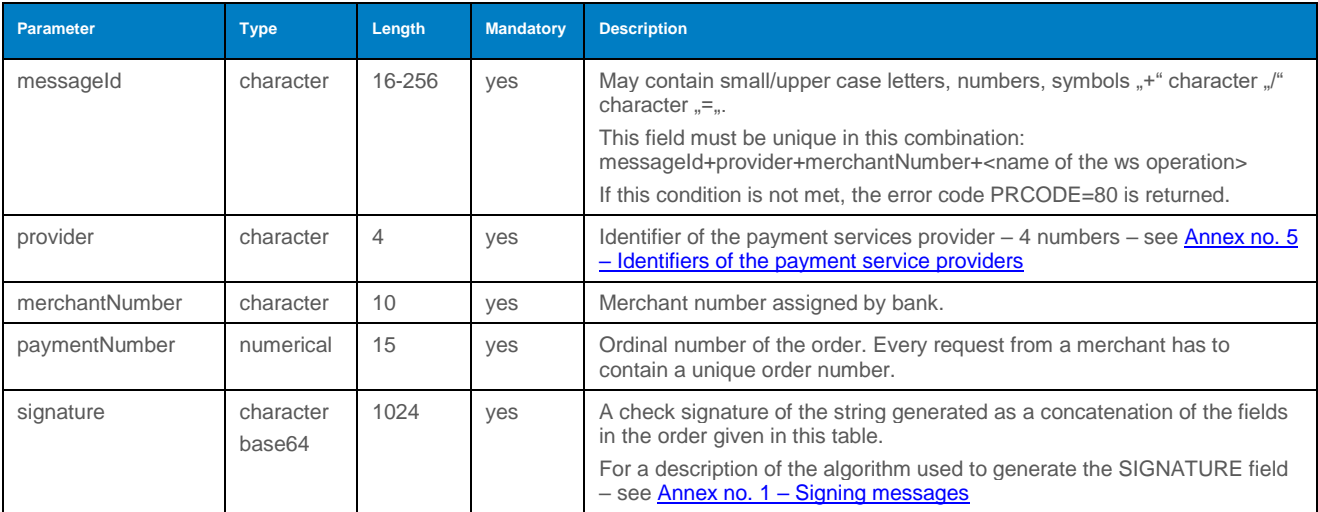

## 4.2.2.2 Format of the response

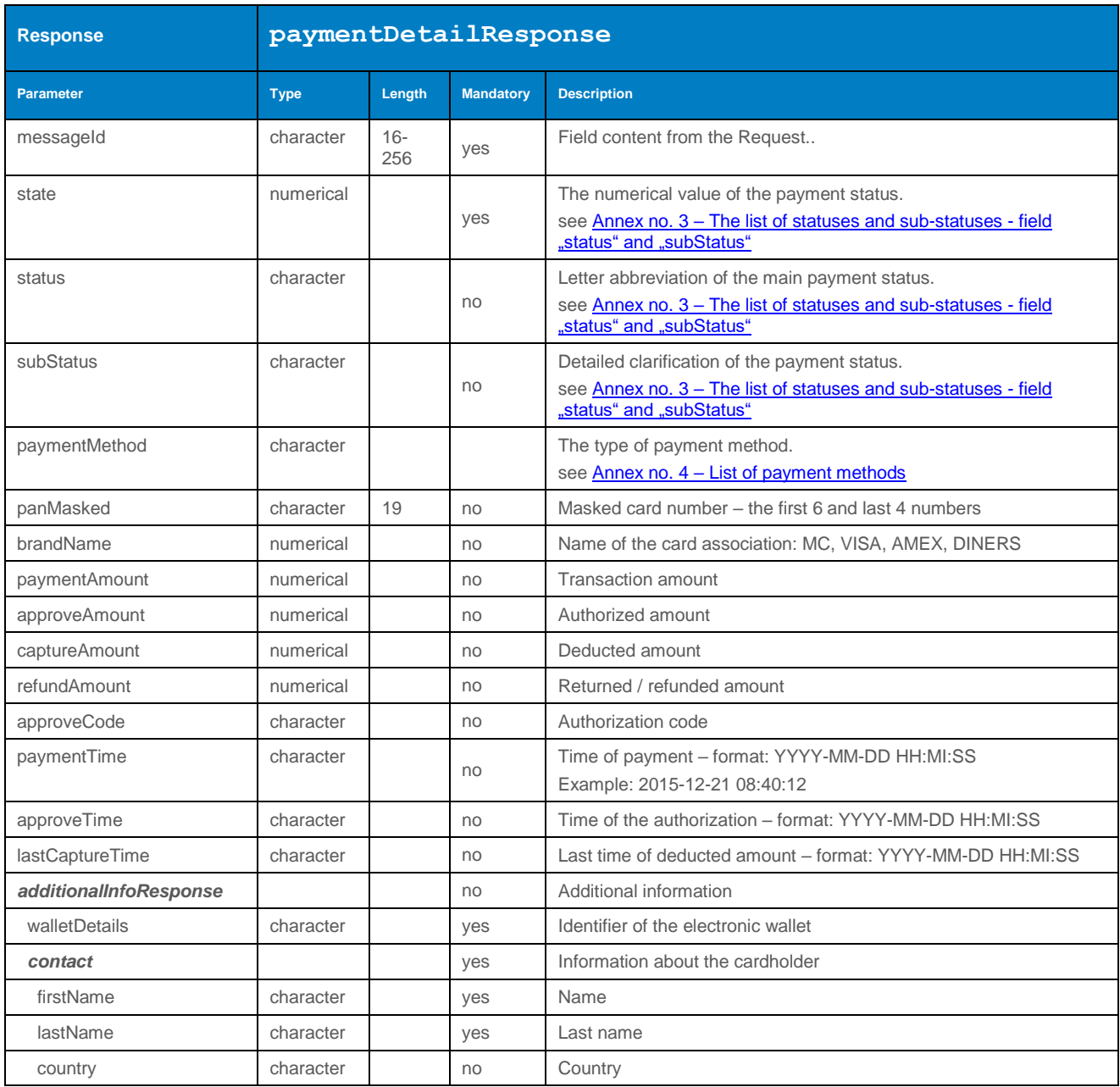

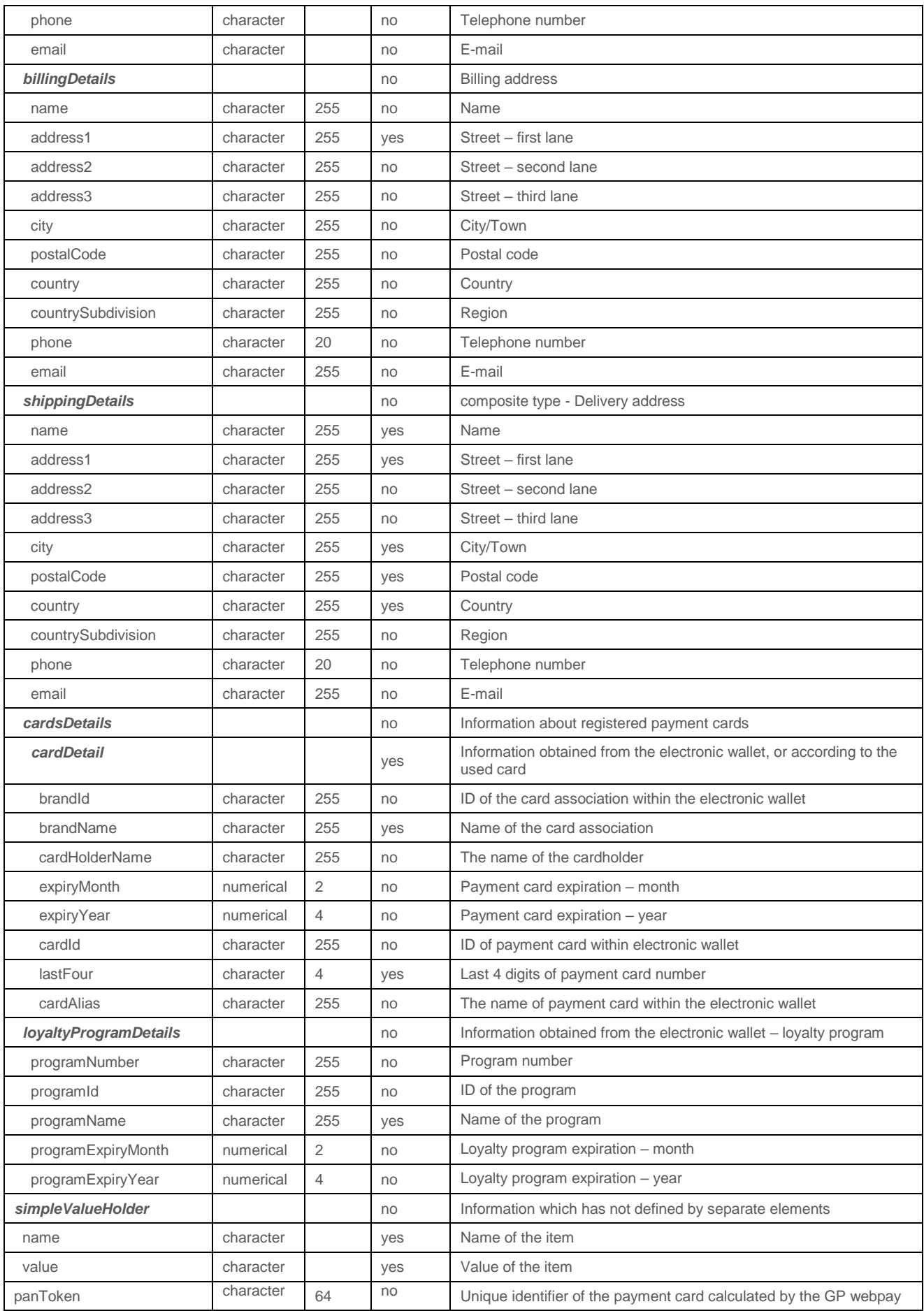

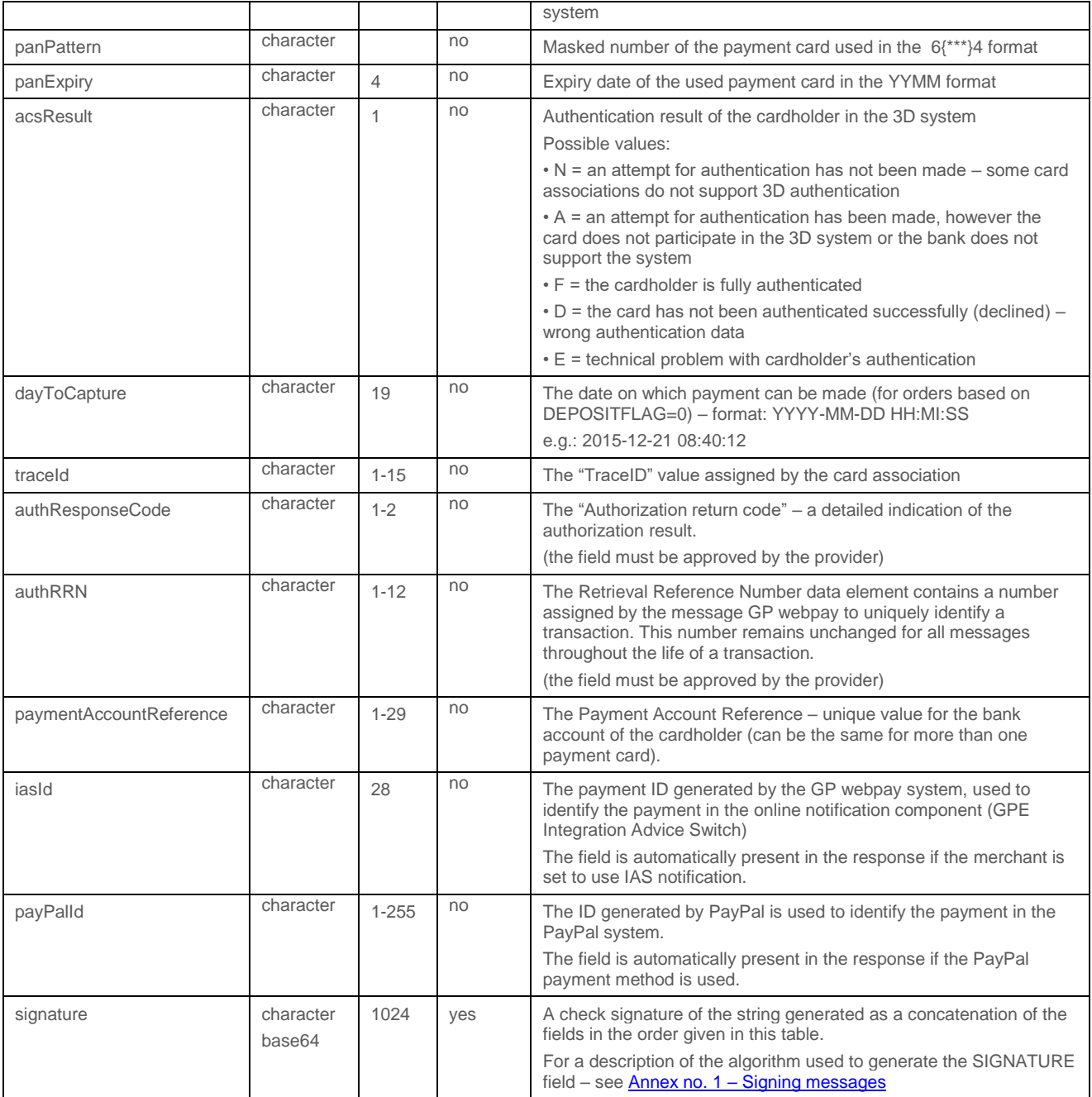

#### 4.2.2.3 Example of a request and response

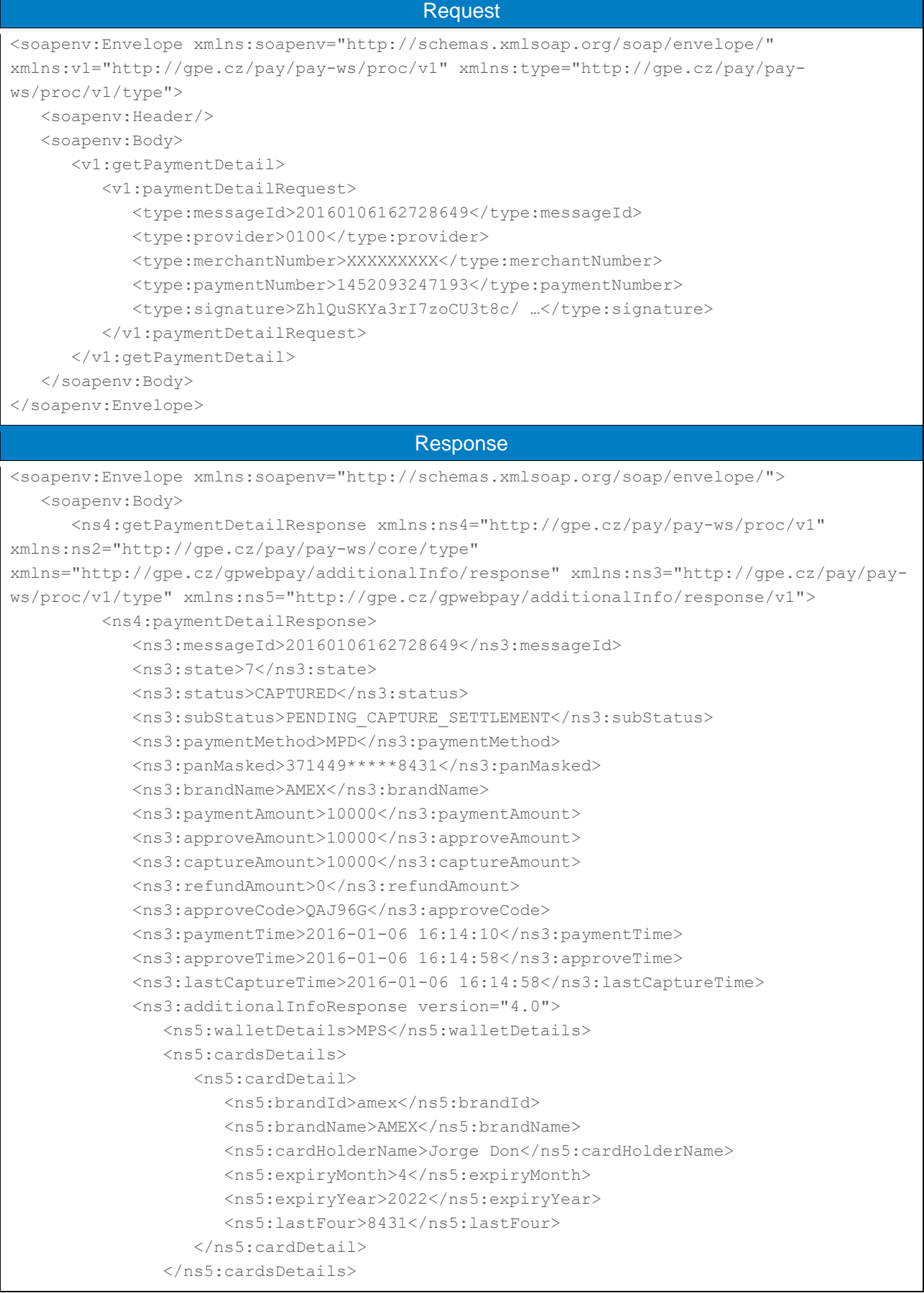

```
 </ns3:additionalInfoResponse>
            \langlens3:panToken>619E43A1590A350639083116AB7AEF45C..3D871\langle/ns3:panToken>
             <ns3:panPattern>371449*****8431</ns3:panPattern>
             <ns3:panExpiry>2204</ns3:panExpiry>
             <ns3:acsResult>A</ns3:acsResult>
             <ns3:signature>XvWlg8eO+DyUaHRC+ktqAk8+ …</ns3:signature>
          </ns4:paymentDetailResponse>
       </ns4:getPaymentDetailResponse>
    </soapenv:Body>
</soapenv:Envelope>
```
#### <span id="page-16-0"></span>4.2.3 resolvePaymentStatus

Operation resolvePaymentStatus allows the Merchant to finalize payment status of "ČS – Platba24" payments. **Status change is irreversible.**

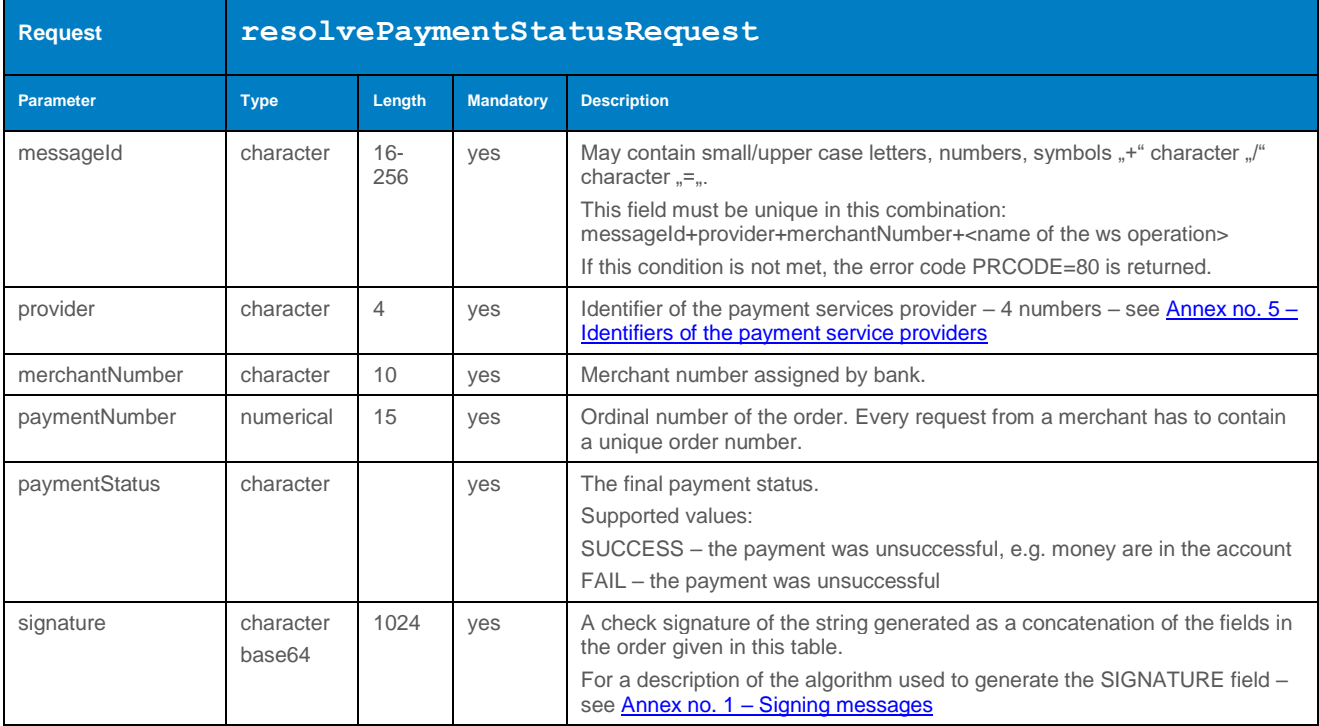

#### 4.2.3.1 Format of the request

#### 4.2.3.2 Format of the response

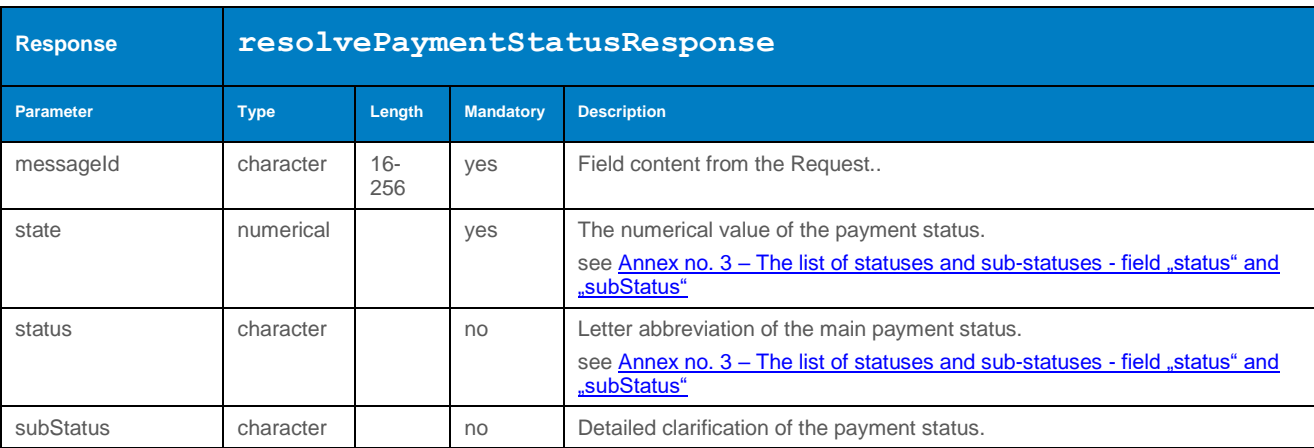

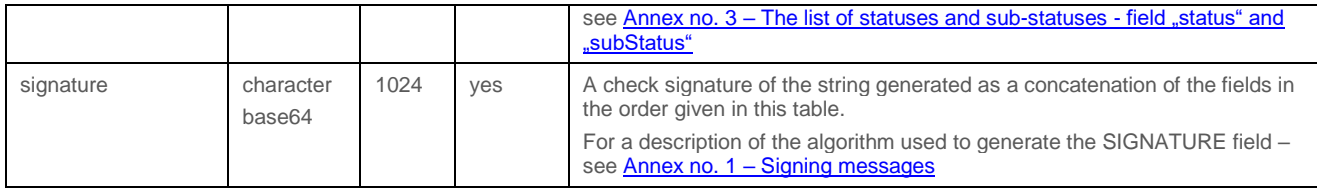

#### 4.2.3.3 Example of a request and response

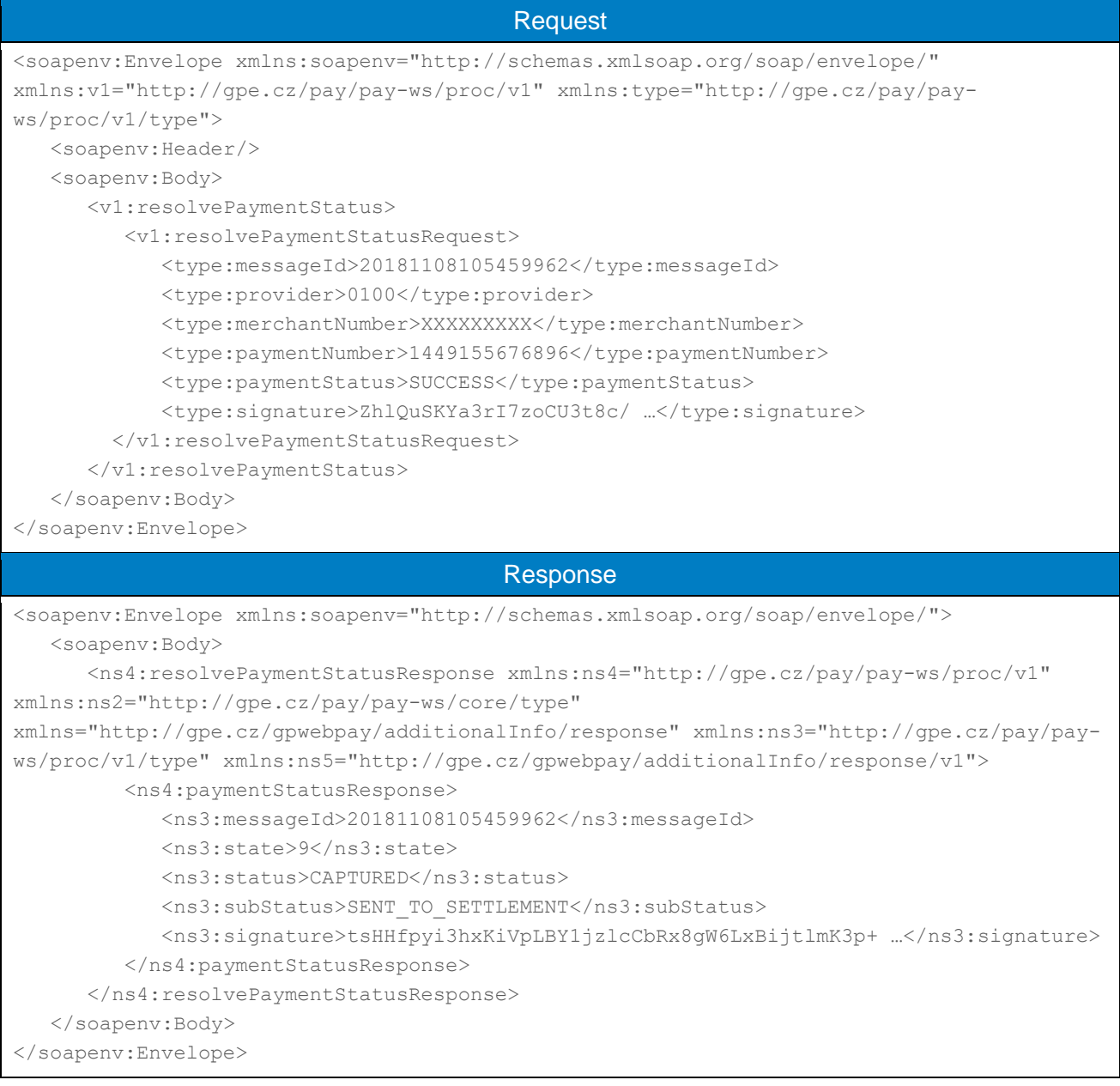

#### <span id="page-17-0"></span>4.2.4 processAuthorizationReverse

Operation processAuthorizationReverse allows the Merchant to cancel / withdraw the blocking amount on the cardholder's account.

The functionality is limited in time only to **the current day** on which the authorization operation was performed and there is no guarantee that the card's issuing bank supports that type of operation.

#### 4.2.4.1 Format of the request

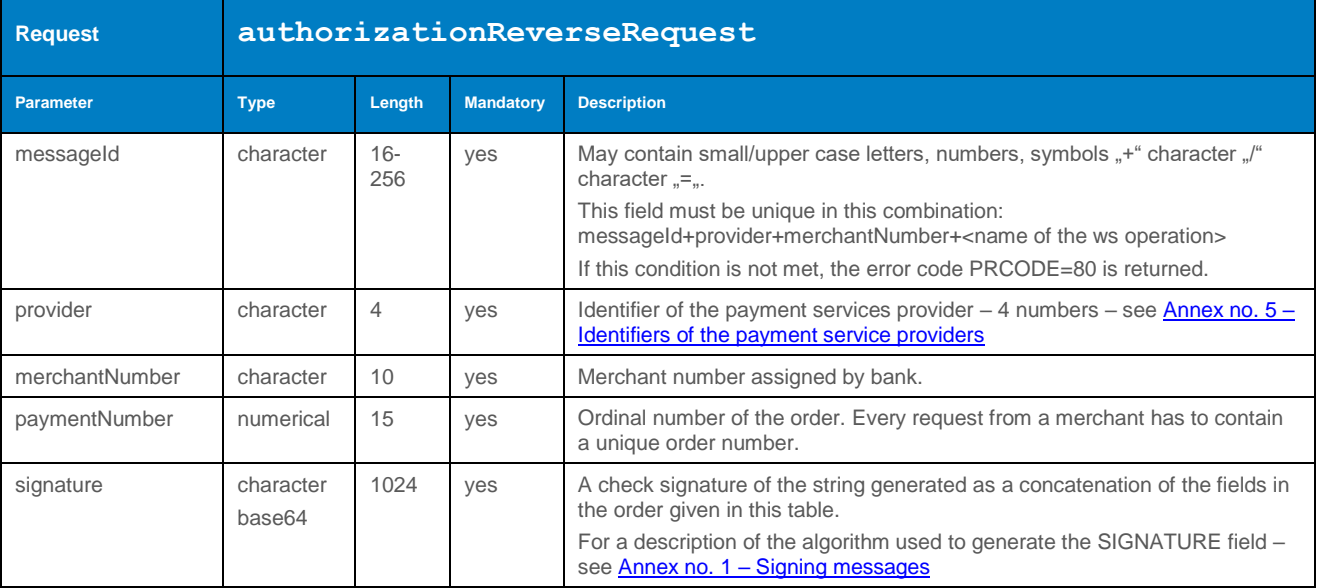

#### 4.2.4.2 Format of the response

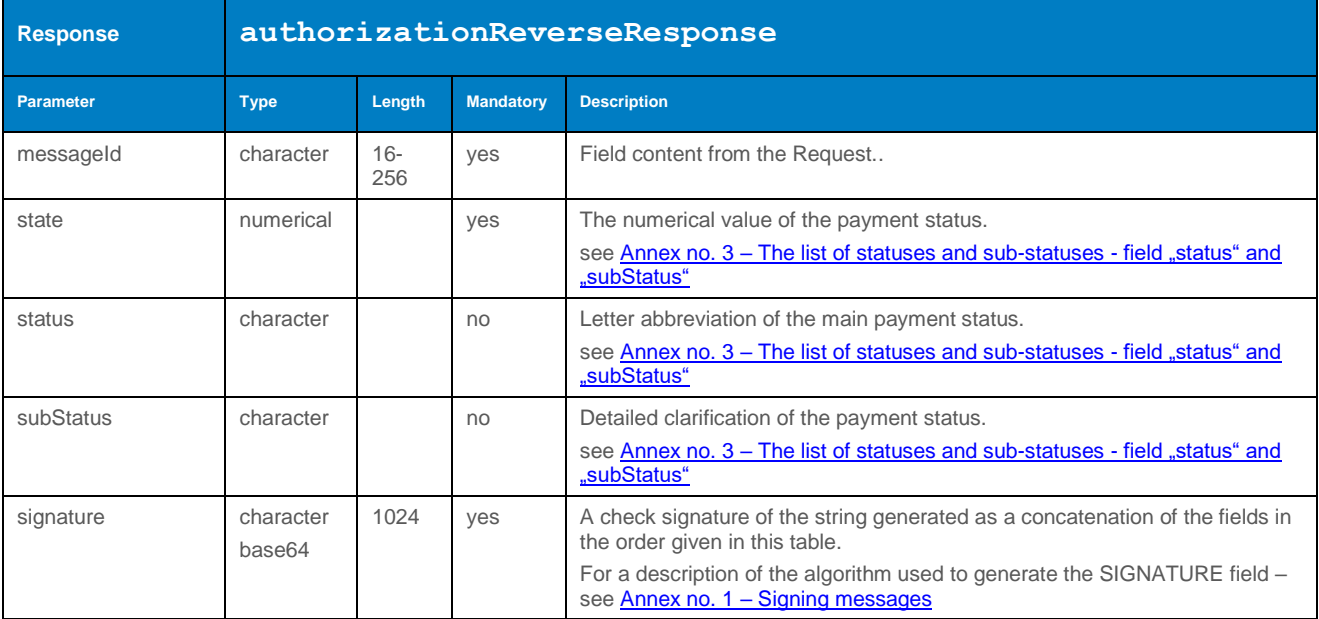

#### 4.2.4.3 Example of a request and response

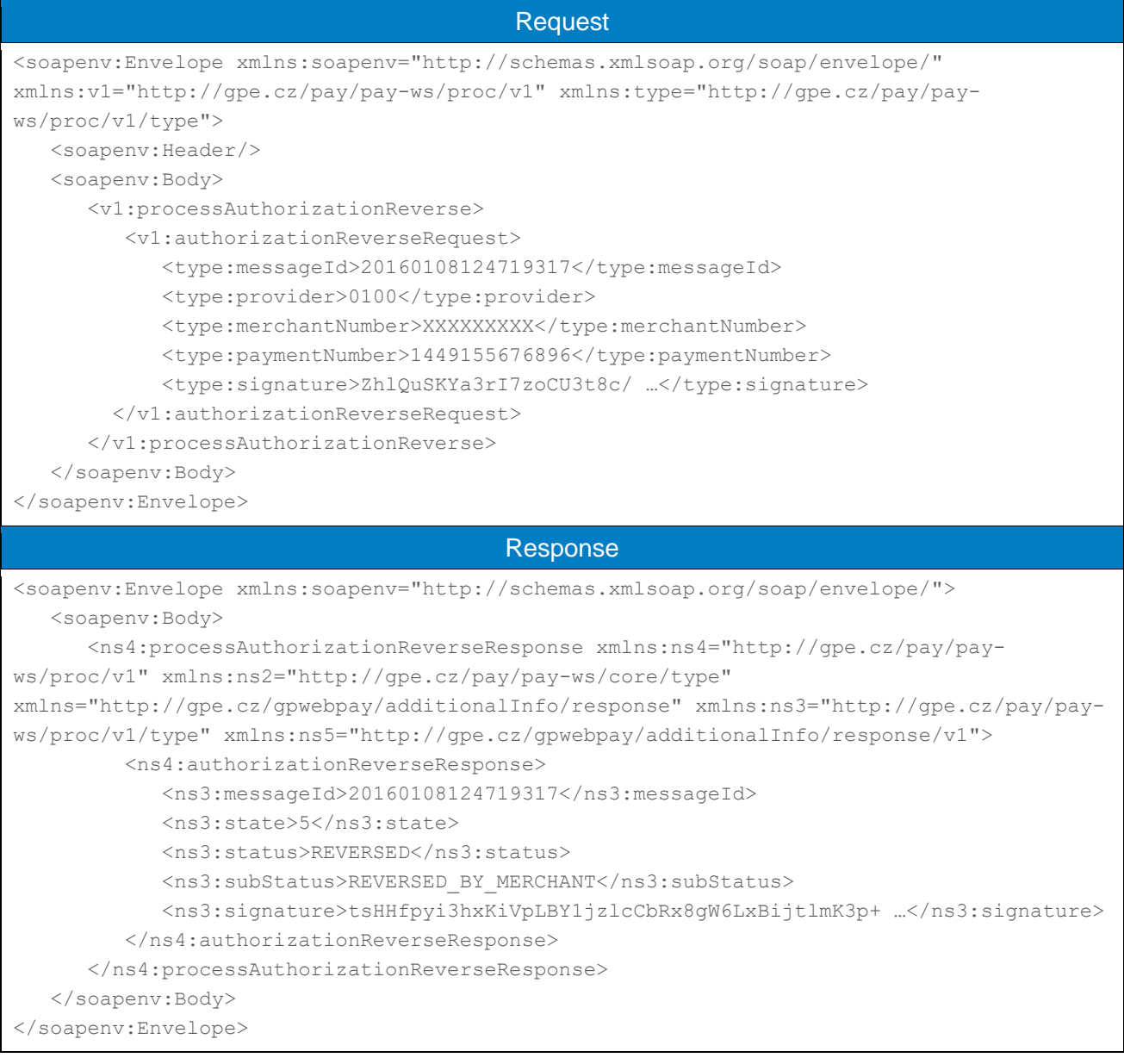

#### <span id="page-19-0"></span>4.2.5 processCapture

In case of the immediate withdrawal of the amount from the cardholder's account is not set during payment creation (DEPOSITFLAG=0 – HTTP API / captureFlag=0 – WS API) it is necessary to ensure this by calling service processCapture. The service ensure the creation of a payment request with a relevant required amount to be paid, it is also possible to create a full scale payment request or partial payment request.

The functionality is limited to **7 days** from the date of payment authorization then the payment order is flipped into the state "AUTO\_CANCELED" by the tool.

Every bank defines within the contract the maximum time which is required to carry out the settlement of the payment transactions.

#### 4.2.5.1 Format of the request

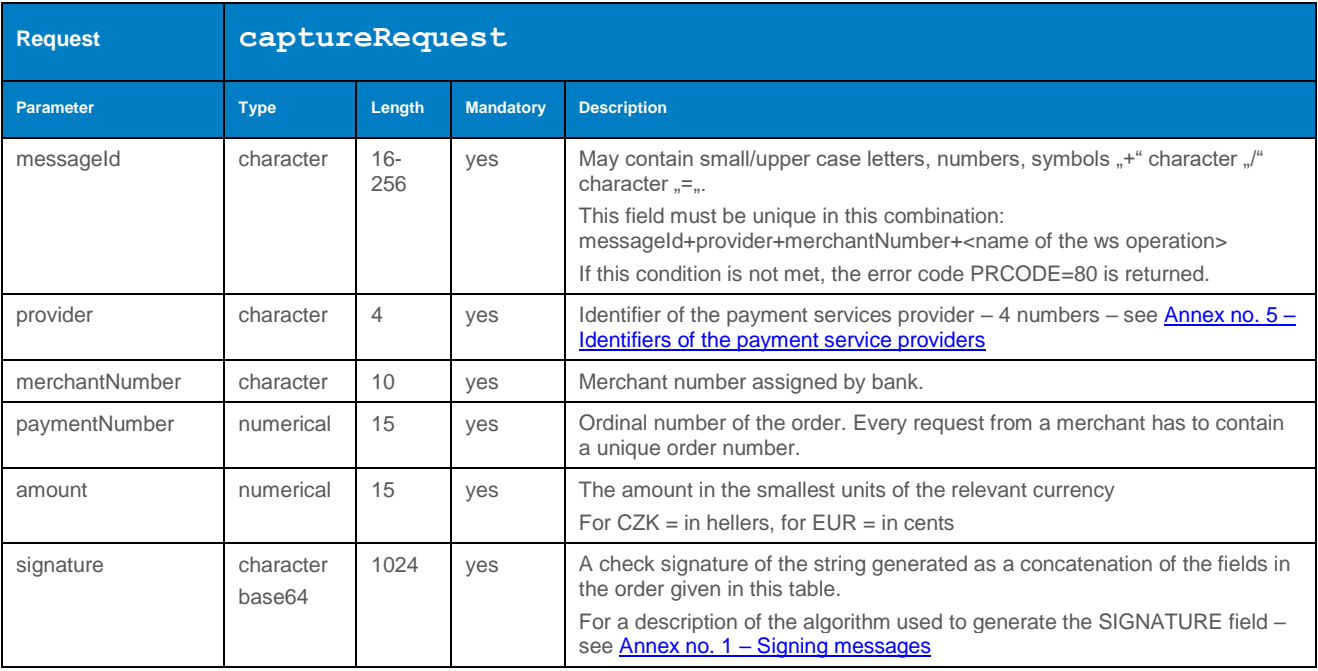

### 4.2.5.2 Format of the response

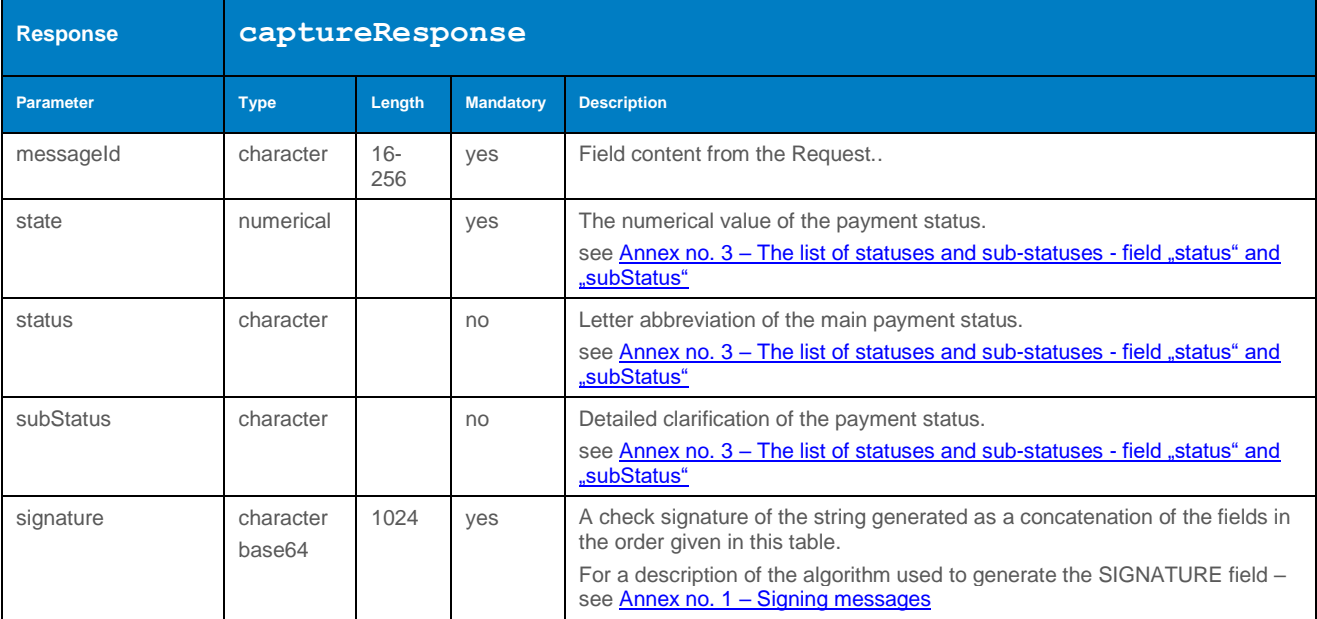

#### 4.2.5.3 Example of a request and response

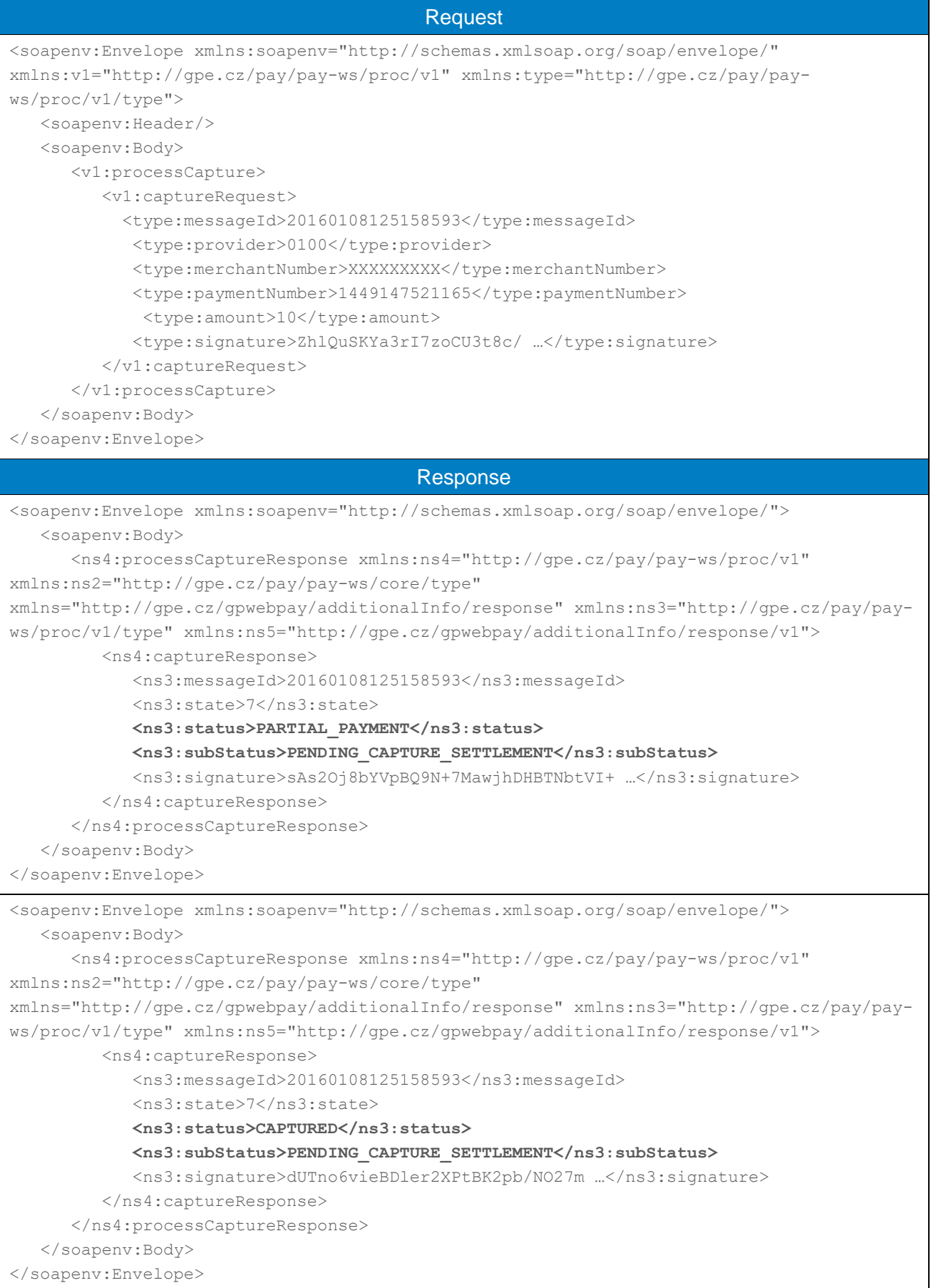

#### <span id="page-22-0"></span>4.2.6 processCaptureReverse

Operation processCaptureReverse is about to ensure the abolition of the request for settlement of the payment transaction.

The functionality is limited to the period before batch closure of all payment transactions. The batch closure is automatic withdrawal of cardholder's funds which were authorized – operation processCapture (the batch closing is automatic process on the daily basis – approximately at 22.00 every day).

#### 4.2.6.1 Format of the request

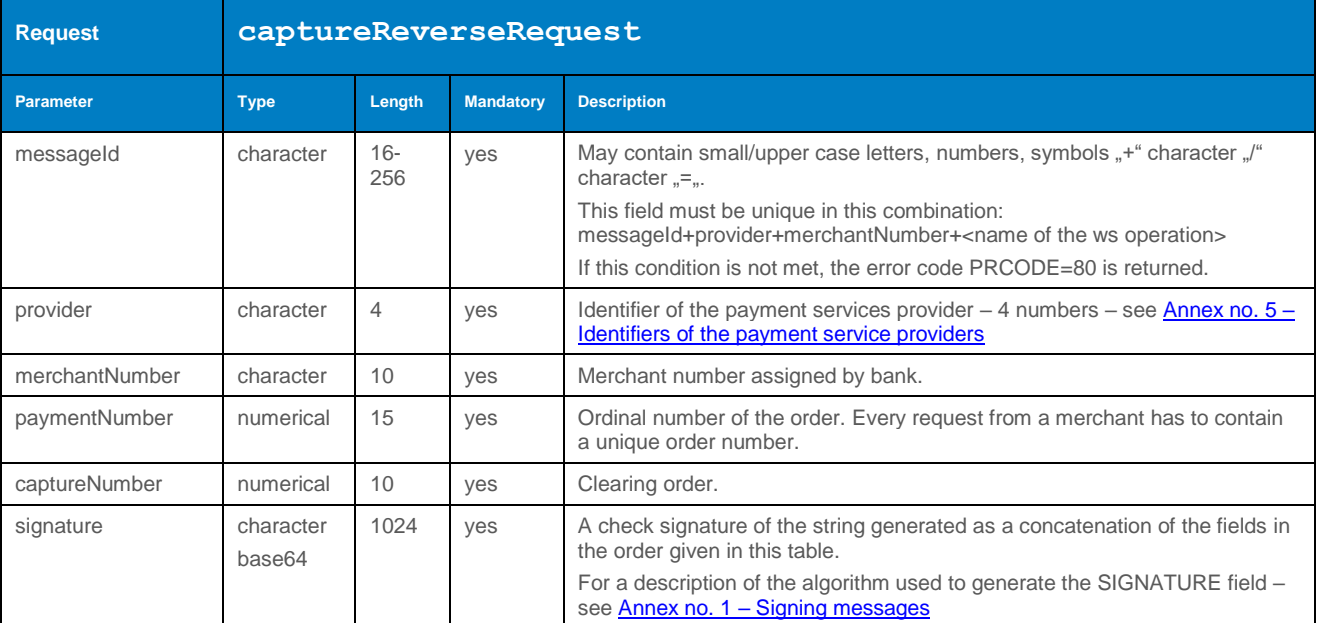

#### 4.2.6.2 Format of the response

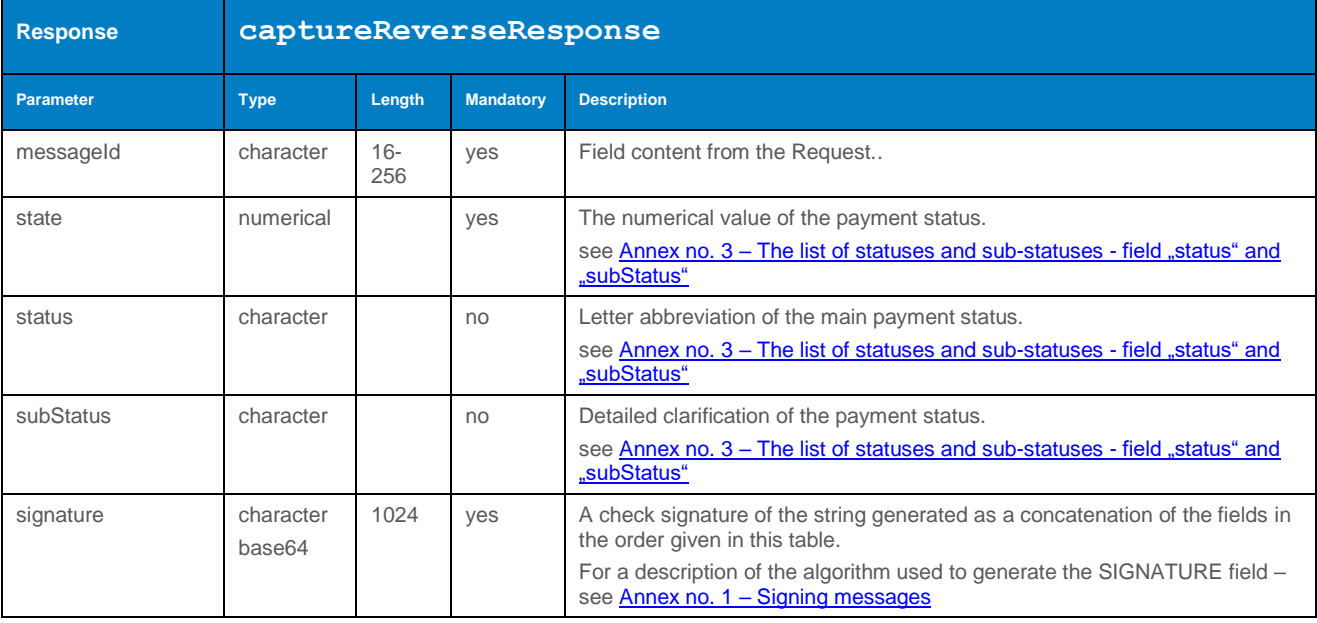

#### 4.2.6.3 Example of a request and response

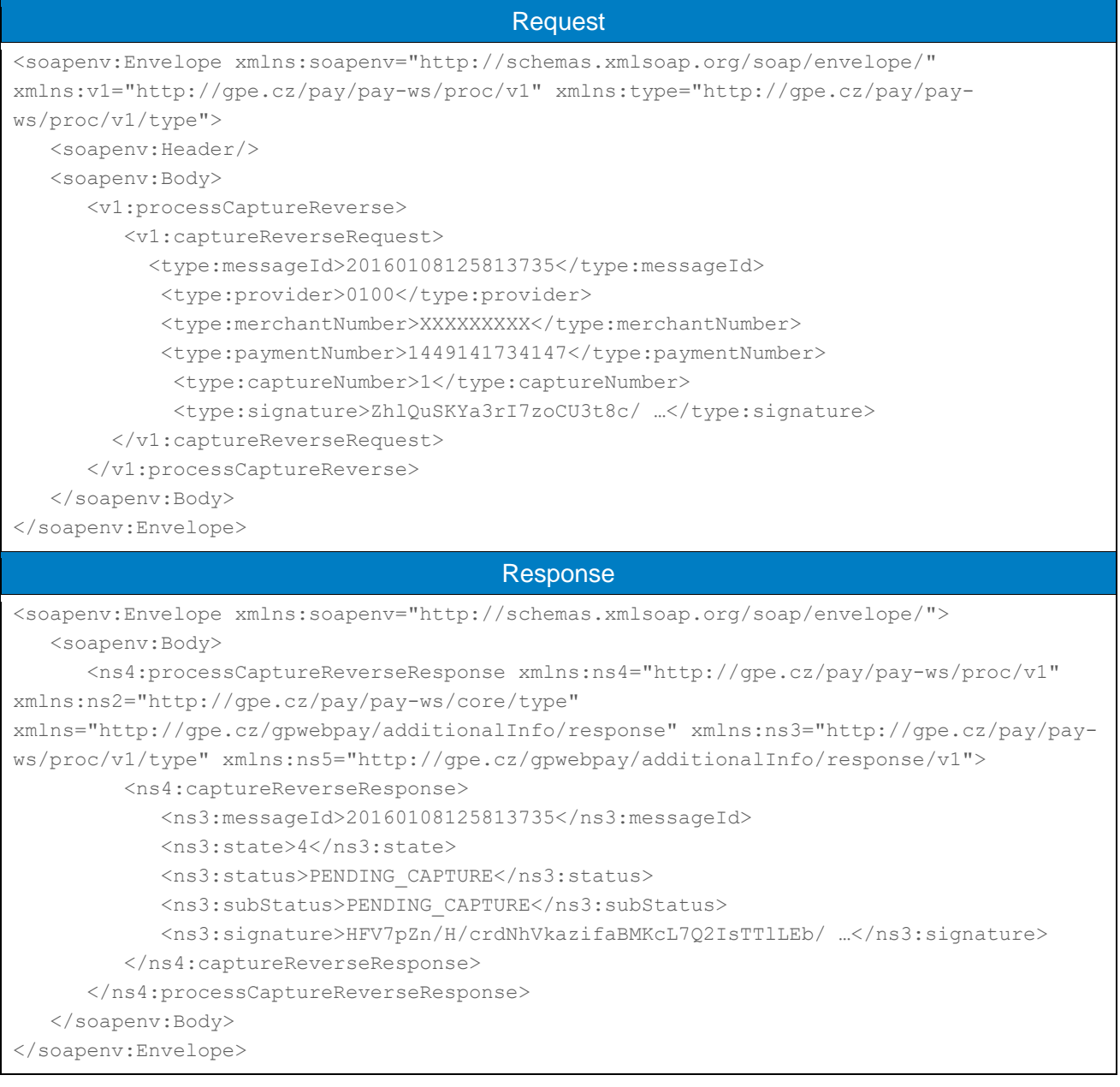

#### <span id="page-23-0"></span>4.2.7 processRefund

Operation processRefund allows the Merchant to make a refund. It is possible to make a full scale or partial refund and also the Merchant has the ability to make more of these returns – up to full amount of the transaction.

The functionality of this operation is limited to a period of **6/13 months** (each bank has defined this interval differently – see [Annex no. 6 –Number of months before the automatic payment closure\)](#page-103-1). The functionality is limited from the date of payment authorization then the payment order is flipped into the state "AUTOMATICALLY\_CLOSED" by the tool.

#### 4.2.7.1 Format of the request

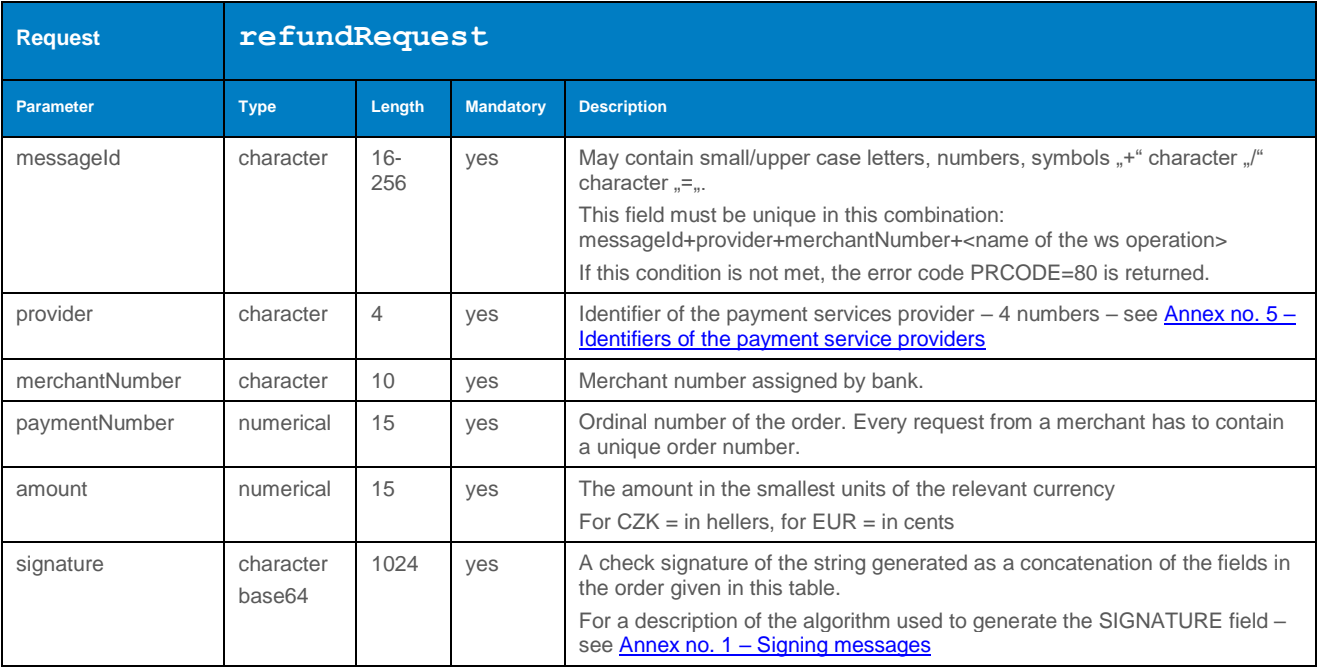

### 4.2.7.2 Format of the response

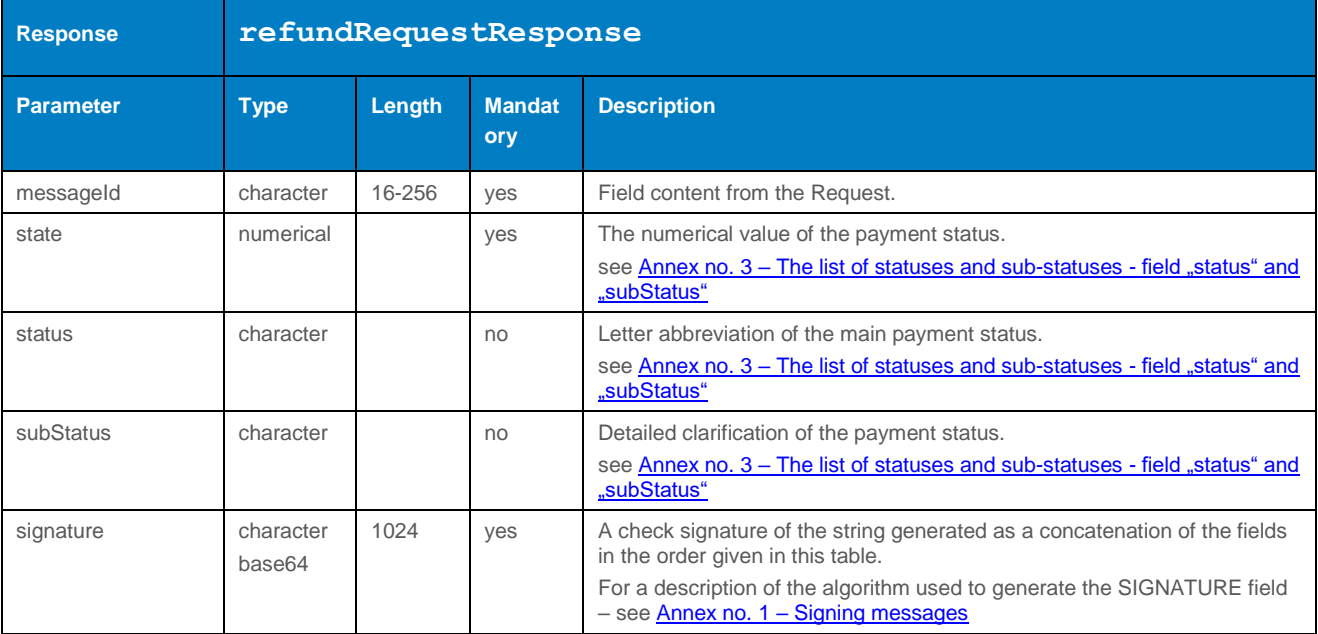

#### 4.2.7.3 Example of a request and response

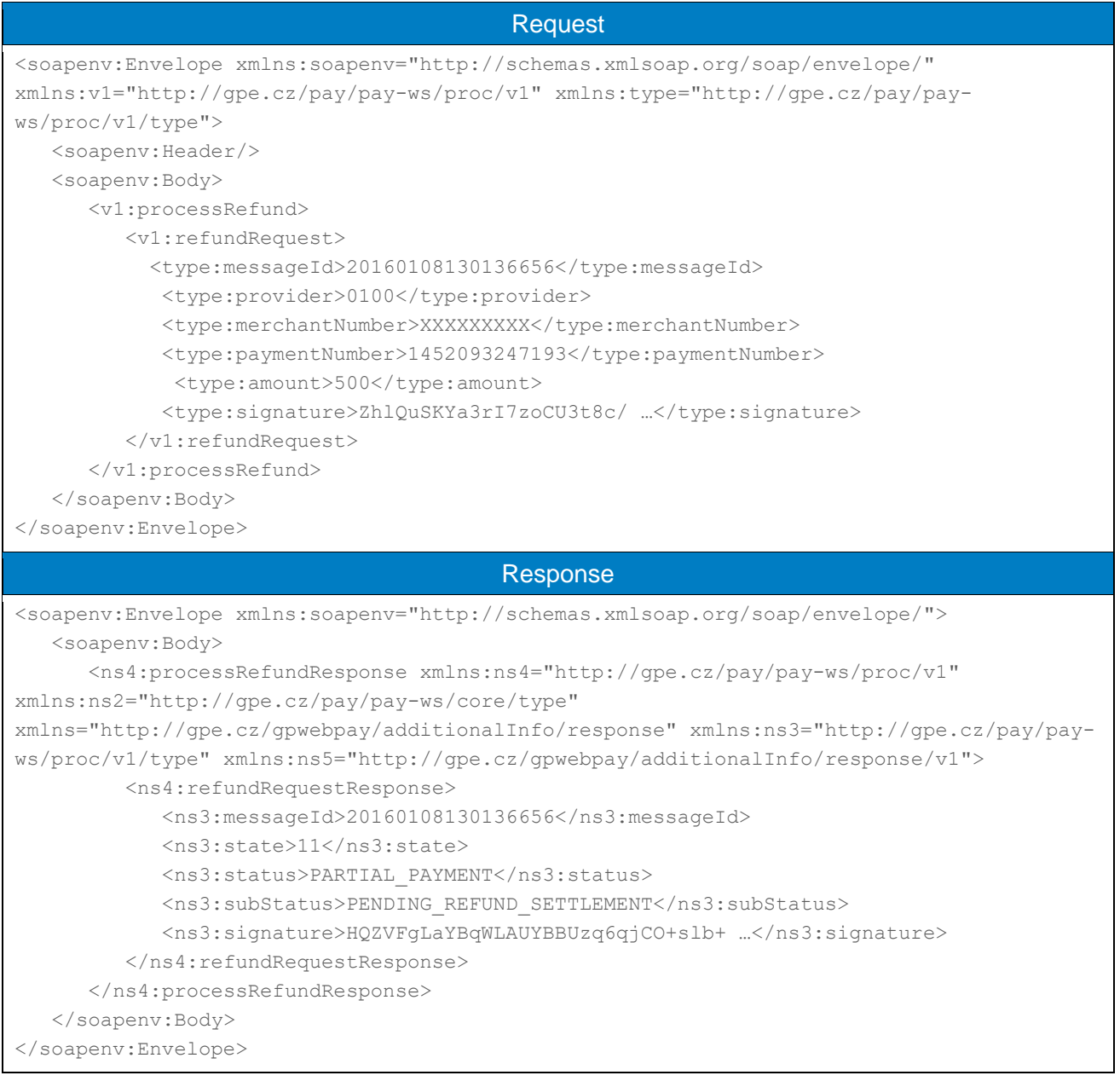

#### <span id="page-25-0"></span>4.2.8 processRefundReverse

Operation processRefundReverse allows the Merchant to cancel a refund. The functionality is limited to the period before batch closure of all payment transactions. The batch closure is automatic process on the daily basis – approximately at 22.00 every day).

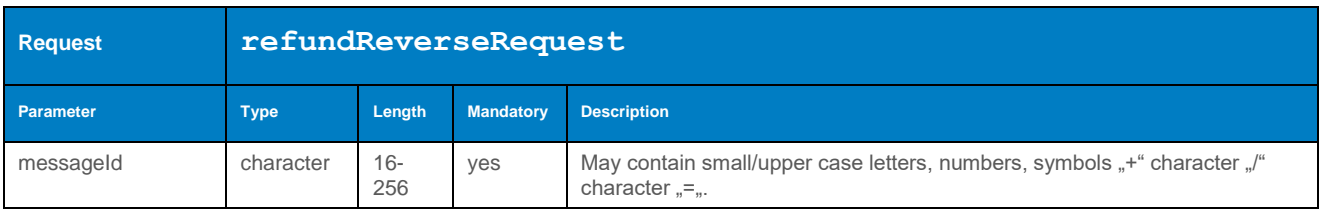

#### 4.2.8.1 Format of the request

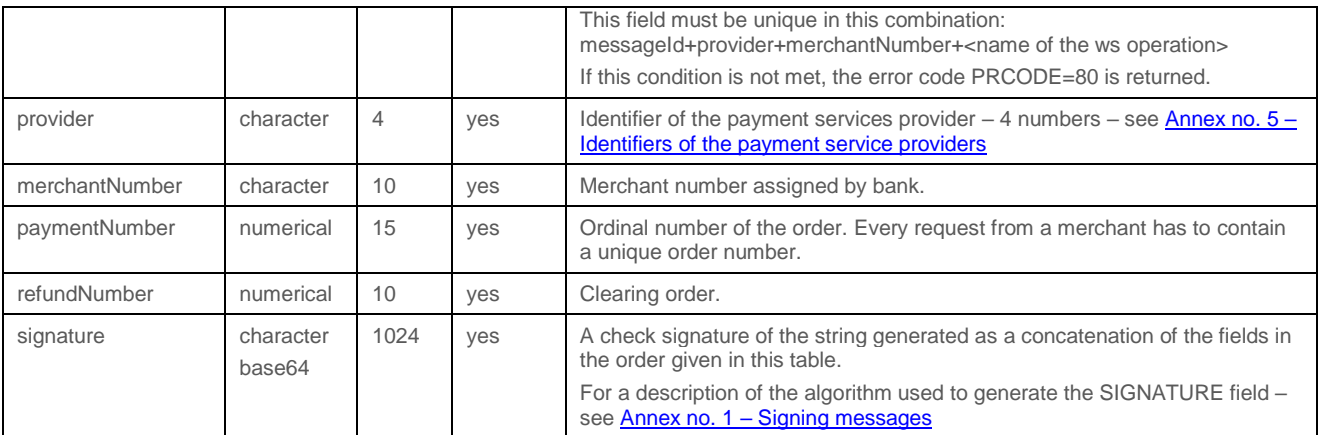

## 4.2.8.2 Format of the response

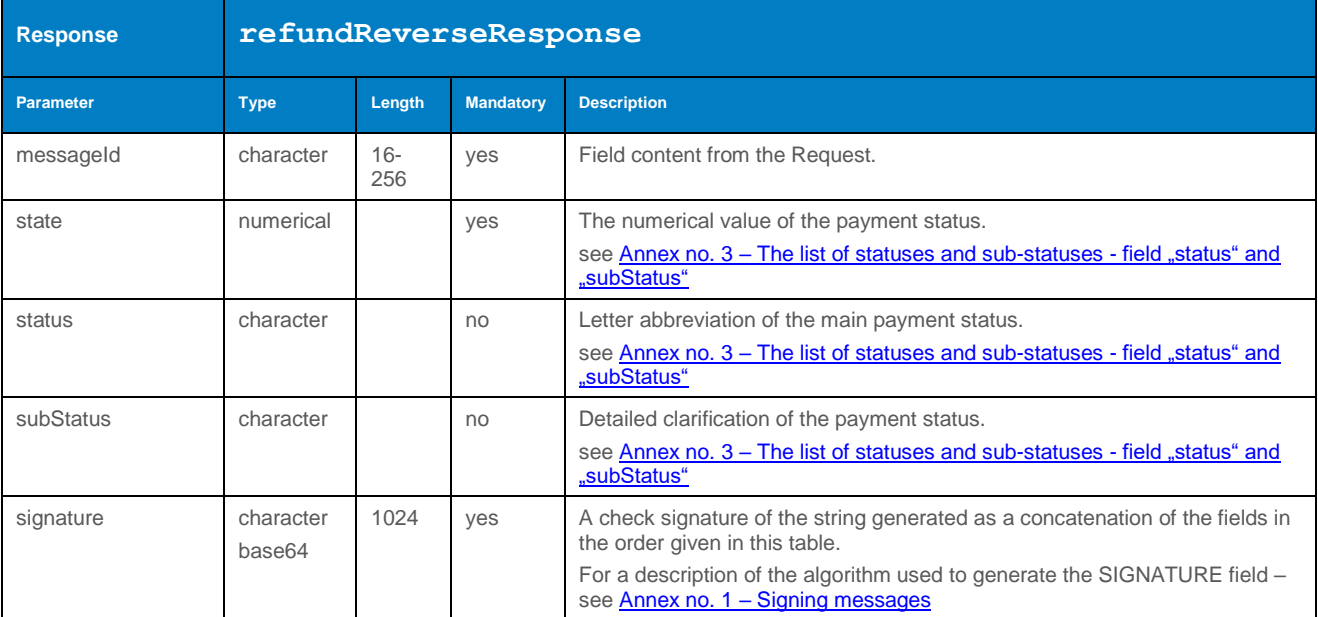

#### 4.2.8.3 Example of a request and response

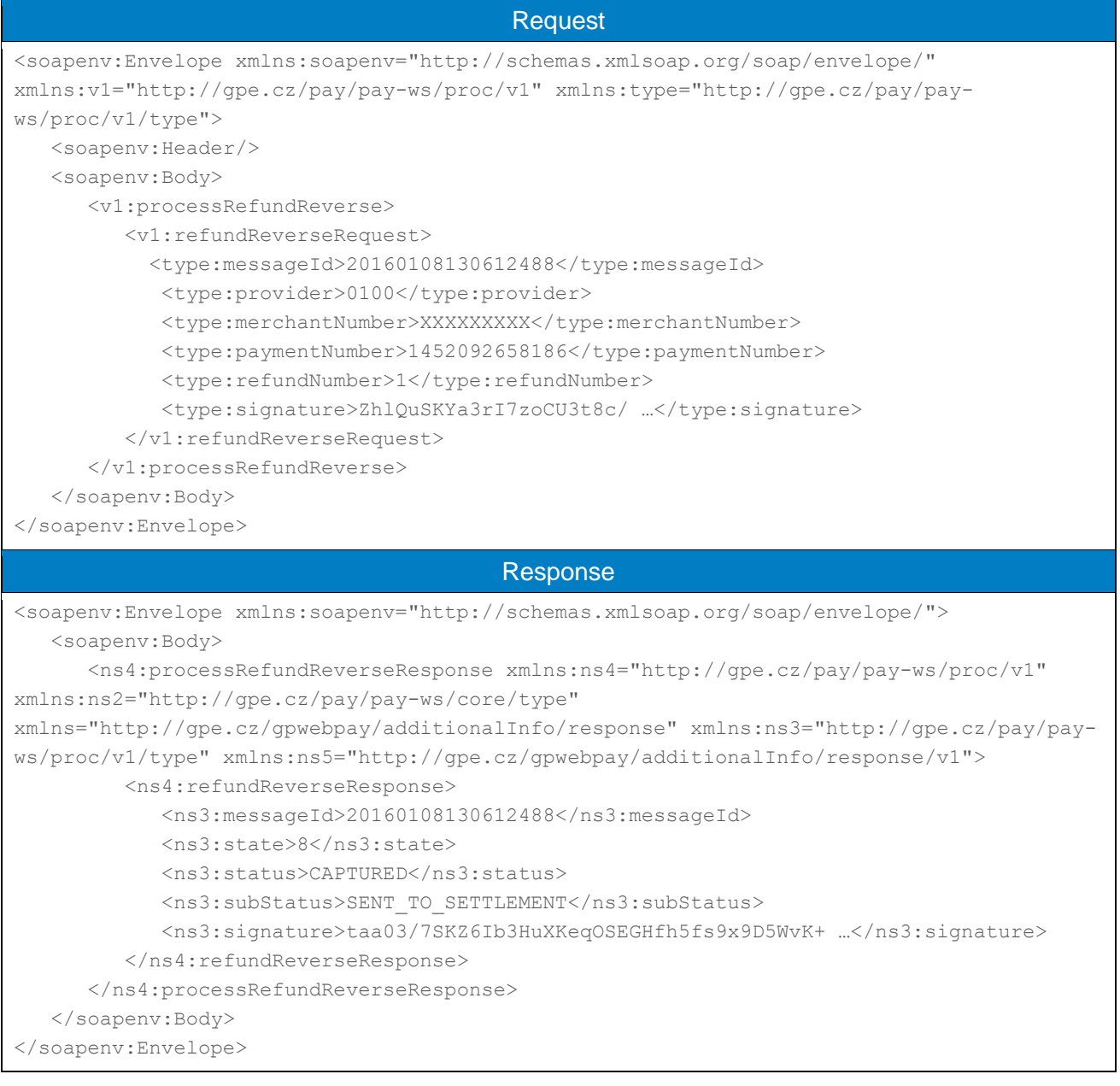

#### <span id="page-27-0"></span>4.2.9 processPaymentClose

If there is no need to work with payment anymore – e.g. to perform a return and etc., it is possible to conclude payment transaction through the command processPaymentClose. Another possible operation is to delete the payment (processPaymentDelete).

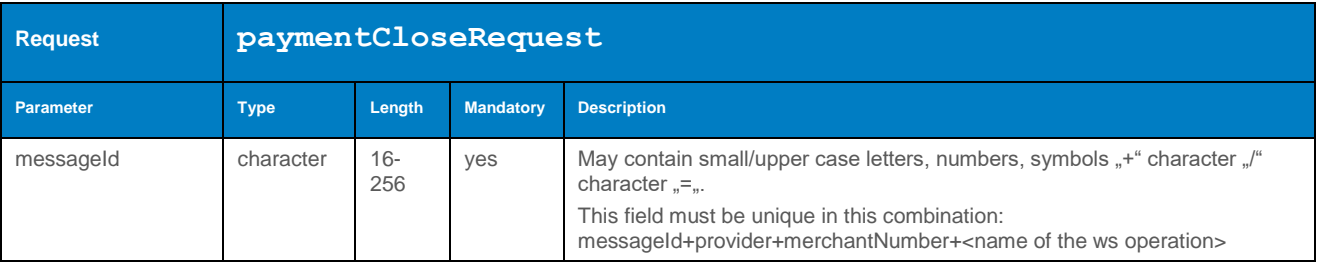

#### 4.2.9.1 Format of the request

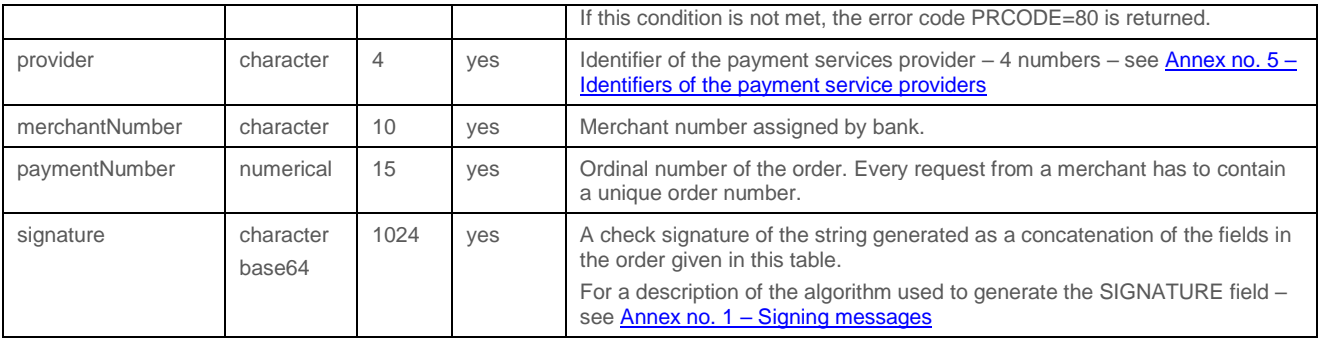

## 4.2.9.2 Format of the response

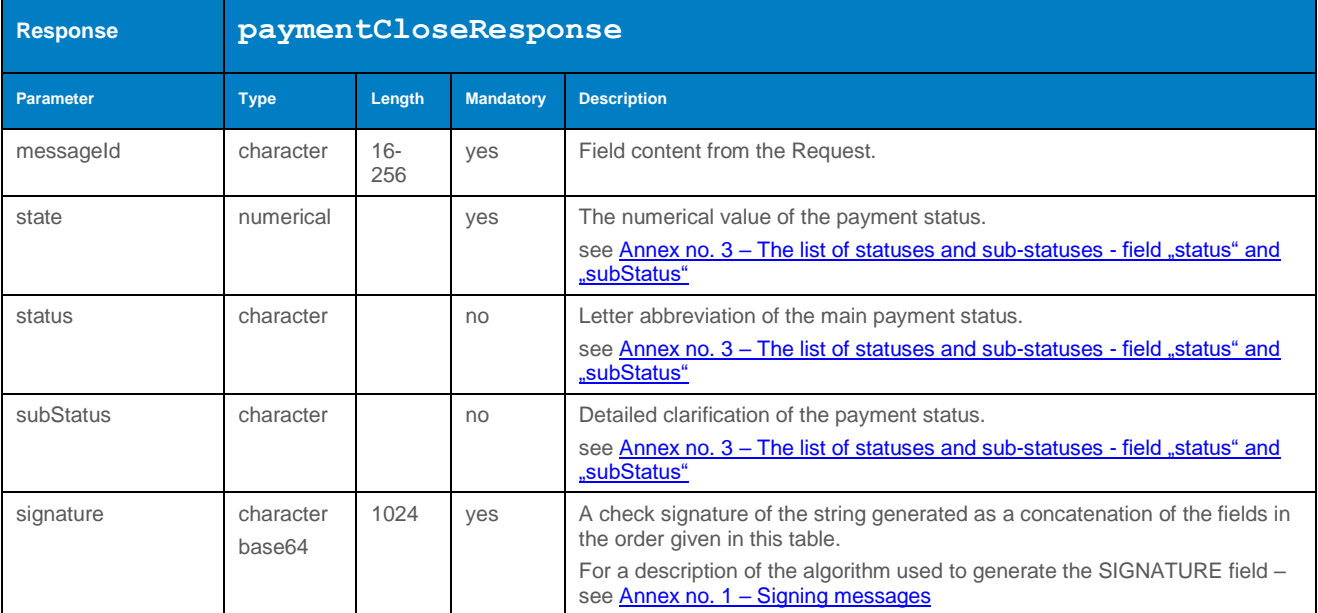

#### 4.2.9.3 Example of a request and response

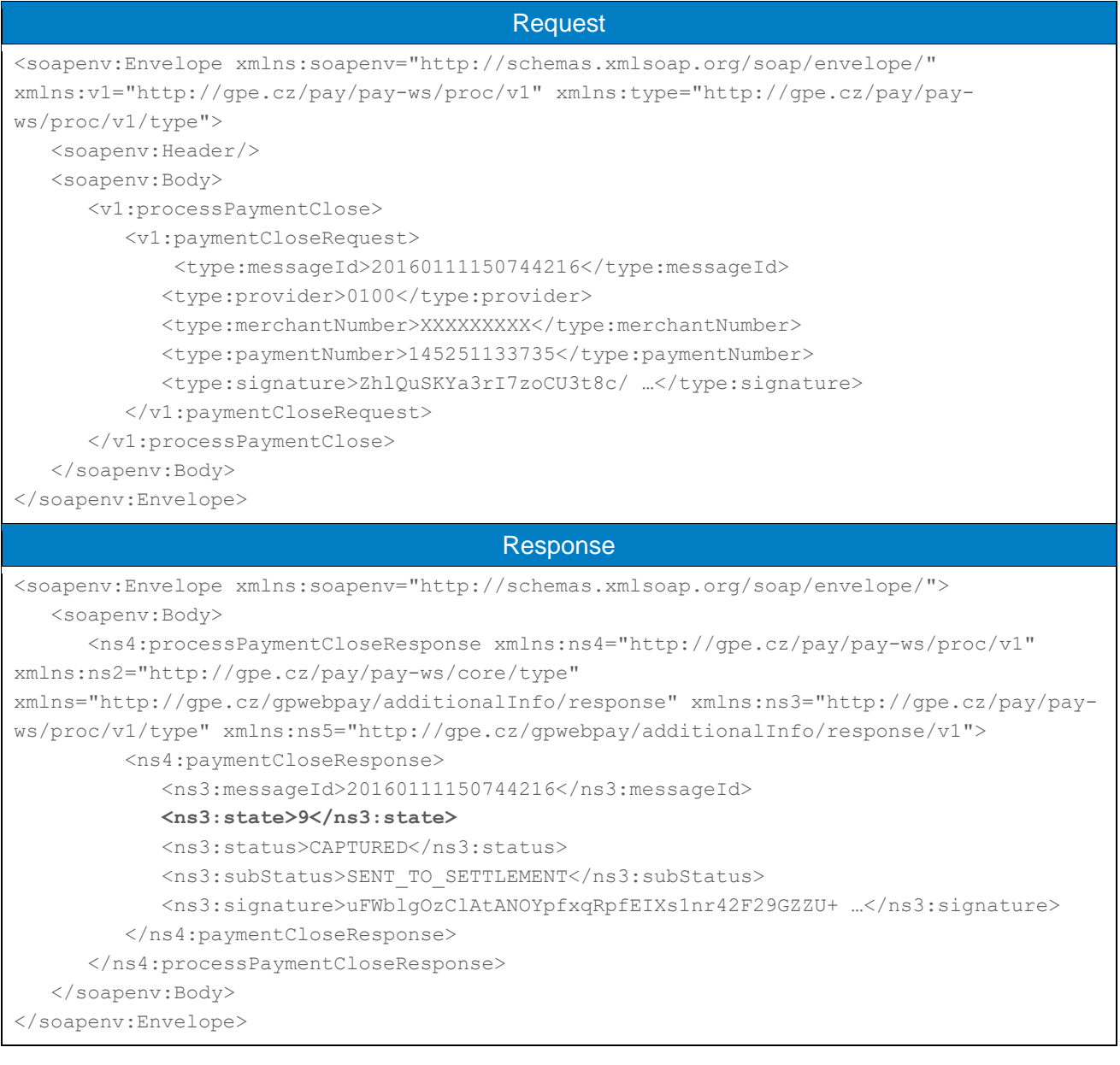

#### <span id="page-29-0"></span>4.2.10 processPaymentDelete

If there is no need to work with payment anymore – e.g. abandoned payments, closed payments, these payments can be removed through the command processPaymentDelete (payments will remain registered within the tool till the automatic deletion after 18 months from the date of payment creation). Payments are not displayed in the list of payments within the GUI, but could be displayed through the filter settings – set the filter options to display deleted payments.

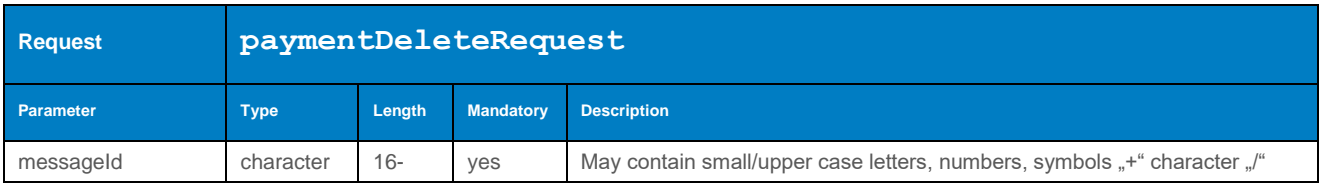

#### 4.2.10.1 Format of the request

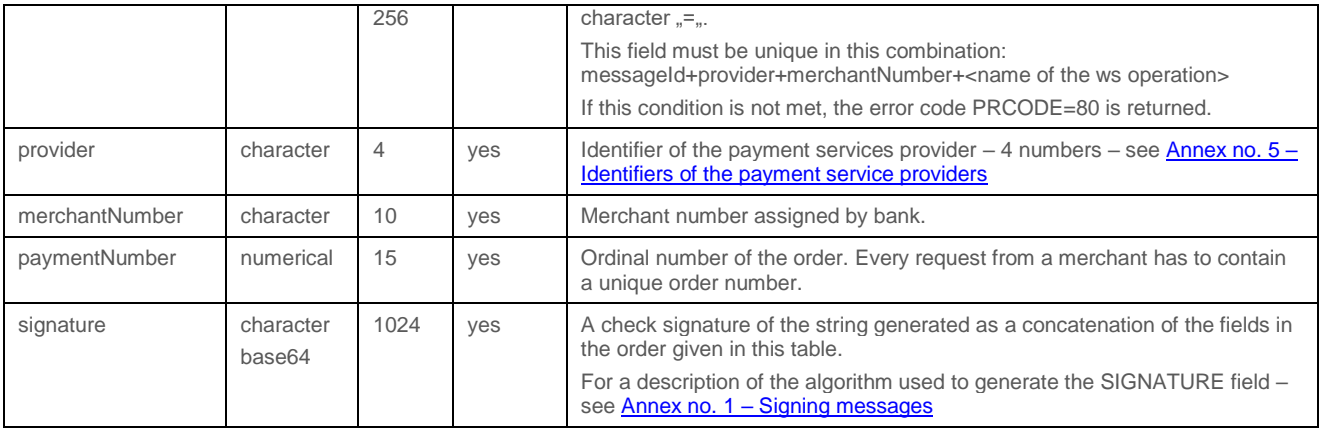

### 4.2.10.2 Format of the response

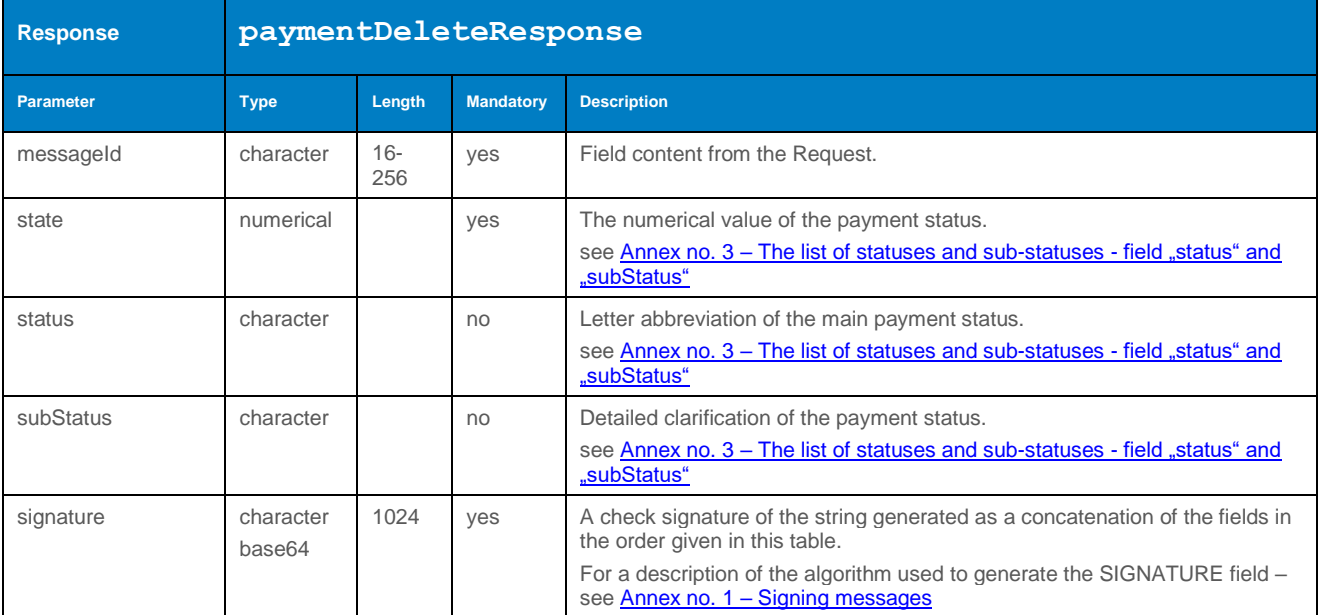

#### 4.2.10.3 Example of a request and response

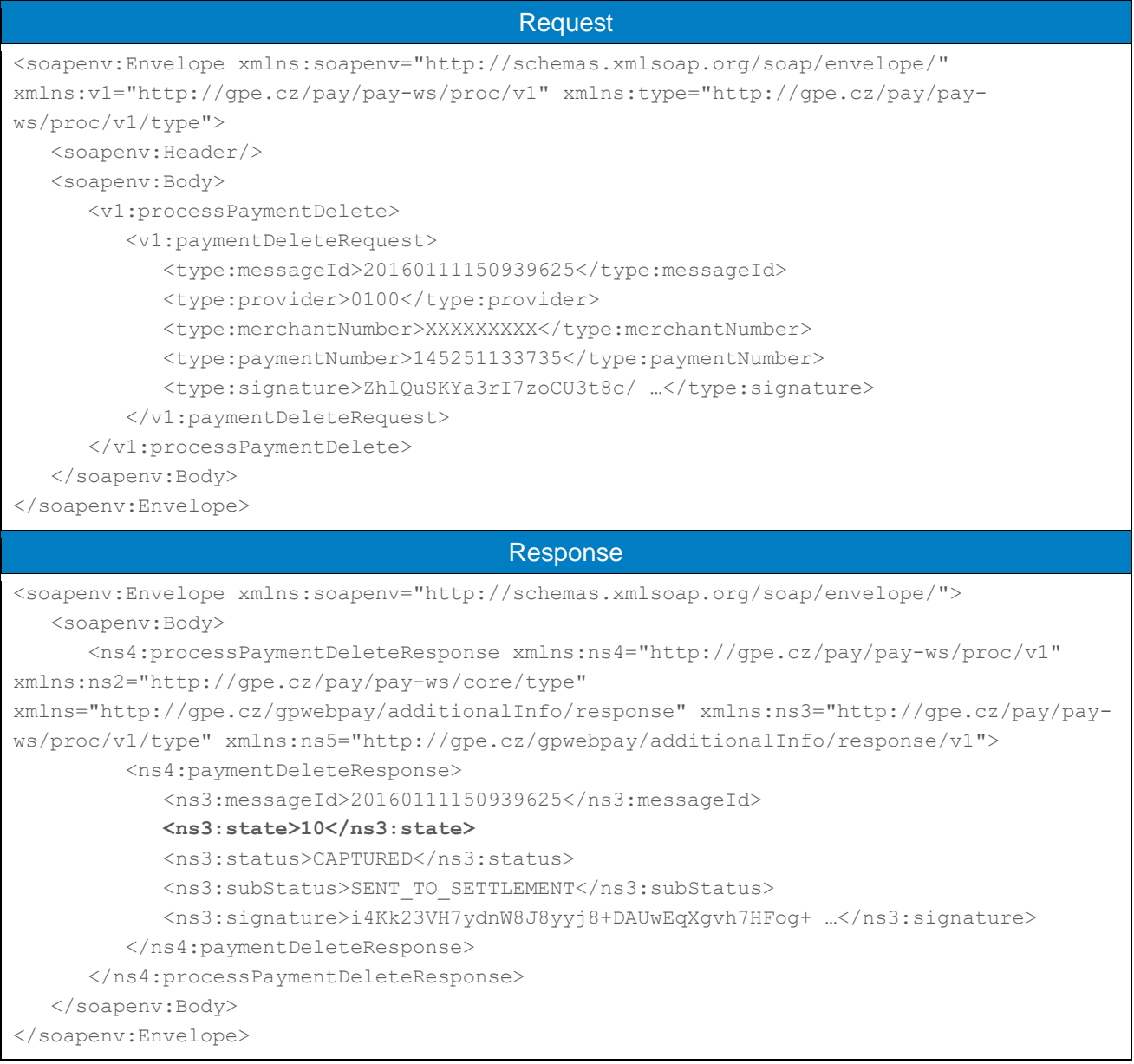

## <span id="page-32-0"></span>4.3 Operations with bulk payments

#### <span id="page-32-1"></span>4.3.1 processBatchClose

Operation processBatchClose allows the Merchant to close open bulk transactions. The Merchant allowed to have opened only one bulk type of transactions at once. Batch closure lockout these payment operations: capture and refund for reversal transactions. All transactions will be shifted to the output of processing stage of the acquiring Bank.

#### 4.3.1.1 Format of the request

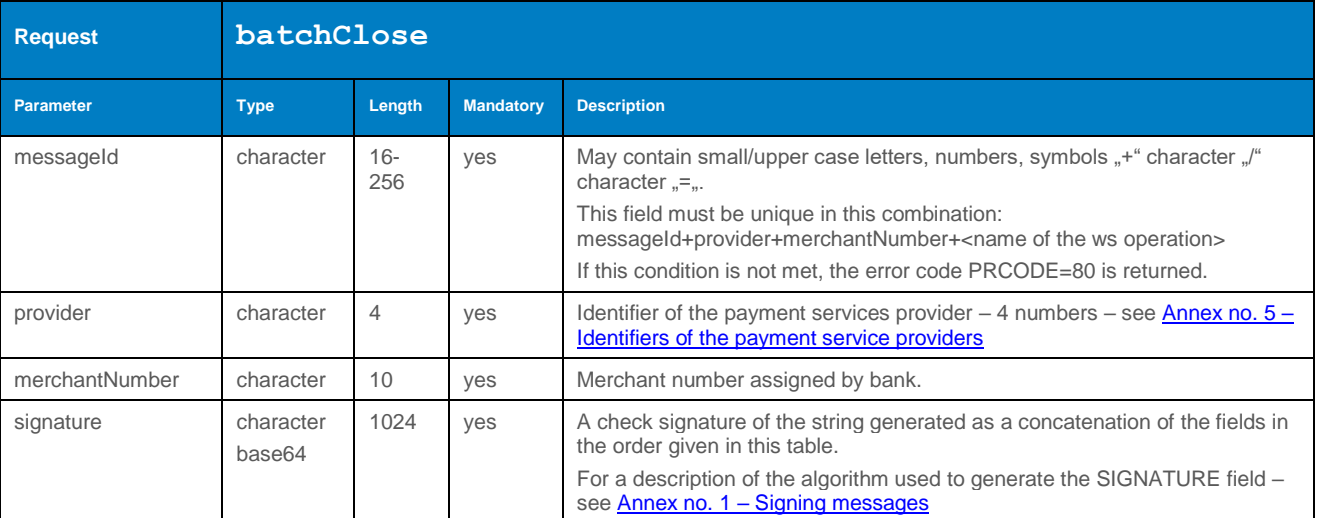

#### 4.3.1.2 Format of the response

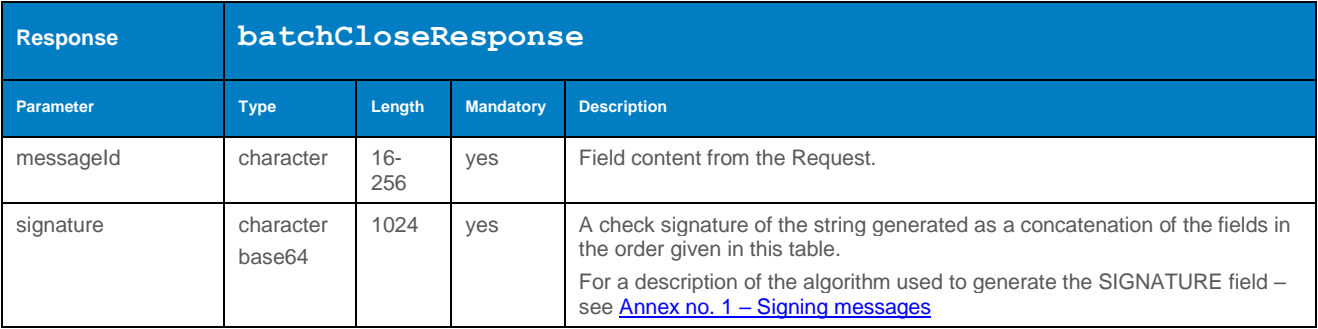

#### 4.3.1.3 Example of a request and response

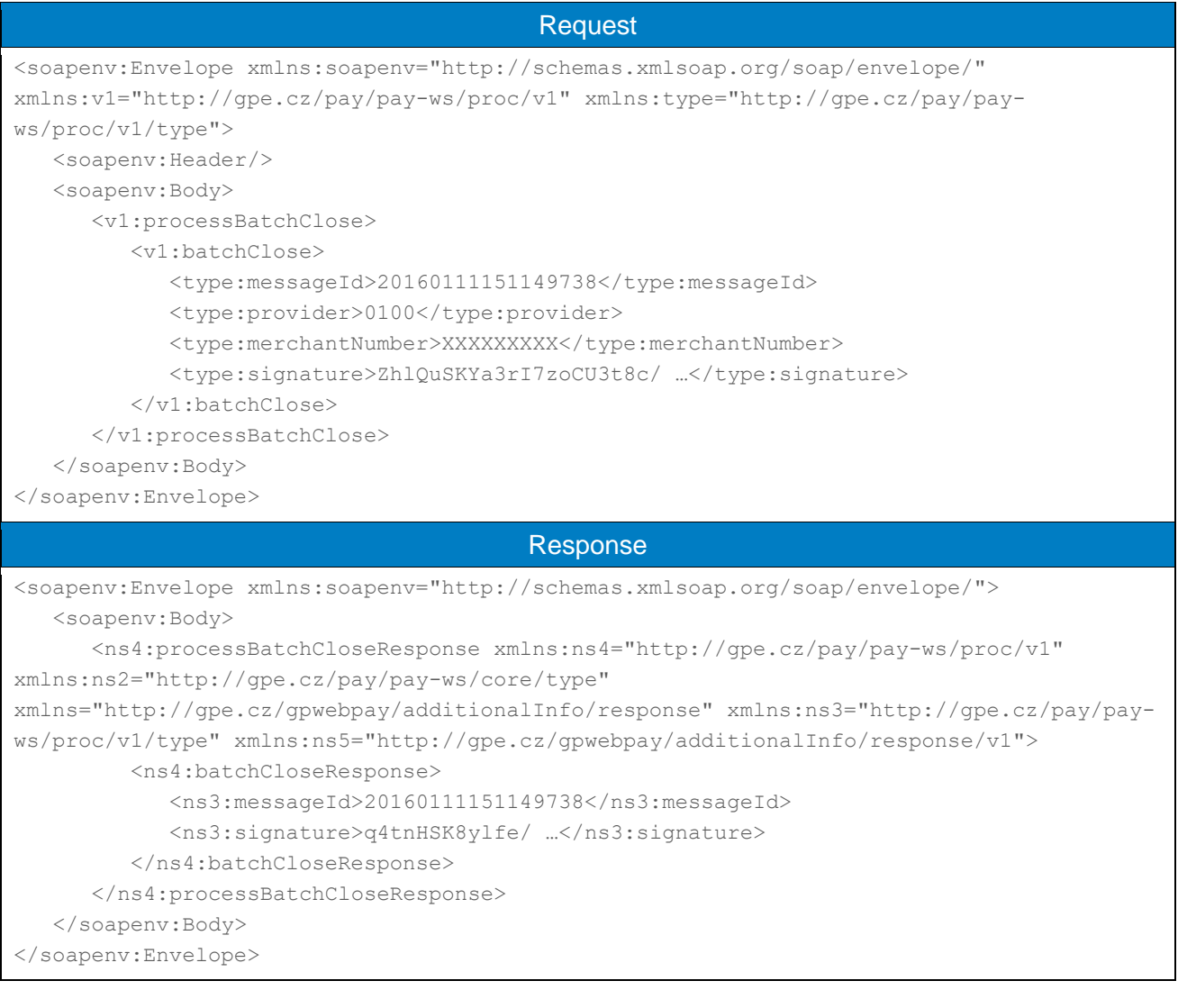

## <span id="page-34-0"></span>4.4 Operations with recurring payments

#### <span id="page-34-1"></span>4.4.1 getMasterPaymentStatus

Operation getMasterPaymentStatus used to determine the registration status of the "master" payment – whether it is possible to perform a subsequent recurring payment.

#### 4.4.1.1 Format of the request

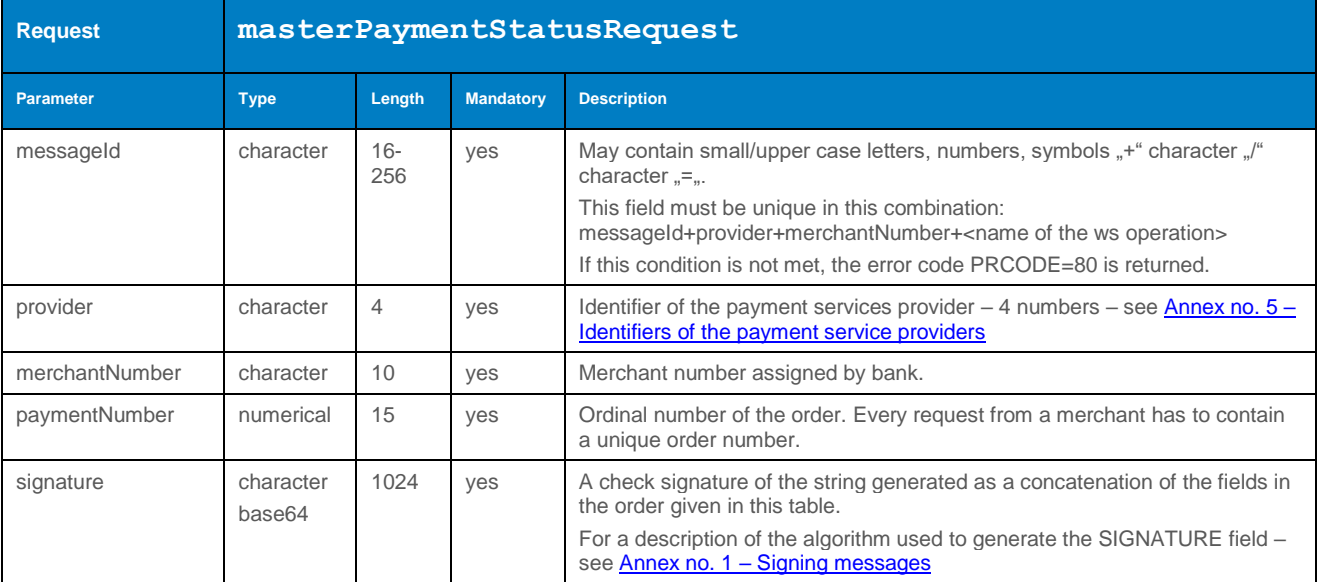

#### 4.4.1.2 Format of the response

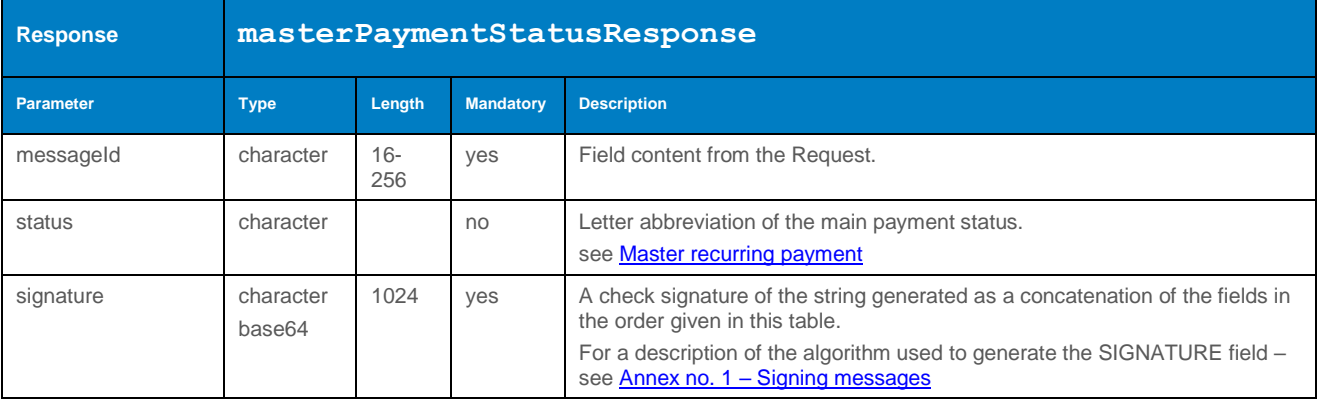

#### 4.4.1.3 Example of a request and response

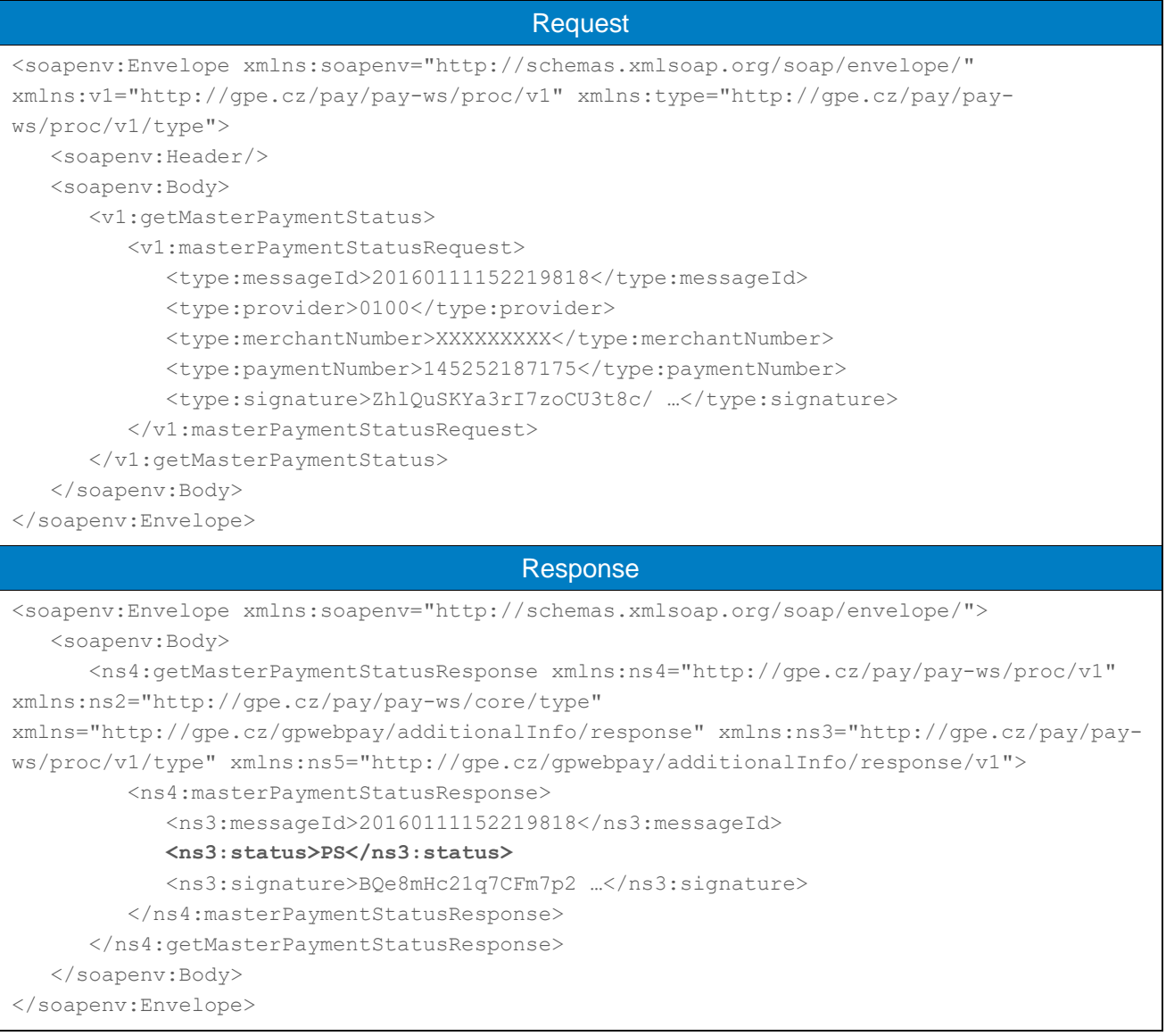

### <span id="page-35-0"></span>4.4.2 processMasterPaymentRevoke

Operation processMasterPaymentRevoke allows the Merchant to cancel the "master" payment. The subsequent recurring payment will not be possible.

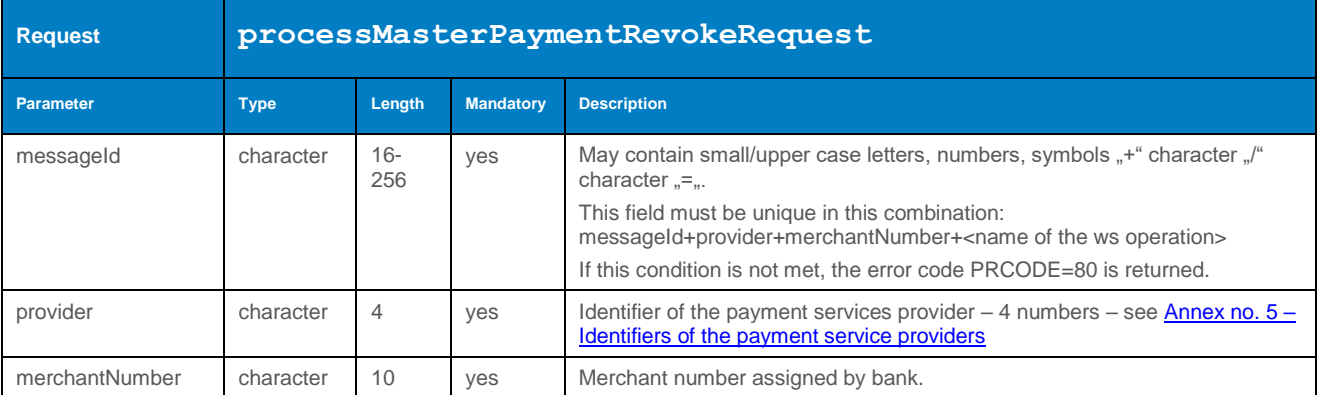

#### 4.4.2.1 Format of the request
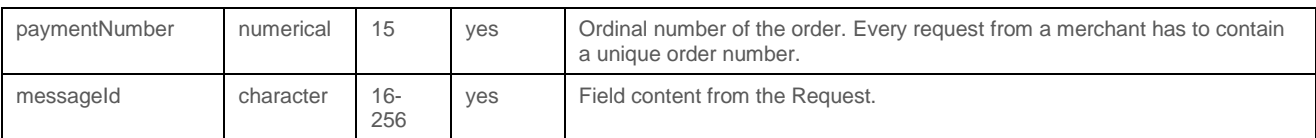

# 4.4.2.2 Format of the response

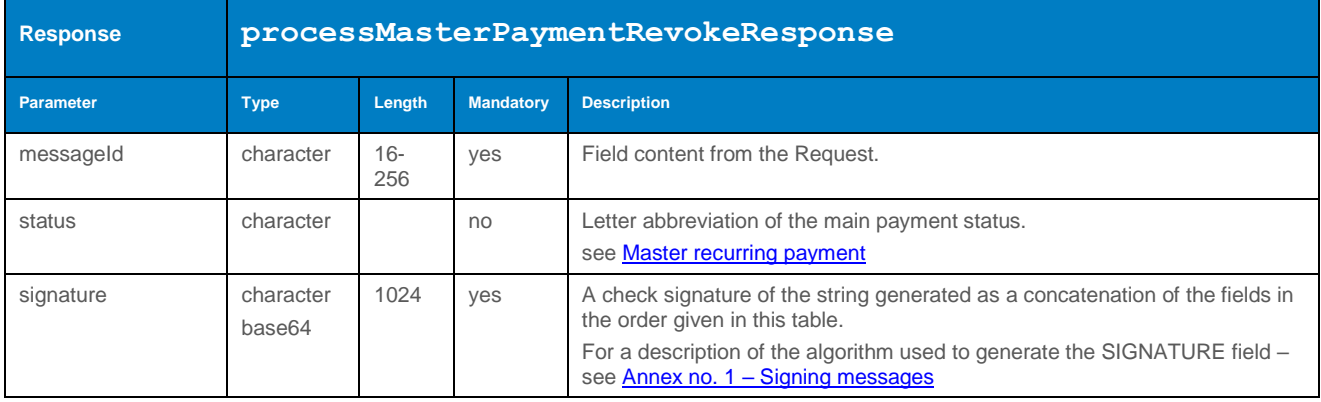

#### 4.4.2.3 Example of a request and response

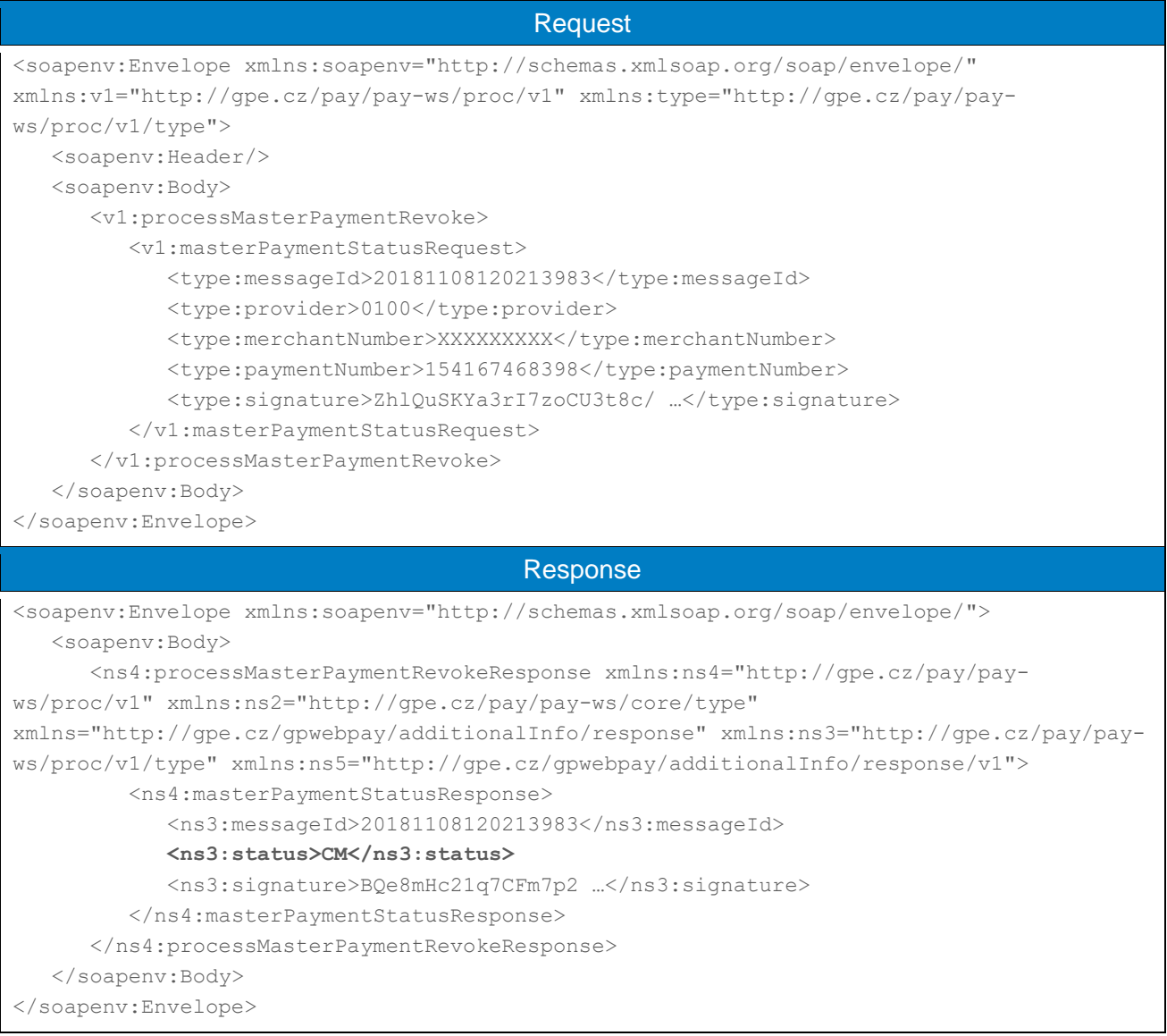

#### 4.4.3 processUsageBasedSubscriptionPayment (transaction type: recurring)

Operation processUsageBasedSubscriptionPayment allows the Merchant to set up a subsequent recurring payment for already established master payment (for establishment of master payment, please see the document "GP webpay HTTP API vx.x CZ/EN" – chapter "Recurring payment").

Calling this method should precede to determine the condition of the master payment - see getMasterPaymentStatus.

Payment initiated by the merchant of these parameters:

- fixed date
- variable amount

Used exemption "Merchant initiated transaction (MIT)".

**According to the regulations of the card schemes, it is obligatory to send data about the customer with each payment. For a list of fields, see Annex no. 9 – [Mandatory PSD2 data](#page-103-0)  [from the point of view of card schemes.](#page-103-0)**

#### 4.4.3.1 Format of the request

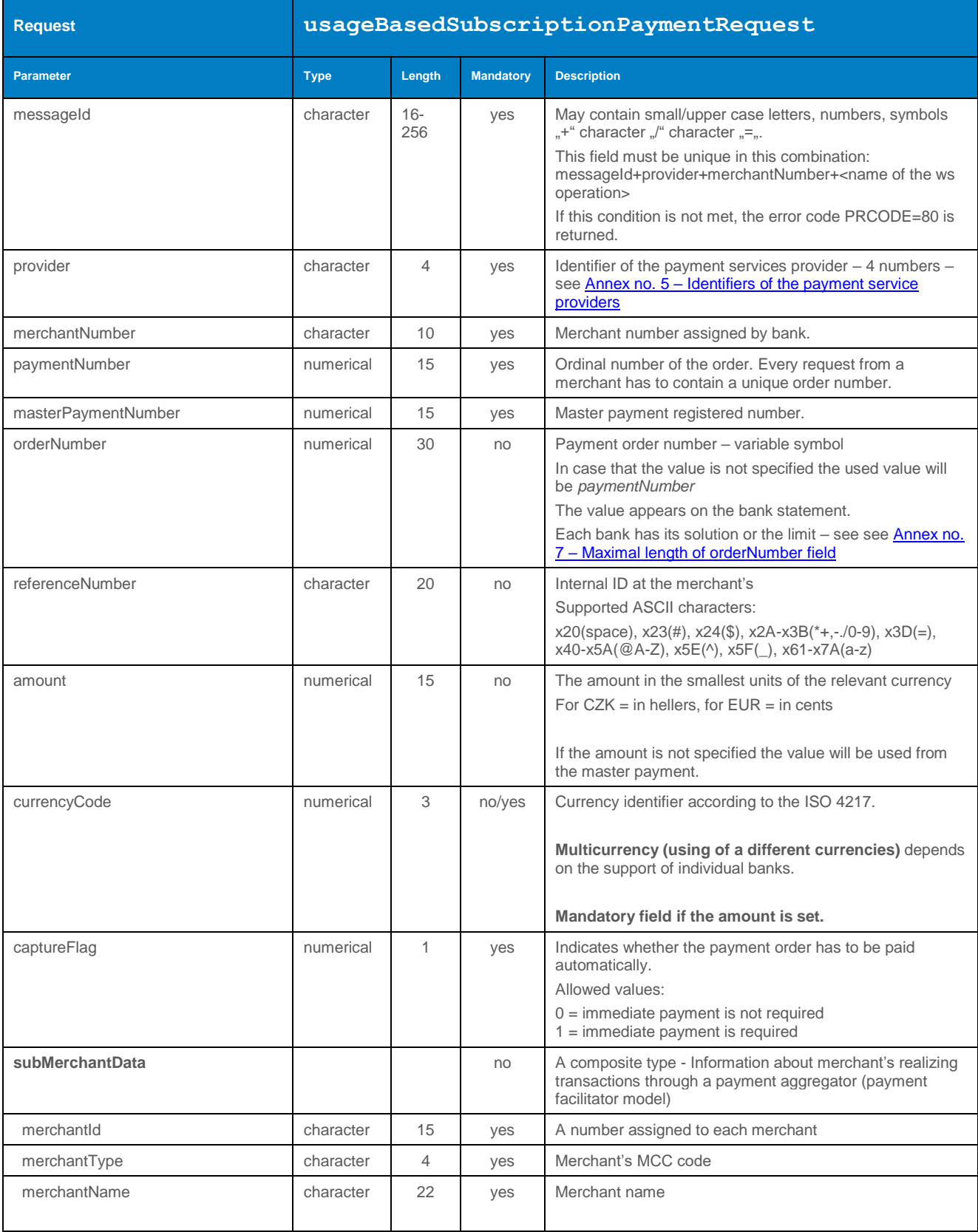

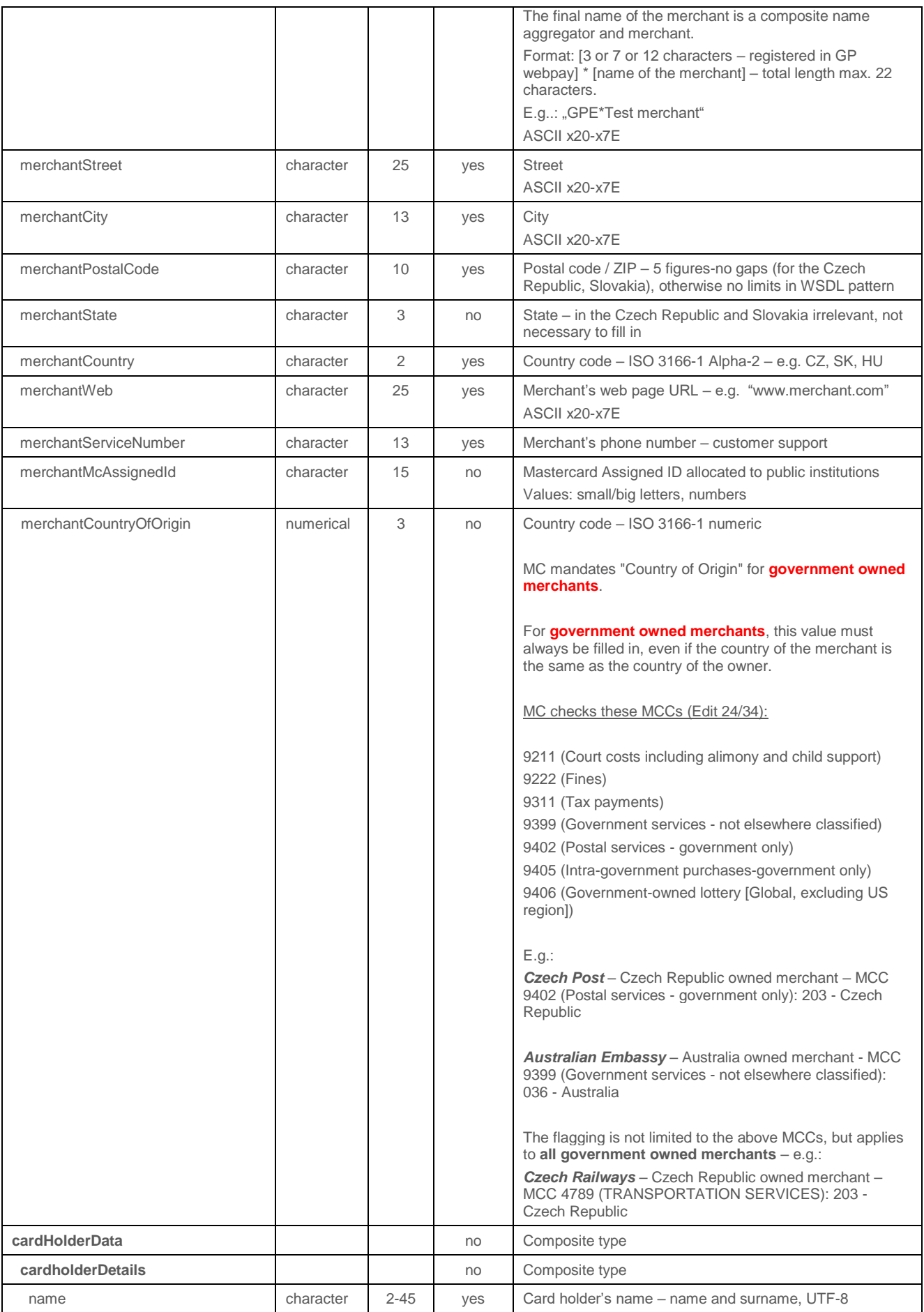

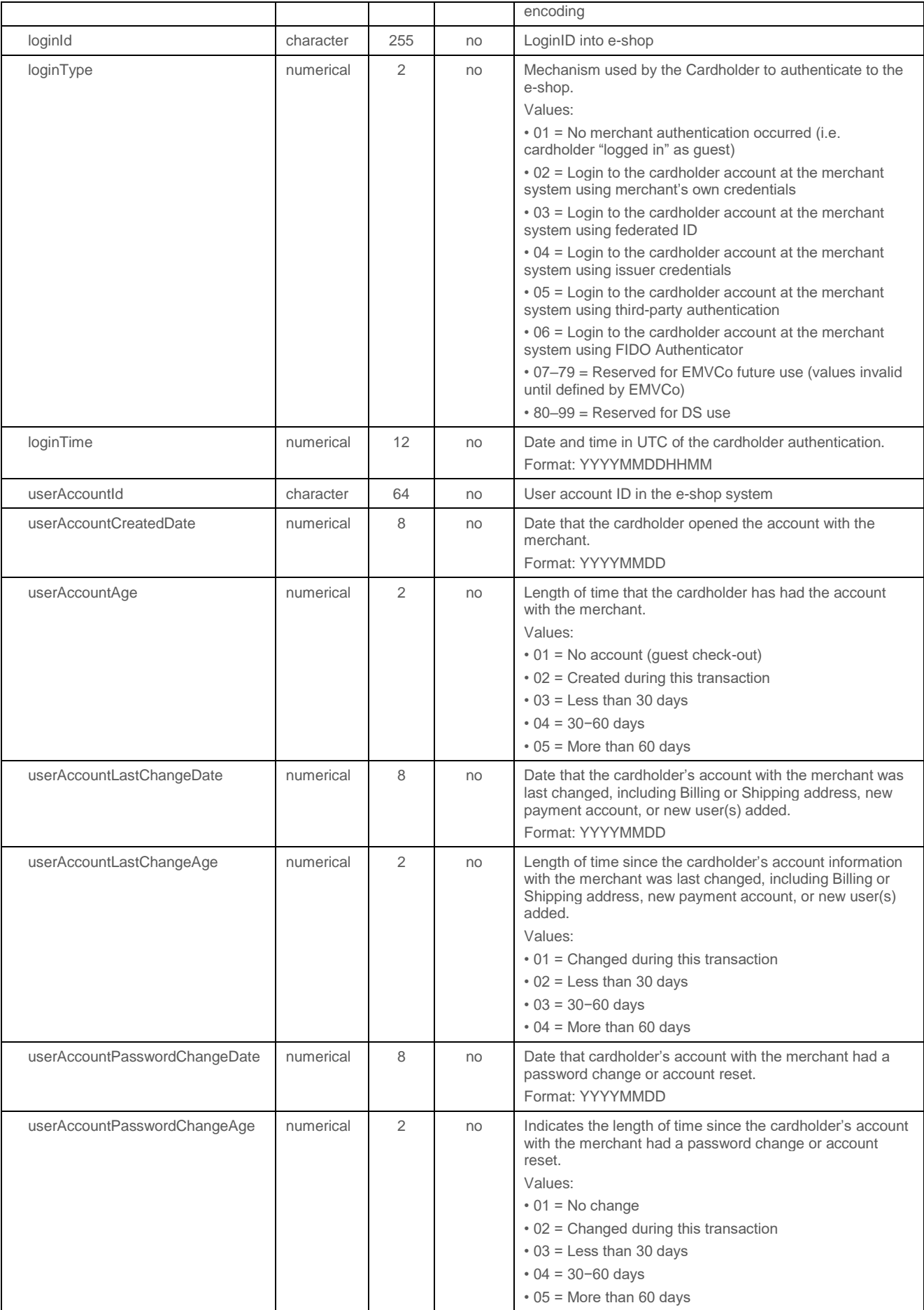

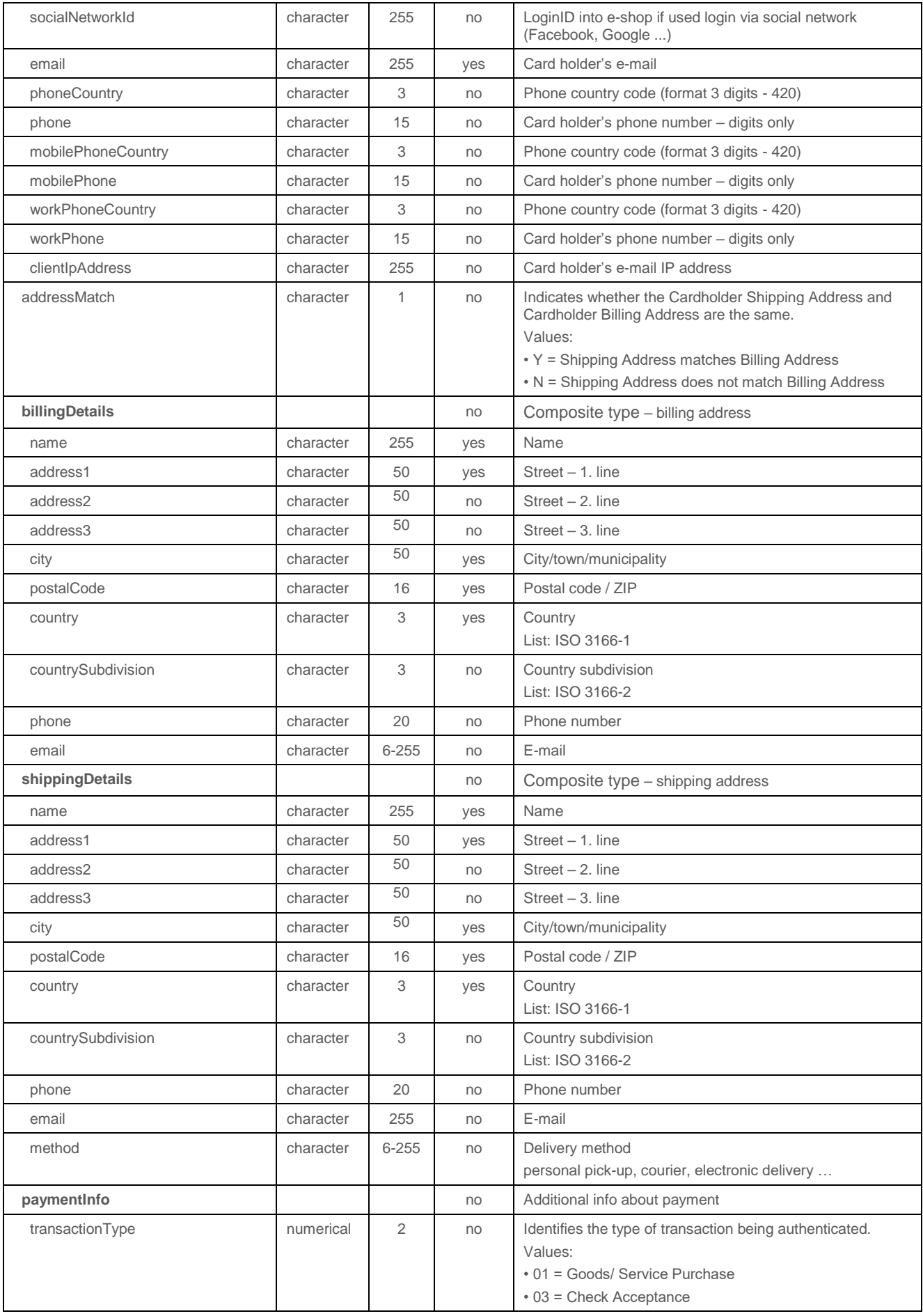

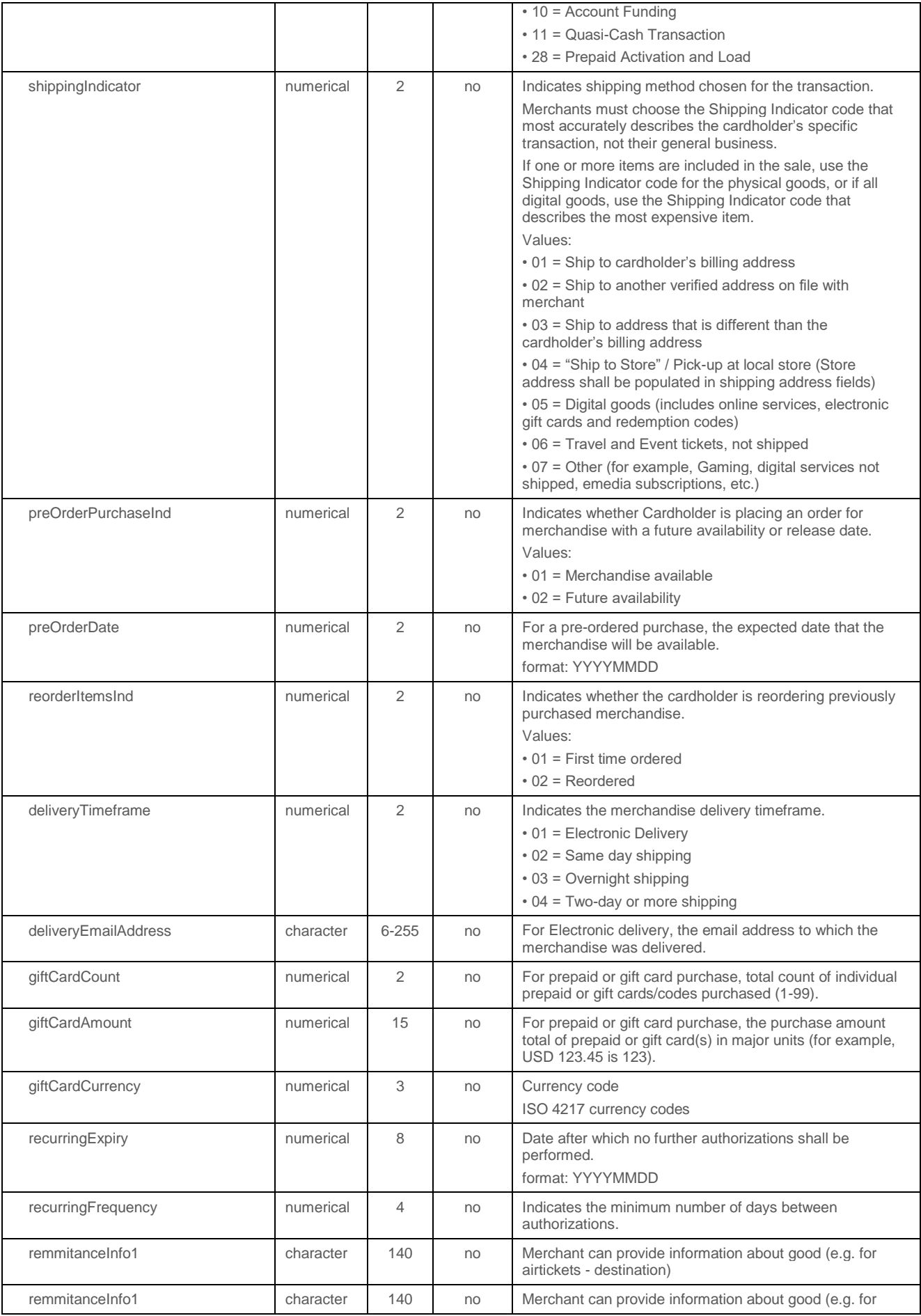

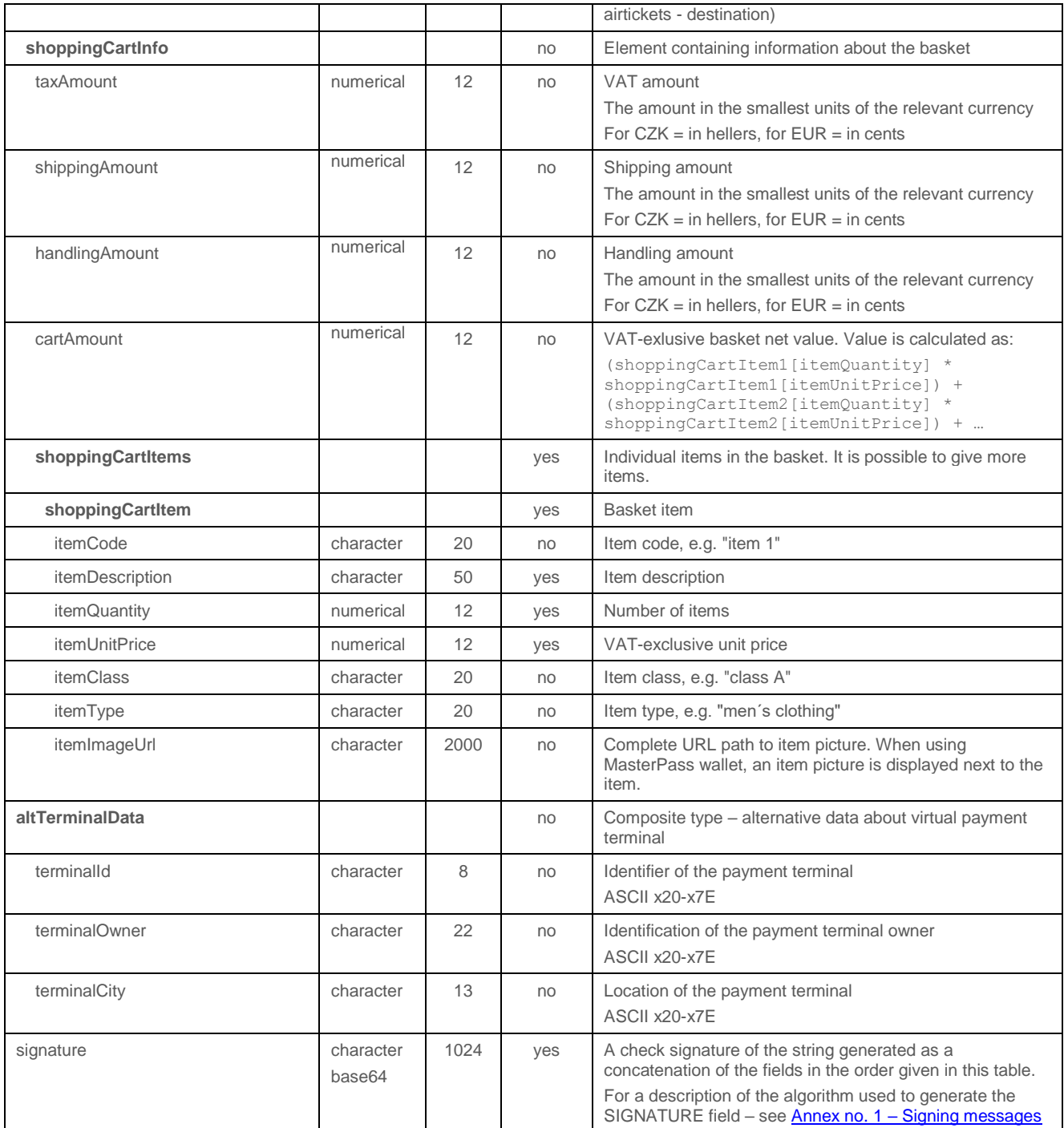

# 4.4.3.2 Format of the response

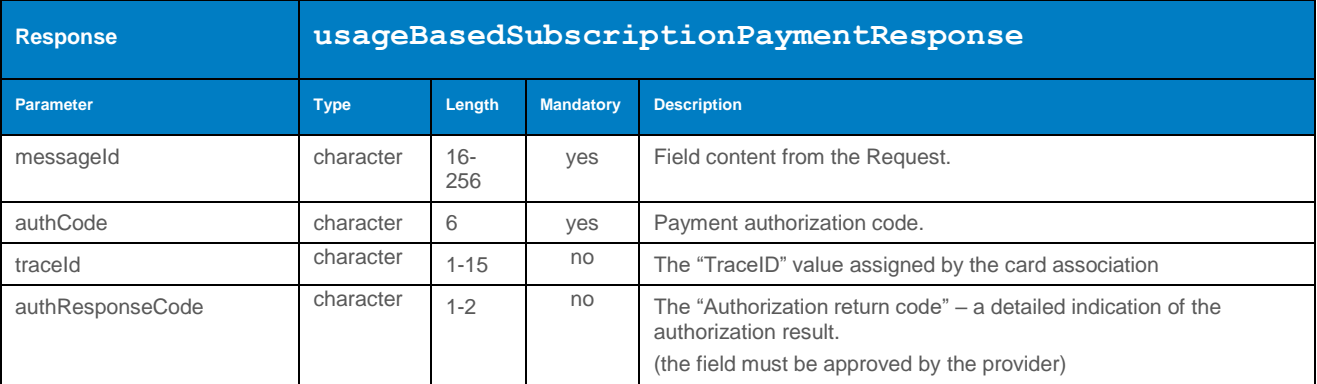

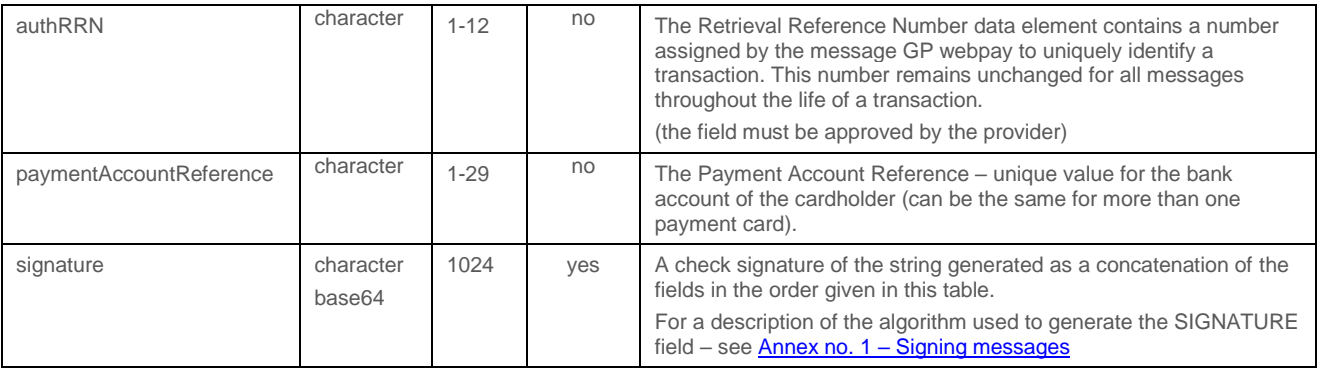

#### 4.4.3.3 Example of a request and response

#### 4.4.4 processRegularSubscriptionPayment (transaction type: recurring)

Operation processRegularSubscriptionPayment allows the Merchant to set up a subsequent recurring payment for already established master payment (for establishment of master payment, please see the document "GP\_webpay\_HTTP\_API\_vx.x\_CZ/EN" – chapter "Recurring payment".

Calling this method should precede to determine the condition of the master payment - see getMasterPaymentStatus.

Payment initiated by the merchant of these parameters:

- fixed date
- fixed amount

Used exemption "Recurring payment".

**According to the regulations of the card schemes, it is obligatory to send data about the customer with each payment. For a list of fields, see Annex no. 9 – [Mandatory PSD2 data](#page-103-0)  [from the point of view of card schemes.](#page-103-0)**

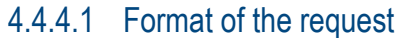

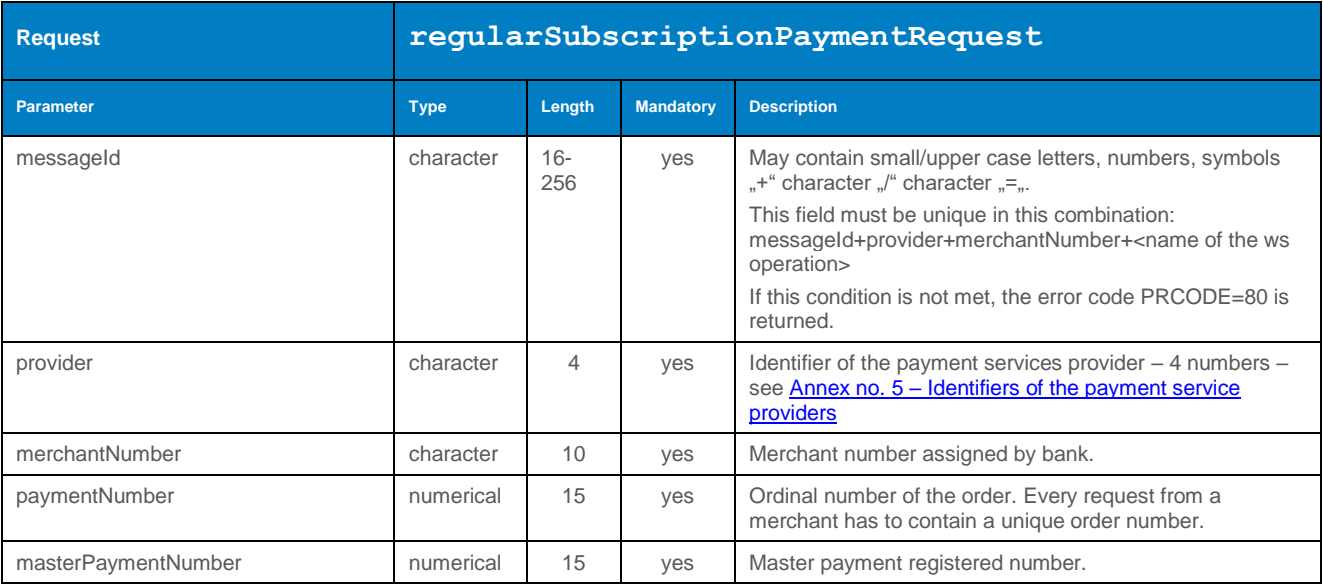

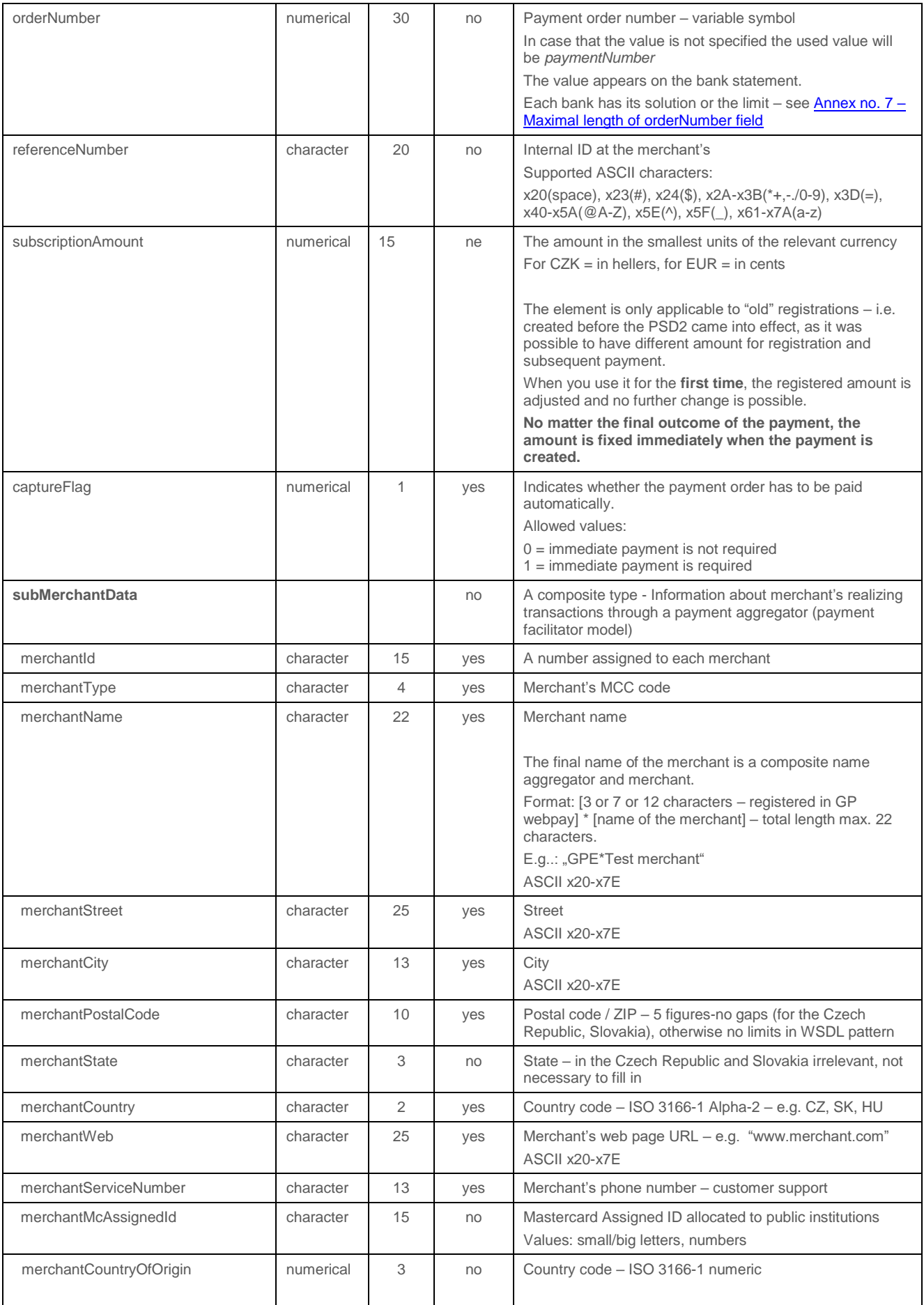

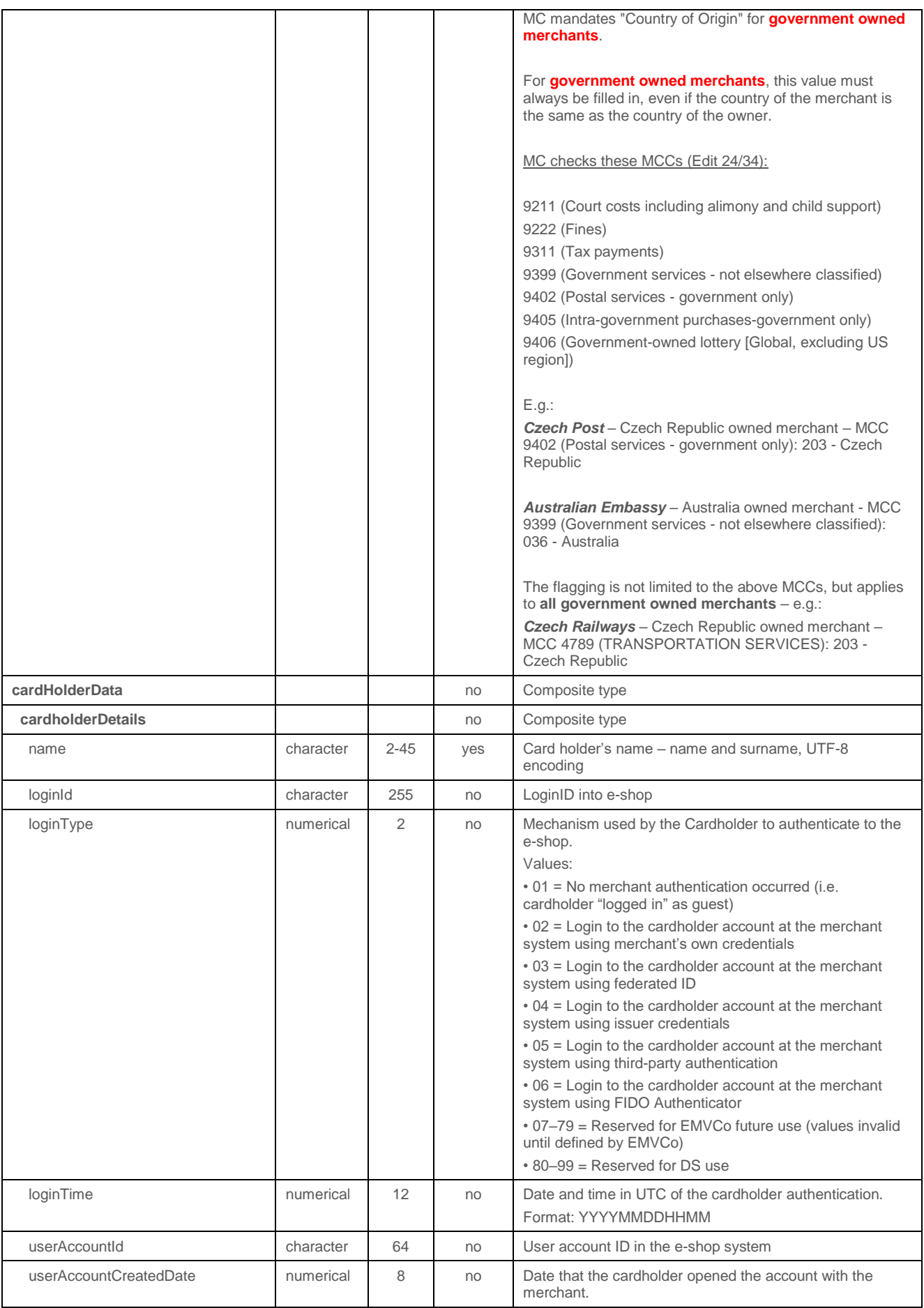

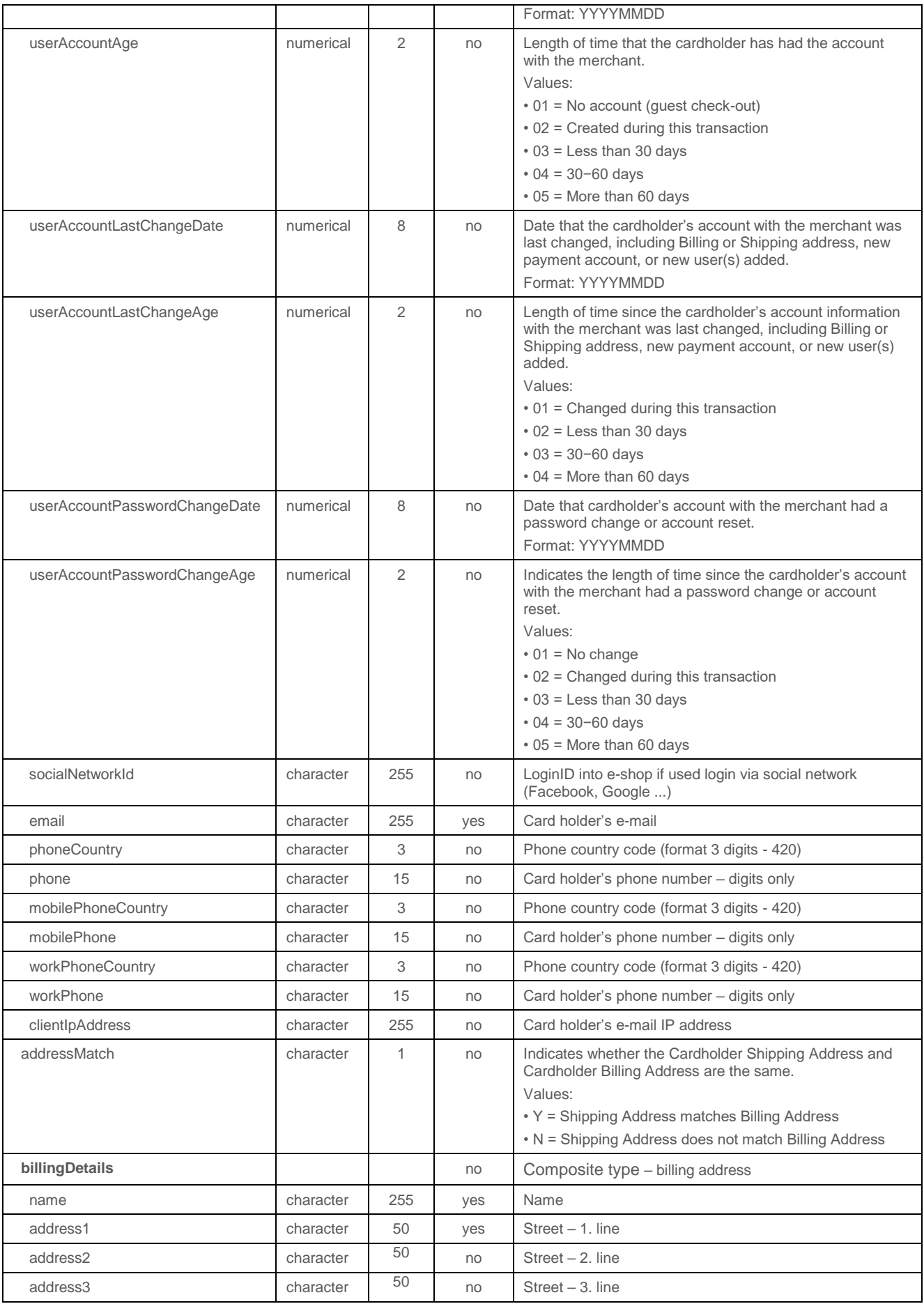

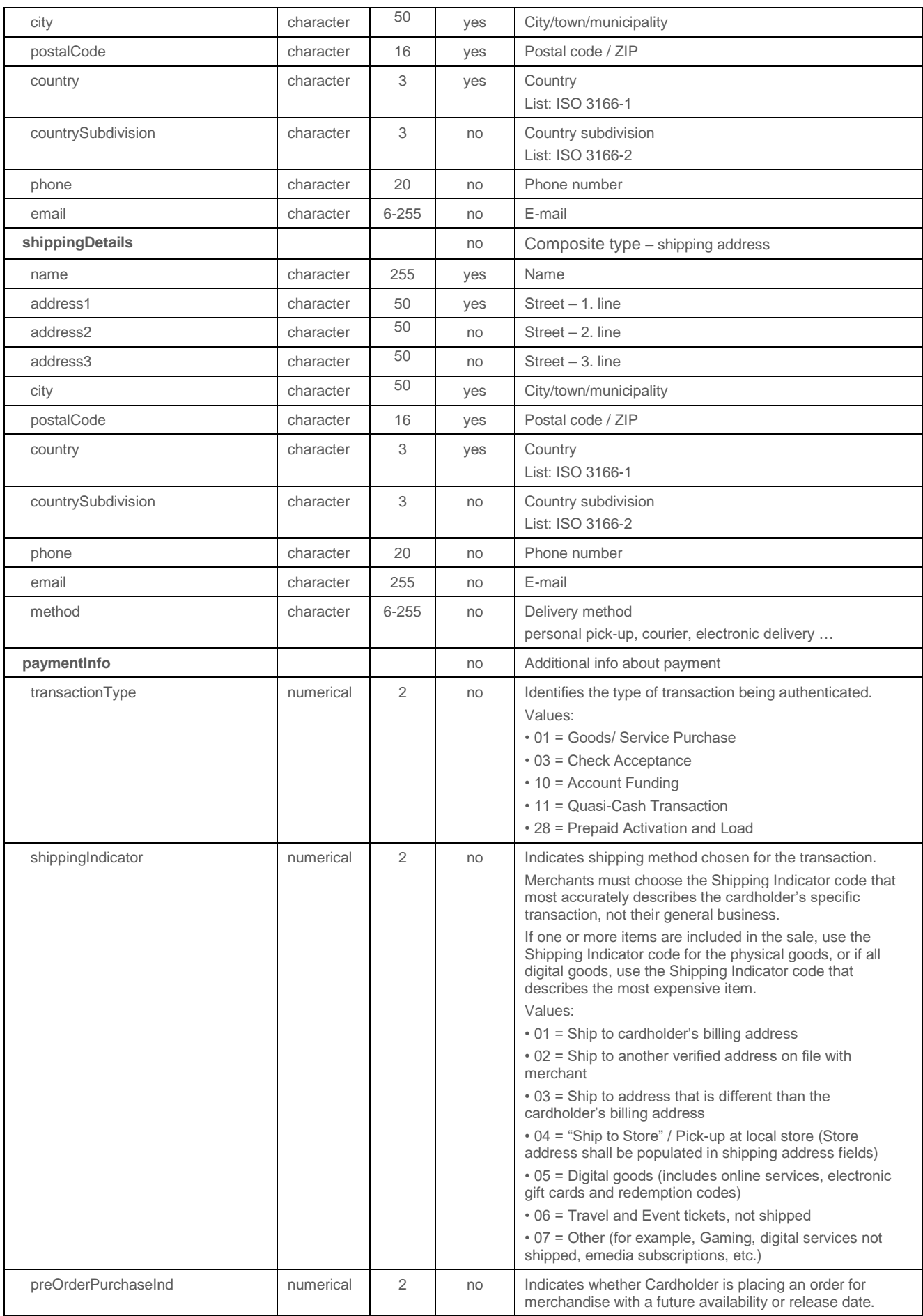

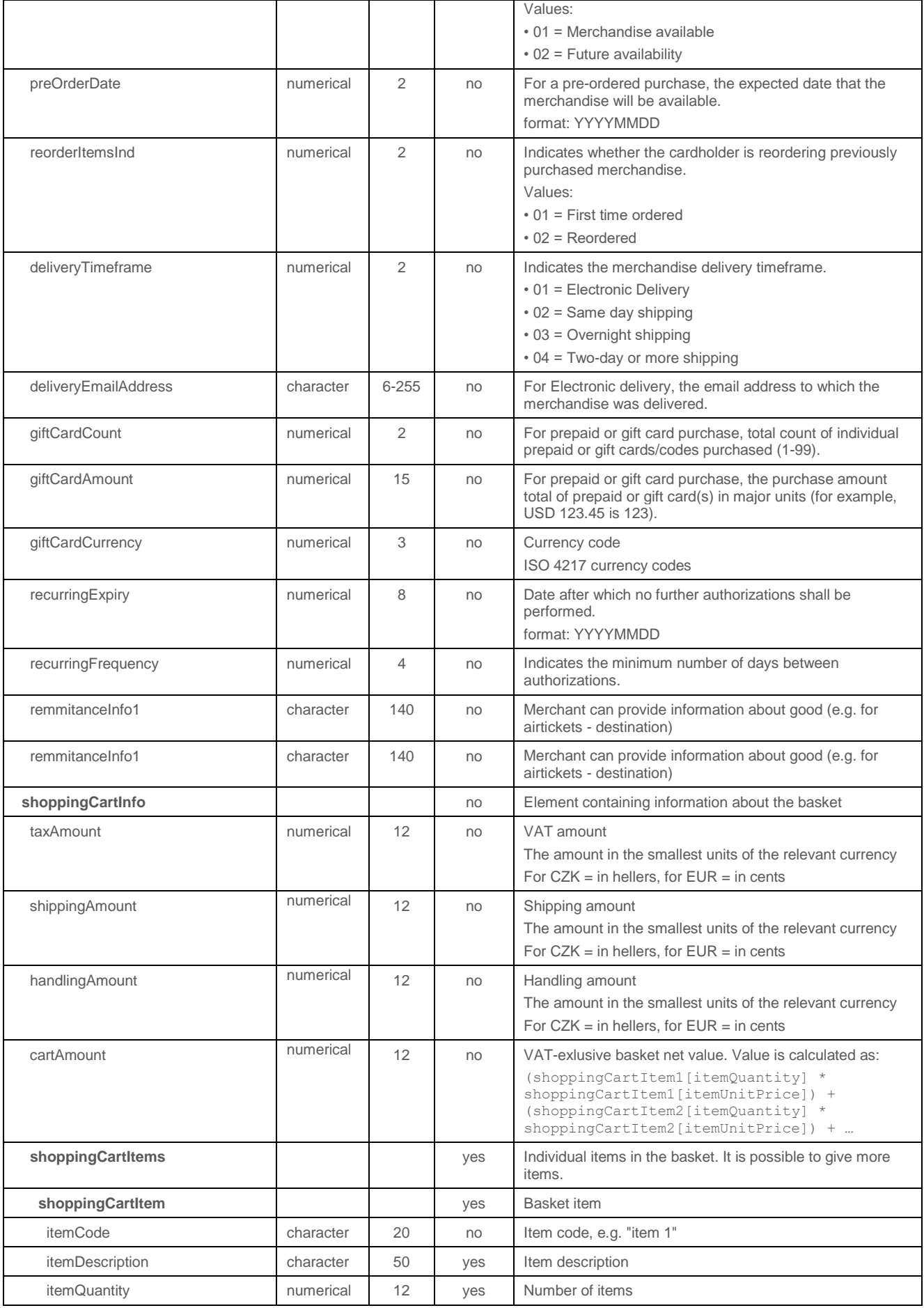

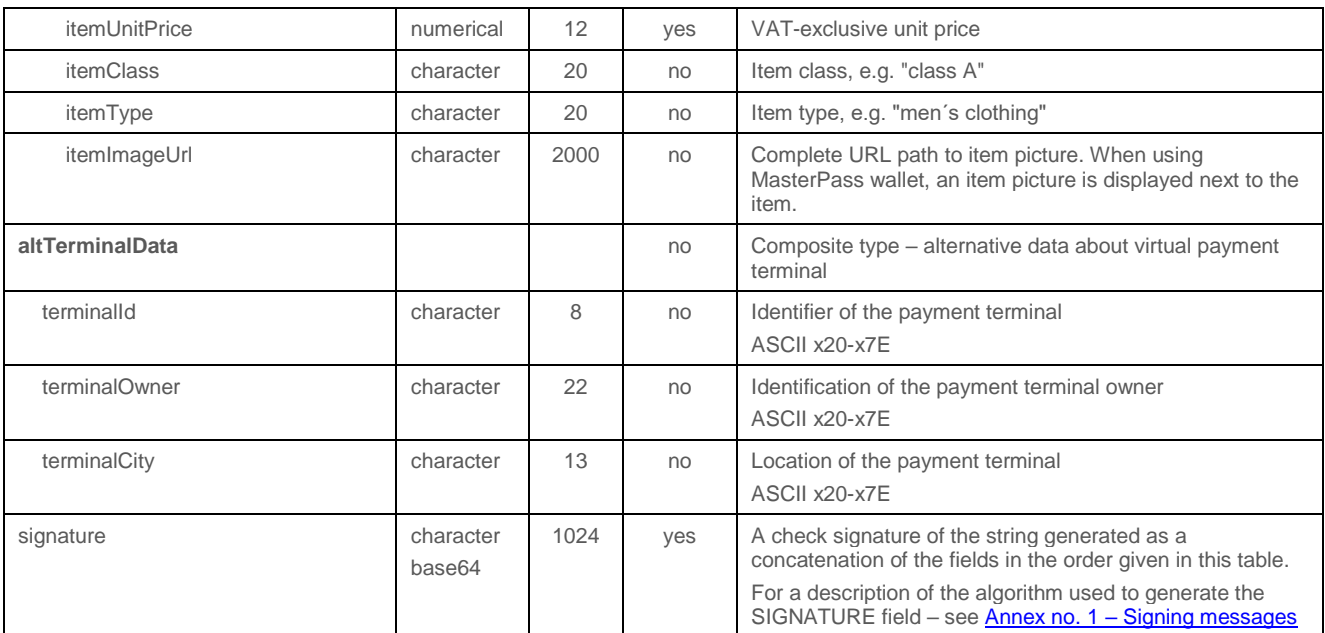

#### 4.4.4.2 Format of the response

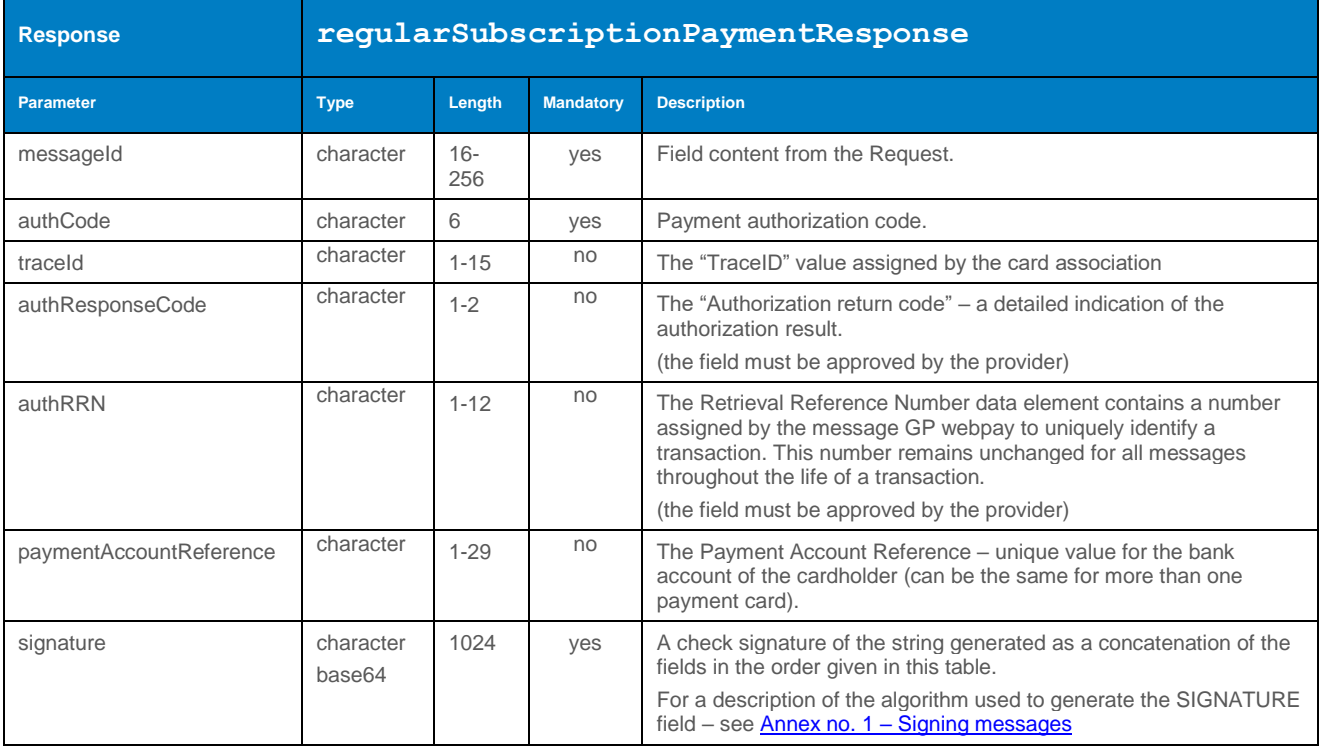

### 4.4.4.3 Example of a request and response

#### 4.4.5 processPrepaidPayment (transaction type: recurring)

Operation processPrepaidPayment allows the Merchant to set up a subsequent recurring payment for already established master payment (for establishment of master payment, please see the document "GP\_webpay\_HTTP\_API\_vx.x\_CZ/EN" – chapter "Recurring payment").

Calling this method should precede to determine the condition of the master payment - see getMasterPaymentStatus.

Payment initiated by the merchant of these parameters:

- variable date
- fixed amount

Used exemption "Recurring payment".

**According to the regulations of the card schemes, it is obligatory to send data about the customer with each payment. For a list of fields, see Annex no. 9 – [Mandatory PSD2 data](#page-103-0)  [from the point of view of card schemes.](#page-103-0)**

#### 4.4.5.1 Format of the request

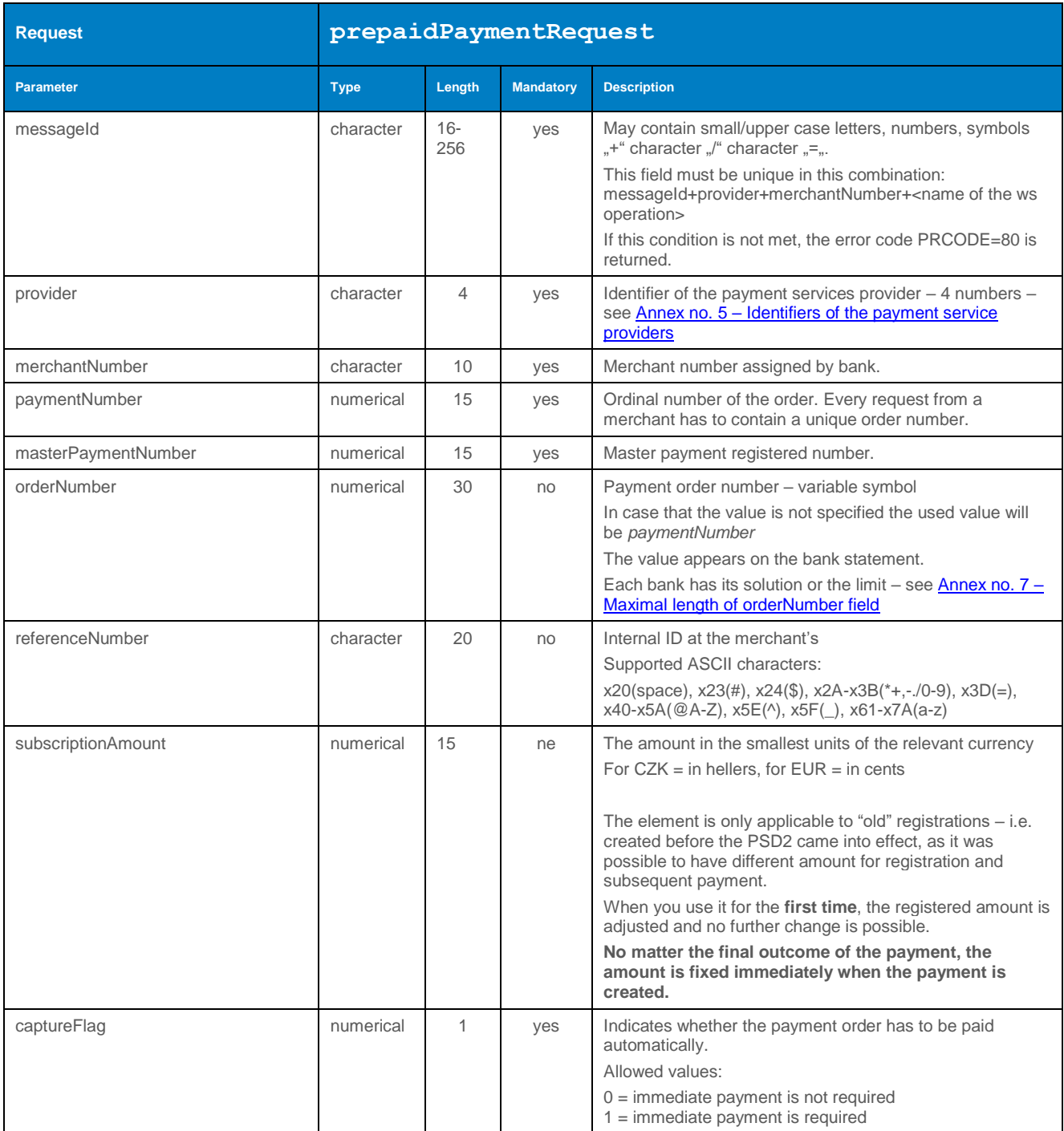

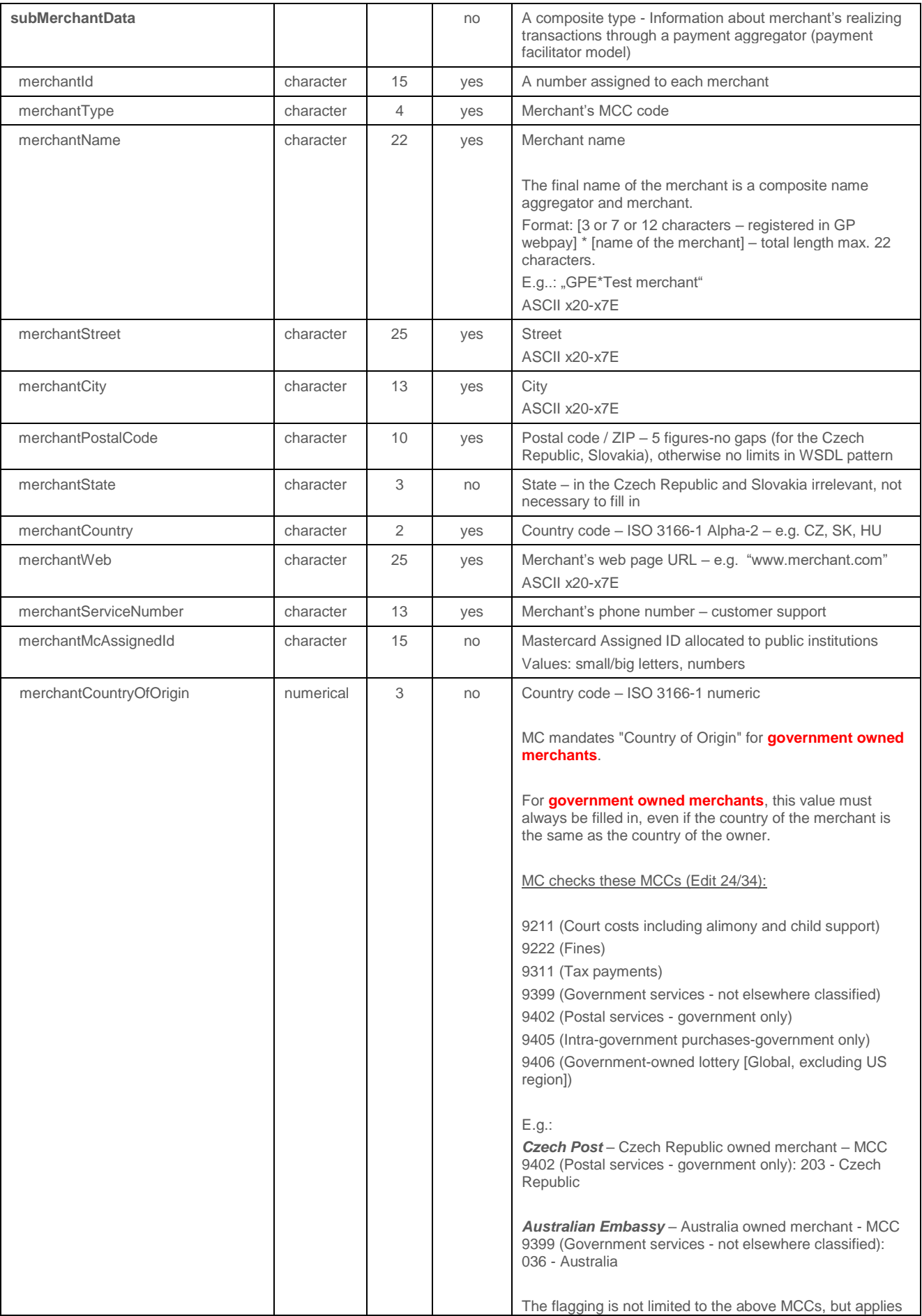

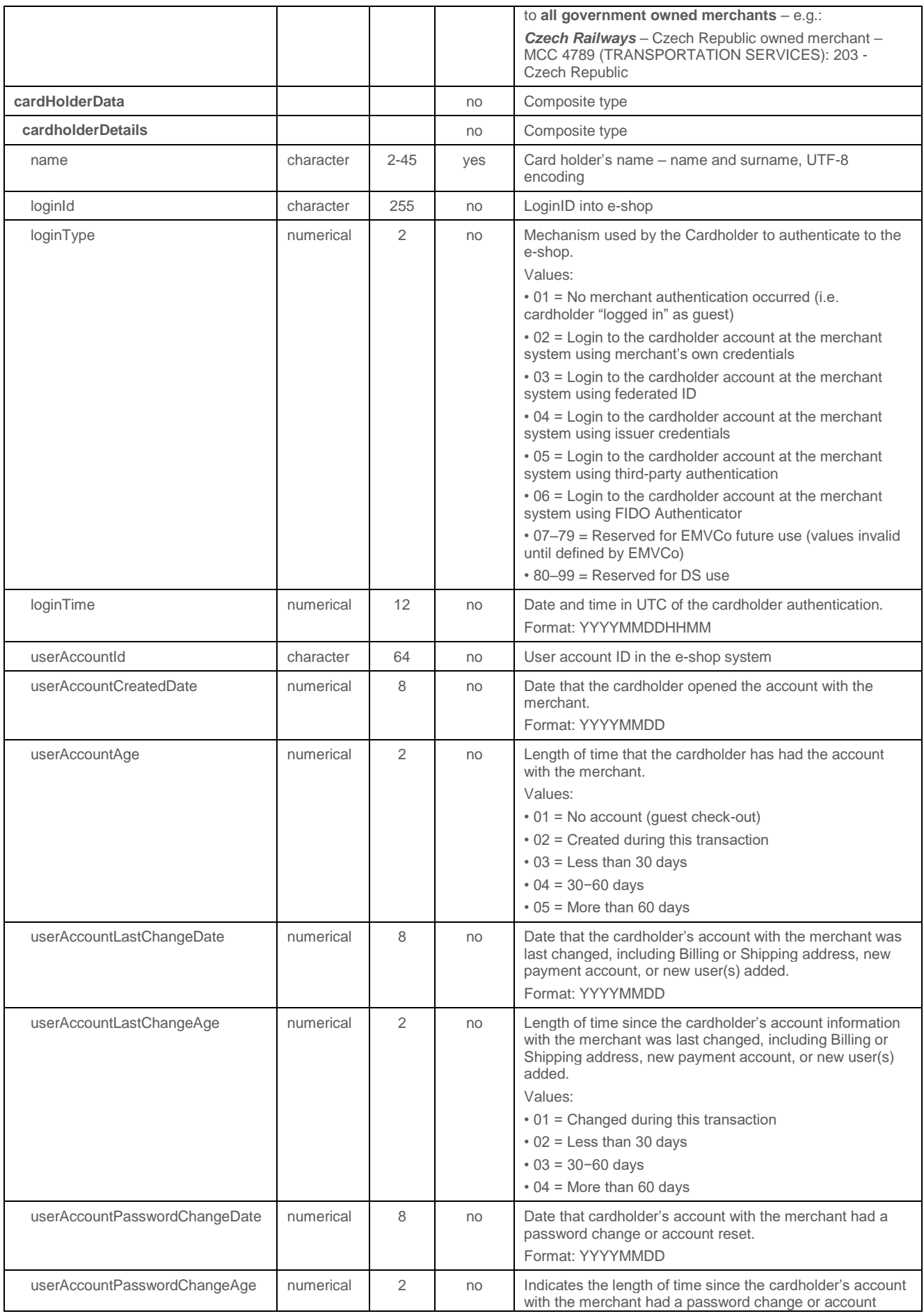

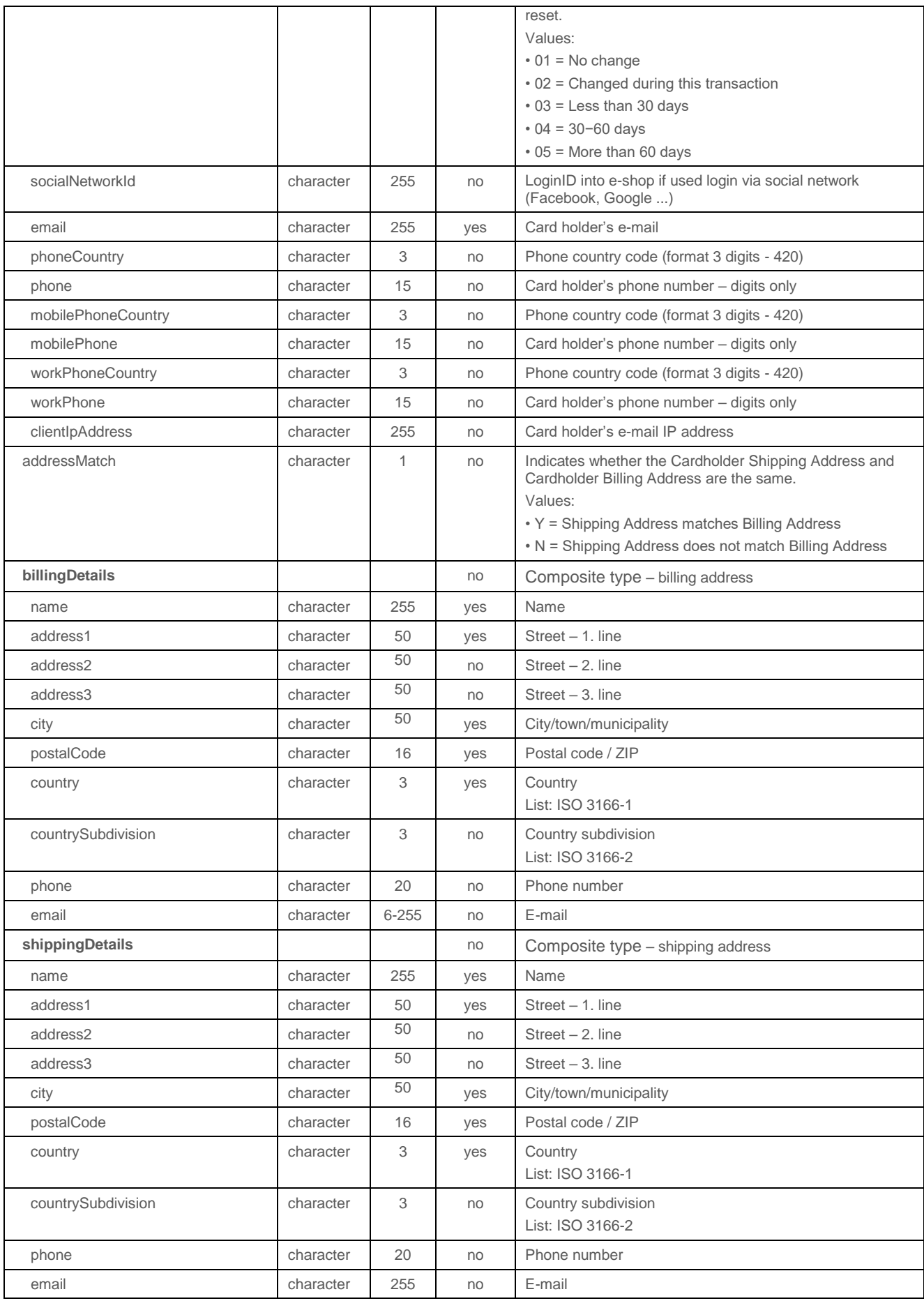

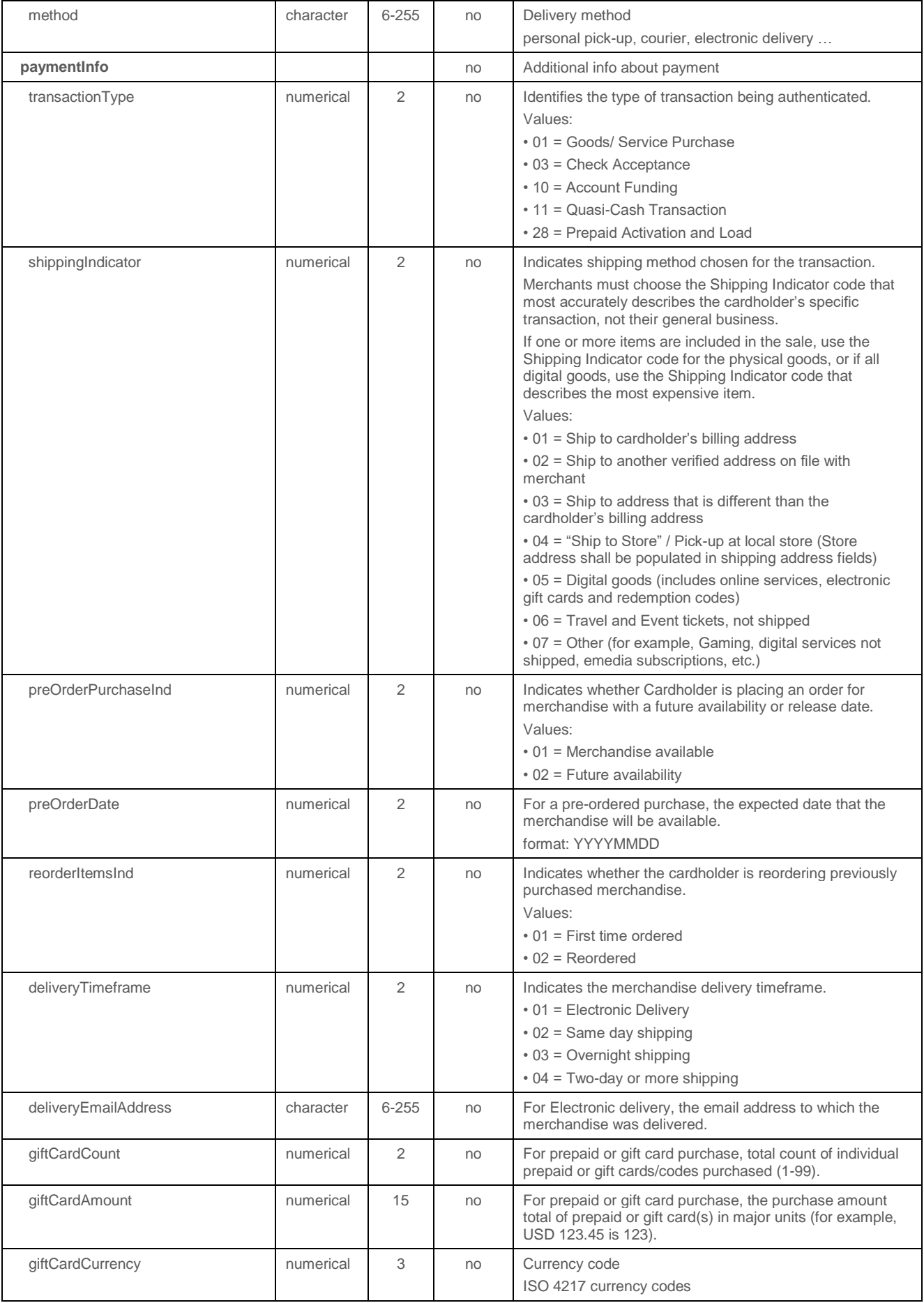

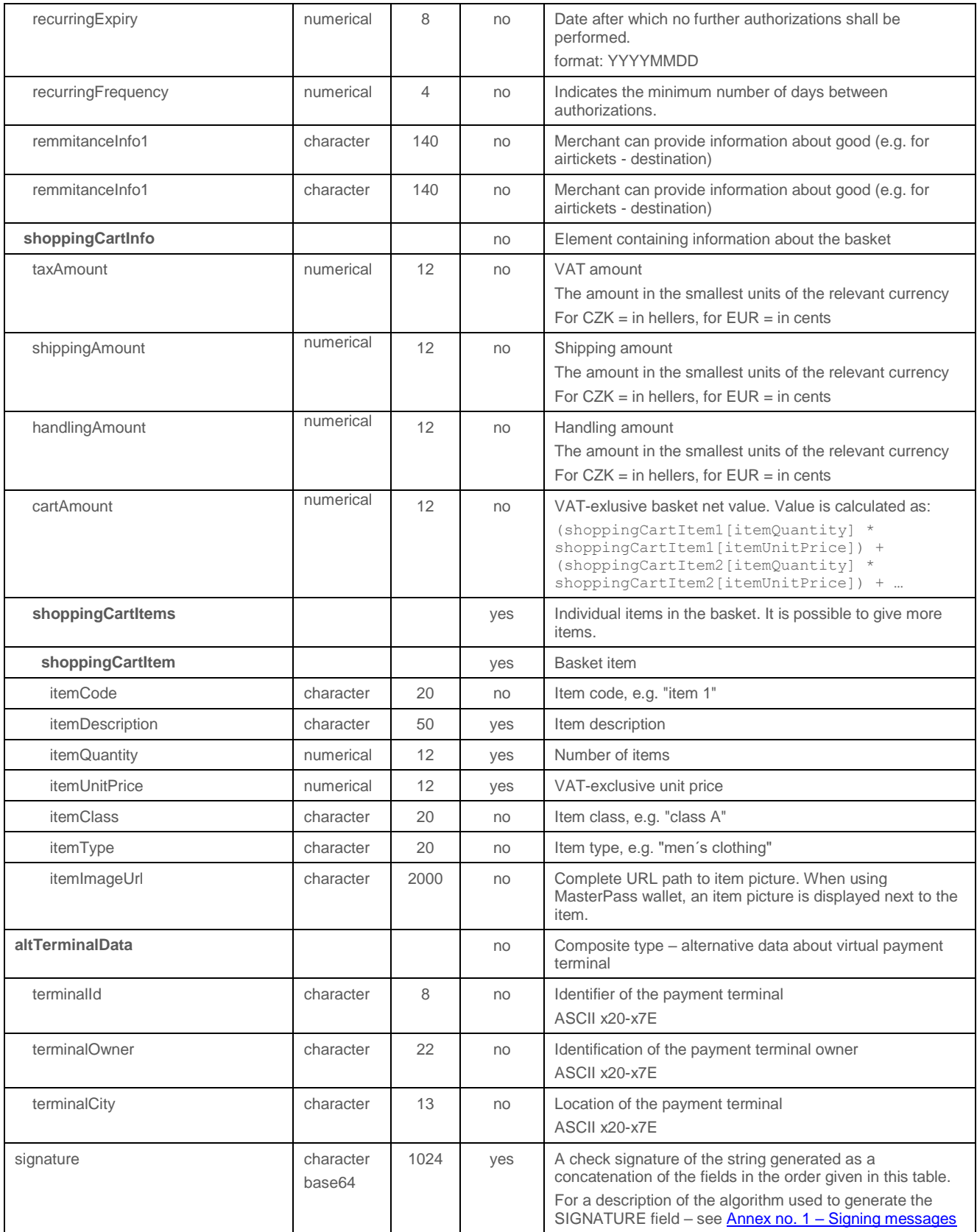

# 4.4.5.2 Format of the response

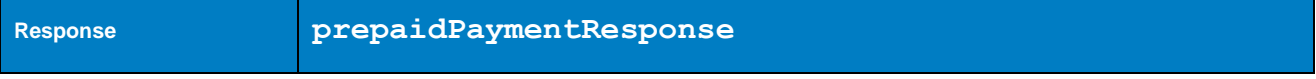

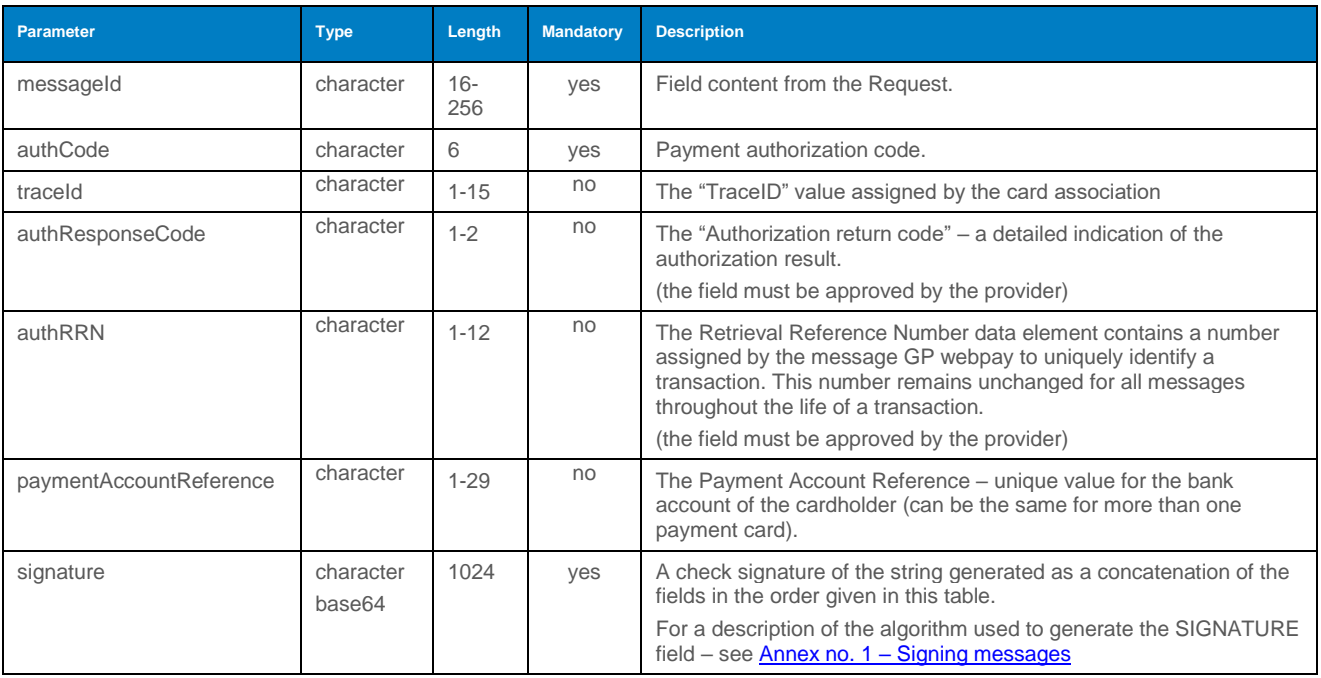

#### 4.4.5.3 Example of a request and response

# 4.5 Operations with tokenized payment data

### 4.5.1 getTokenStatus

Operation getTokenStatus used to determine the tokenized data status – whether it is possible to perform a subsequent token payment.

#### 4.5.1.1 Format of the request

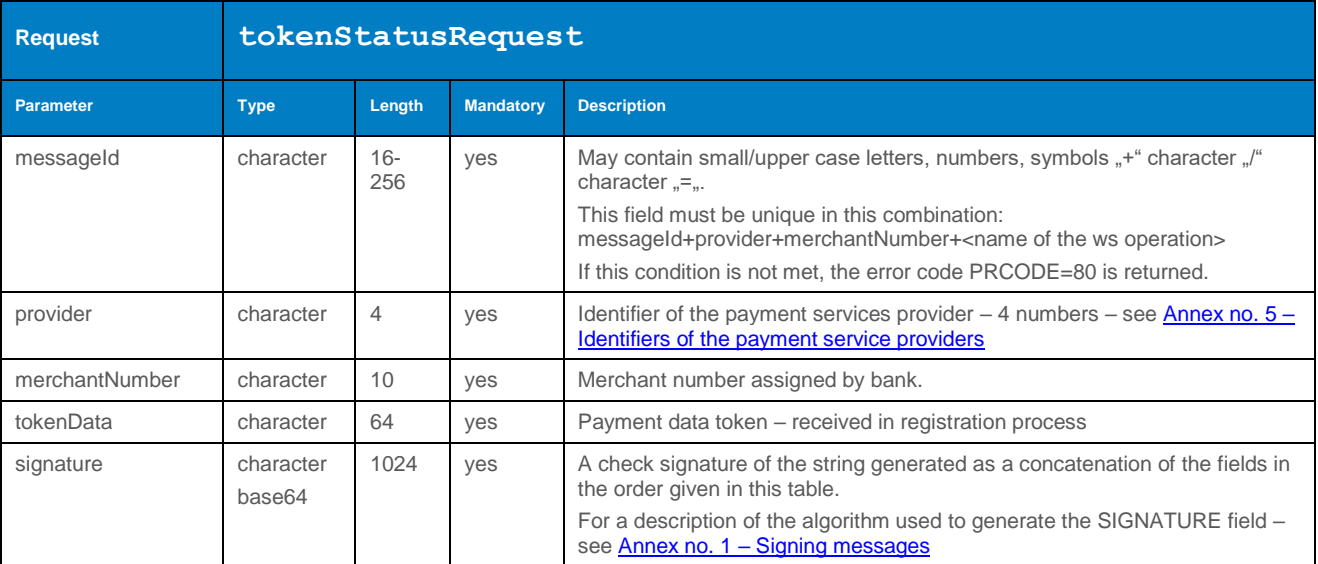

#### 4.5.1.2 Format of the response

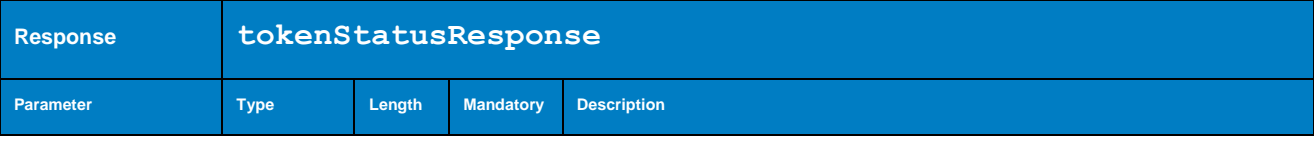

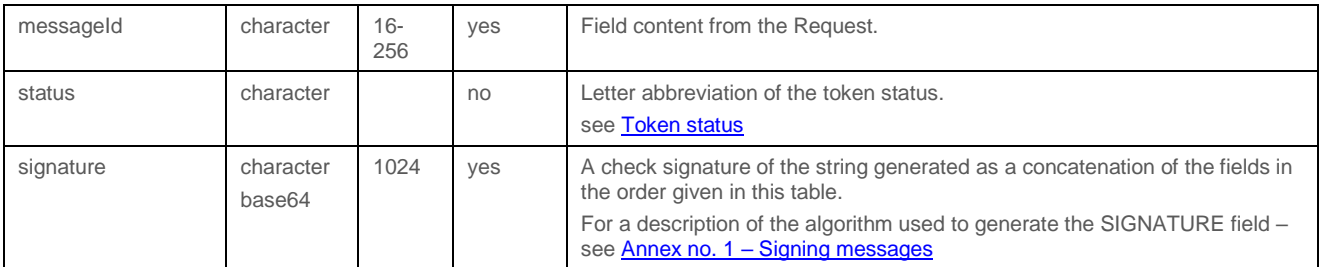

### 4.5.1.3 Example of a request and response

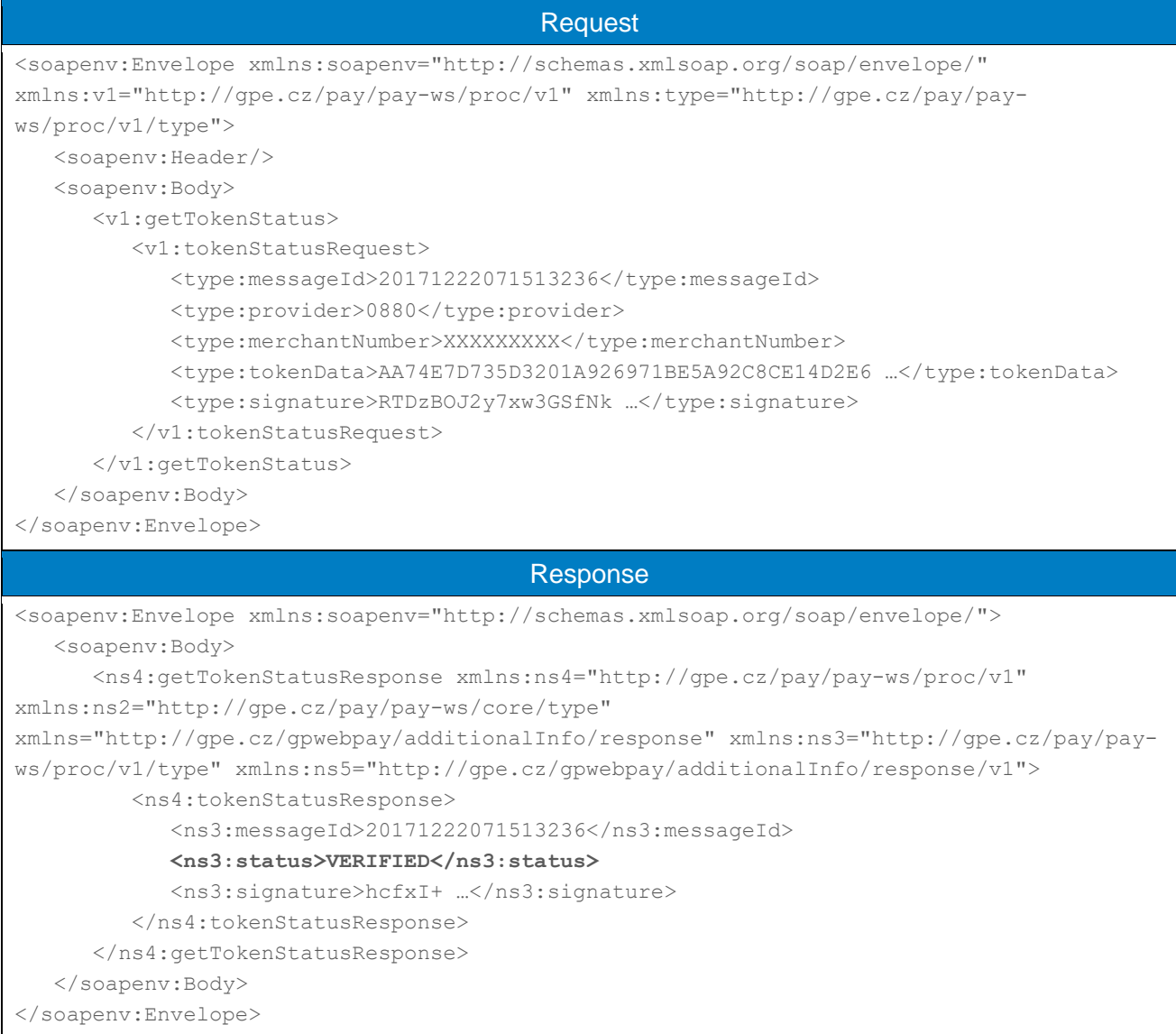

# 4.5.2 processTokenRevoke

Operation getTokenRevoke used to revoke token validity. No more token payments are allowed for revoked token.

#### 4.5.2.1 Format of the request

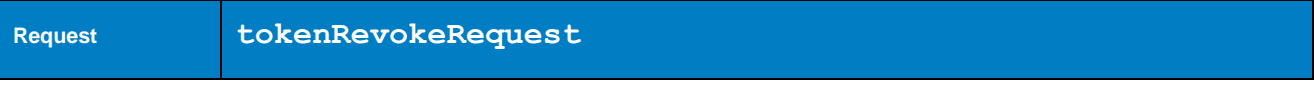

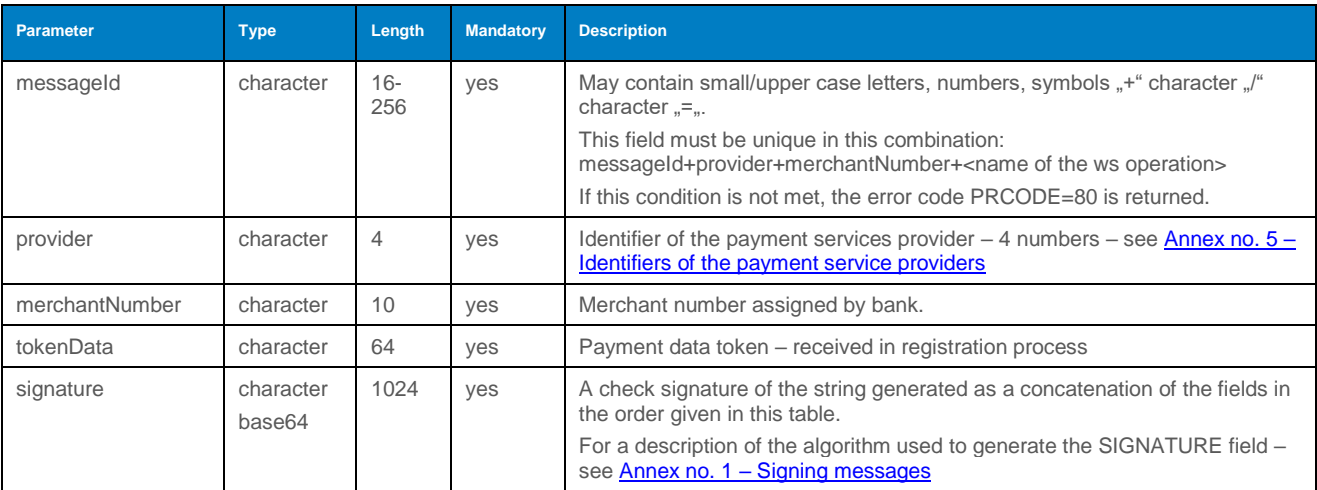

### 4.5.2.2 Format of the response

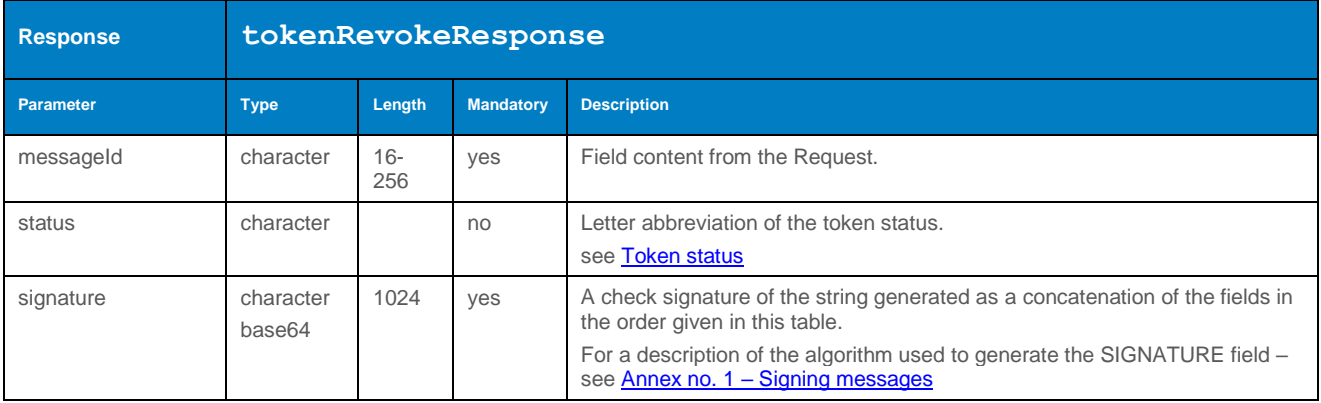

#### 4.5.2.3 Example of a request and response

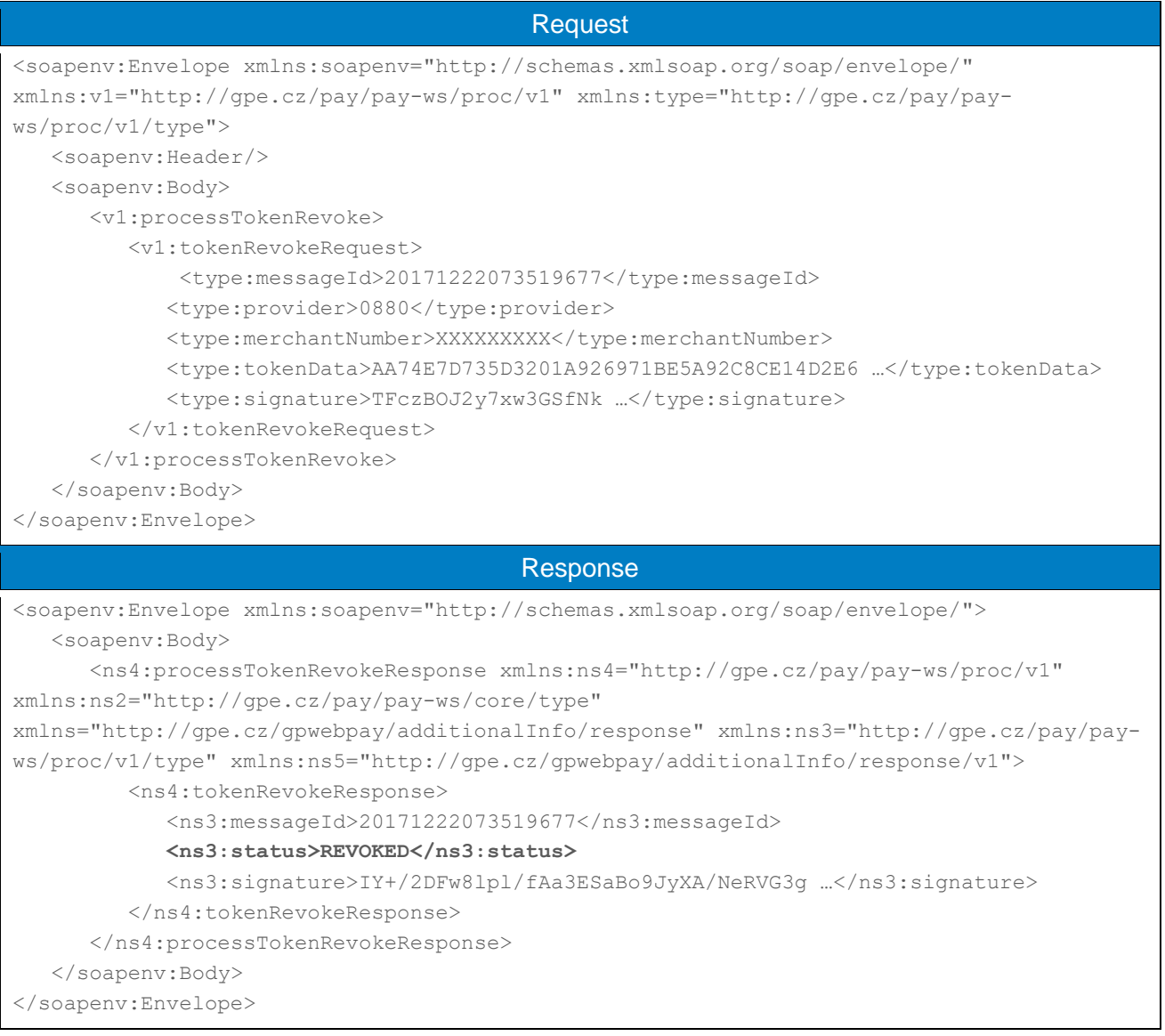

#### 4.5.3 processCardOnFilePayment (transaction type: card on file)

Operation processCardOnFilePayment allows the Merchant to set up a subsequent token payment for already registered payment data. See the document "GP webpay HTTP API vx.x CZ/EN" – chapter "Stored card (card on file [COF] payments – tokens)" for how to store your payment information and get "tokens".

Calling this method should precede to determine the condition of the token - see getTokenStatus. For enabling subsequent payments, the token status must be "VERIFIED".

Payment initiated by the merchant of these parameters:

- variable date
- variable amount

Used exemption "Transaction risk analysis (TRA)" or "Low value"

There is possible to receive "Soft decline" from issuer authorization host. In that case the "3D verification payment" is automatically created and 3D server verification URL is returned in the response of the method calling. The merchant should redirect customer to received URL and be ready to process payment result on standard HTTP API.

**According to the regulations of the card schemes, it is obligatory to send data about the customer with each payment. For a list of fields, see Annex no. 9 – [Mandatory PSD2 data](#page-103-0)  [from the point of view of card schemes.](#page-103-0)**

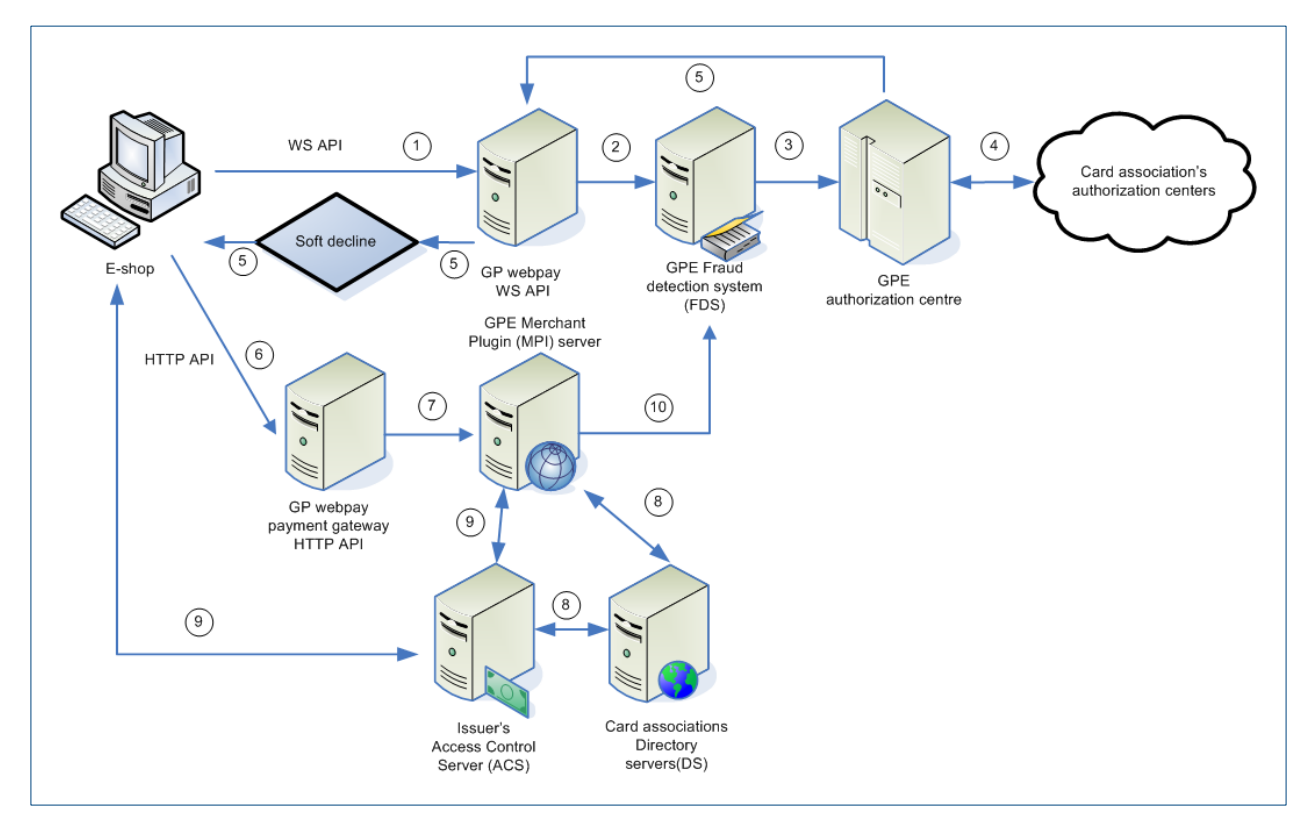

- 1. E-shop initiates payment by sending a properly formatted request
- 2. GP webpay:
	- checks the data provided
	- searches for stored payment information (based on your registration payment ID or token)
- 3. Checking transaction admissibility in GPE FDS system
- 4. Request for blocking of funds in the cardholder's account
- 5. Returning the payment result to the e-shop based on the answer these situations may occur:
	- approved
	- conditionally approved (soft decline), the card issuer requested SCA continues step 6
	- declined
- 6. Along with the payment result, the URL for resuming payment through the browser is returned, the customer is redirected to the GP webpay systems by the merchant
- 7. GP webpay starts the 3D authentication process
- 8. The GPE 3DS/MPI server verified the payment card participation in 3D verification program
- 9. Card holder authentication in 3D card issuer system and return of verification results to GPE systems
- full authentication
- authentication attempt
- 10. Continues step 3

# 4.5.3.1 Format of the request

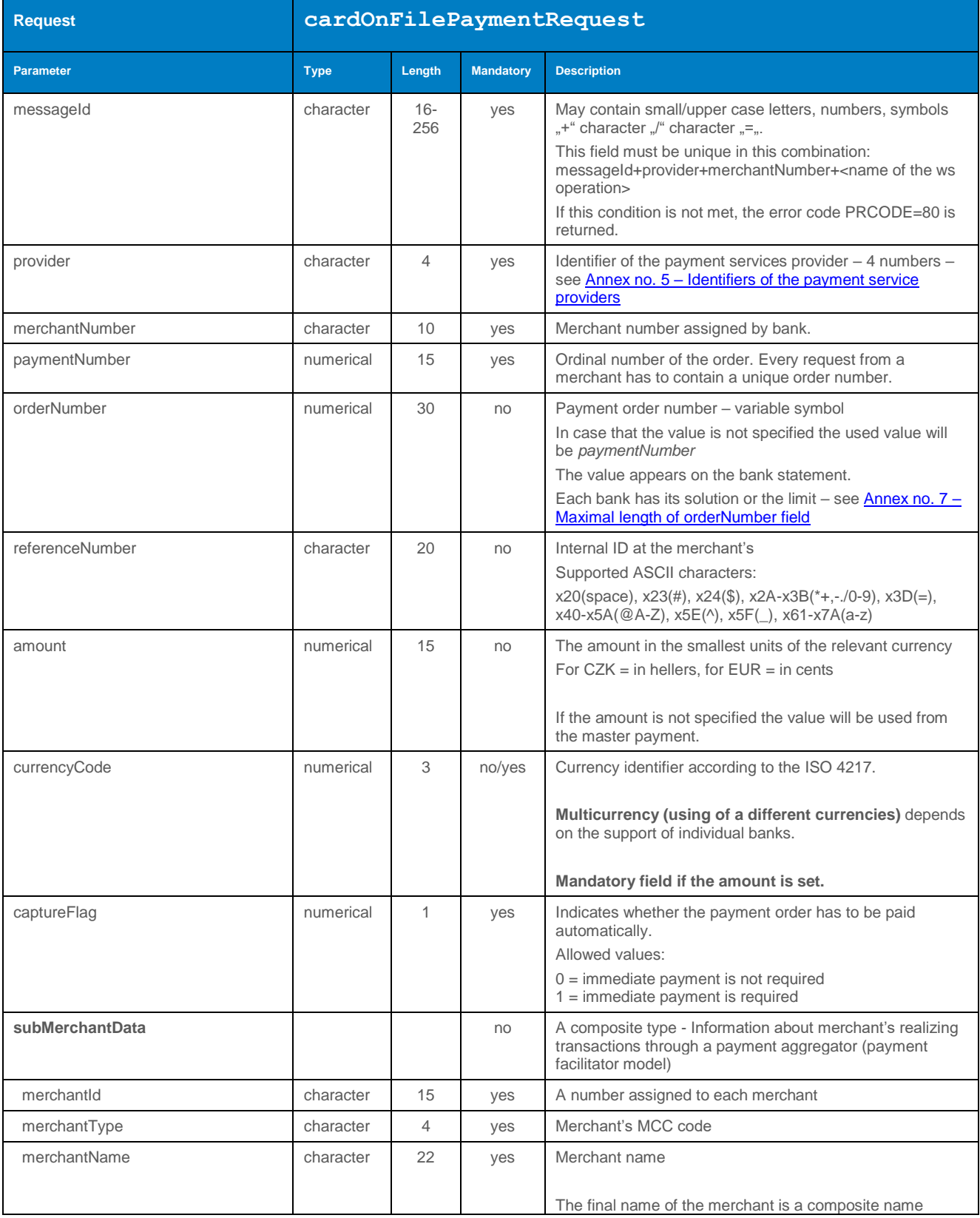

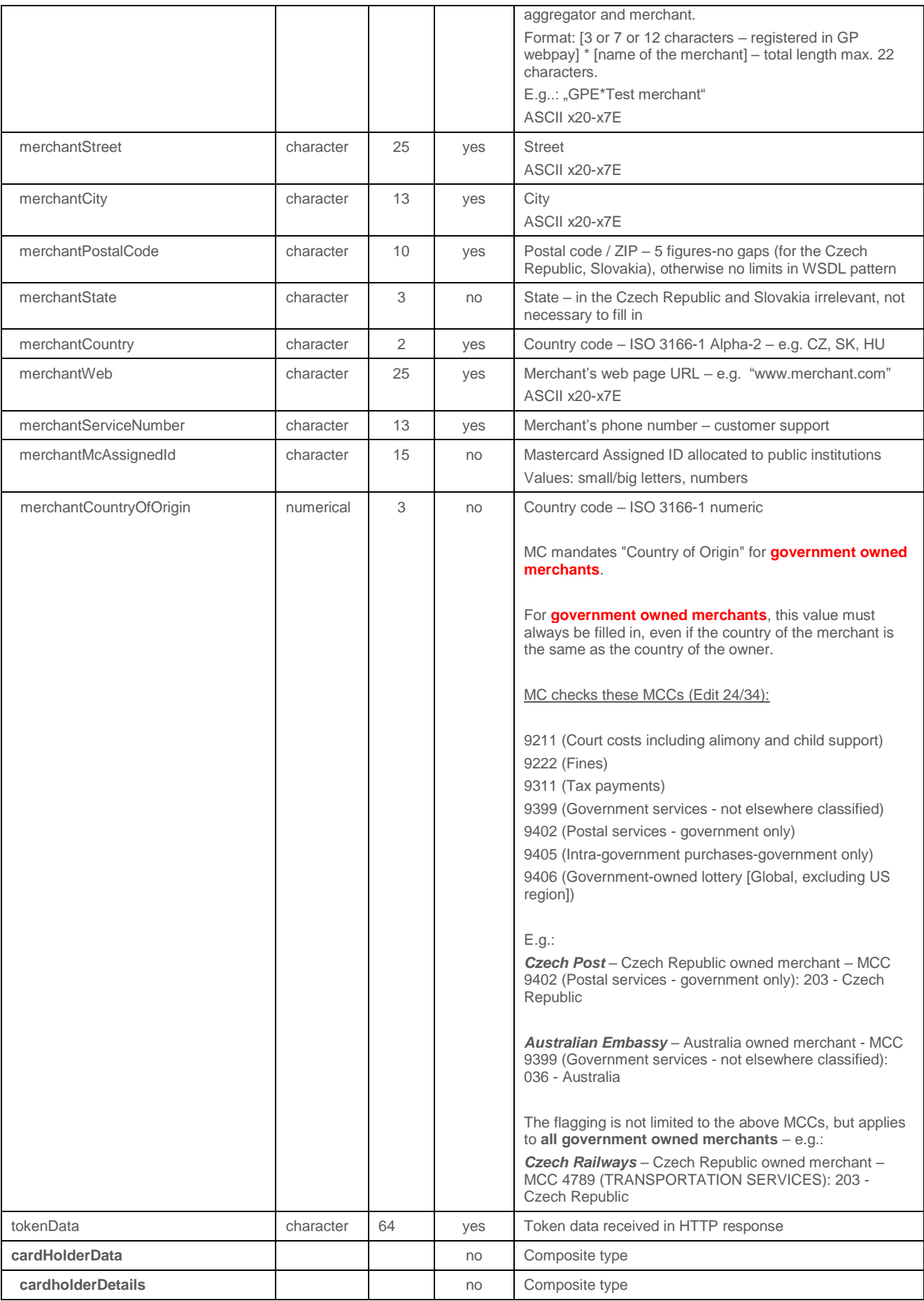

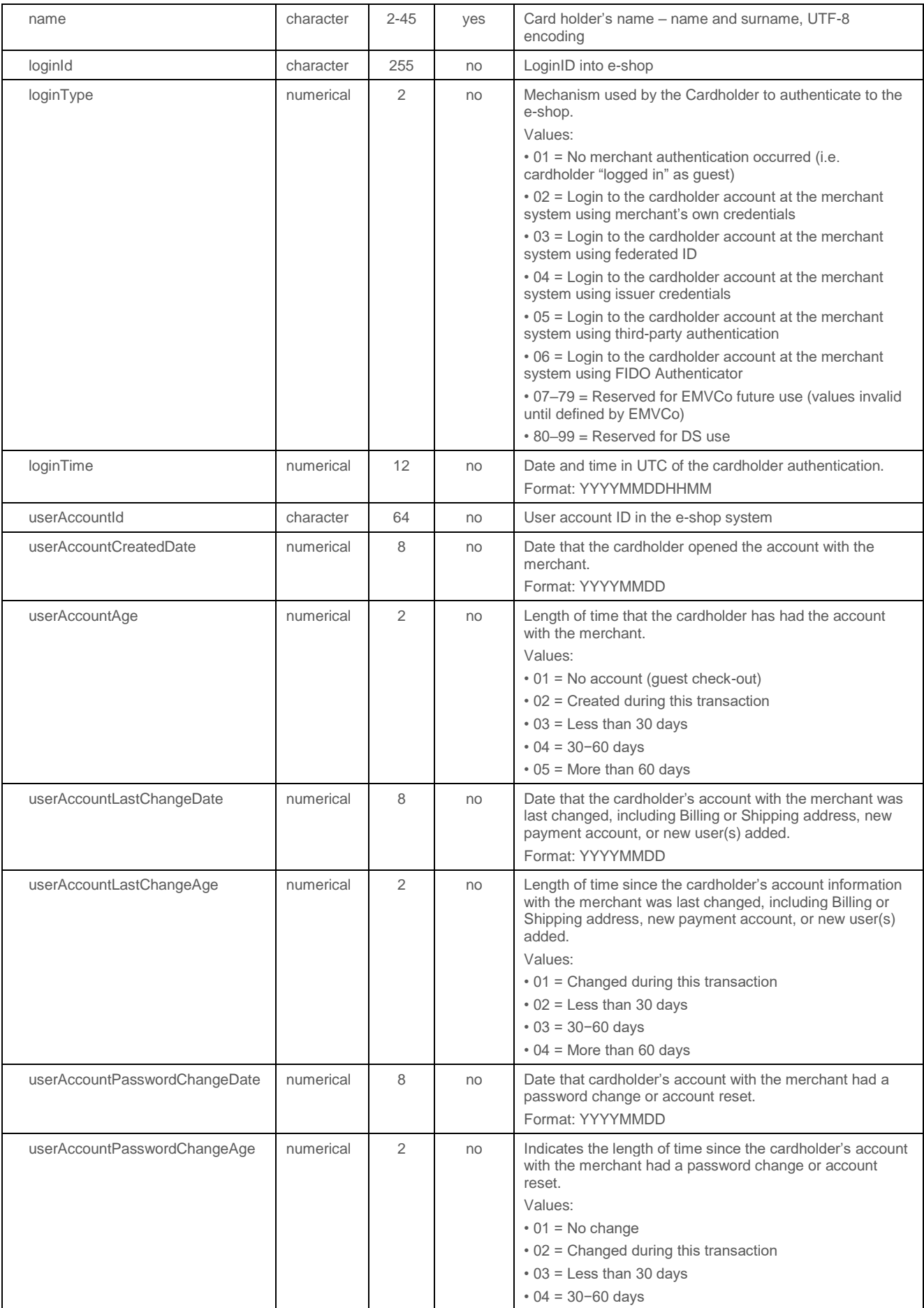

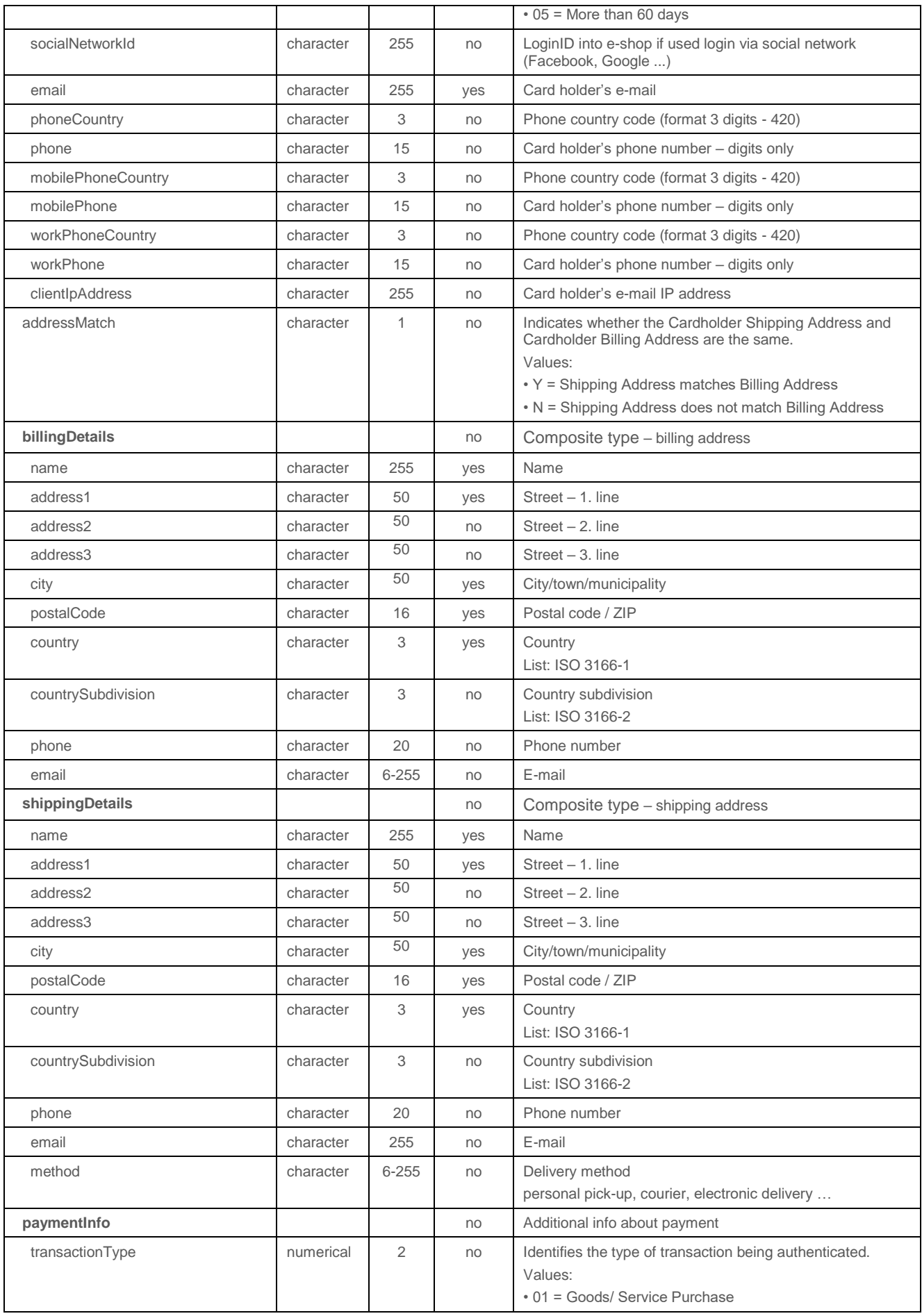

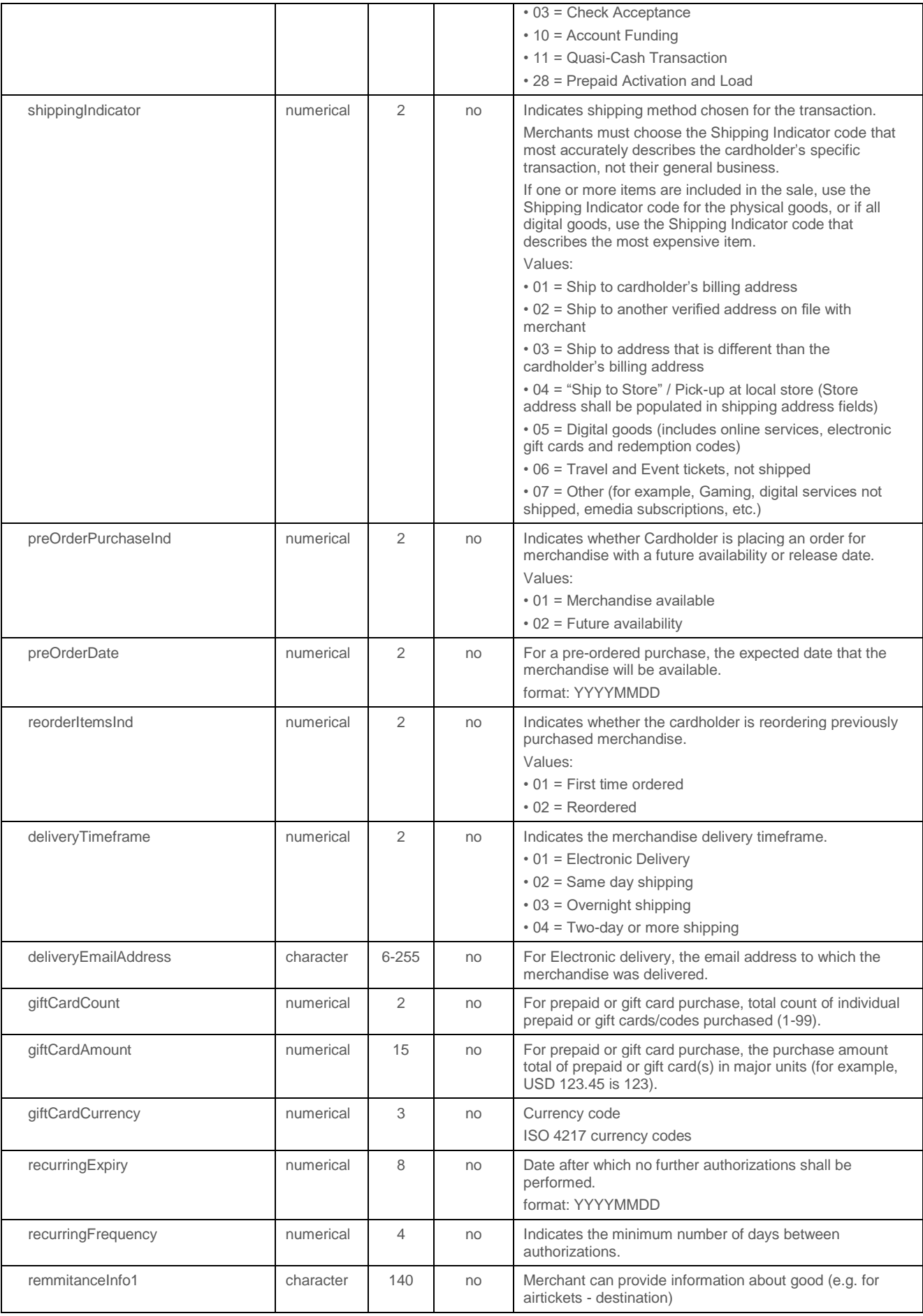

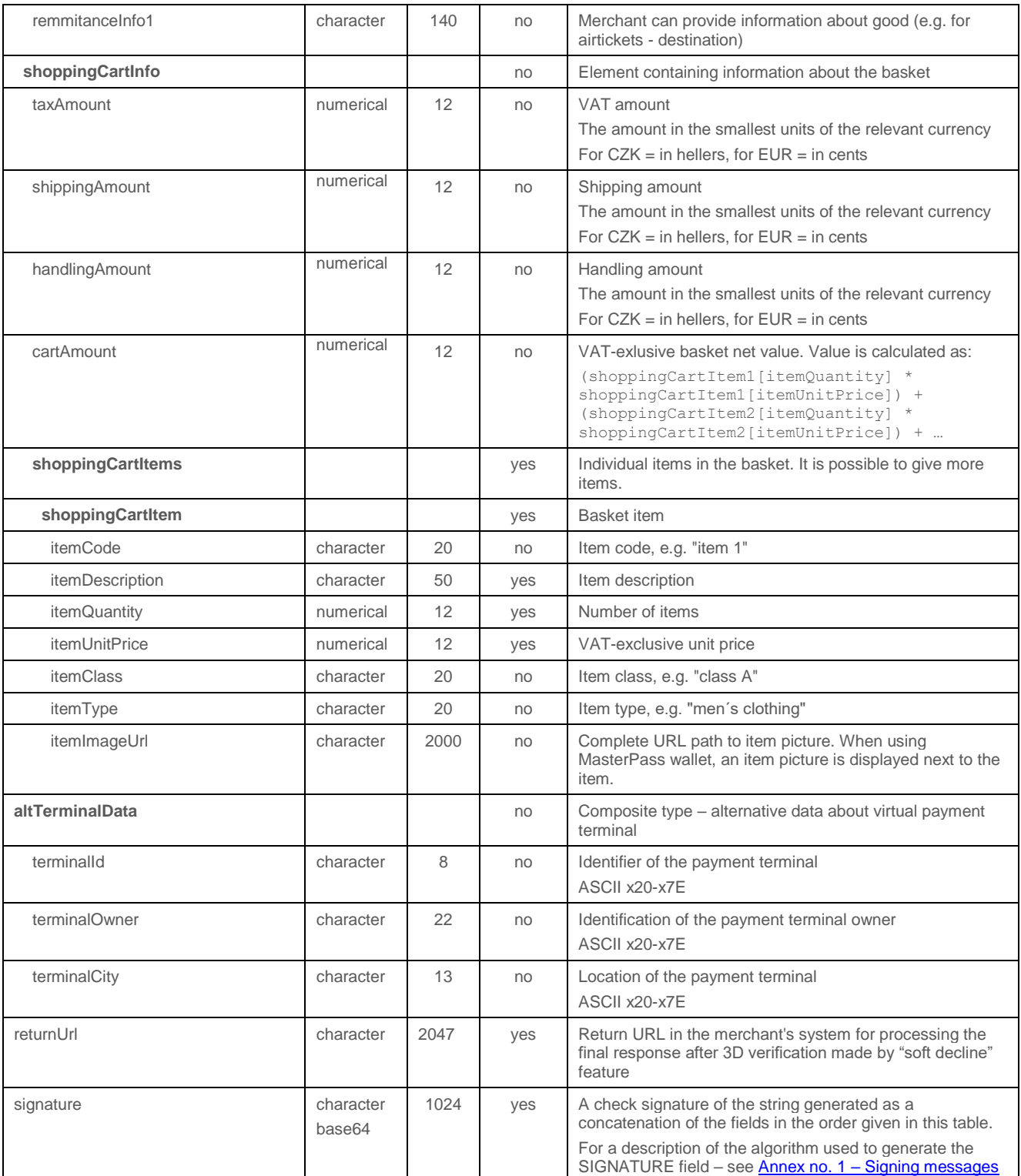

# 4.5.3.2 Format of the response – successful payment

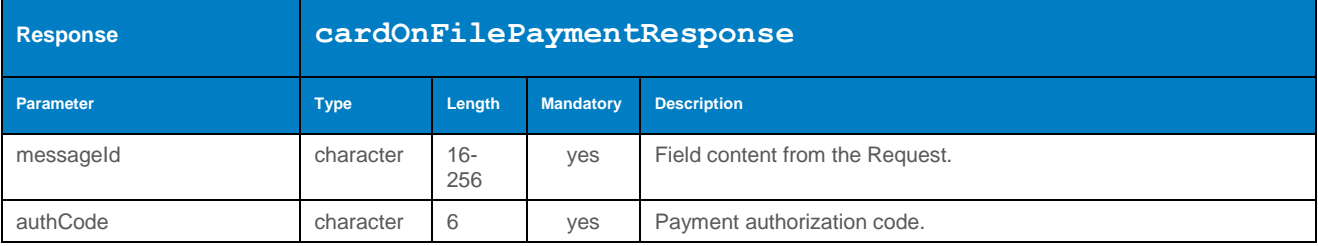

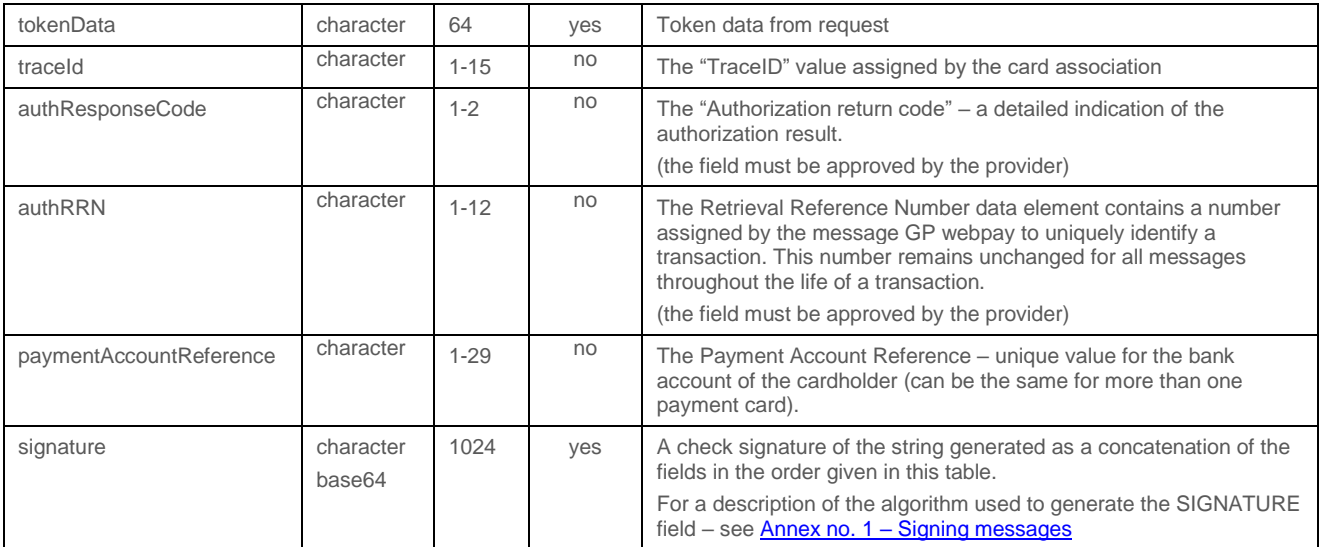

#### 4.5.3.3 Format of the response – soft decline

The payment can be declined by the issuer's authorization system, the "SOAP fault" is returned. The decline reason is indicated in "primaryReturnCode" and "secondaryReturnCode" elements.

In case of "soft decline", the reasons are follows:

#### **primaryReturnCode=46, secondaryReturnCode=300**

The URL of the 3D authentication system is retuned in element "**authenticationLink**" and it should be opened in web browser to finish payment in standard way with 3D authentication.

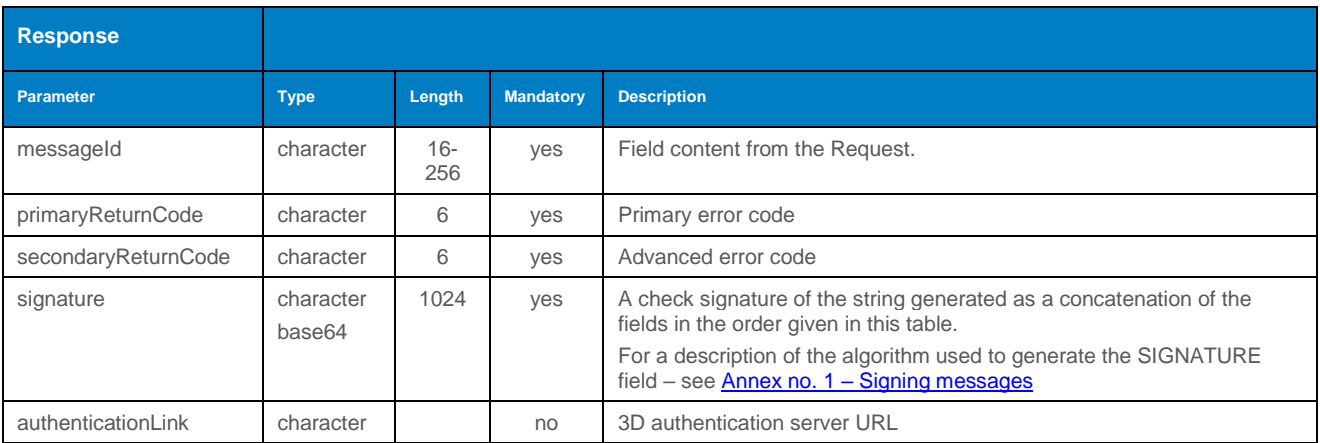

#### 4.5.3.4 Example of a request and response

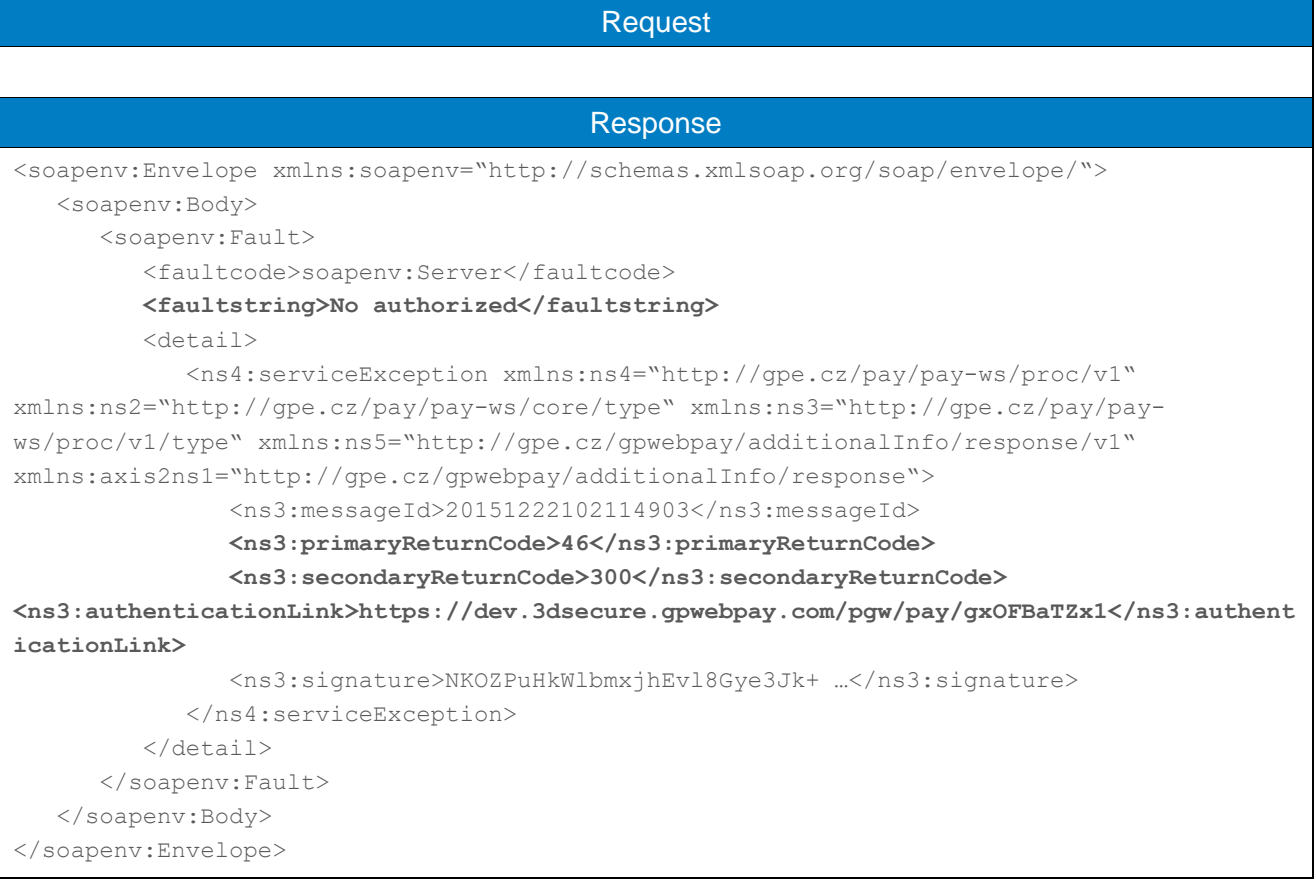

#### 4.5.4 processUsageBasedPayment (transaction type: card on file)

Operation processUsageBasedPayment allows the Merchant to set up a subsequent token payment for already registered payment data. See the document "GP webpay HTTP API vx.x CZ/EN" – chapter "Stored card (card on file [COF] payments – tokens)" for how to store your payment information and get "tokens".

Calling this method should precede to determine the condition of the token - see getTokenStatus. For enabling subsequent payments, the token status must be "VERIFIED".

Payment initiated by the merchant of these parameters:

- variable date
- variable amount

Used exemption "Merchant initiated transaction (MIT)".

**According to the regulations of the card schemes, it is obligatory to send data about the customer with each payment. For a list of fields, see Annex no. 9 – [Mandatory PSD2 data](#page-103-0)  [from the point of view of card schemes.](#page-103-0)**

#### 4.5.4.1 Format of the request

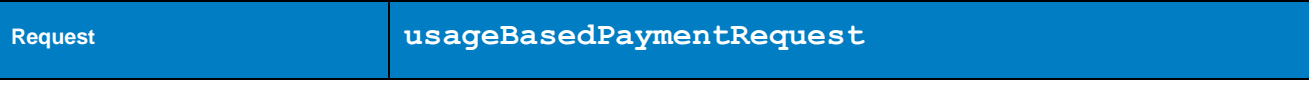

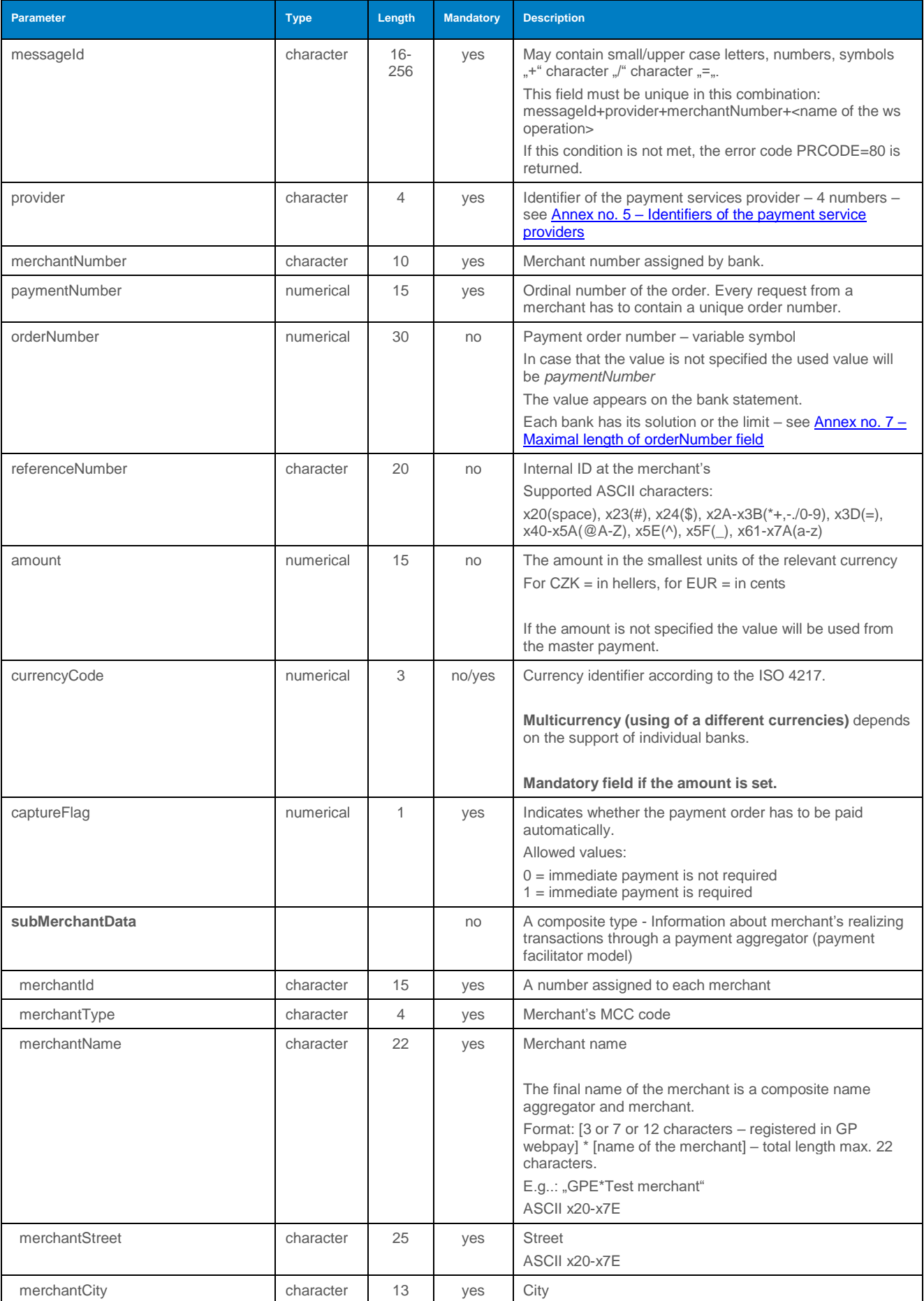

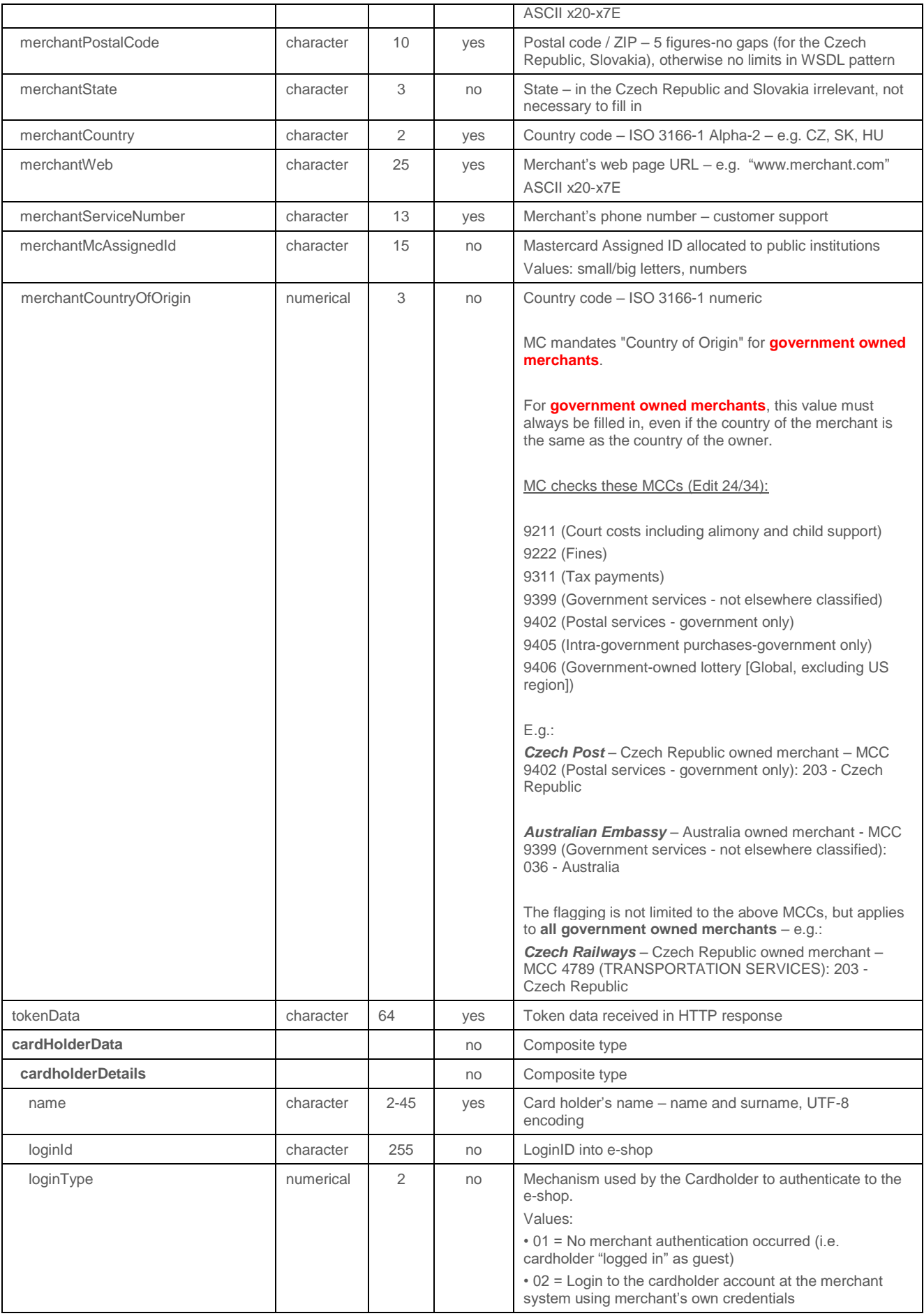
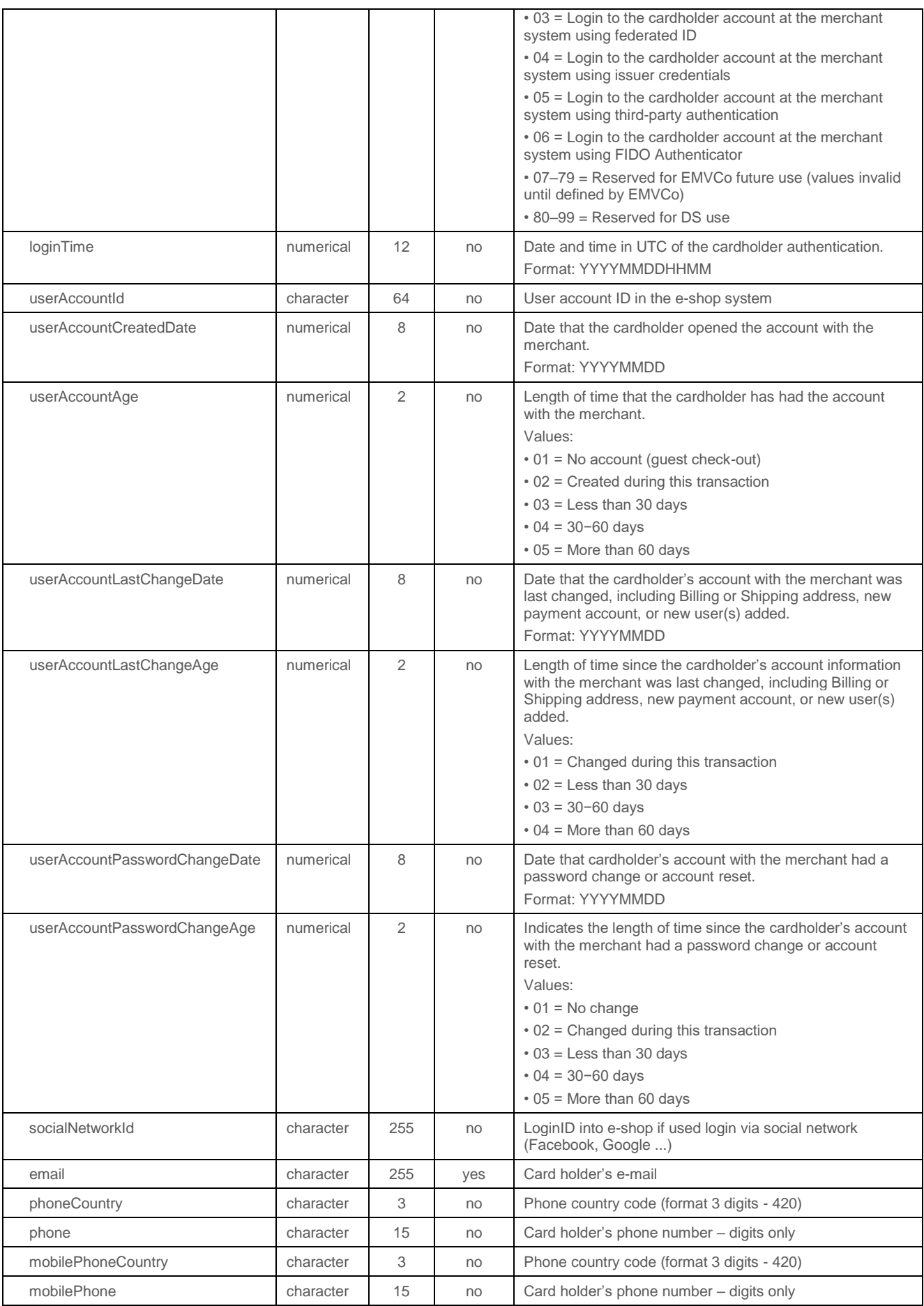

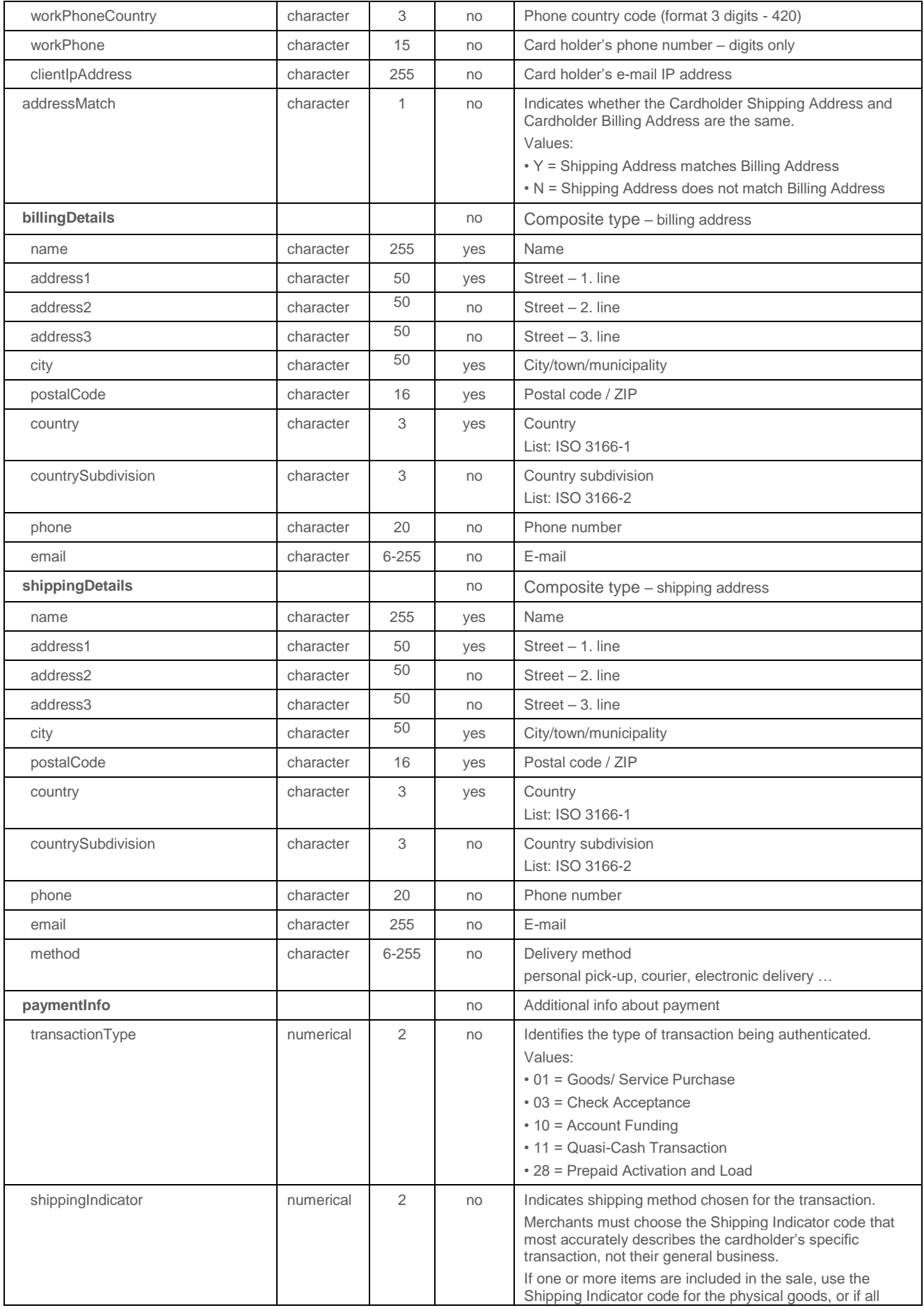

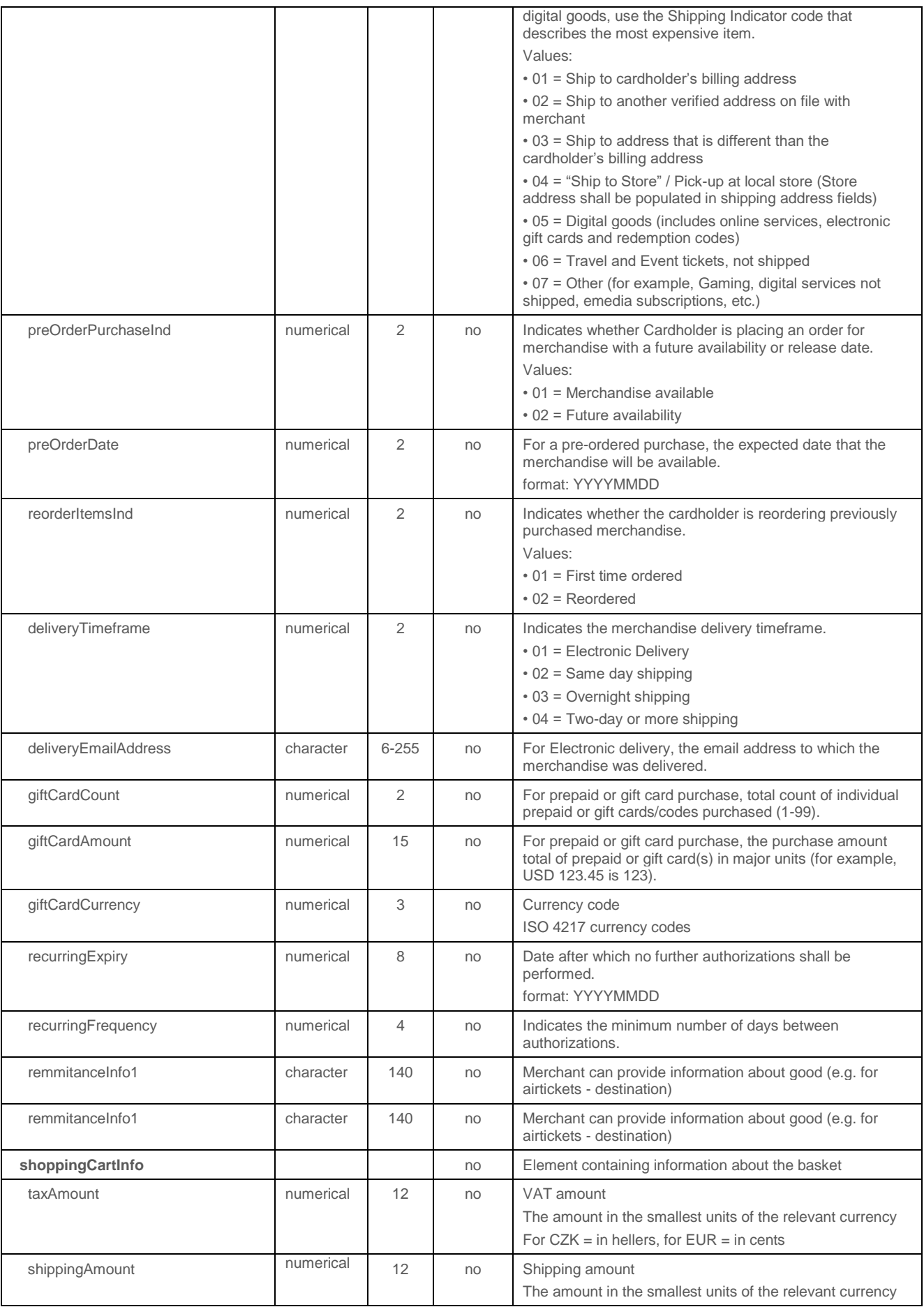

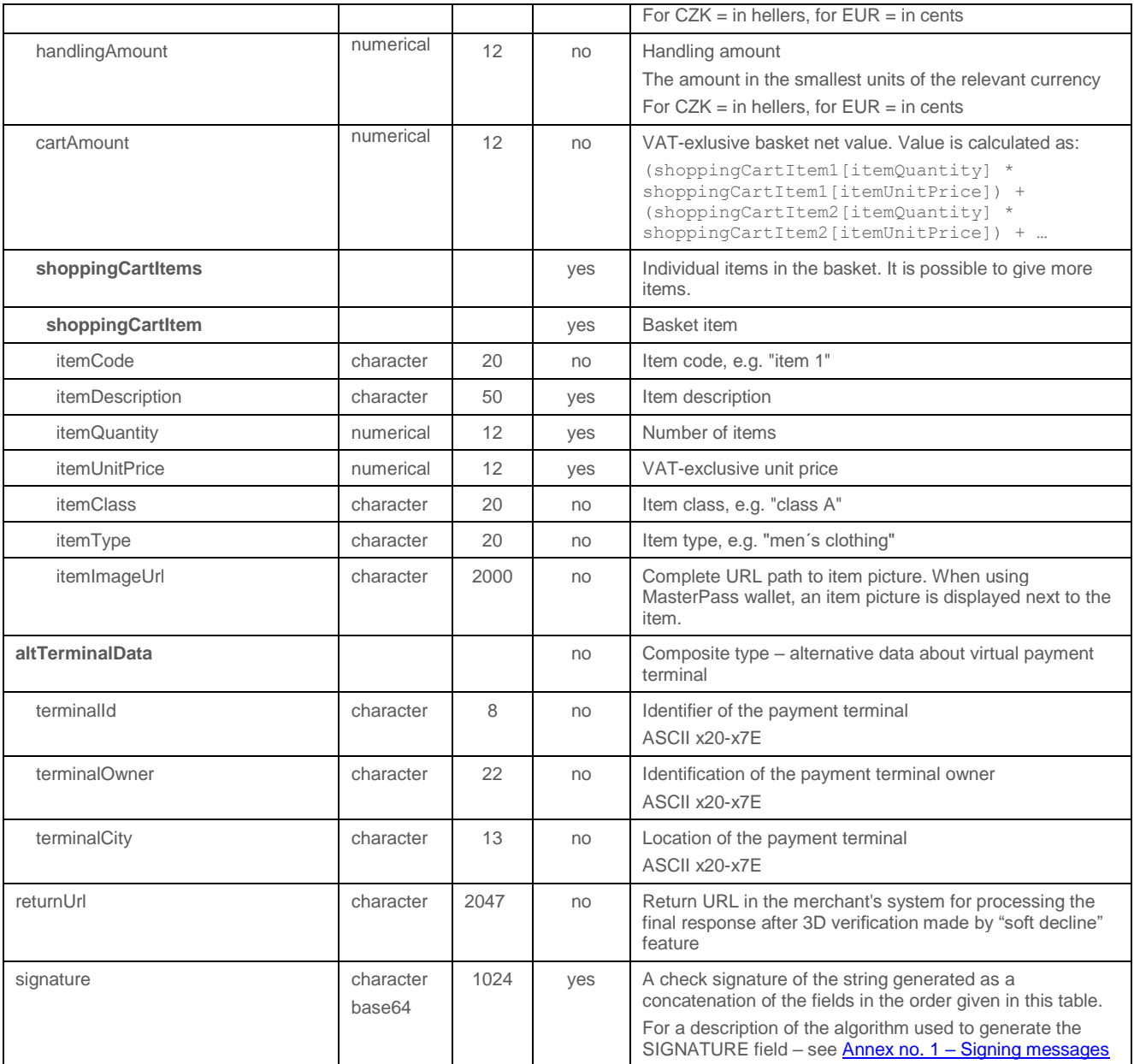

## 4.5.4.2 Format of the response

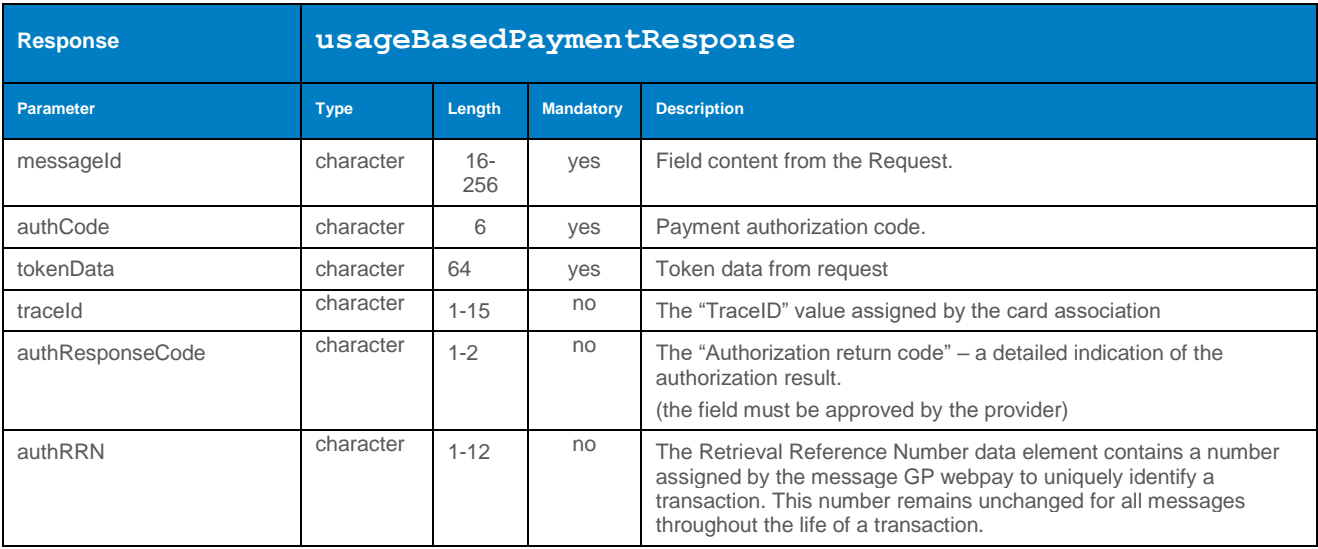

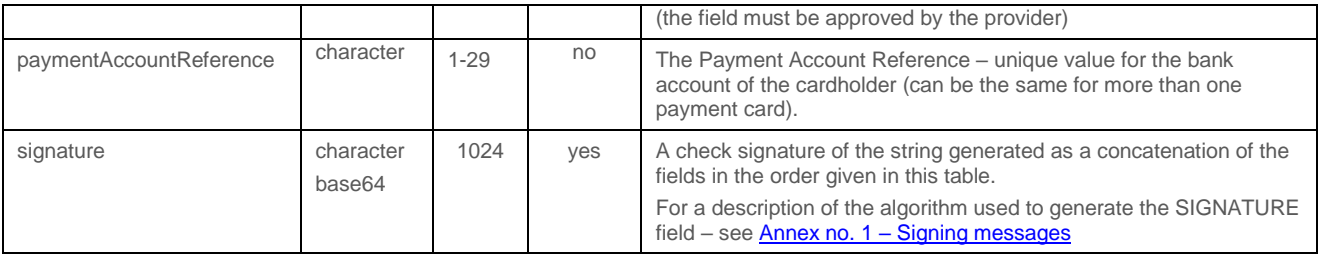

#### 4.5.4.3 Example of a request and response

# 4.6 Operation with PUSH payments

### 4.6.1 getPaymentLinkStatus

Operation getPaymentLinkStatus used to determine the payment link status - whether it is possible to perform a payment with given URL link.

#### 4.6.1.1 Format of the request

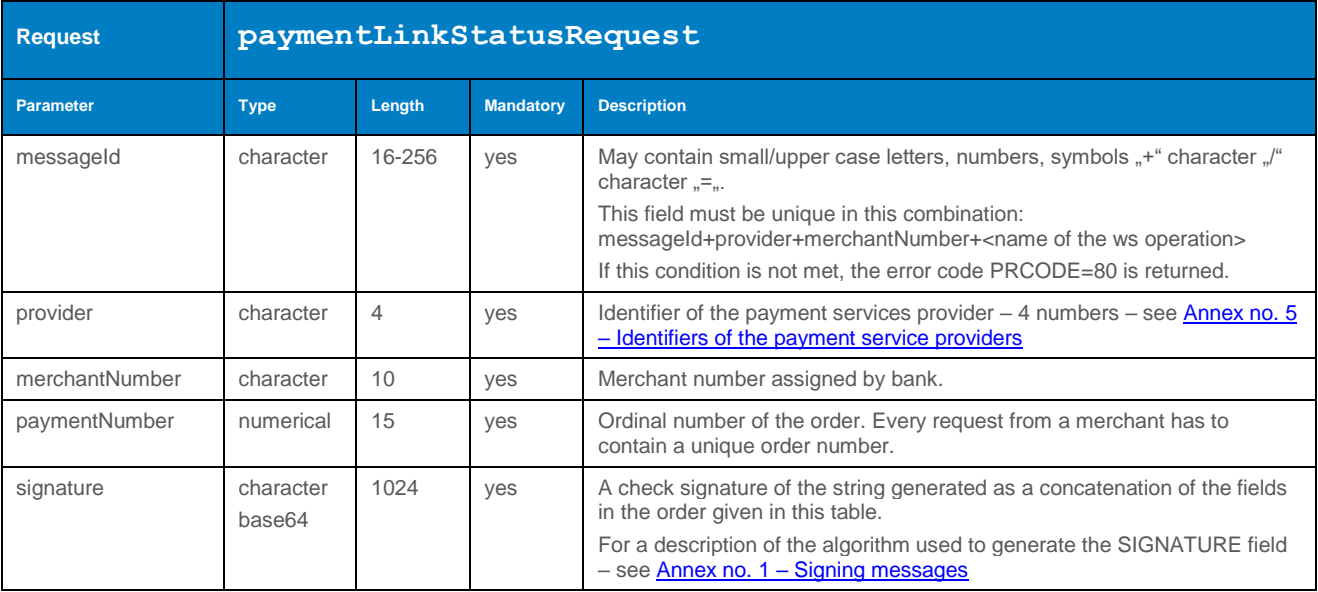

### 4.6.1.2 Format of the response

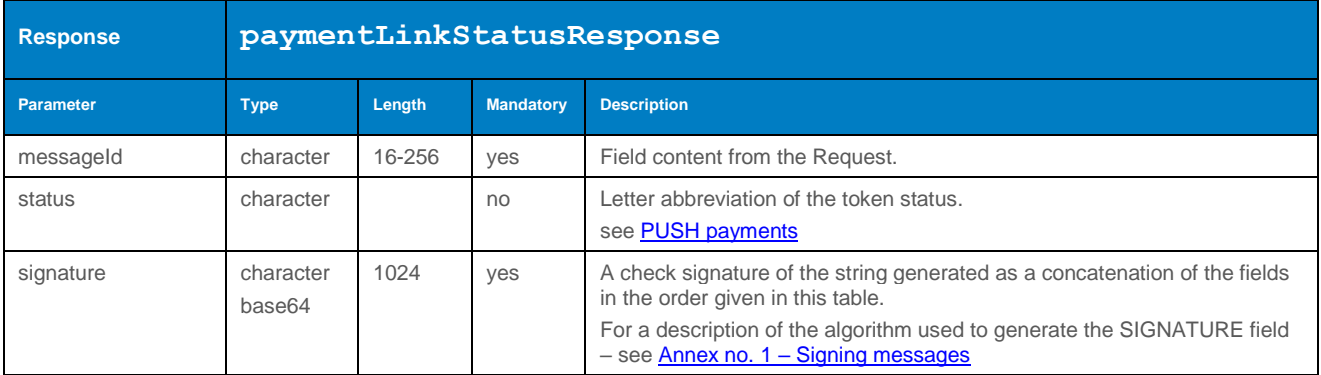

#### 4.6.1.3 Example of a request and response

## 4.6.2 createPaymentLink

Method createPaymentLink allows the Merchant to create a simple URL link for payment orders. Received link can be easily inserted into email.

### 4.6.2.1 Format of the request

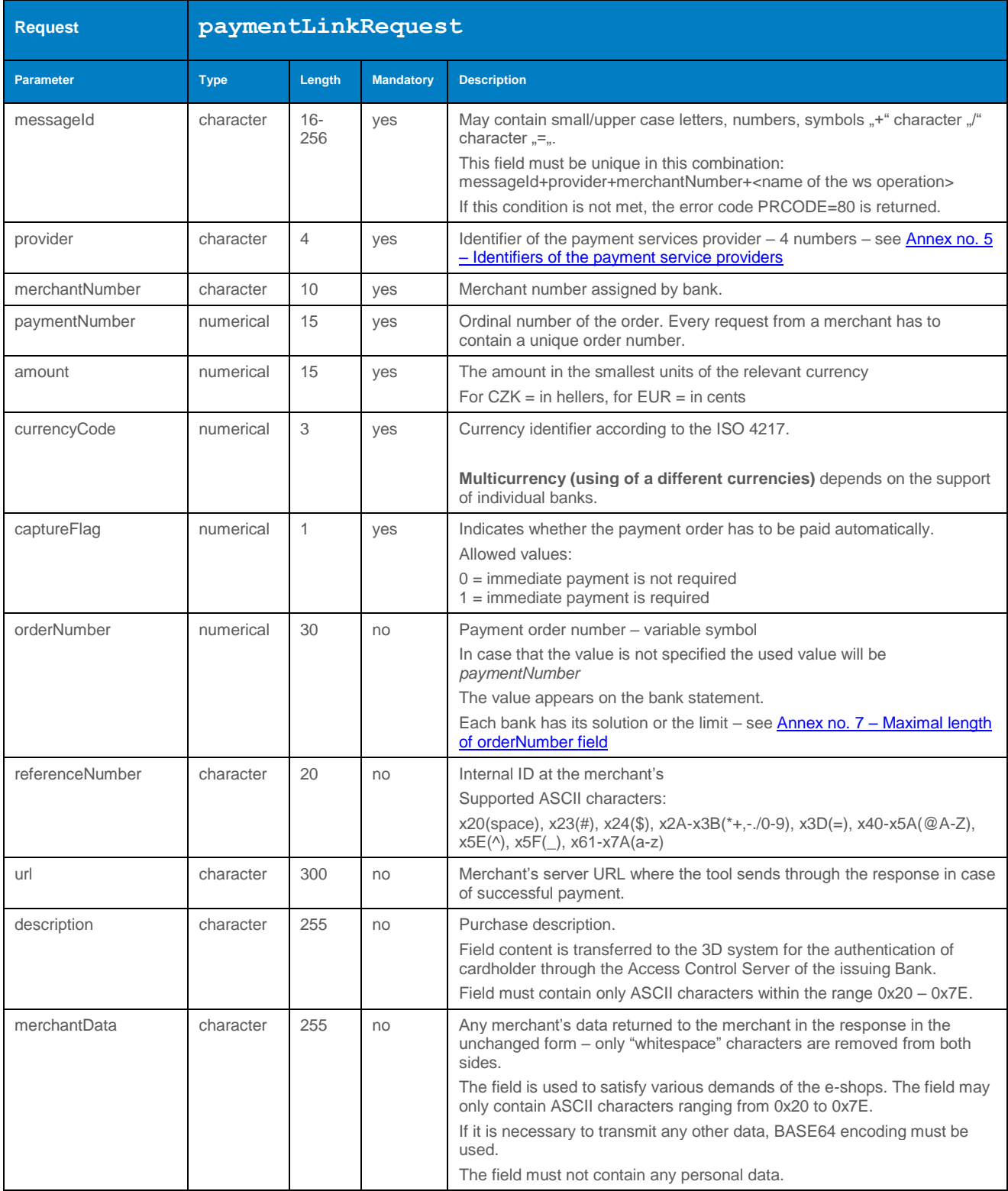

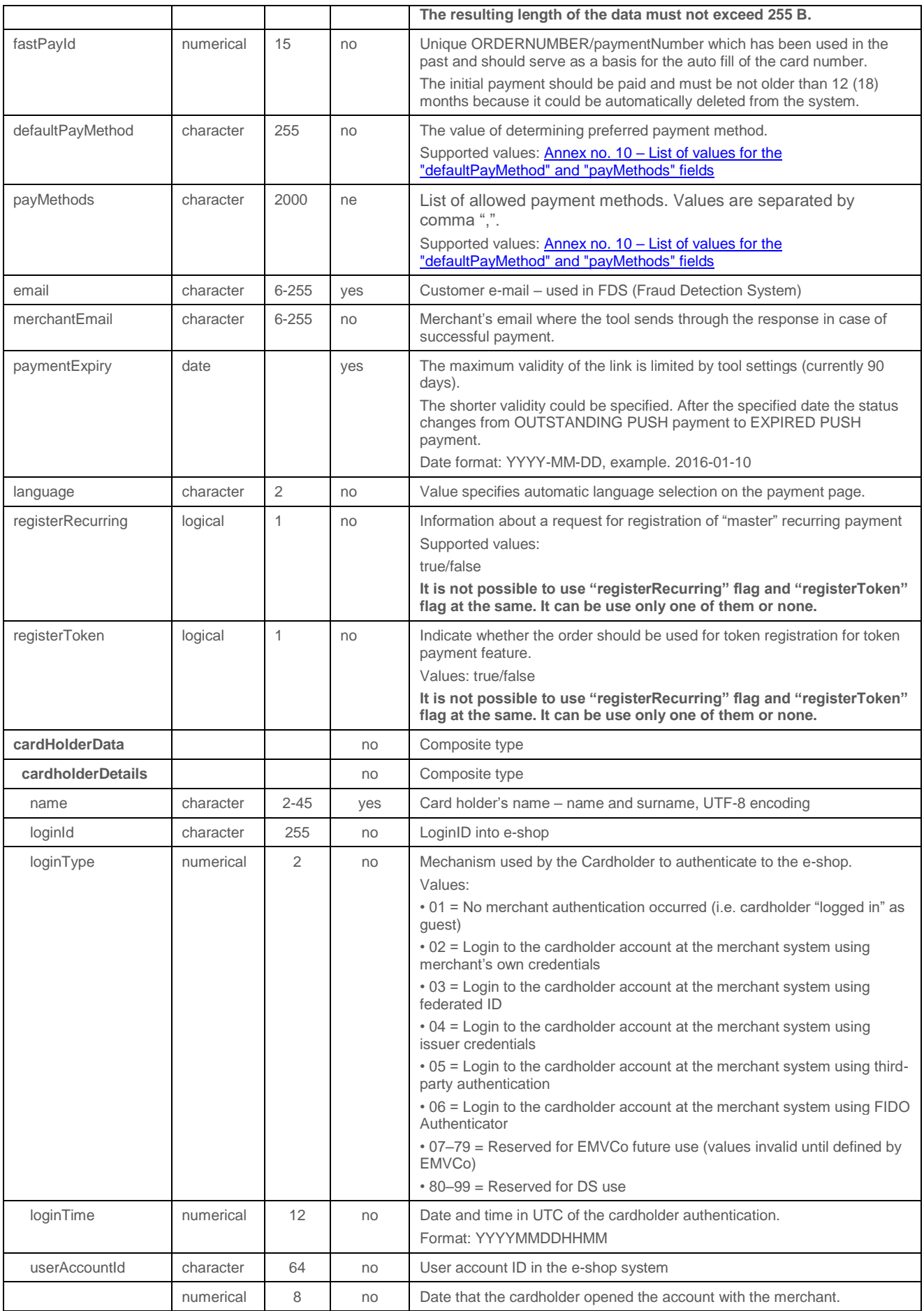

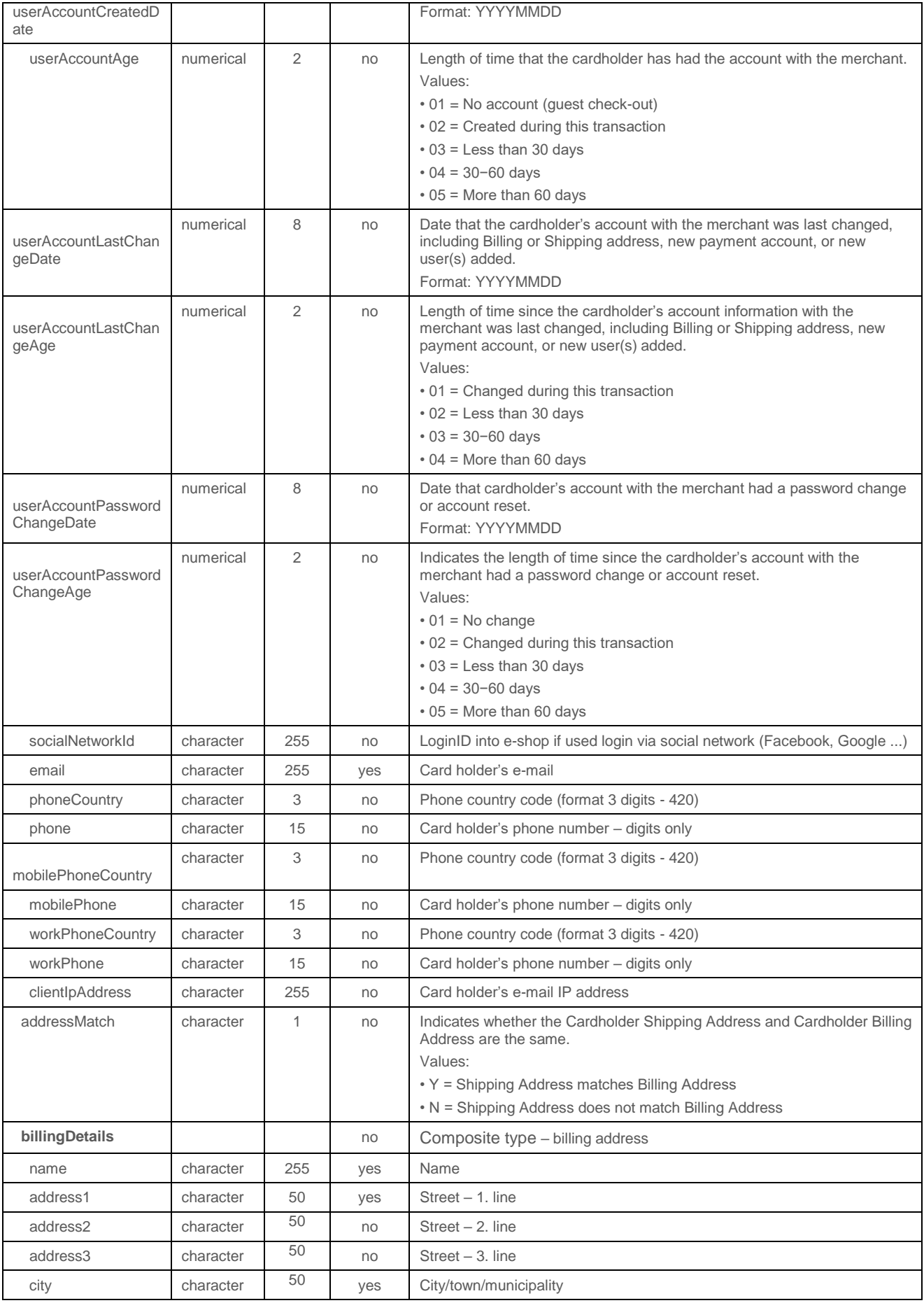

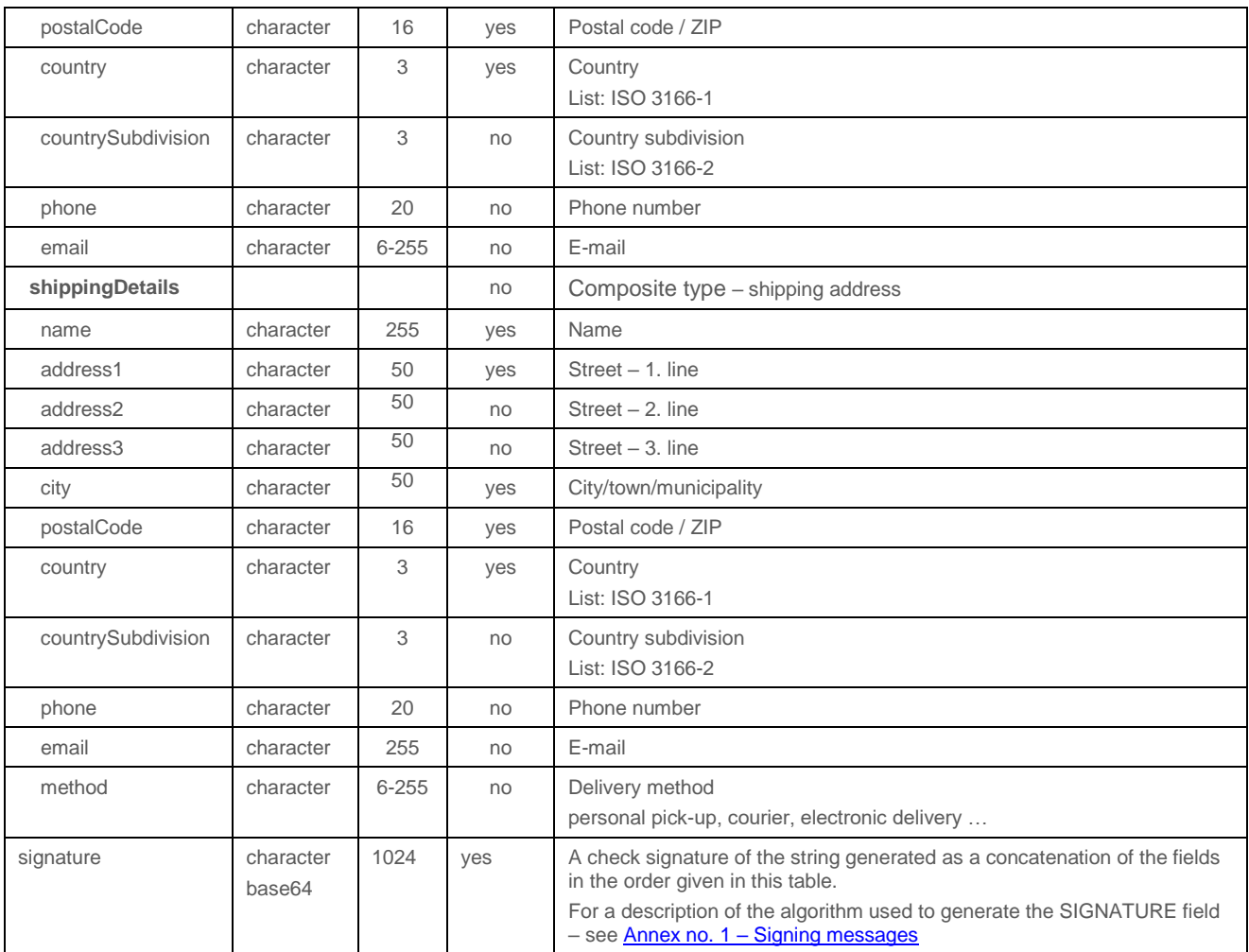

# 4.6.2.2 Format of the response

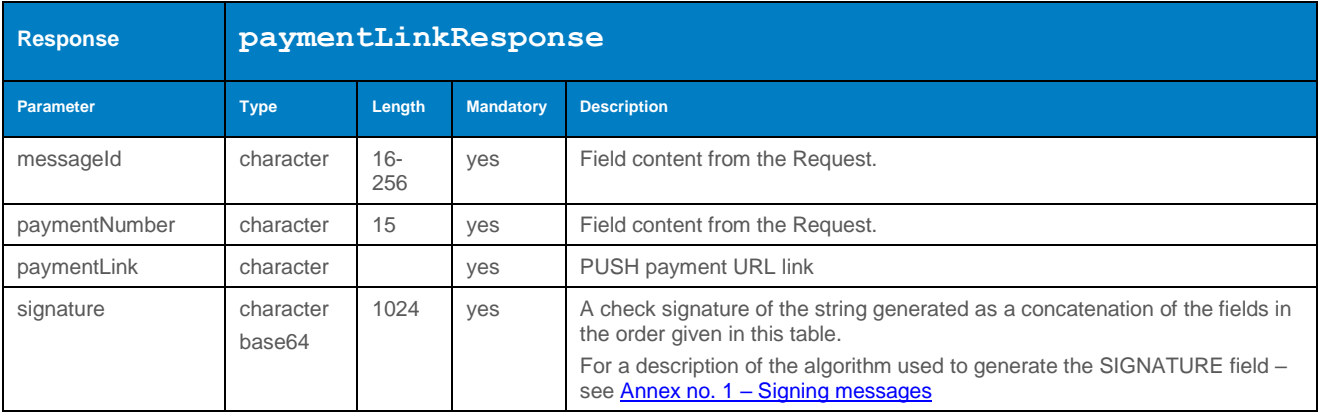

#### 4.6.2.3 Example of a request and response

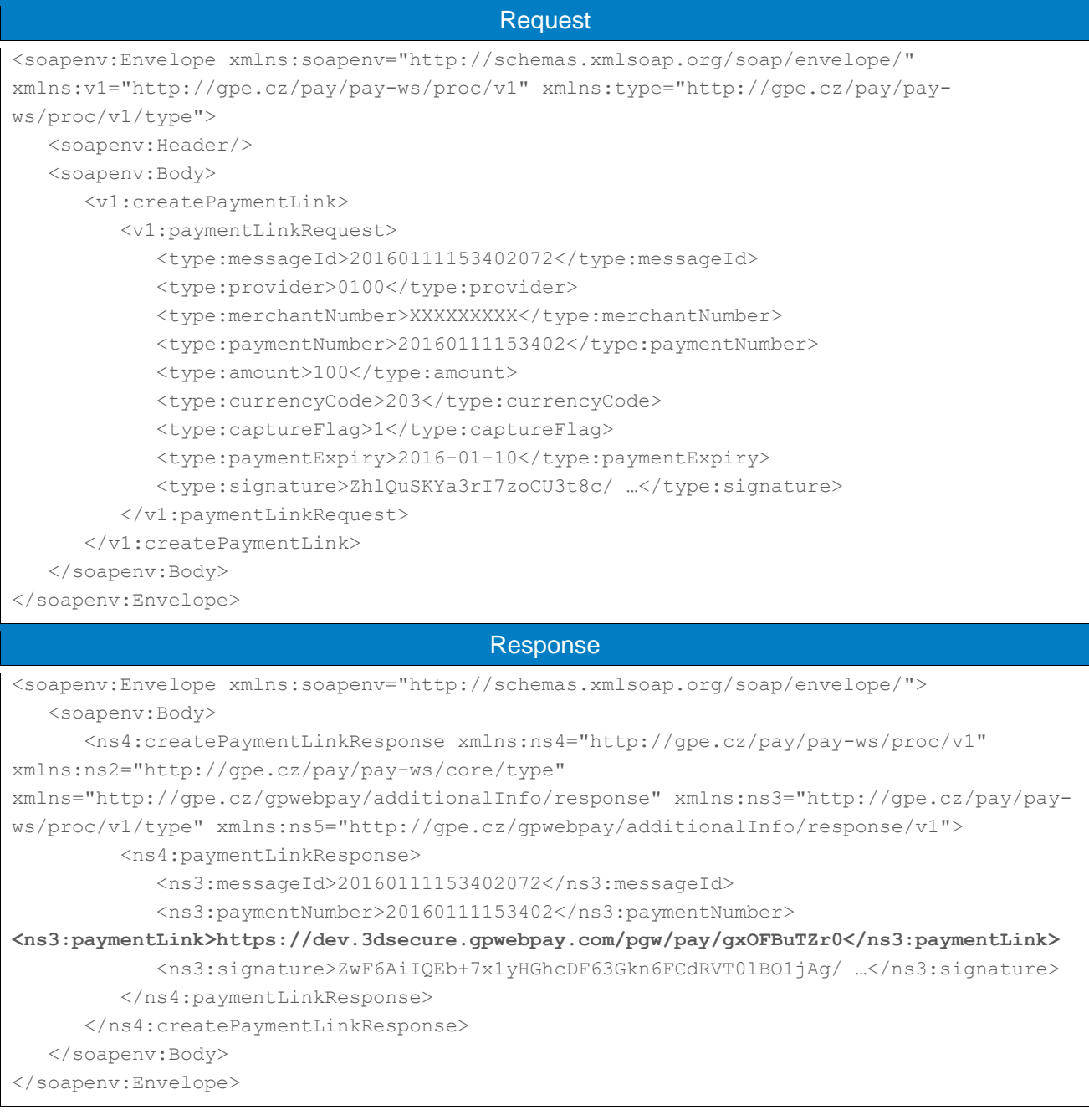

### 4.6.3 revokePaymentLink

Operation revokePaymentLink allows the Merchant to cancel the "PUSH" payment link before the payment was completed.

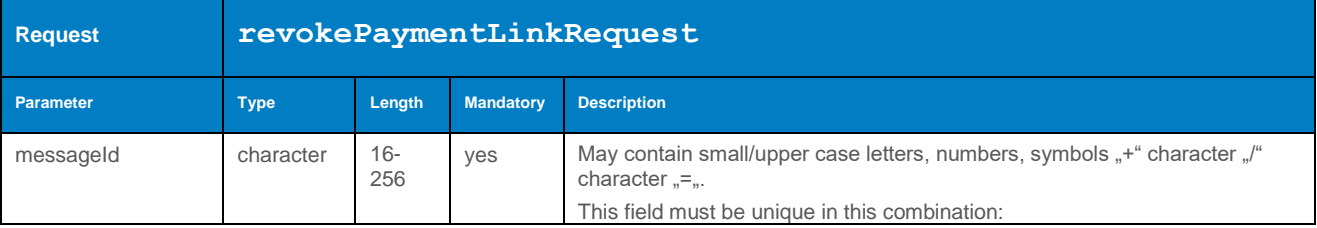

#### 4.6.3.1 Format of the request

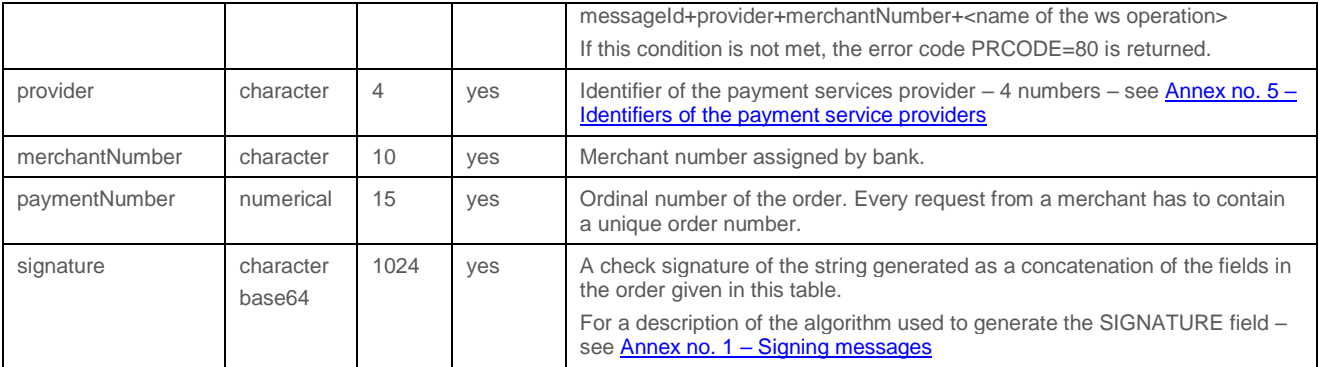

## 4.6.3.2 Format of the response

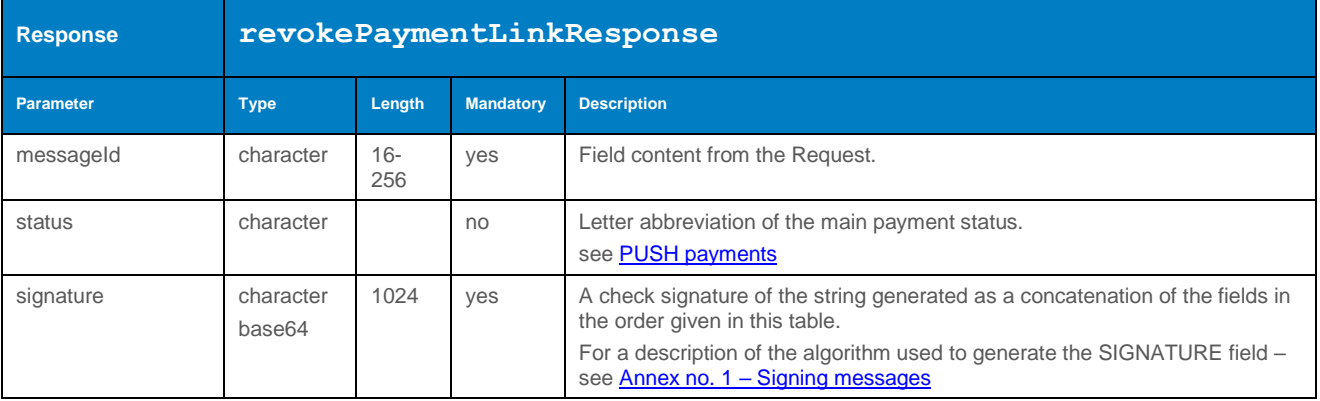

#### 4.6.3.3 Example of a request and response

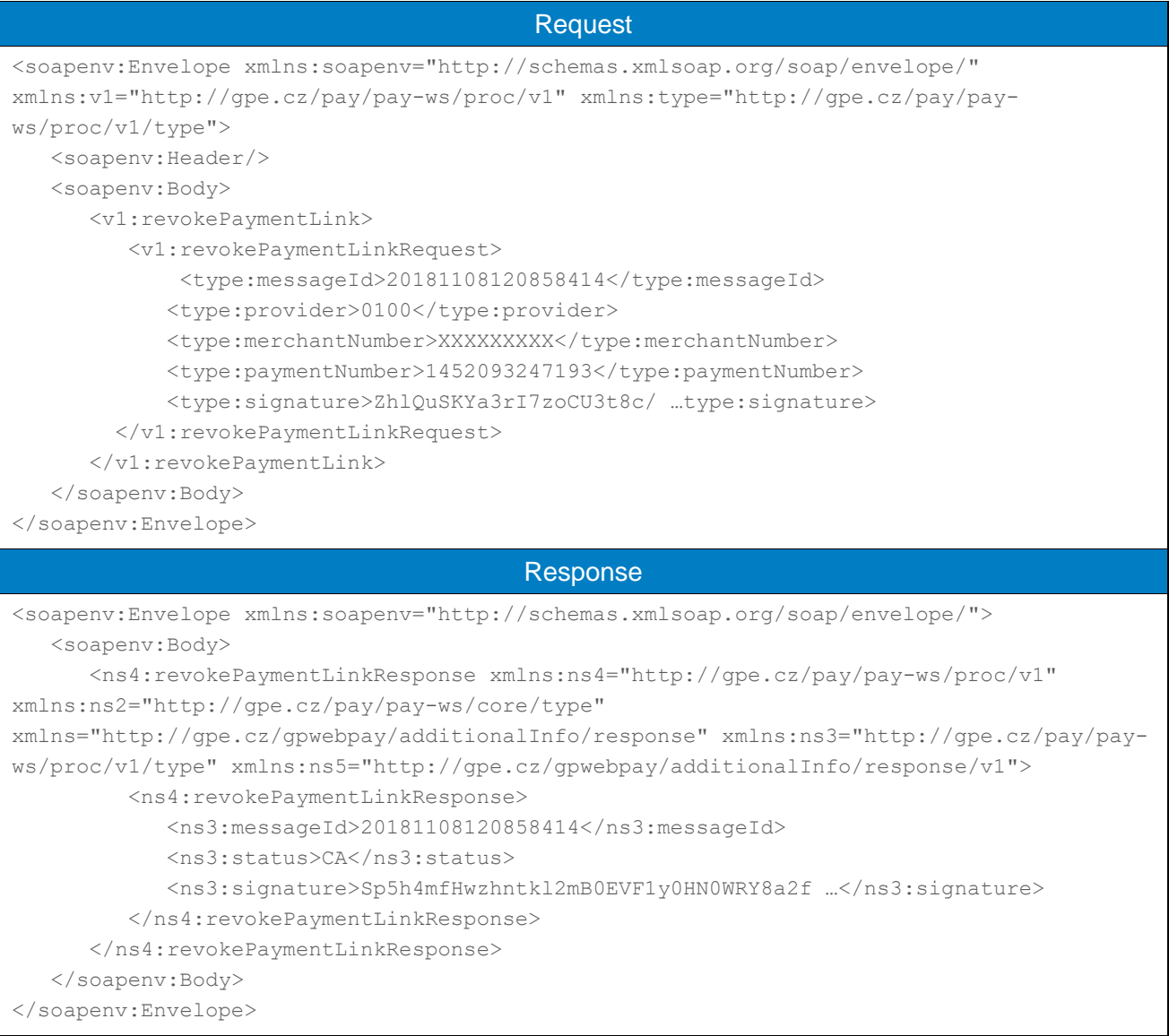

#### 4.7 Operations with the tokenized payment data

The following operation is only available to merchants participating in the network tokenization program for card schemes.

#### 4.7.1 getCardData

Operation getCardData allows you to retrieve information about stored payment data, including card art.

#### **The operation returns values only for cards tokenized through the "Network tokenization" service of card schemes. For other data it returns a "Token not found" error.**

**Support for this service is provider-specific.**

### 4.7.1.1 Format of the request

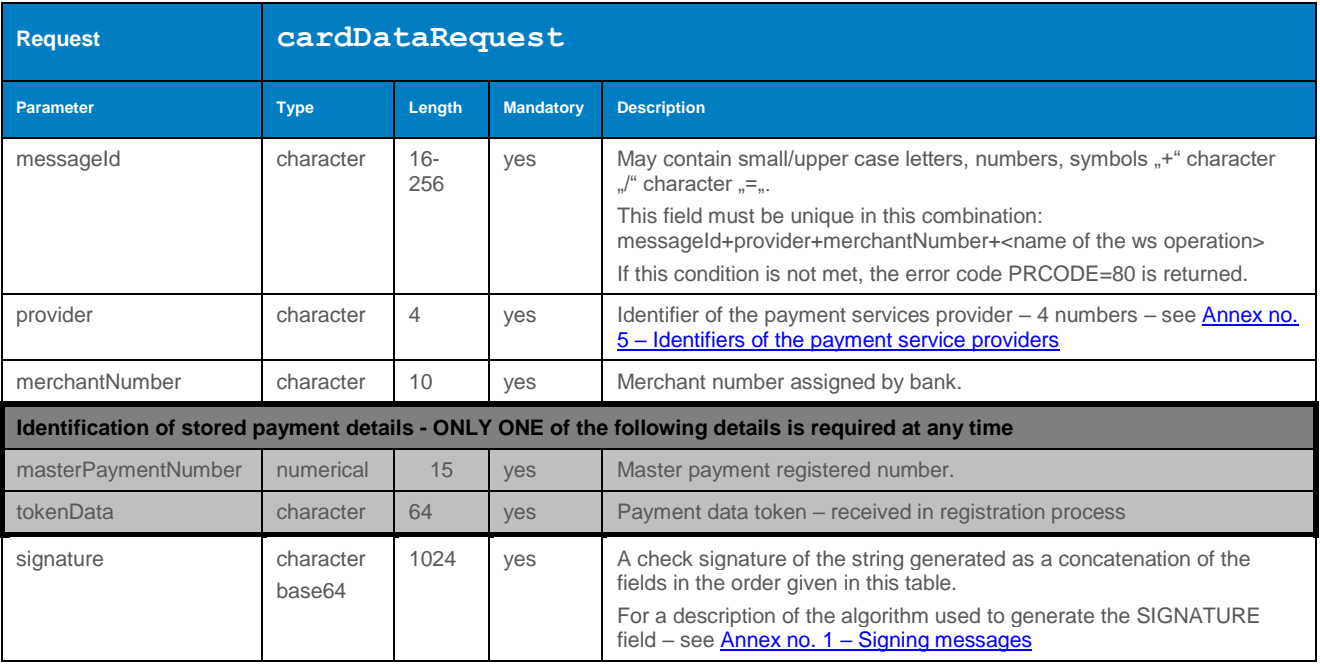

## 4.7.1.2 Format of the response

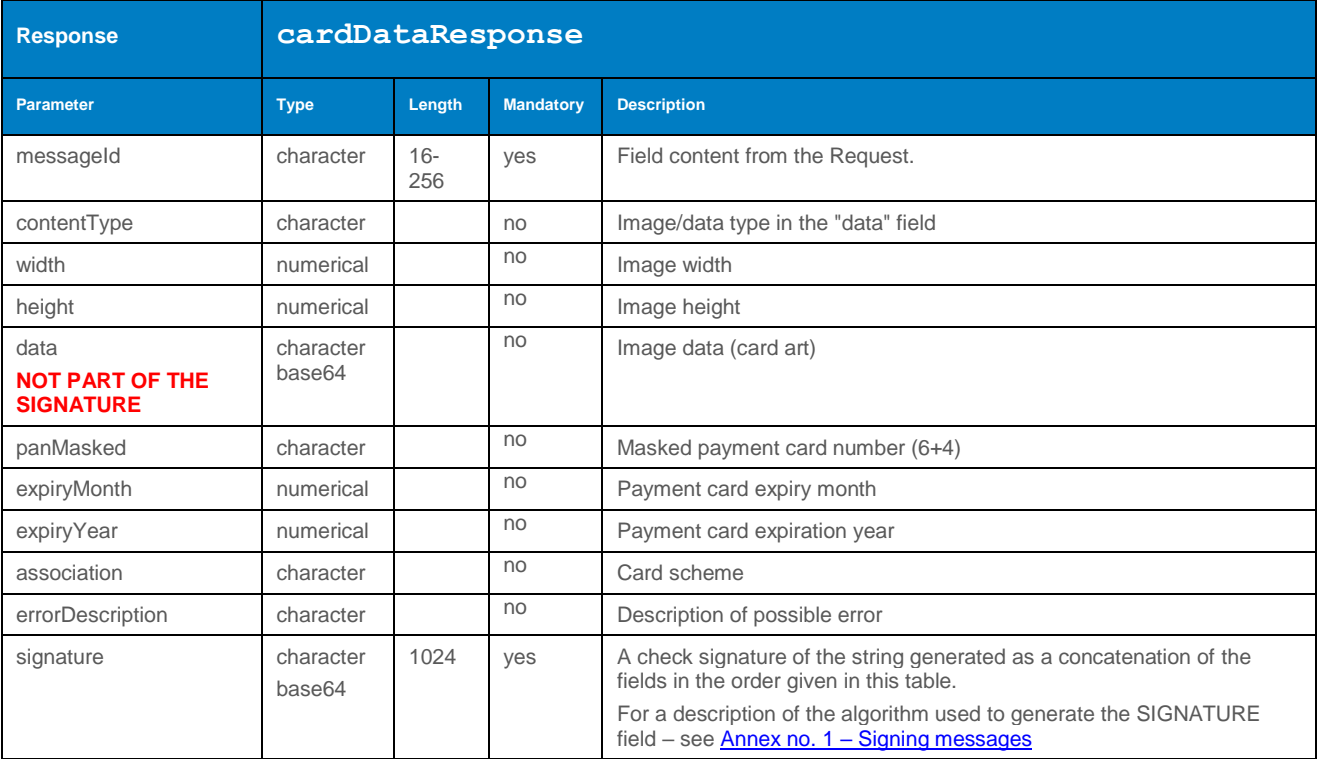

## 4.7.1.3 Example of a request and response

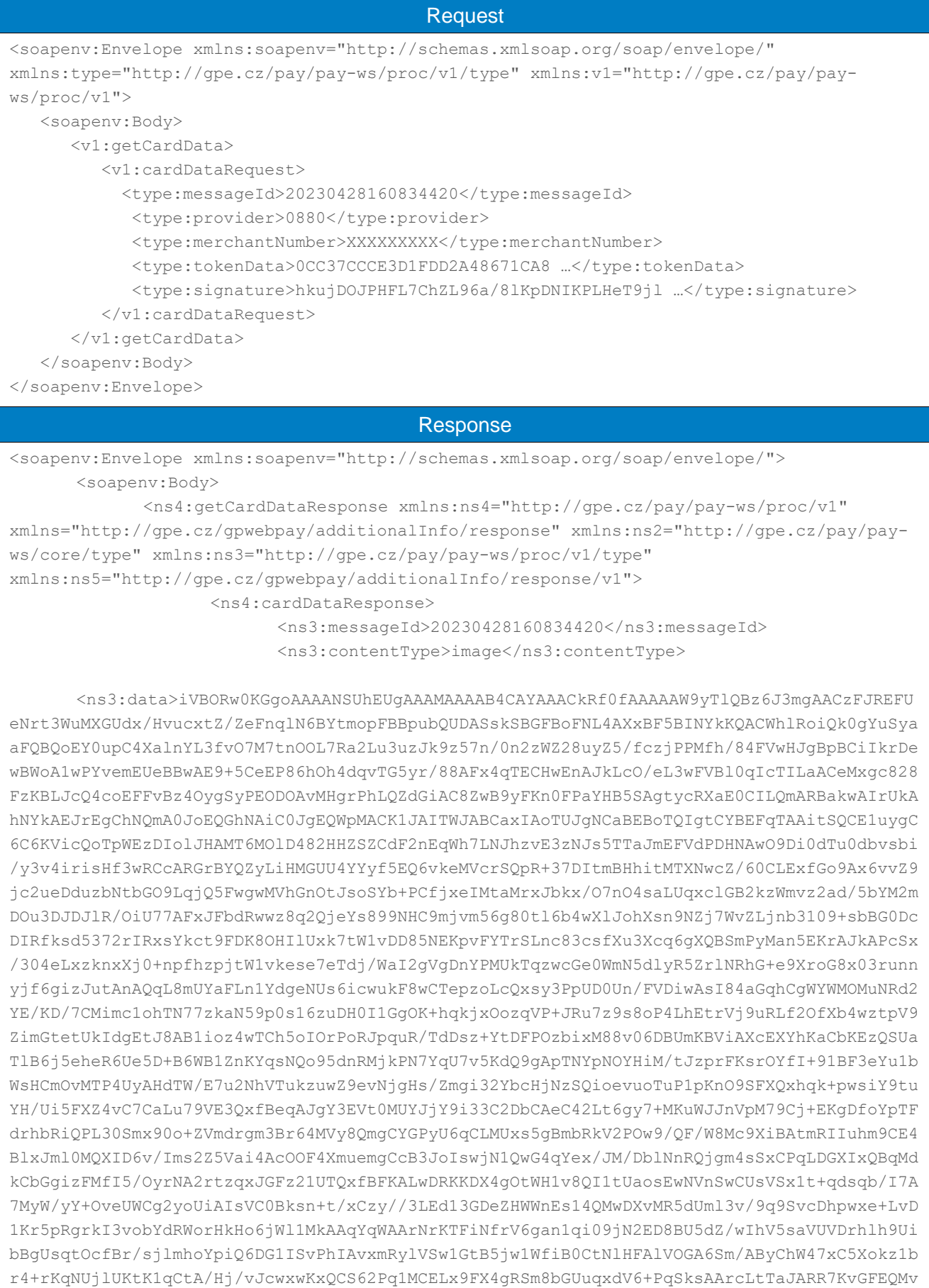

```
odY9j90d6jU+YzXhA/CBggFwuipQUeMWnq3WitdbH038s4ImfAAO4PCxYsOgYpf/PYCbVO9riG9+KAFQwpuo9UEU2
vzfnerWq7XjtSvjsfMT9XrfsQpFADag1l55J2Ph+NwLuA3xoP+tYTbtUGt7dqlCEYAXyKLWNjHI7/OvwnpVEdyEWn
uennhdra9plioUAejDZaNivUBup3+n0zknqHXSXUfa5cVtal3vUoUiAABrUevkhGKP7c9cwDSUC8D6LQMUFNuYV6r
QBGATWVoVWxLN/qf883Pc4xJ4EXU+JseF1RvVamzKoc6V9cF9qHWKWn5PHKezjMmwaVA8Ua3T7v64uZ8PDqg24ypd
qALwDAP8S6HpsAdk3i79sF5nchJXobu/2QL8+lm1DuwtV6gC4OHxS0Z/Dv94yLfFKHxcwoqQbSrX+j/QkmZ/l1o3H
csVqgAAbCHHI4pNiNOv1+HlxnapCyfVKTX237q3wG9C1vpDSB+TGsdgI02crNAX5mMnDlC9tHNUr3WPryI/rz7oIh
82kPc4+86DtLYVOGtuDAMoOB5v71LrDnwp1GlifJTF41o66VEo27ndCbKtxz7A16uKUJhbF3Rxh7n5iR5a2wbnVrv
bizRWm6Rz6lzbcoSyBxhyHnHW06jMuRGGATXndxKZPjDyC2IWua8chxdXpcRw3/NpfvEXteZVfgplDzDkVbJcRyeq
7FrxPOh9pZ7iwREOlLJN8s2TlKr8qzdmQl35IeQ9wJDFxPgTjdQqcoKEGfGoPr/jszNEoxb55kbclDpbntdt7uemd
d14XrirhxYBADiFCOtpZIoiAyLDhNTXuoieVqDQ3IirSMvveXDH07387rl06Cs/hHwI9HmtFFjBQd5TZLuE58KGLQ
nu2Rsla6tR+TszLpfd18G9f+/TovKDRj3AkAgGN5LiFqoDe5L8AB6308s60gDMmxJh7ap6Fs4Mbgi0aUeOGx7rZne
7Gg3EeNEuAEOmYHE3tVzO+D7p5BkGuJNe9h3RE9mWwc0rUtxyaTU1ifEL5q6DDrc+1cOz7wyU/2YTkLYBGLKEOLdT
wwIq2/q2kOV+0rx1jDWp2iqTH1+U4ifLUhU9fHZfl8vDG9I8tCFNrqBvFdA+AEPOJMb1JFlB3Leh0UFc/soAj5Hh/
TFu0qtOmFx7bhUrz0xw1hx/zuH3PHhxW441mzK8sDWLE4azDcskAThCHIOlxFlGnEVEORV71HFwgH9T4DVyvEyOf5
LD8eHyTqm3uHxhgoub4zRPjzC1fvRrFx9+6vCP1hybW3O8vCMXus1s5ZIAHEMKkznYzMBiGhZJTOIYmAx+FbMPj/0
4fEiRXRTJj8PlrE+anDYtwqwmm2TUoCpmkIgamAZ80uPS1u3Q1u2wu93h016p8EcjARBa0+Y+gBAjkQAIrUkAhNYk
AEJrEgChNQmA0JoEQGhNAiC0JgEQWpMACK1JAITWJABCaxIAoTUJgNCaBEBoTQIgtCYBEFqTAAitSQCE1iQAQmsSA
KE1Ew4dUCmEftImsCfoUggRkD0m0BJ0KYQISIsBzAe2IvMBoRcXWGAC24HVQZdGiHG2Gtg+dO5rFHgeuCDoUgkxDl
4CLgHyQ8/mcYAngQZgESjyNDkh/OUCDwPfA/IwckWfD6wClgMzgFTQpRaiDGkGVzpbgDUMDvkP+x9zjb2Rzlc+OgA
AAABJRU5ErkJggg==</ns3:data>
                          <ns3:panMasked>516844******3962</ns3:panMasked>
                          <ns3:expiryMonth>3</ns3:expiryMonth>
                          <ns3:expiryYear>2025</ns3:expiryYear>
                          <ns3:association>MC</ns3:association>
                          <ns3:signature>KV4B0IEMXV84Ec1giDxXrHgNGE …</ns3:signature>
                    </ns4:cardDataResponse>
             </ns4:getCardDataResponse>
      </soapenv:Body>
</soapenv:Envelope>
```
#### Errors while processing the WS requests 4.8

If during the processing of the WS request an error occurs the tool sends back XML within the response, e.g. SOAP fault error with information about the origin of the problem.

**The server returns an HTTP 500 error code. It is always necessary to interpret this value on the basis of the values primaryReturnCode and secondaryReturnCode – see [Annex no. 2 –](#page-91-0) List of [Return Codes.](#page-91-0)**

Common causes of unsuccessful processing:

- Request could not be processed the Merchant is not found;
- Request could not be processed an illegal operation;
- Request could not be processed wrong signature data;
- Request could not be processed XXX element does not contain the required type;
- **•** Request could not be processed  $-$  XXX element does not contain the required length;
- Request could not be processed XXX element does not contain the required value;
- Request could not be processed technical problems.

#### 4.8.1 General error

If the server is unable to process the request – e.g. an unknown method request the tool returns an "Internal Error".

### 4.8.1.1 Example of a request and response

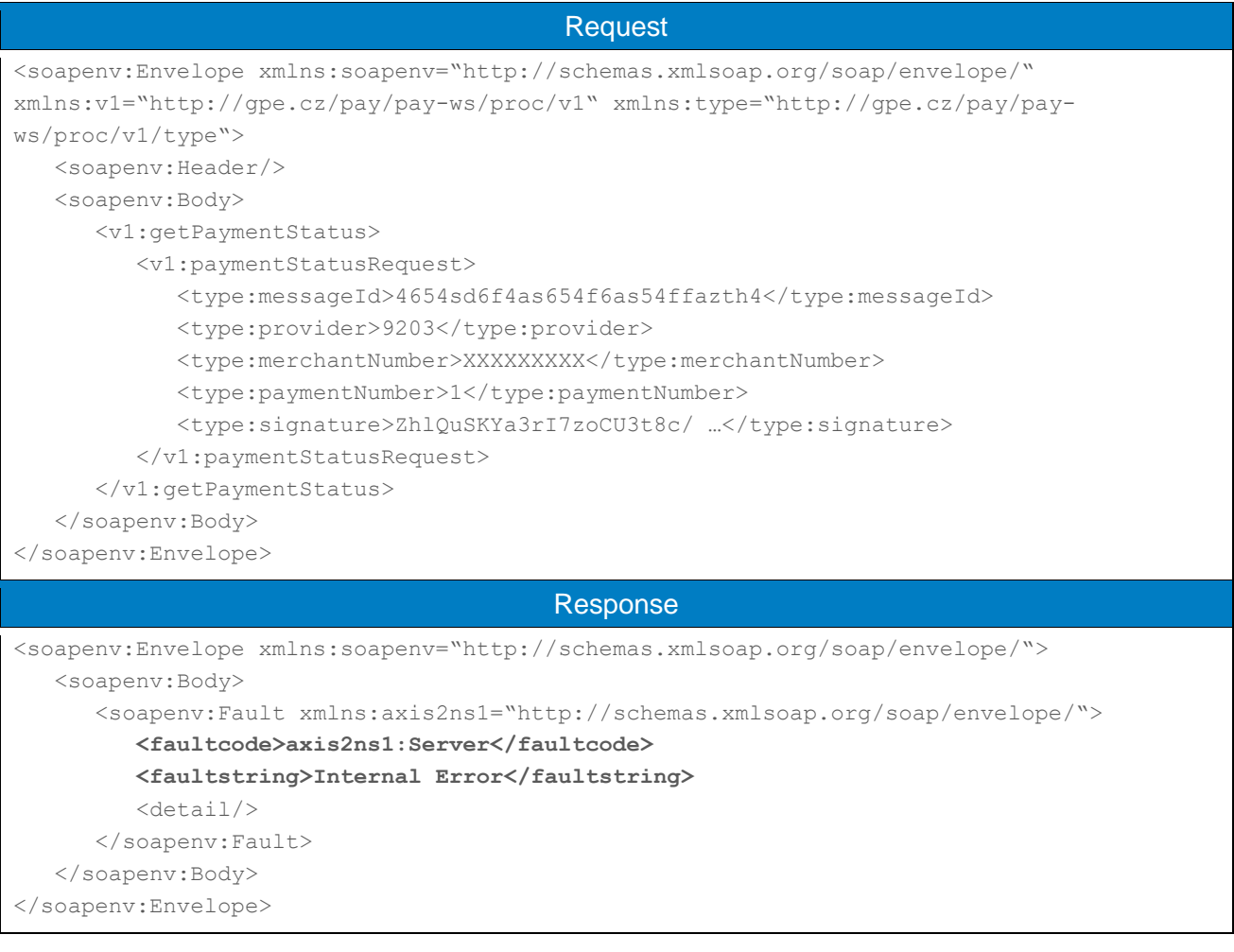

#### 4.8.2 Wrong message format

If the message is sent with the wrong parameter name, the tool returns information about wrong message format (the example below shows the request with the original parameters of the new interface).

#### 4.8.2.1 Example of a request and response

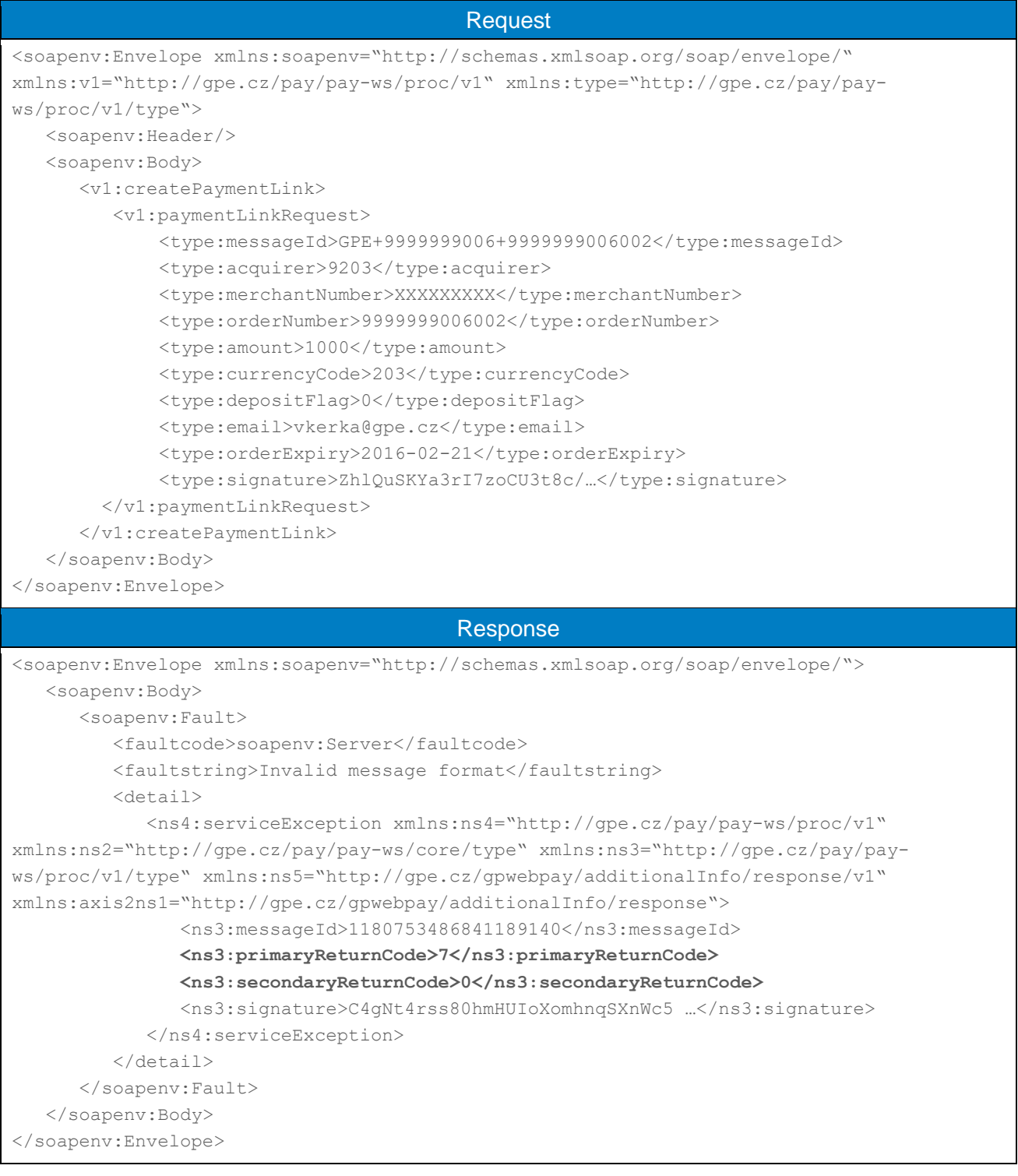

#### 4.8.3 Wrong field content

If the message is sent with the wrong data, the tool returns information about wrong message format with value based on the basis of the primaryReturnCode and secondaryReturnCode.

#### 4.8.3.1 Example of a request and response

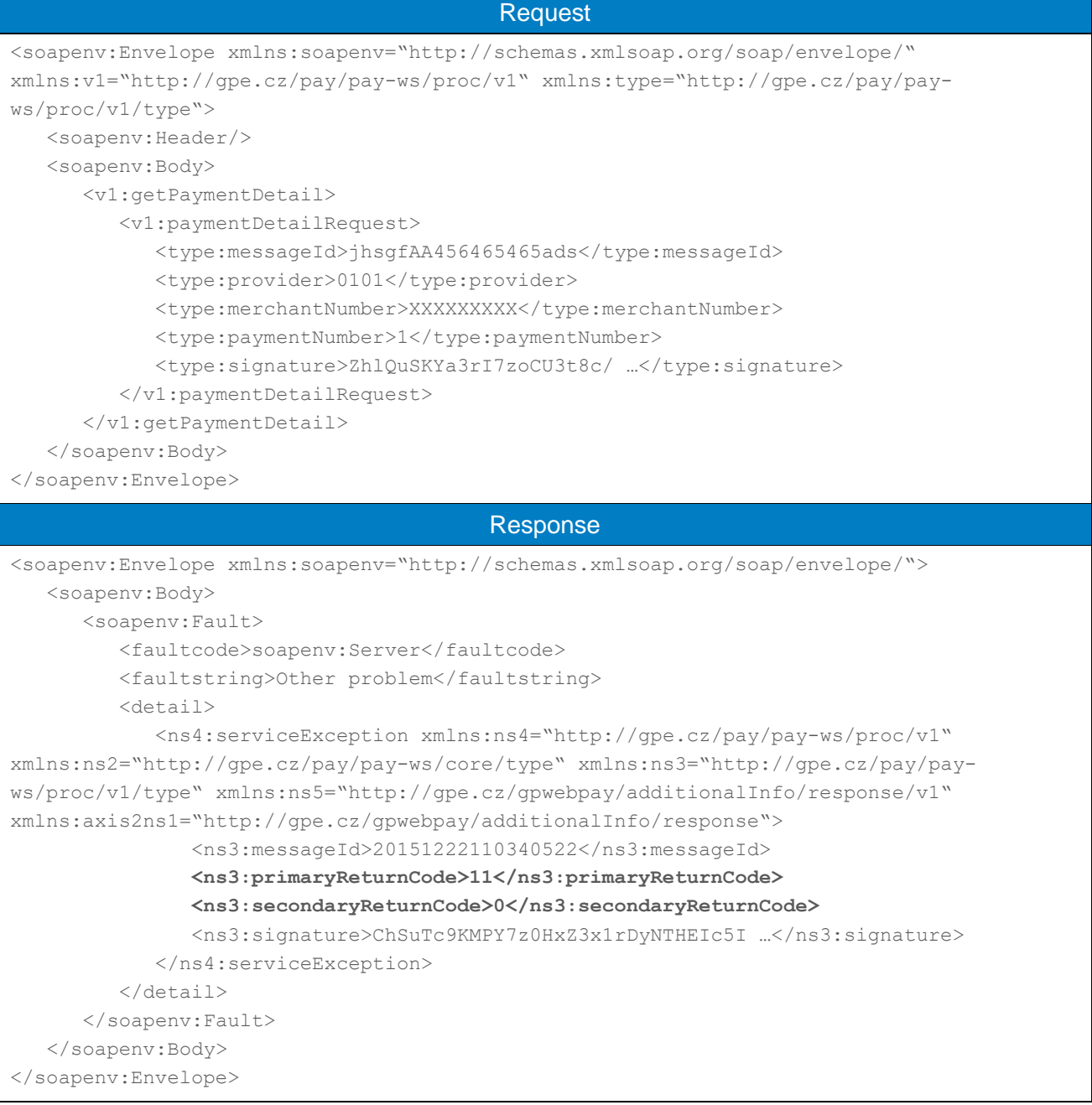

#### 4.8.4 Wrong signature

In case of incorrect signature, the server except for an error code also returns the string based on the signature verification  $-$  e.g. " $\le$ faultstring>Signature not match: 20151222102114903|0100|XXXXXXXXX|1</faultstring>"

#### 4.8.4.1 Example of a request and response

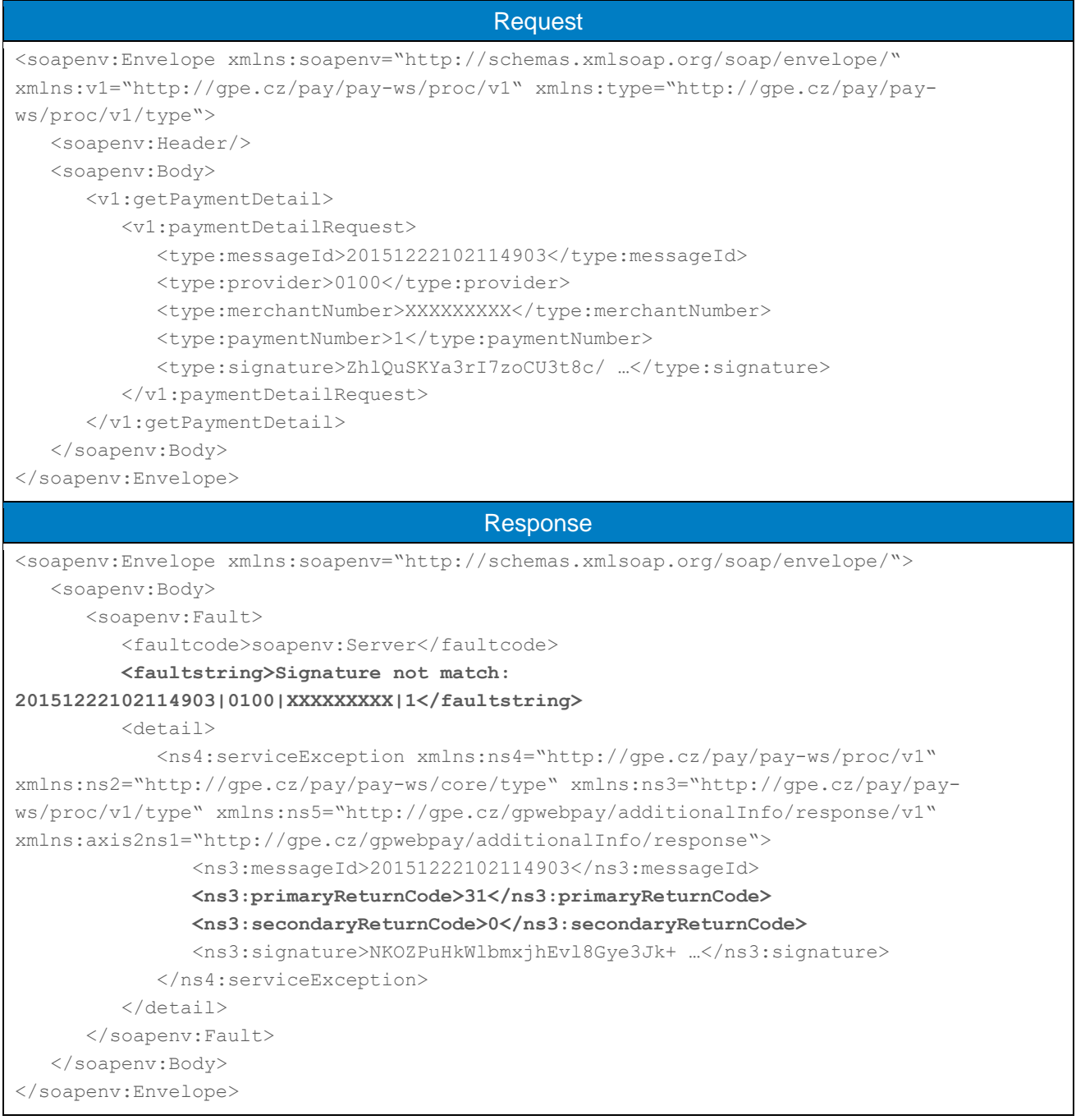

# 5. Annexes and Addenda

# 5.1 Annex no. 1 – Signing messages

#### Annex moved to document

"**GP\_webpay\_Private\_key\_management\_and\_Signing\_messages\_vx.x\_CZ/EN.docx**".

# <span id="page-91-0"></span>5.2 Annex no. 2 – List of Return Codes

The result of the processing of the request in GP webpay is described as a pair of return codes. If these return codes are different from zero PRCODE describes the type of error. If SRCODE is different from zero it describes the error in detail.

#### **The current list of all return codes can be found in the "Download" section of the GP webpay Portal - [https://portal.gpwebpay.com](https://portal.gpwebpay.com/) in the document "GP webpay - List of return codes".**

**Example (HTTP API):**

PRCODE=1 SRCODE=8 means that the DEPOSITFLAG field in the request received has been too long. The RESULTTEXT code returned in this case is "Field too long, DEPOSITFLAG".

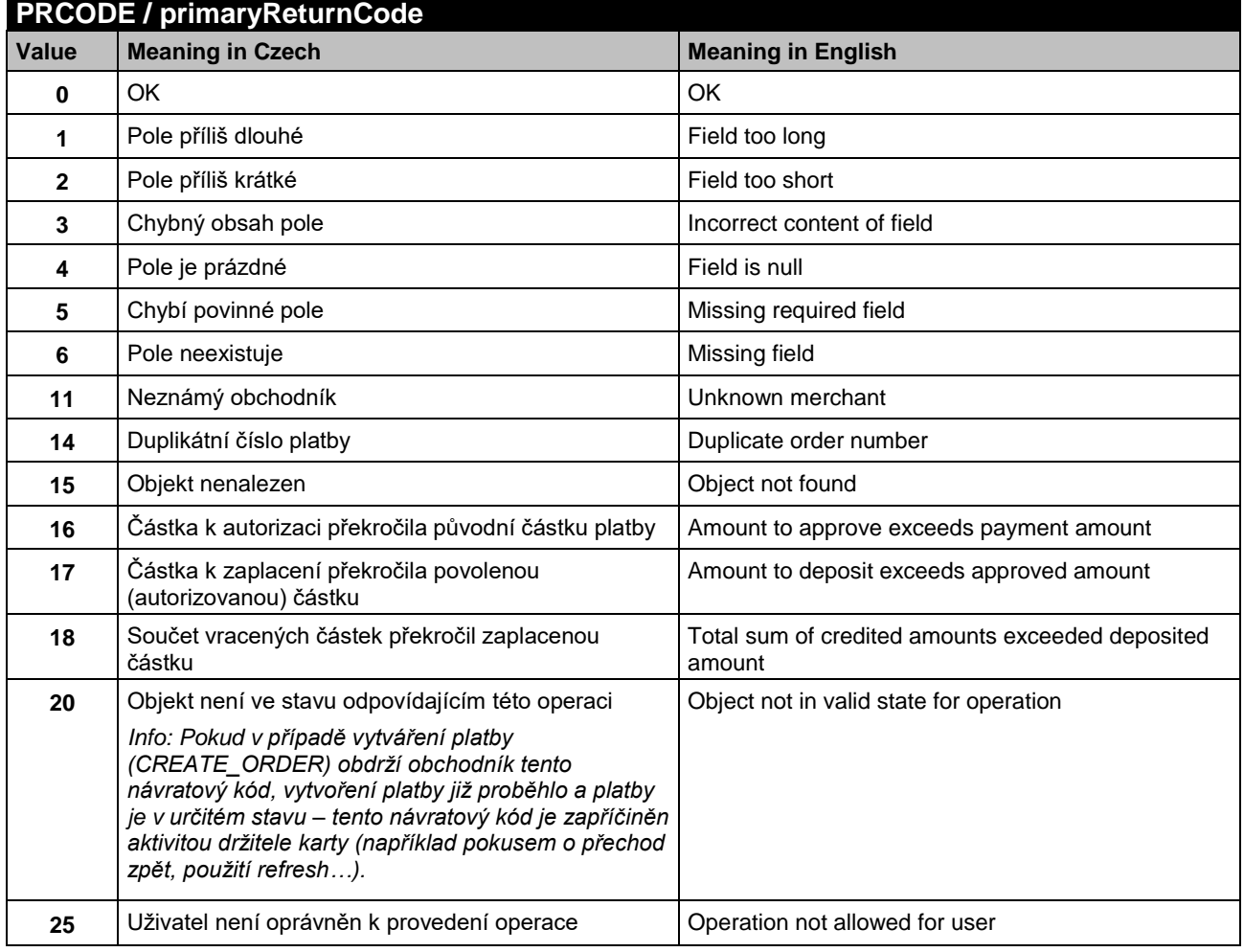

### 5.2.1 PRCODE / primary return code

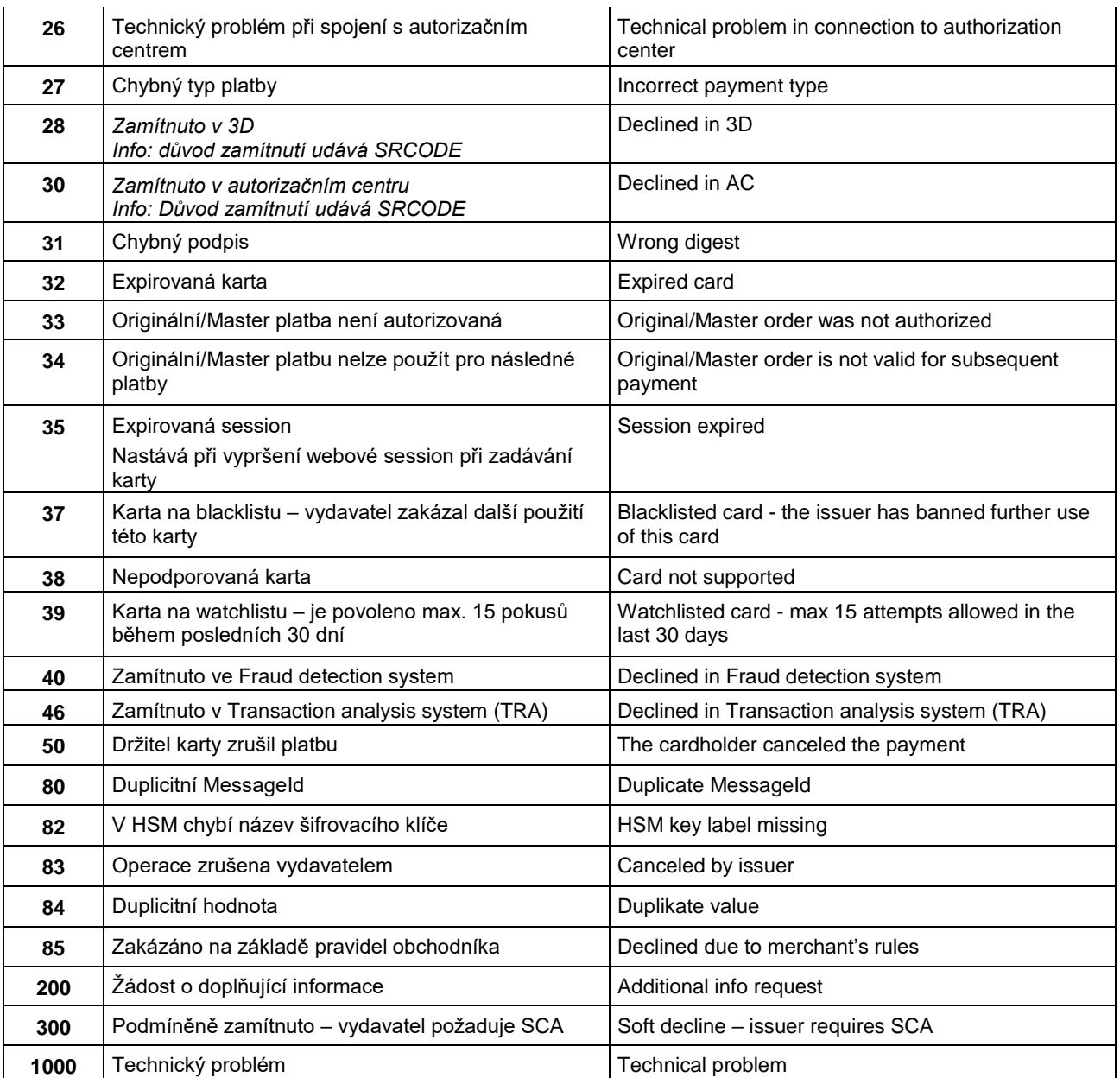

# 5.2.2 SRCODE / secondary return code

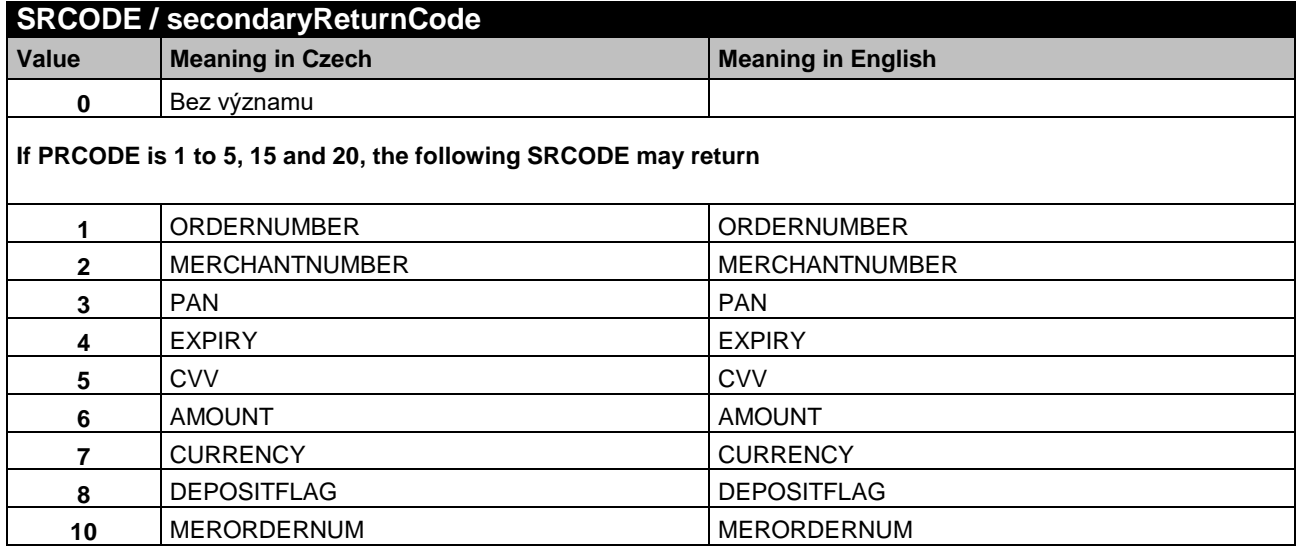

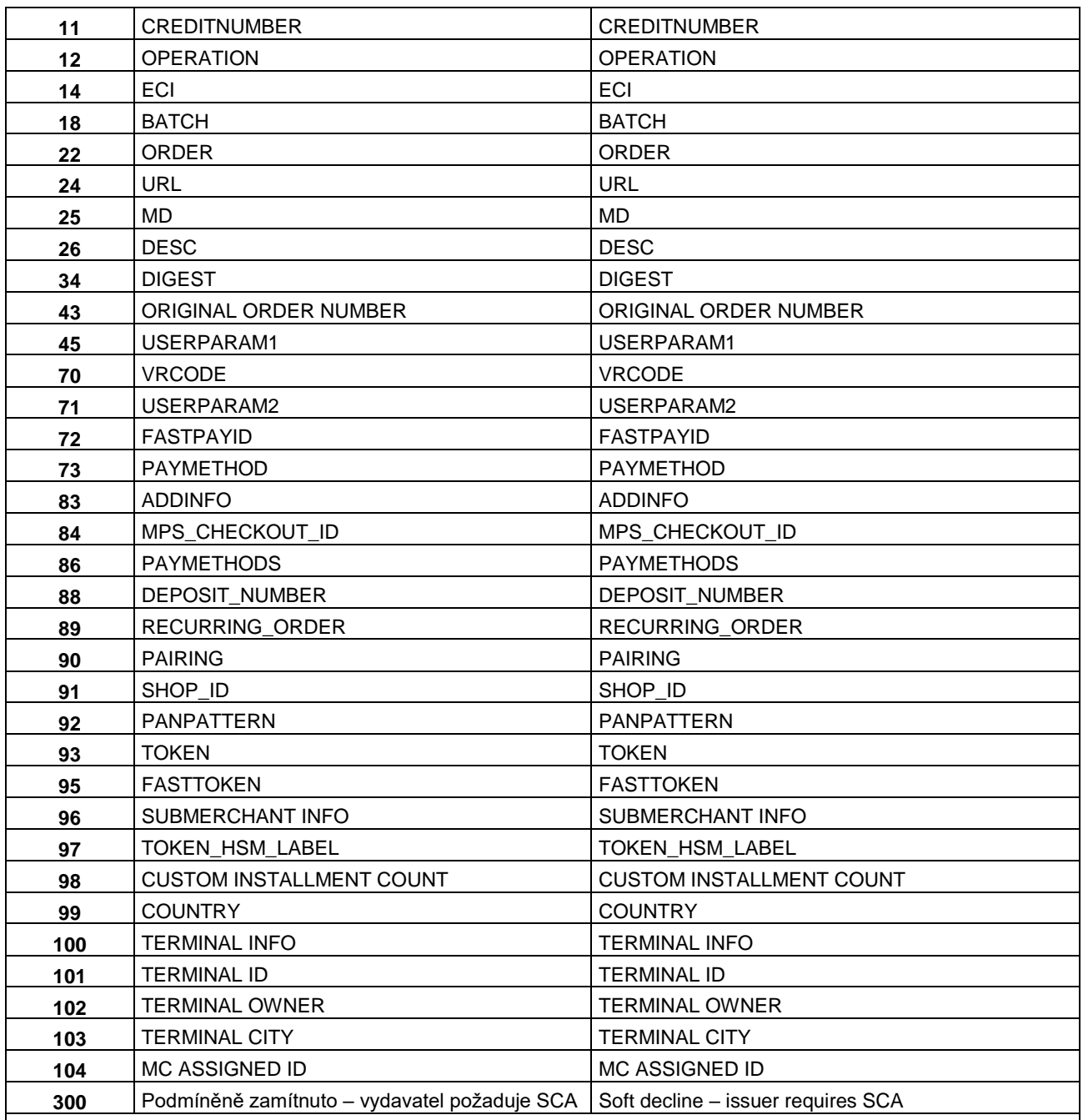

**If PRCODE is 28, the following SRCODE may return**

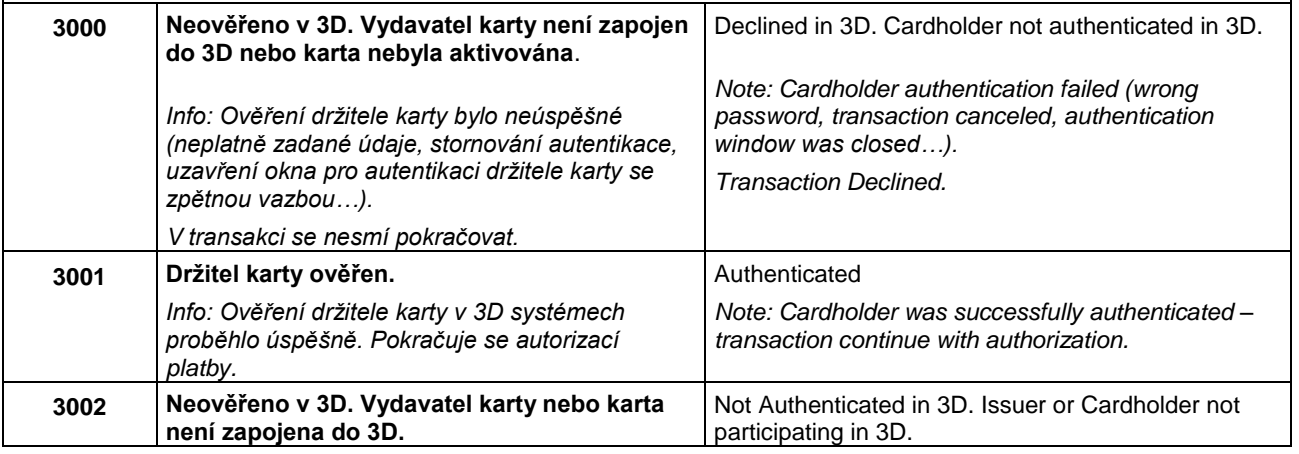

|                                                  | Info: V 3D systémech nebylo možné ověřit                                                                                                    | Note: Cardholder wasn't authenticated – Issuer or                                                                                                    |
|--------------------------------------------------|----------------------------------------------------------------------------------------------------|----------------------------------------------------------------------------------------------------|
|                                                  | držitele karty - karta, nebo její vydavatel, není<br>zapojen do 3D.                                                                                                    | Cardholder not participating in 3D.<br>Transaction can continue.                                                                                                    |
|                                                  | V transakci se pokračuje.                                                                                                    |                                                                                                    |
| Value                                            | <b>Meaning in Czech</b>                                                                                                    | <b>Meaning in English</b>                                                                                                    |
| 3004                                             | Neověřeno v 3D. Vydavatel karty není zapojen<br>do 3D nebo karta nebyla aktivována.                                                                                                    | Not Authenticated in 3D. Issuer not participating or<br>Cardholder not enrolled.                                                                                           |
|                                                  | Info: V 3D systémech nebylo možné ověřit<br>držitele karty - karta není aktivována, nebo její<br>vydavatel, není zapojen do 3D.<br>V transakci je možné pokračovat.                                  | Note: Cardholder wasn't authenticated - Cardholder<br>not enrolled or Issuer or not participating in 3D.<br>Transaction can continue.                                      |
| 3005                                             | Zamítnuto v 3D. Technický problém při ověření<br>držitele karty.                                                                                                    | Declined in 3D. Technical problem during Cardholder<br>authentication.                                                                                                    |
|                                                  | Info: V 3D systémech nebylo možné ověřit<br>držitele karty - vydavatel karty nepodporuje 3D,<br>nebo technický problém v komunikaci s 3D<br>systémy finančních asociací, či vydavatele karty.        | Note: Cardholder authentication unavailable – issuer<br>not supporting 3D or technical problem in<br>communication between associations and Issuer 3D<br>systems.          |
|                                                  | V transakci není možné pokračovat, povoleno<br>z důvodu zabezpečení obchodníka před<br>případnou reklamací transakce držitelem karty.                                                                | Transaction cannot continue.                                                                                                    |
| 3006                                             | Zamítnuto v 3D. Technický problém při ověření<br>držitele karty.                                                                                                    | Declined in 3D. Technical problem during Cardholder<br>authentication.                                                                                                    |
|                                                  | Info: V 3D systémech nebylo možné ověřit<br>držitele karty – technický problém ověření<br>obchodníka v 3D systémech, anebo v komunikaci<br>s 3D systémy finančních asociací, či vydavatele<br>karty. | Note: Technical problem during cardholder<br>authentication – merchant authentication failed or<br>technical problem in communication between<br>association and acquirer. |
|                                                  | V transakci není možné pokračovat.                                                                                                    | Transaction cannot continue.                                                                                                    |
| 3007                                             | Zamítnuto v 3D. Technický problém<br>v systému zúčtující banky. Kontaktujte<br>obchodníka.                                                                                                    | Declined in 3D. Acquirer technical problem. Contact<br>the merchant.                                                                                                    |
|                                                  | Info: V 3D systémech nebylo možné ověřit<br>držitele karty – technický problém v 3D<br>systémech.                                                                                                    | Note: Technical problem during cardholder<br>authentication - 3D systems technical problem.<br>Transaction cannot continue.                                                |
|                                                  | V transakci není možné pokračovat.                                                                                                    |                                                                                                    |
| 3008                                             | Zamítnuto v 3D. Použit nepodporovaný<br>karetní produkt.                                                                                                    | Declined in 3D. Unsupported card product.                                                                                                    |
|                                                  |                                                                                                    | Note: Card not supported in 3D.                                                                                                    |
|                                                  | Info: Byla použita karta, která není v 3D<br>systémech podporována.                                                                                                    | Transaction cannot continue.                                                                                                    |
|                                                  | V transakci není možné pokračovat.                                                                                                    |                                                                                                    |
| If PRCODE is 30, the following SRCODE may return |                                                                                                    |                                                                                                    |
| 1001                                             | Zamitnuto v autorizacnim centru, karta<br>blokovana <sup>1</sup>                                                                                                    | Declined in AC, Card blocked                                                                                                    |
|                                                  | Zahrnuje důvody, které naznačují zneužití<br>platební karty - kradená karta, podezření na<br>podvod, ztracená karta apod.                                                                            |                                                                                                    |
|                                                  | Karta je označena jako:                                                                                                    |                                                                                                    |

<sup>&</sup>lt;sup>1</sup>Only the bold part in this and the following cells of this column will be included in the RESULTTEXT field (optional field) in a response sent to the merchant. Other text is only the explanation for merchants.

-

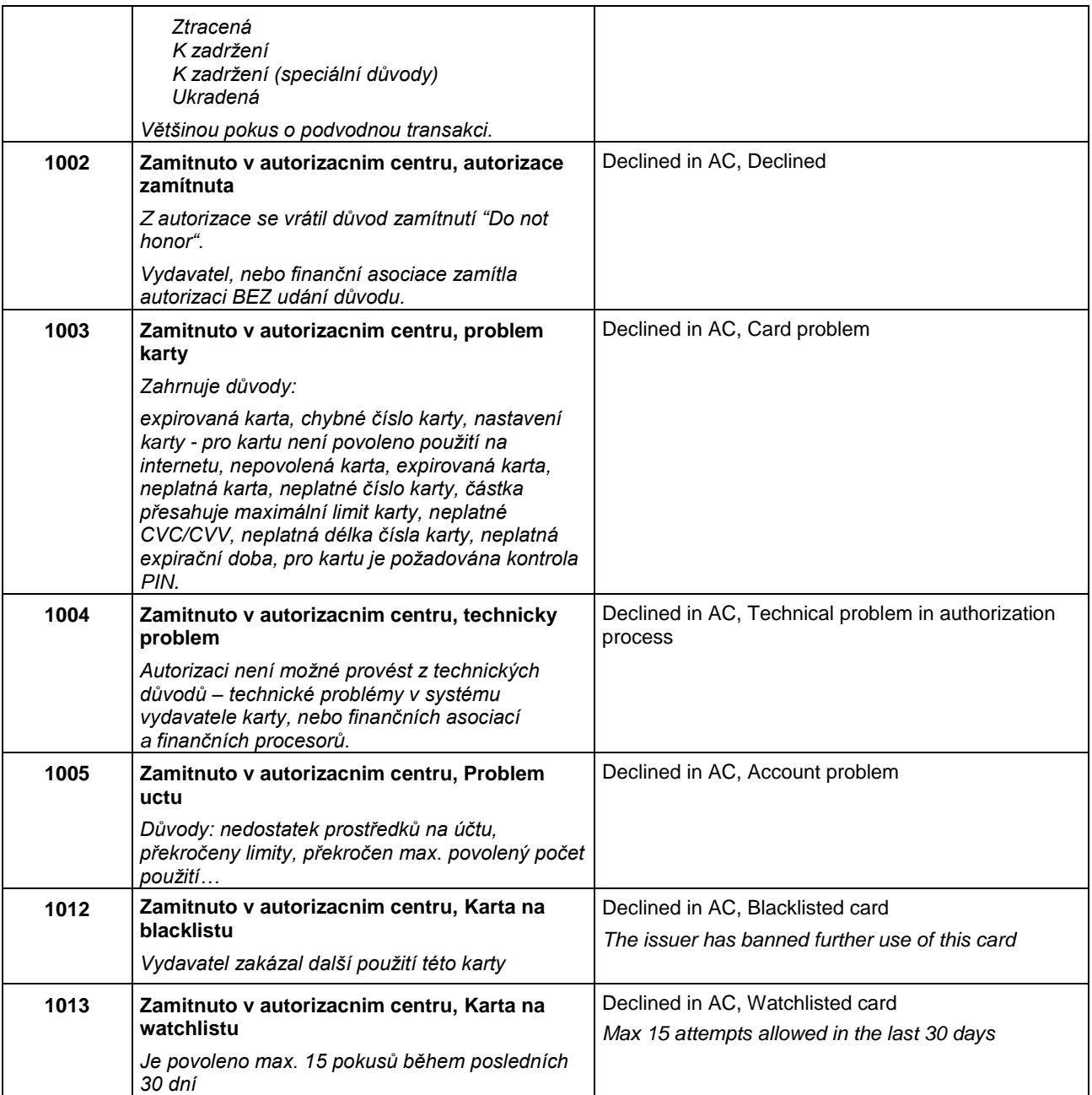

If authorization is rejected, the payment gateway receives the return code directly from the card issuer (or from the service provider, or financial association). If the rejected authorization is claimed, the cardholder has to contact his card issuing bank, which responses him directly, or this bank resolves a claim with the bank, which processed the transaction (merchant's bank).

# Annex no. 3 – The list of statuses and sub-statuses - field "status" and "subStatus"

#### 5.3.1 Field "state"

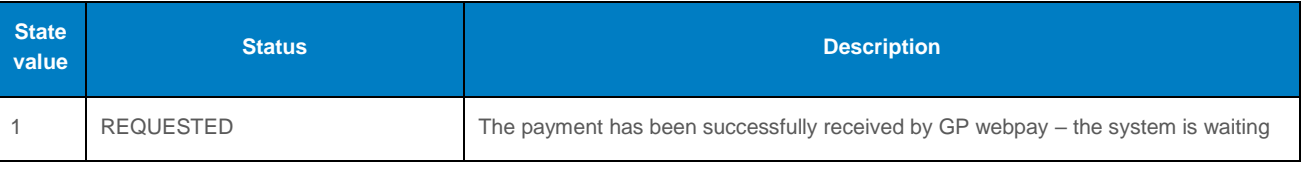

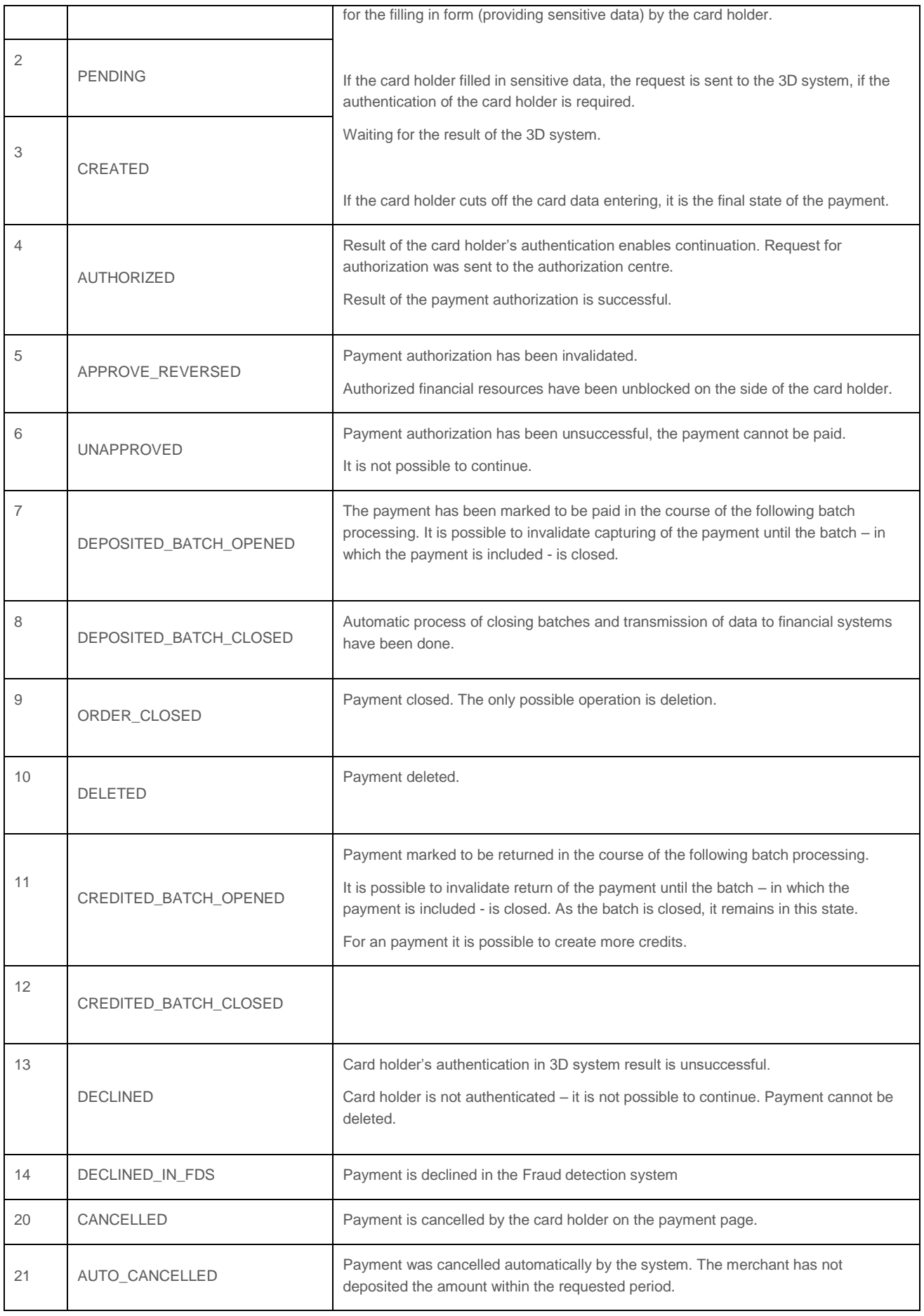

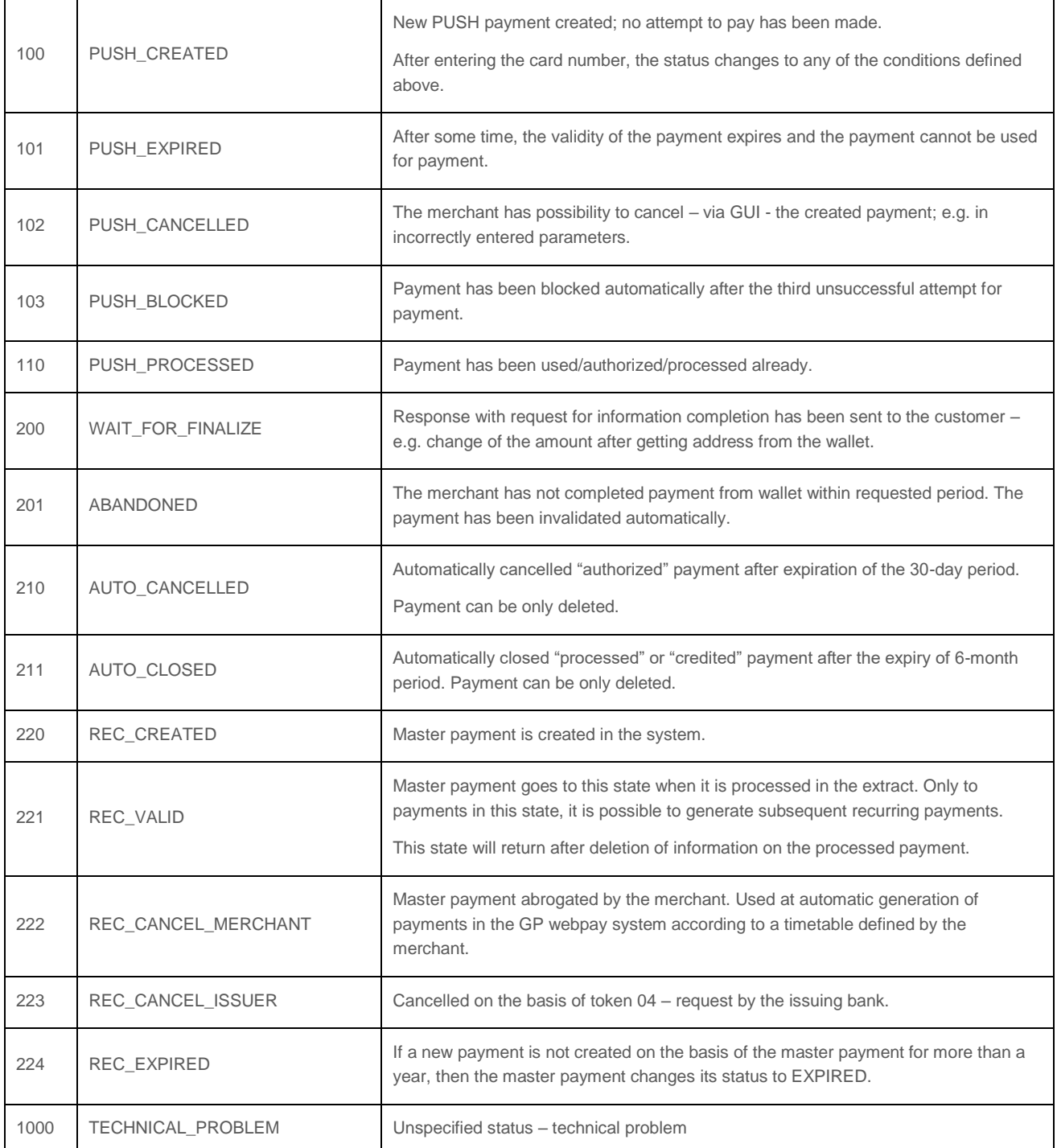

# 5.3.2 Standard payment

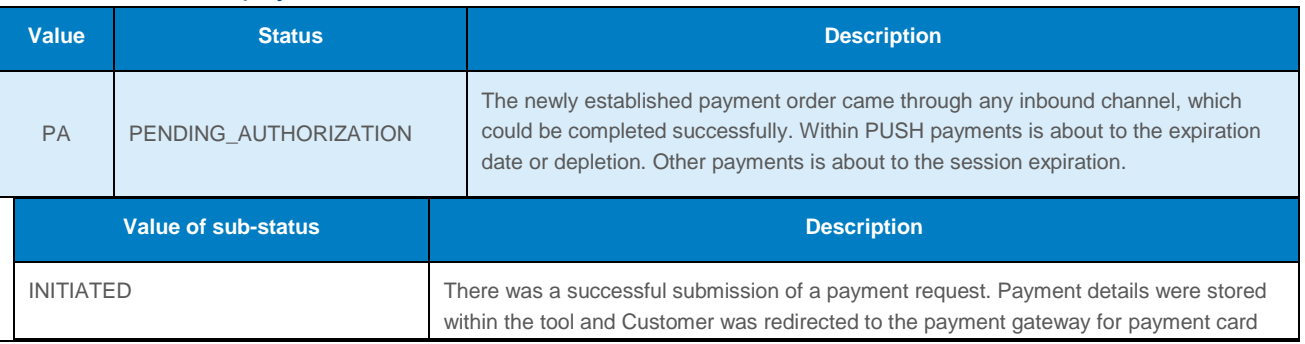

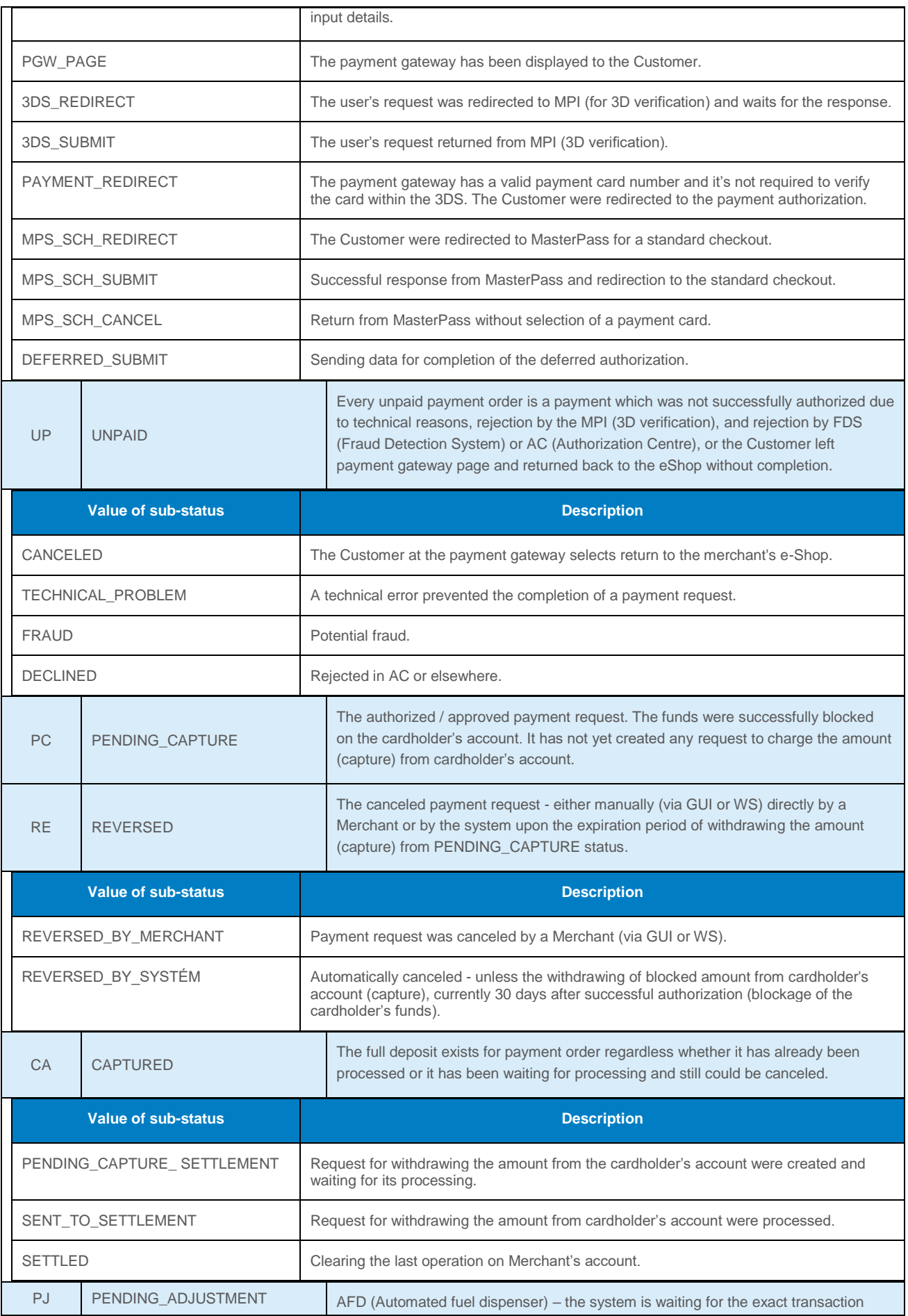

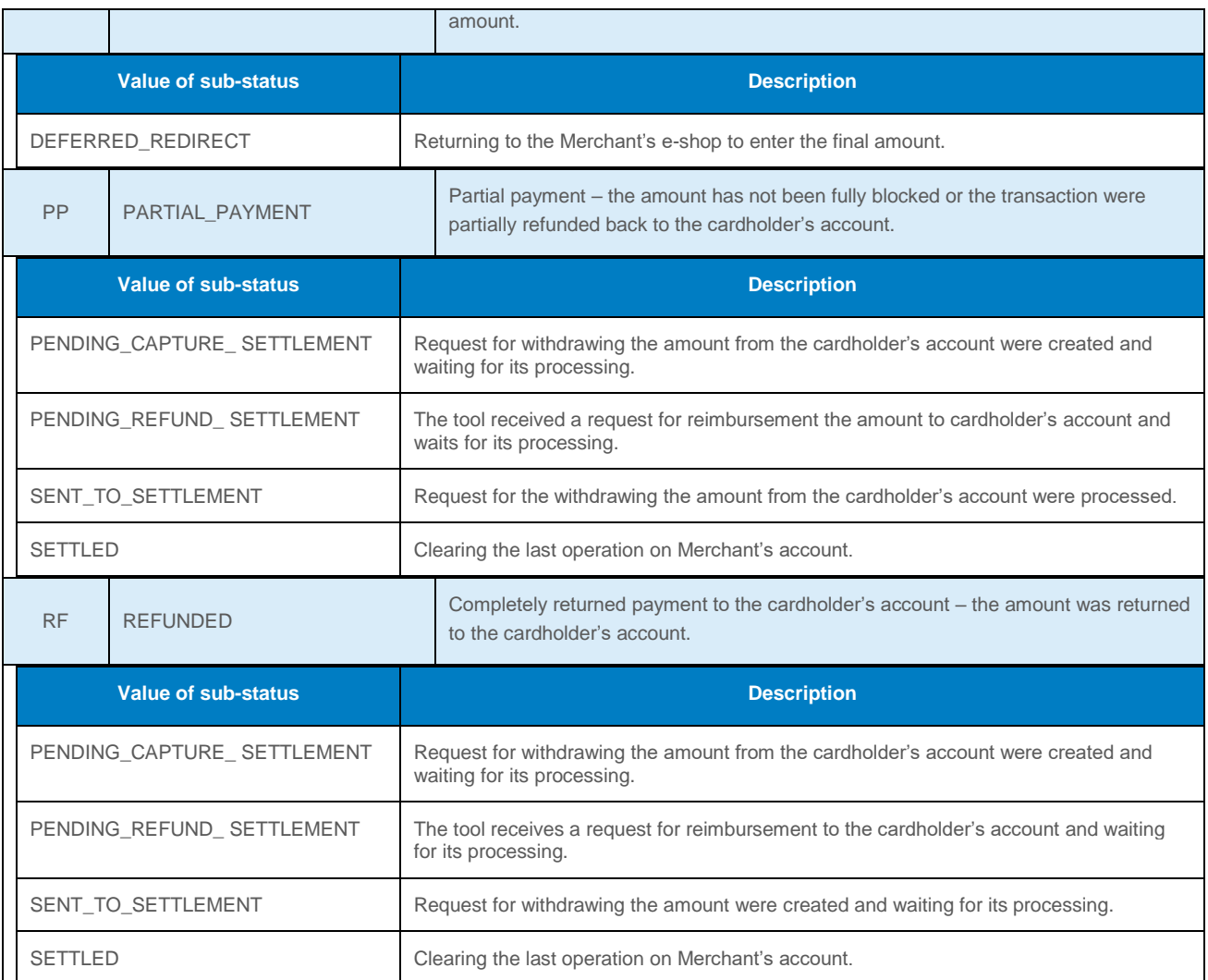

## <span id="page-99-0"></span>5.3.3 PUSH payments

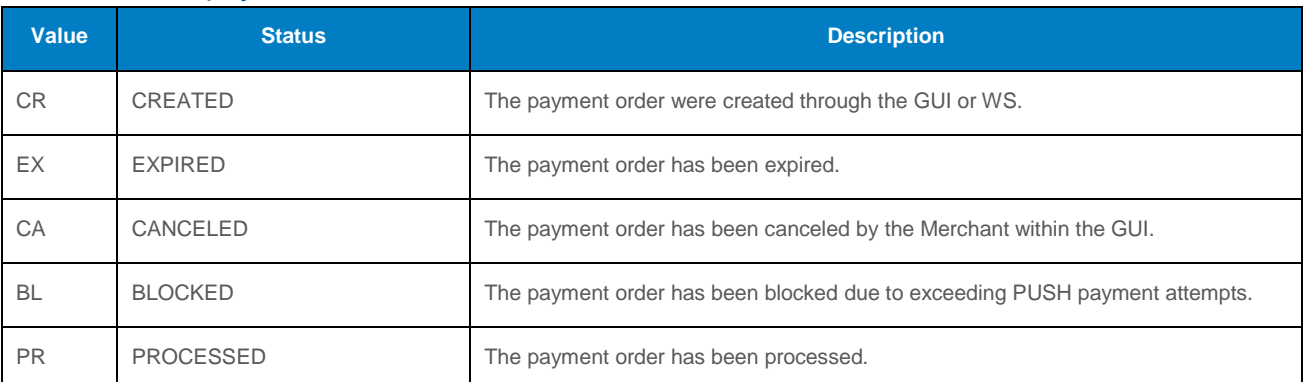

# 5.3.4 Recurring payments – master payment

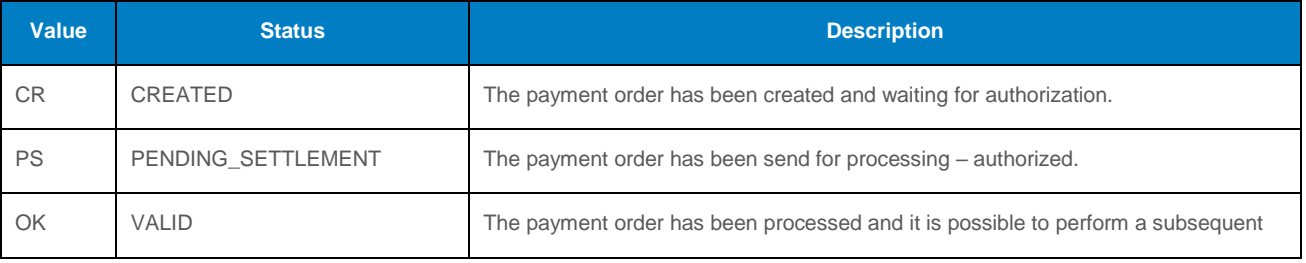

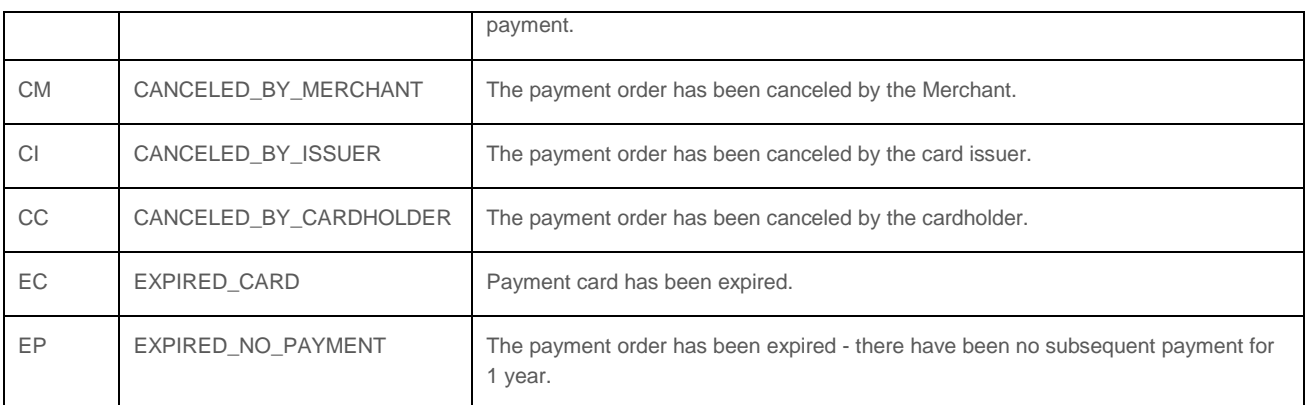

### 5.3.5 Token status

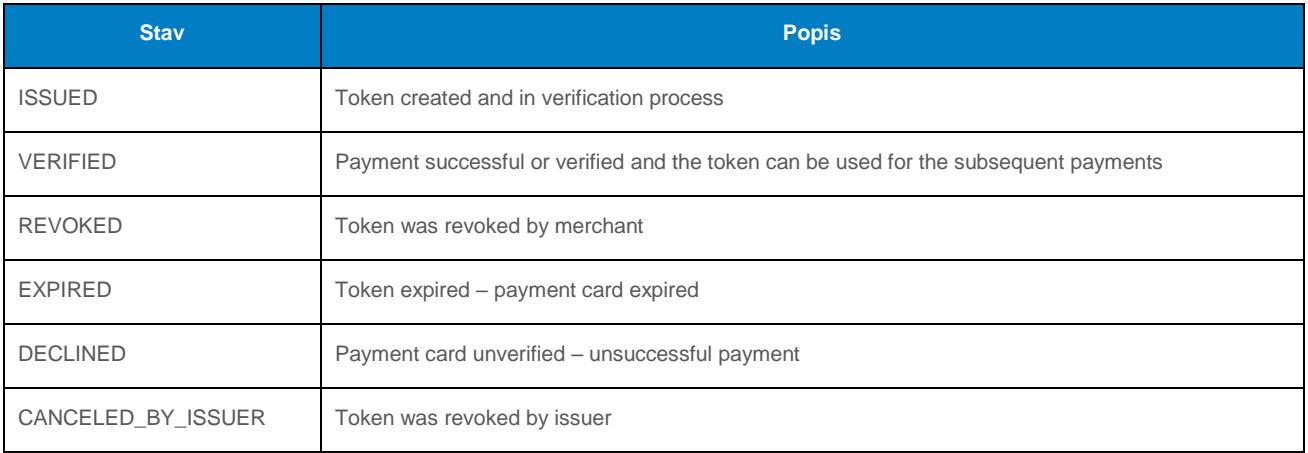

# 5.4 Annex no. 4 – List of payment methods

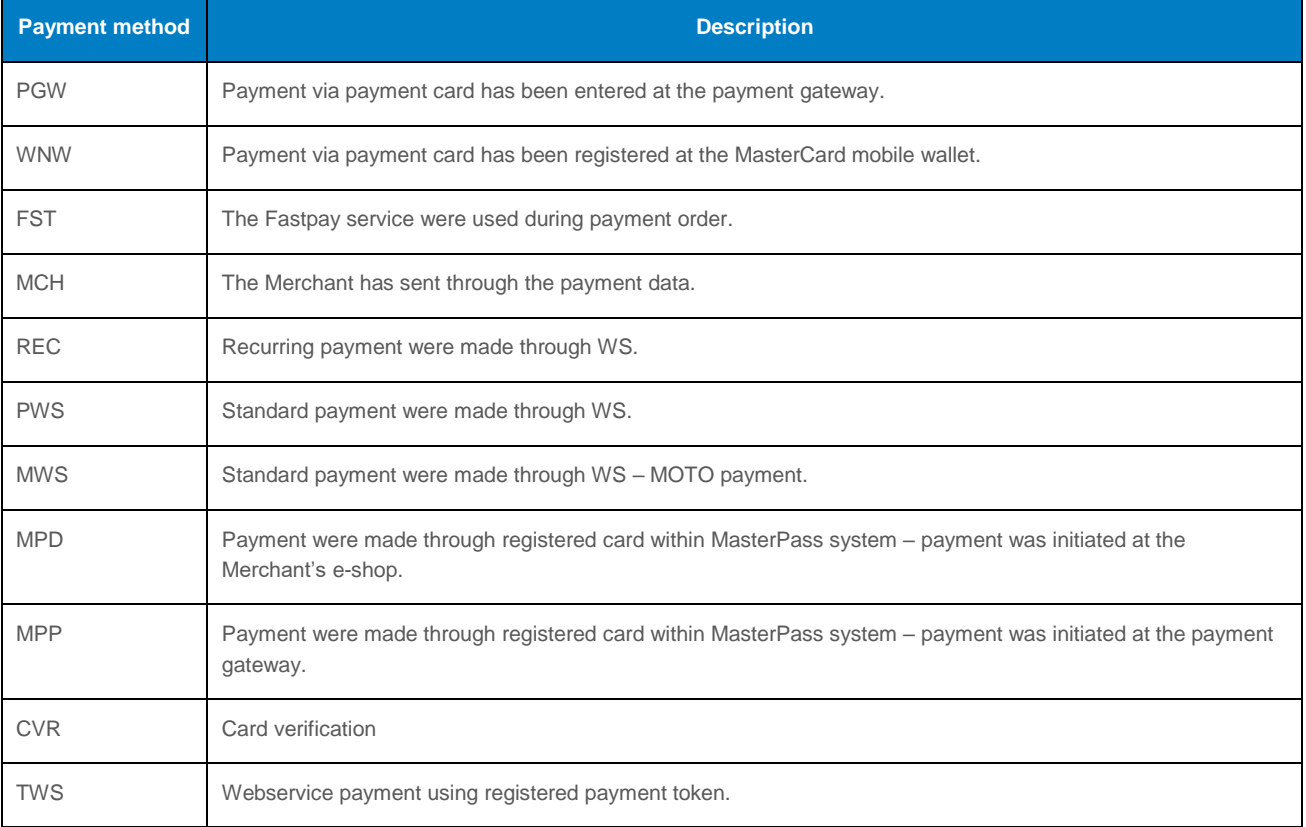

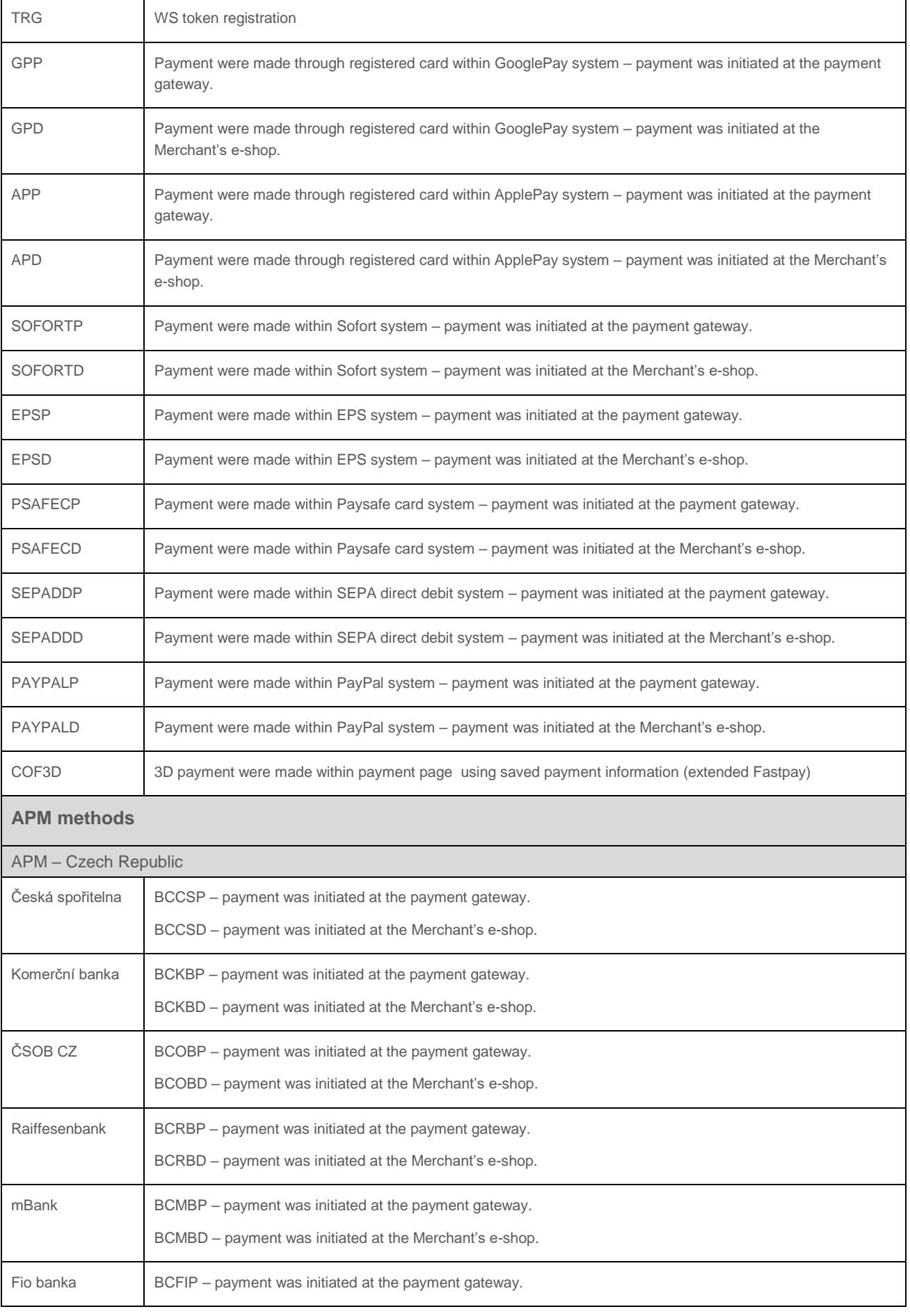

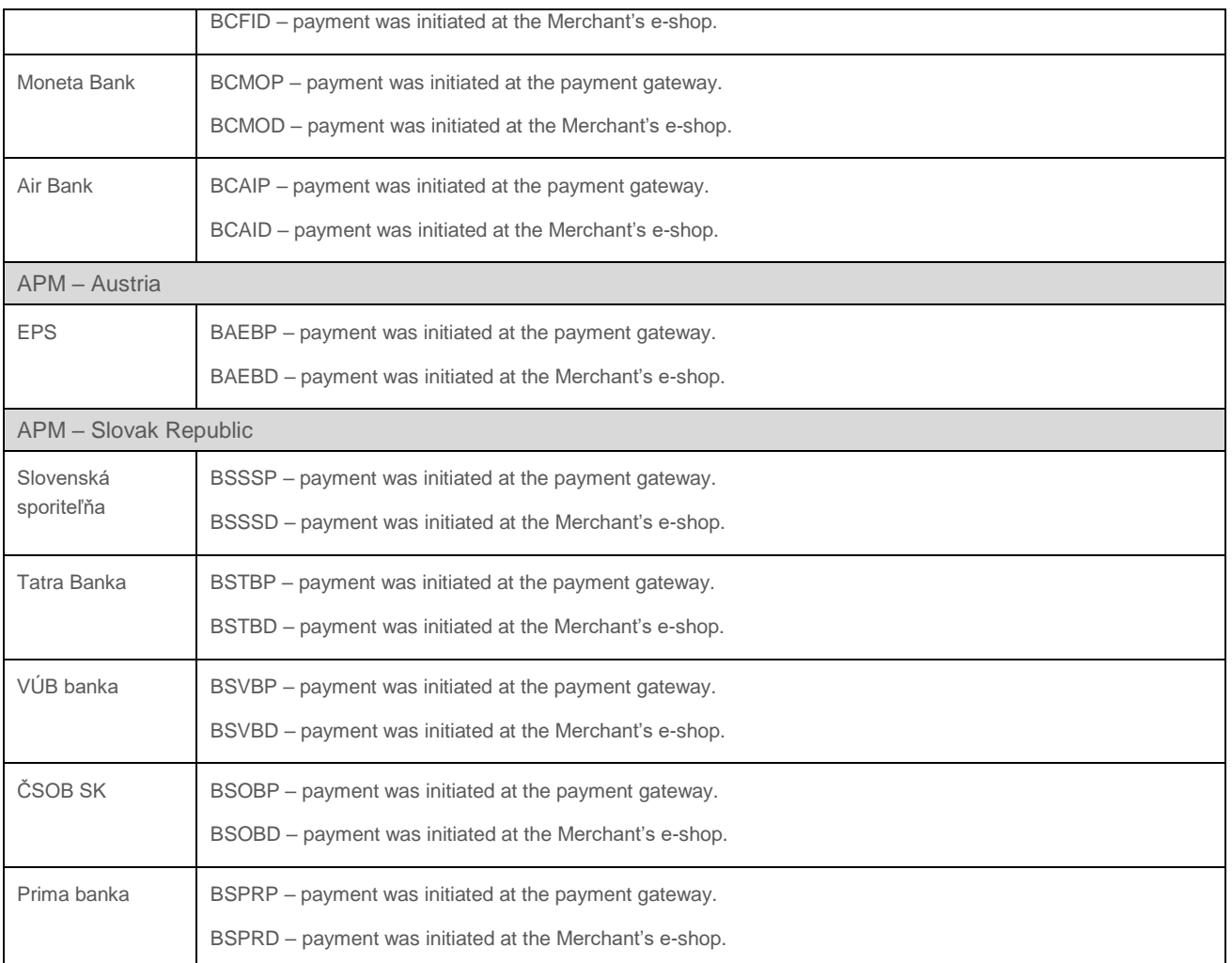

# <span id="page-102-0"></span>5.5 Annex no. 5 – Identifiers of the payment service providers;

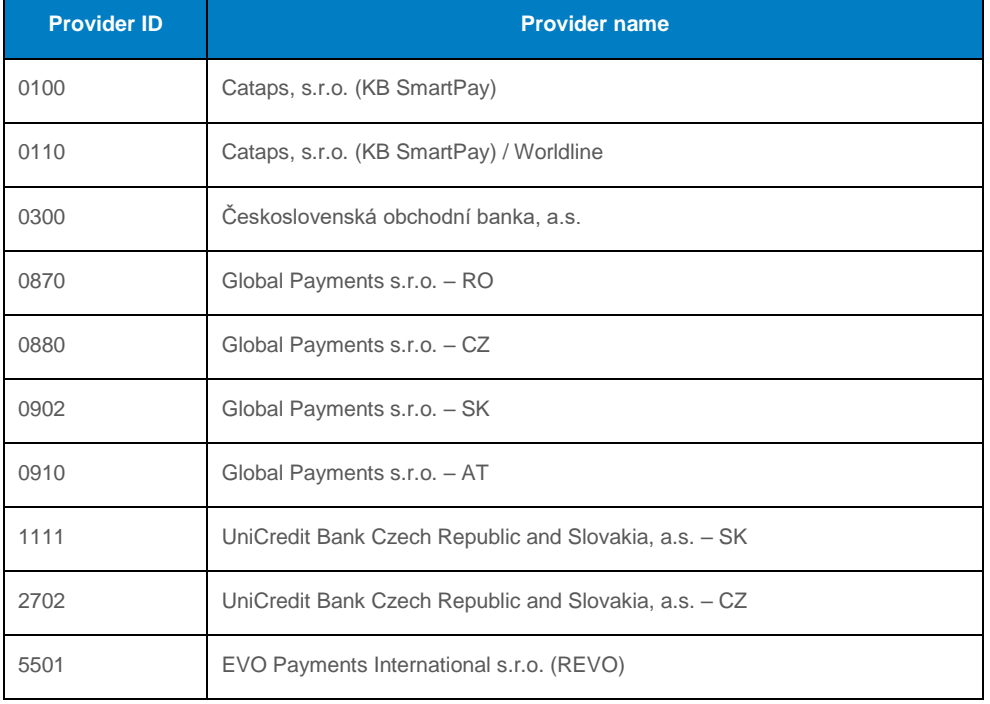

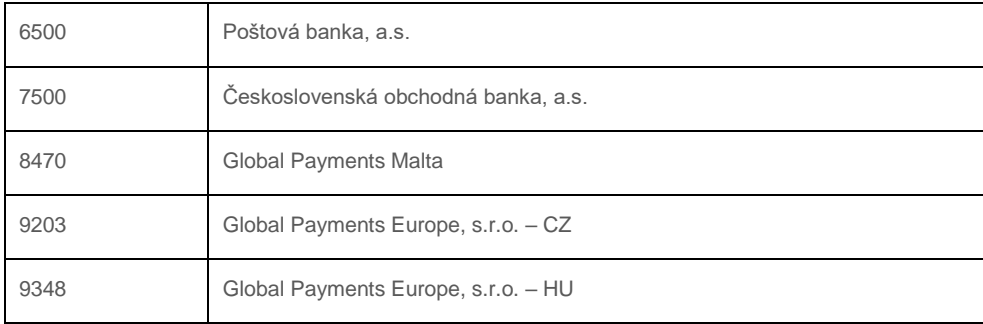

# 5.6 Annex no.  $6 -$  Number of months before the automatic payment closure

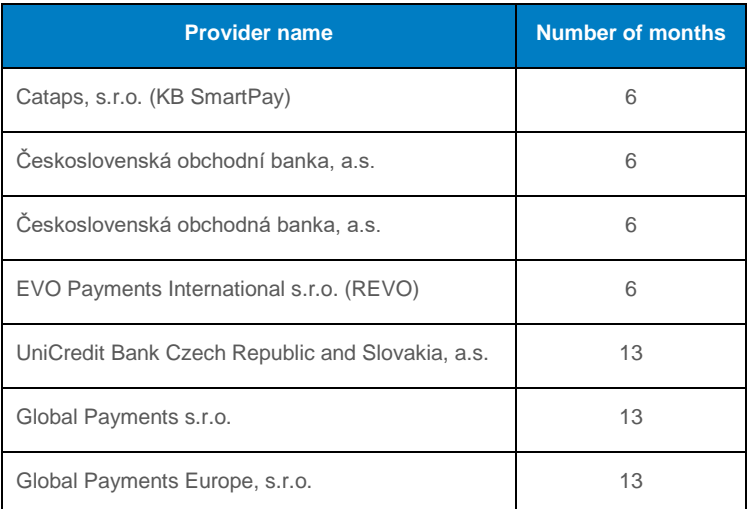

# <span id="page-103-0"></span>5.7 Annex no. 7 – Maximal length of orderNumber field

Maximal length of orderNumber for particular banks as displayed in reports devoted for merchants:

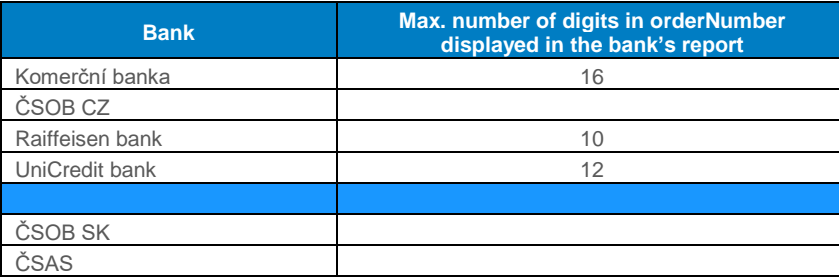

# 5.8 Annex no. 8 – Descriptive WSDL

WSDL file can be found in the "Download" section of the GP webpay Portal [https://portal.gpwebpay.com.](https://portal.gpwebpay.com/)

# 5.9 Annex no. 9 – Mandatory PSD2 data from the point of view of card schemes

Card schemes require the mandatory transmission of the data below for each card payment with the main goal of supporting the purchasing process as much as possible without interruption by

authentication steps on the part of the issuer bank by applying the TRA (Transaction Risk Analysis) exception:

- Cardholder Name
- Email address **AND/OR** Home/Mobile/Work Phone Number<sup>2</sup>

**This does not in any way affect the requirement to send the widest possible set of data that can be used for 3D authentication/verification in the Fraud Detection System of the cardholder - see the entire sections of the fields "cardHolderData", "paymentInfo", "shoppingCartInfo".**

**The data is not technically enforced in the XSD template, but is required by the card schemas. If some data is not available, it is not possible to use "made up" data and it is not possible to send a field blank (check for minimum length) - the field will not be sent at all.**

#### **This information will be refined according to further requirements of the card schemes.**

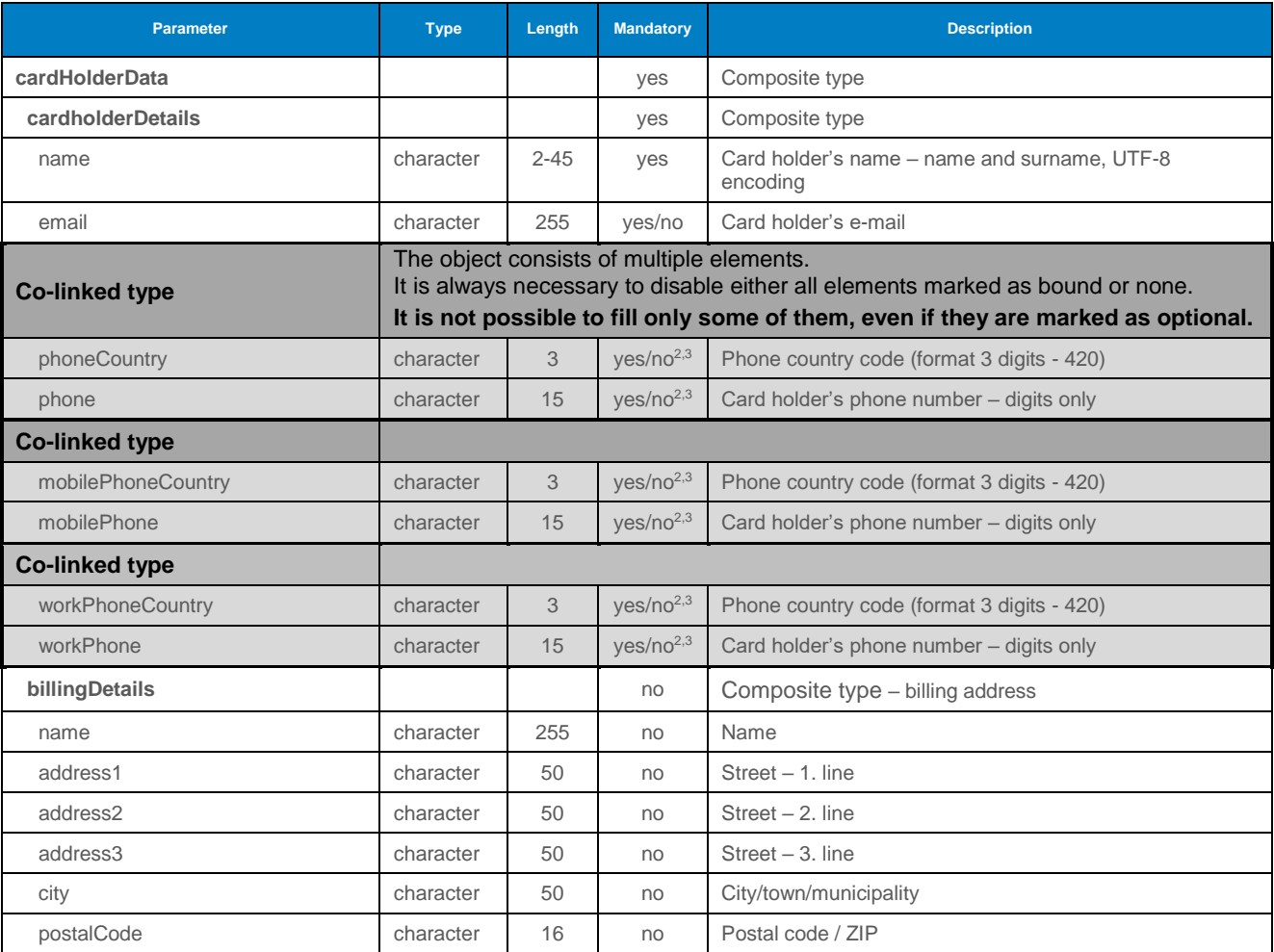

It is necessary to correctly fill the structure of the <cardHolderData> element:

-

 $2$  It is necessary to fill in an e-mail or at least one phone number. If both data exist, it is advisable to send both

 $3$  If phone number is filled in, the phone country code must be provided, too.

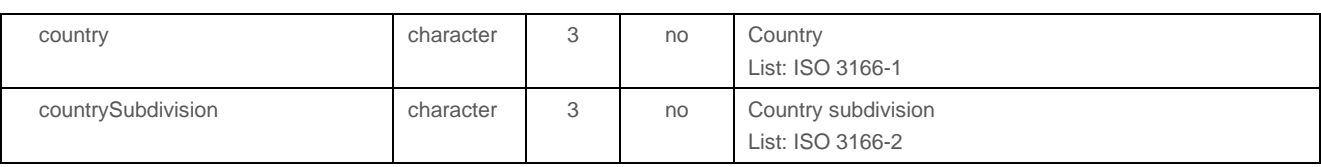

# <span id="page-105-0"></span>Annex no. 10 – List of values for the "defaultPayMethod" and "payMethods" fields

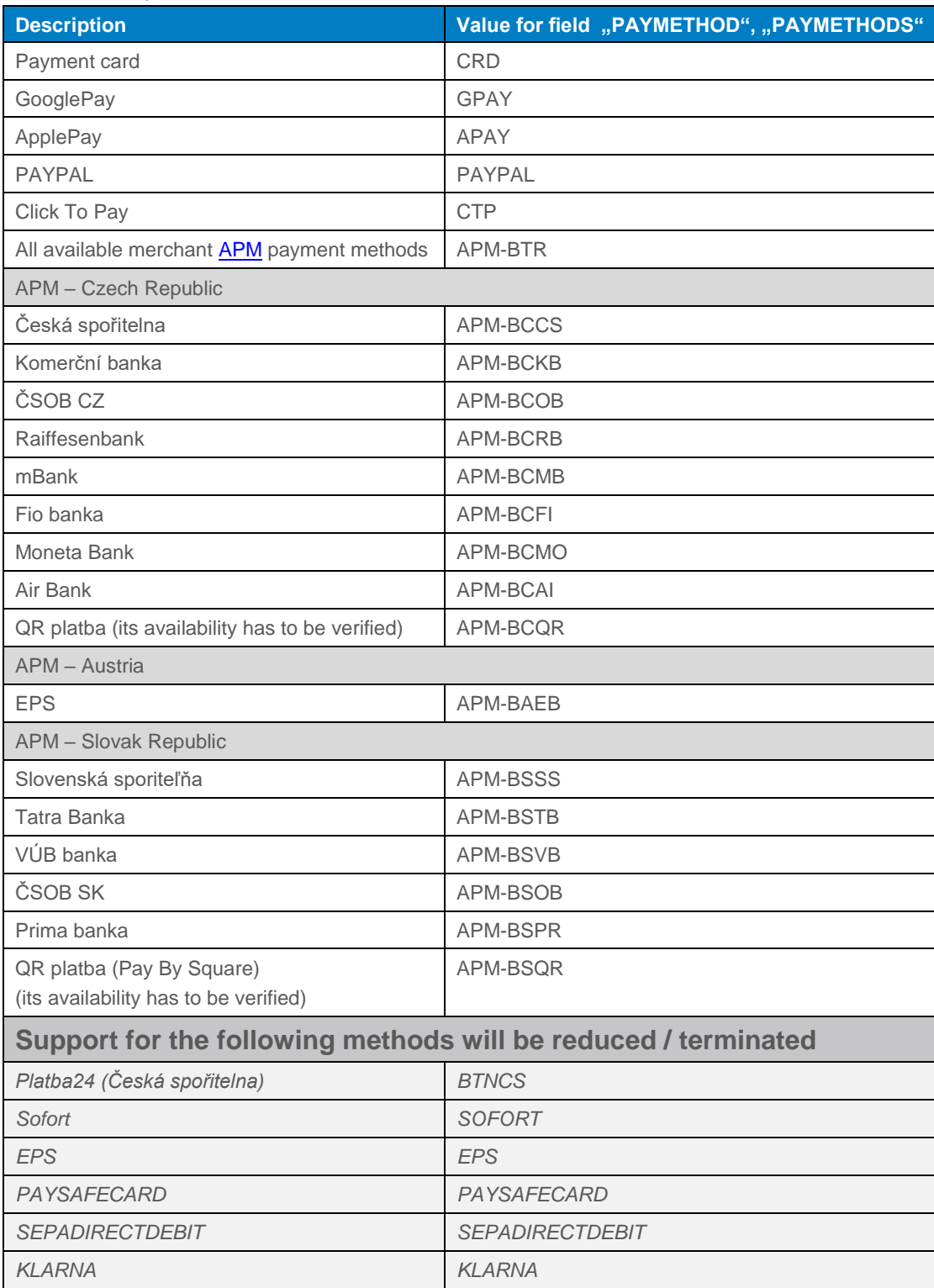